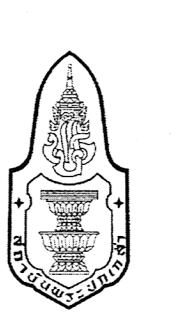

 $\Theta$   $\Theta$ 

# นักการเมืองถิ่นจังหวัดอุบลราชธานี

สุเชาวน์ มีหนองหว้า กิติรัตน์ สีหบัณฑ์

สถาบันพระปกเกล้า กรกฎาคม 2549

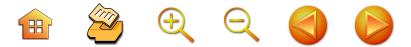

### นักการเมืองถิ่นจังหวัดอุบลราชธานี โดย นายสุเชาวน์ มีหนองหว้า และนายกิติรัตน์ สีหบัณฑ์

สถาบันพระปกเกล้า สงวนลิขสิทธิ์ © 2549 ISBN 974-449-262-7 พิมพ์ครั้งที่ 1 กรกฎาคม 2549 จำนวน 1,000 เล่ม

#### ที่ปรึกษา

รองศาสตราจารย์นรนิติ เศรษฐบุตร รองศาสตราจารย์ ดร.นิยม รัฐอมฤต ดร.ถวิลวดี บุรีกุล รองศาสตราจารย์ ดร ปรีชา หงษ์ไกรเลิศ รองศาสตราจารย์พรชัย เทพปัญญา

#### ผู้แต่ง

นายสเซาวน์ มีหนองหว้า นายกิติรัตน์ สีหบัณฑ์

#### จัดพิมพ์โดย

สถาบันพระปกเกล้า 47/101 อาคารศนย์สัมมนา 3 ชั้น 5 ในบริเวณสถาบันพัฒนาข้าราชการพลเรือน หมู่ 4 ตำบลตลาดขวัญ อำเภอเมือง จังหวัดนนทบรี 11000 โทรศัพท์ 0-2527-7830-9 http://www.kpi.ac.th

#### พิมพ์ที่

โรงพิมพ์แห่งจุฬาลงกรณ์มหาวิทยาลัย http://www.cuprint.chula.ac.th [4910-004/1,000(2)]

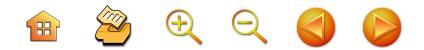

### คำนำสถาบันพระปกเกล้า

y<br>The model of the control

การศึกษาการเมืองการปกครองไทยที่ผ่านมาคงมิลาจ ปฏิเสธได้ว่ายังมุ่งเน้นไปที่การเมืองระดับชาติเป็นส่วนใหญ่ สถาบันพระปกเกล้า โดยสำนักวิจัยและพัฒนาจึงได้ริเริ่มและ ดำเนินการโครงการวิจัยสำรวจเพื่อประมวลข้อมูลนักการเมือง ถิ่นขึ้น เพื่อเติมเต็มสิ่งที่ขาดหายไปของภาคการเมืองที่มีการ ศึกษากันอยู่ก็คือสิ่งที่เรียกว่า "การเมืองถิ่น" หรือ "การเมือง ท้องถิ่น" ที่เป็นการศึกษาเรื่องราวของการเมืองที่เกิดขึ้นใน อาณาบริเวณของท้องถิ่นที่เป็นจังหวัดต่างๆ ในประเทศไทย อันเป็นปรากฏการณ์ที่เป็นภาพคู่ขนานไปกับการเมืองระดับชาติ อีกระบาบหนึ่ง

หนังสือ **"นักการเมืองถิ่นจังหวัดอุบลราชธานี"** เป็น ผลผลิตชิ้นหนึ่งของโครงการดังกล่าว ซึ่งทางสถาบันพระปกเกล้า ต้องขอขอบคุณอาจารย์สุเชาวน์ มีหนองหว้าและอาจารย์ กิติรัตน์ สีหบัณฑ์ ในการทำวิจัยจนได้ข้อมูลที่สมบูรณ์ของ การเมืองถิ่นจังหวัดอุบลราชธานี หวังเป็นอย่างยิ่งว่าหนังสือ เล่มนี้จะช่วยเติมเต็มเรื่องราวทางการเมืองในส่วนที่ยังขาดอยู่ และหวังว่าหนังสือเล่มนี้จะเป็นประโยชน์ในการช่วยทำความ เข้าใจปรากฏการณ์ทางการเมืองไทยในระดับจังหวัดให้ชัดเจน ยิ่งขึ้น รวมทั้งจะเป็นแรงกระตุ้นให้มีการศึกษาวิจัยการเมือง การปกครองไทยเพิ่มเติมต่อไป

รองศาสตราจารย์นรนิติ เศรษฐบตร เลขาธิการสถาบันพระปกเกล้า

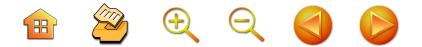

้คำนำผู้แต่ง

Kannannan y

การเปลี่ยนแปลงการปกครองของประเทศไทยจาก ระบอบสมบูรณาญาสิทธิราชย์มาเป็นระบอบประชาธิปไตย นับถึงปัจจุบันเกือบ 8 ทศวรรษแล้ว มีการเปลี่ยนแปลง ทางการเมืองที่สำคัญๆ หลายครั้ง ซึ่งผ่านประสบการณ์ทั้งใน รูปแบบที่เป็นพัฒนาการที่ดีและพัฒนาการของวงจรชั่วร้าย ทางการเมืองที่ทำให้พัฒนาการทางการเมืองของไทยยังไม่ค่อย ราบรื่นเท่าที่ควร แต่สิ่งหนึ่งที่เป็นสัญลักษณ์สำคัญต่อพัฒนาการ การเมืองไทยก็คือการมีตัวแทนของราษฎรเข้าไปทำหน้าที่ ทางนิติบัญญัติและบริหารตั้งแต่อดีตจนถึงปัจจุบัน ทั้งในช่วง ประชาธิปไตยแบบครึ่งใบและเต็มใบ และเราคงปฏิเสธไม่ได้ ว่าการมีส่วนร่วมของประชาชนในการเลือกสรรตัวแทนเข้าไป ้ ทำหน้าที่ในช่วงเกือบ 8 ทศวรรษที่ผ่านมา ยังคงมีปัญหาทั้ง ในเชิงพฤตินัยและนิตินัย จนบางครั้งมีการกล่าวอ้างถึงผู้ที่ คัดสรรผู้บริหารประเทศคือคนในต่างจังหวัดหรือคนในท้องถิ่น แต่ผู้ที่เปลี่ยนคณะผู้บริหารประเทศคือคนที่อยู่ในเมืองหลวงนั้น การได้ศึกษาการได้มาซึ่งตัวแทนของประชาชนในท้องถิ่นต่างๆ

ซึ่งมีประวัติศาสตร์ที่หลากหลายจะเป็นประโยชน์อย่างยิ่ง จังหวัดอุบลราชธานีเป็นหนึ่งในหลายจังหวัดที่มีประวัติ-้ศาสตร์ทางการเมืองที่น่าสนใจ ทั้งในประวัติศาสตร์ของตัว ้จังหวัดเอง และในส่วนที่เกี่ยวโยงกับการเมืองระดับชาติ การ ที่ได้มีการศึกษานักการเมืองถิ่นในจังหวัดอุบลราชธานีจึง เป็นสิ่งที่เป็นประโยชน์ต่อประวัติศาสตร์การเมืองไทยอย่างยิ่ง  $\begin{array}{c} \mathbf{H} \quad \mathbf{Z} \quad \mathbf{H} \quad \mathbf{X} \quad \mathbf{Y} \quad \mathbf{Y} \quad \mathbf{Y} \quad \mathbf{Y} \quad \mathbf{Y} \quad \mathbf{Y} \end{array}$ 

สถาบันพระปกเกล้าได้มอบหมายให้ผู้วิจัยได้ศึกษาเกี่ยวกับการ เลือกตั้ง นักการเมือง บทบาท กลุ่มและความสัมพันธ์ ตลอดจน วิธีการหาเสียงของนักการเมืองในจังหวัดอุบลราชธานี ซึ่ง คณะผู้วิจัยได้พยายามศึกษาทั้งจากเอกสารที่เกี่ยวข้อง รวมทั้ง การสัมภาษณ์บุคคลที่ให้ข้อมูลที่เป็นประโยชน์ต่อการศึกษาวิจัย ใบพื้นที่ ซึ่งทำให้งานวิจัยฉบับนี้มีองค์ประกอบค่อนข้างมีความ สัมพันธ์เชื่อมโยงกัน แต่อาจจะยังไม่สมบูรณ์มากนัก แต่จะ เป็นพื้นฐานในการสร้างงานวิจัยเกี่ยวกับนักการเมืองถิ่นใน อบาคตต่อไป

ผู้แต่งใคร่ขอขอบคุณเจ้าของงานวิจัย เอกสาร บุคคล ทายาทของนักการเมืองถิ่นในจังหวัดอุบลราชธานีทั้งในอดีต และปัจจุบันที่อนุเคราะห์ข้อมูลทั้งในรูปเอกสารและการให้ ข้อมูลจากการสัมภาษณ์ตามเอกสารอ้างอิงในตอนท้าย และ ท่านอื่นๆ ที่ไม่ได้กล่าวถึง ที่ทำให้หนังสือนักการเมืองถิ่น จังหวัดอุบลราชธานีเล่มนี้เสร็จสิ้นลงตามกระบวนการศึกษา ซึ่งอาจจะยังไม่สมบรณ์ และอาจจะมีข้อบกพร่องที่ผู้แต่งขอน้อม รับเพื่อแก้ไขในโอกาสต่อไป .

> นายสุเชาวน์ มีหนองหว้า นายกิติรัตน์ สีหบัณฑ์

> > กรกฎาคม 2549

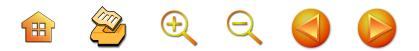

ำเทคัดย่อ

Kroncono

การศึกษาเรื่องนักการเมืองถิ่นจังหวัดอุบลราชธานี ตั้งแต่ พ.ศ. 2475 - ปัจจุบัน (พ.ศ. 2548) มีวัตถุประสงค์ของการ ศึกษาที่สำคัญ คือ เพื่อรู้จักนักการเมืองที่เคยได้รับเลือกตั้ง เป็นสมาชิกสภาผู้แทนราษฎรของจังหวัดอุบลราชธานีตั้งแต่ อดีตจนกระทั่งปัจจุบัน เพื่อทราบถึงเครือข่ายและความสัมพันธ์ ของนักการเมืองในจังหวัดอุบลราชธานี บทบาทและความ สัมพันธ์ของกลุ่มผลประโยชน์ที่มีส่วนให้การสนับสนุนทาง การเมืองแก่นักการเมืองในจังหวัดอุบลราชธานี เพื่อทราบถึง บทบาทและความสัมพันธ์ของพรรคการเมืองกับนักการเมือง ในจังหวัดอุบลราชธานี และทราบถึงวิธีการหาเสียงในการ เลือกตั้งของนักการเมืองในจังหวัดอุบลราชธานี ตั้งแต่อดีต จนกระทั่งปัจจุบัน ซึ่งการดำเนินการศึกษาเป็นการวิจัยเชิง คุณภาพ ดำเนินการวิจัยโดยการศึกษาวิจัยจากเอกสาร การเก็บ ข้อมูลจากการสัมภาษณ์สมาชิกสภาผู้แทนราษฎรจังหวัด อุบลราชธานี และการใช้การสังเกตการณ์

จากการศึกษา พบว่า ตั้งแต่มีการเปลี่ยนแปลงการ ปกครองของประเทศไทยมาสู่ระบอบประชาธิปไตย ตั้งแต่ปี พ.ศ. 2475 และจัดให้มีการเลือกตั้งสมาชิกสภาผู้แทนราษฎร ตั้งแต่ปี พ.ศ. 2476 เป็นต้นมาจนกระทั่งปัจจุบัน จังหวัด อุบลราชธานีในฐานะจังหวัดหนึ่งของประเทศไทย ก็เข้าสู่ กระบวนการการเมืองการปกครองไทย โดยจัดให้มีการเลือกตั้ง สมาชิกสภาผู้แทนราษฎรเพื่อเข้าไปทำงานในรัฐสภา เช่นเดียวกับ

**H** 2 + 2 +

้จังหวัดอื่นๆ เช่นกัน อย่างไรก็ตาม เมื่อใช้เกณฑ์ภูมิหลัง และ อาชีพของนักการเมืองในจังหวัดอุบลราชธานีตั้งแต่อดีตจน กระทั่งปัจจุบัน สามารถแบ่งได้เป็น 2 ยุค คือ ยุคของนักการเมือง ที่เป็นข้าราชการ ระหว่างปี พ.ศ. 2476 - พ.ศ. 2514 และ ยคของนักการเมืองที่เป็นนักธุรกิจ พ่อค้า ระหว่างปี พ.ศ. 2518 - ปัจจุบัน

ในส่วนเครือข่ายของนักการเมืองในจังหวัดอุบลราชธานี ้และกลุ่มผลประโยชน์ที่มีส่วนให้การสนับสนุนทางการเมืองแก่ นักการเมืองในจังหวัดอุบลราชธานีนั้น นักการเมืองในจังหวัด ้อุบลราชธานี โดยเฉพาะอย่างยิ่งในระยะหลังมีการรวมกัน ้เป็นกลุ่มในบางช่วงบางขณะ เพื่อให้ความช่วยเหลือกันใน ้การเลือกตั้ง เช่น ในสมัยแรกๆ ภายหลังการเลือกตั้งในปี ี พ.ศ. 2518 เริ่มมีการรวมกลุ่มทางการเมืองที่มี นายสุทัศน์ เงินหมื่น เป็นผู้นำ ต่อมามีกลุ่มทางการเมืองที่มีนายประสิทธิ์ ณรงค์เดช และกลุ่มของนายไชยศิริ เรื่องกาญจนเศรษฐ์ เป็นผู้นำ ส่วนในปัจจุบันในจังหวัดอุบลราชธานี มีกลุ่มการเมือง สำคัญ 2 กลุ่ม คือ กลุ่มที่มีนายปรีชา เลาหพงศ์ชนะ เป็นผู้นำ ้กับกลุ่มที่มีนายเกรียง กัลป์ตินันท์ เป็นผู้นำ แม้ว่าจะอยู่ใน ้พรรคการเมืองเดียวกัน โดยกลุ่มการเมืองเหล่านี้จะลงสมัคร ในนามพรรคการเมืองเดียวกัน และเมื่อย้ายพรรคก็จะย้ายไป ้สังกัดพรรคใหม่คล้ายกัน ขณะเดียวกัน หัวหน้ากลุ่มก็อาจมี ้ความสัมพันธ์ใกล้ชิดกับนักการเมืองระดับชาติที่เป็นแกนนำใน ระดับรองหัวหน้าหรือหัวหน้าพรรคการเมืองด้วย

ในส่วนรูปแบบและวิธีการหาเสียงของนักการเมืองถิ่น ์ในจังหวัดอุบลราชธานี จากการศึกษาพบว่า รูปแบบวิธีการ

20000

หาเสียงของนักการเมืองที่ได้รับเลือกตั้งในสมัยแรกที่มีการ เลือกตั้งกับในปัจจุบันแตกต่างกัน กล่าวคือ ในสมัยแรกจาก การเลือกตั้งของจังหวัดอุบลราชธานีที่มีนักการเมืองได้รับ เลือกตั้ง เช่น นายทองอินทร์ ภูริพัฒน์ นายเลียง ไชยกาล นายฟอง สิทธิธรรม การหาเสียงใช้รูปแบบของการออกปราศรัย ตามท้องถิ่นต่างๆ ในเขตเลือกตั้ง และการใช้กลุ่มเครือญาติ เพื่อนสนิทช่วยในการหาเสียง แต่รูปแบบและวิธีการหาเสียง ของนักการเมืองในจังหวัดอุบลราชธานีในยุคปัจจุบันเปลี่ยนไป จากเดิม เป็นการใช้การจัดตั้งระบบหัวคะแนนในหมู่บ้านและ ชุมชนกระจายครอบคลุมเขตเลือกตั้ง ซึ่งปัจจัยเกี่ยวกับความ สามารถในการจัดตั้งหัวคะแนนจัดได้ว่าเป็นปัจจัยชี้ขาดสำคัญ ที่จะทำให้ผู้สมัครได้รับชัยชนะในการเลือกตั้ง นอกจากนี้ ผู้สมัครยังจะต้องมีความสามารถและเอาใจใส่ต่อการให้ บริการประชาชนในเขตเลือกตั้ง เช่น การดูแลทุกข์สุขของ ประชาชนที่ได้รับความเดือดร้อนที่มาขอความช่วยเหลือจาก สมาชิกสภาผู้แทนราษฎรหรือผู้ลงสมัครรับเลือกตั้ง การเข้าร่วม ในกิจกรรมงานบุญประเพณีที่ชาวบ้านในชุมชนจัดขึ้นอย่าง สม่ำเสมอตลอดเวลา ซึ่งรูปแบบและวิธีการหาเสียงดังกล่าว สำคัญมาก อย่างไรก็ตาม ปัจจัยเกี่ยวกับคุณสมบัติของผู้สมัคร ที่เป็นคนมีความรู้ความสามารถ คบง่าย พึ่งพาได้ ก็เป็นปัจจัย ที่สำคัญประกอบกัน

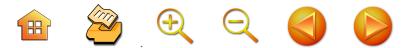

## สารบัญ

หน้า

คำนำสถาบันพระปกเกล้า คำนำผู้แต่ง บทคัดย่อ สารบัญ

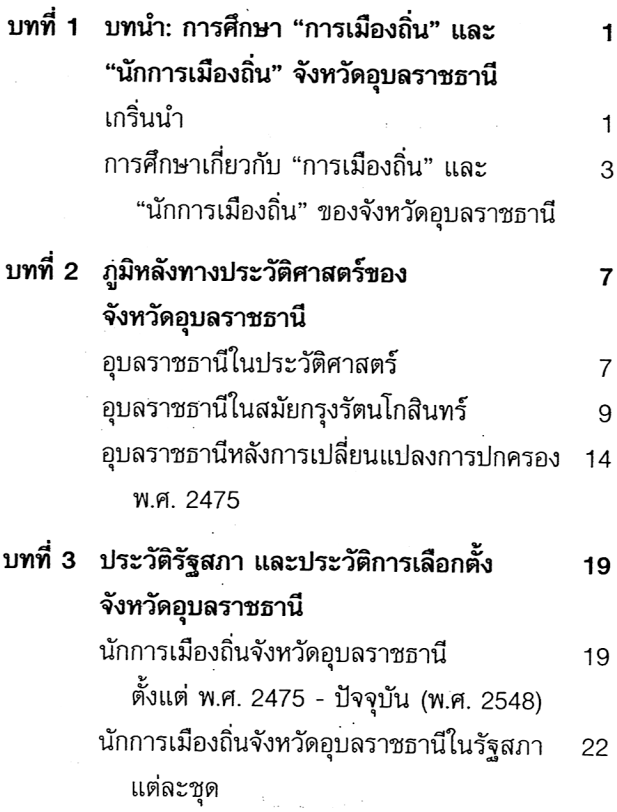

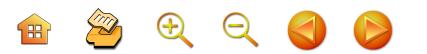

## สารบัญ (ต่อ)

หน้า

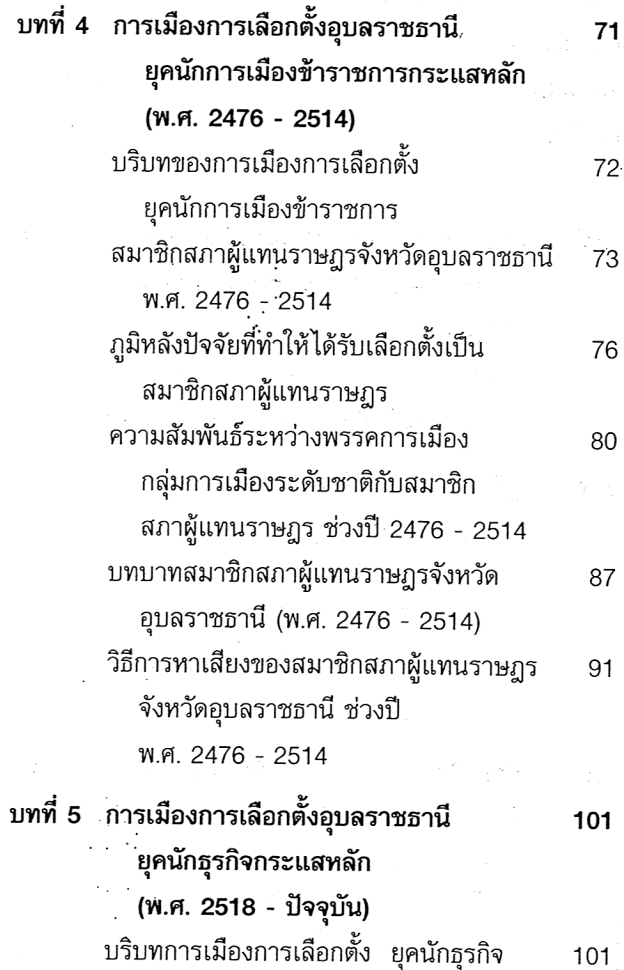

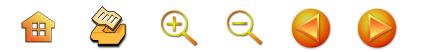

## สารบัญ (ต่อ)

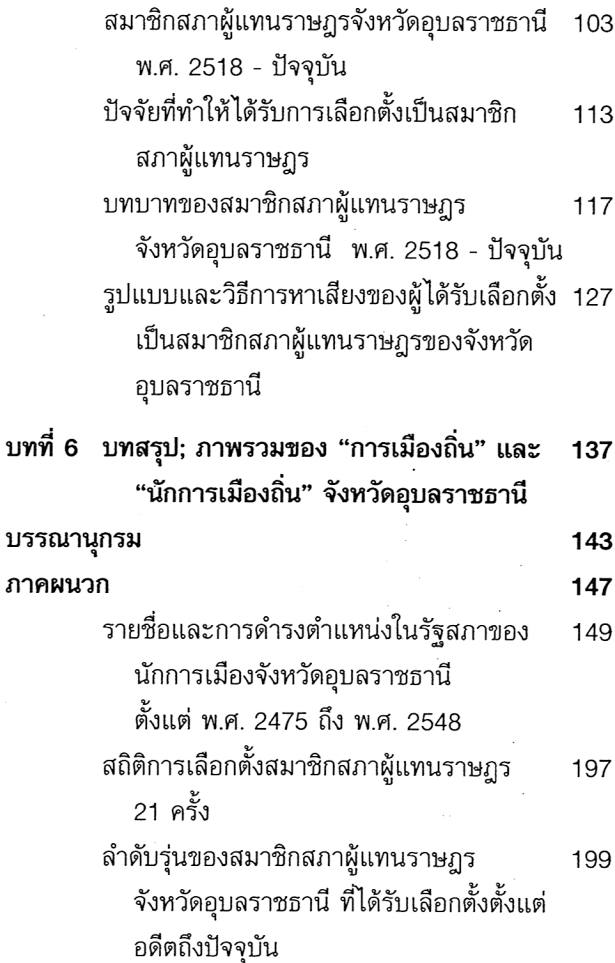

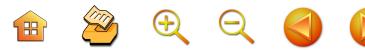

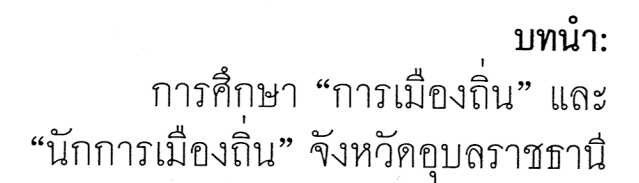

บทที่

เกริ่นนำ

จังหวัดอุบลราชธานี นับเป็นจังหวัดที่มีขนาดใหญ่และมี ประวัติความเป็นมาที่เก่าแก่ที่สุดจังหวัดหนึ่งในภาคตะวันออก -เฉียงเหนือ อุบลราชธานีในสมัยรัตนโกสินทร์เป็นเมืองใหญ่ที่มี เมืองบริวารจำนวนมาก และต่อมาในสมัยรัชกาลพระบาท สมเด็จพระจุลจอมเกล้าเจ้าอยู่หัว เมืองอุบลราชธานีได้กลาย เป็นศูนย์กลางการปกครองของหัวเมืองที่อยู่ใกล้เคียง ศนย์กลาง การปกครองหัวเมืองลาวกาวและมณฑลอีสาน เป็นที่ประทับ ของพระเจ้าน้องยาเธอ 2 พระองค์ ที่เสด็จออกมาว่าราชการ

ในภาคตะวันออกเฉียงเหนือในฐานะข้าหลวงต่างพระองค์ -ว่าราชการต่างพระเนตรพระกรรณของพระบาทสมเด็จ พระจุลจอมเกล้าเจ้าอยู่หัว คือ พระเจ้าน้องยาเธอกรมหลวง พิชิตปรีชากรและพระเจ้าน้องยาเธอกรมหลวงสรรพสิทธิ ประสงค์ ซึ่งเมืองอุบลราชธานีได้ดำรงฐานะเป็นศูนย์การ ปกครองของบ้านเมืองใกล้เคียงมา จนกระทั่งมีการเปลี่ยนแปลง การปกครองในปี พ.ศ. 2475 แม้ว่าเมืองอุบลราชธานีจะมี ฐานะเป็นเพียงแค่จังหวัดเหมือนกับจังหวัดอื่นๆ ในประเทศไทย

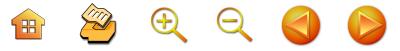

แต่ด้วยการที่จังหวัดอุบลราชธานีเป็นจังหวัดใหญ่ที่สดแห่งหนึ่ง ของประเทศไทย ในอดีตครอบคลุมพื้นที่ที่ต่อมาแยกเป็น จังหวัดอำนาจเจริญและจังหวัดยโสธร การเมืองการปกครอง ของจังหวัดอุบลราชธานีจึงน่าสนใจมาก

ประกอบกับจังหวัดอุบลราชธานีตั้งแต่ในอดีตจนกระทั่ง ในปัจจุบันเป็นจังหวัดที่มีความเจริญในการจัดการศึกษา และ เป็นศูนย์กลางในการจัดการศึกษา ตลอดจนจังหวัดอุบลราชธานี เป็นจังหวัดที่มีความเติบโตและเจริญทางเศรษฐกิจ เนื่องจาก มีปัจจัยหลายประการที่เอื้อต่อการเติบโตทางเศรษฐกิจ ไม่ว่าจะเป็นการมีพื้นที่ตั้งทางภูมิศาสตร์ที่อุดมสมบูรณ์มากที่สุด จังหวัดหนึ่งในภาคตะวันออกเฉียงเหนือเหมาะสำหรับการ เพาะปลูกข้าวและทำการเกษตรกรรมอื่นๆ การเป็นศูนย์กลาง ทางคมนาคมทั้งทางบกและทางอากาศ เหล่านี้เป็นปัจจัยที่สำคัญ ที่เชื่อมโยงกับการเมืองการปกครองในระบอบประชาธิปไตย และการเลือกตั้ง รวมไปถึงเป็นตัวกำหนดการต่อสู้แข่งขัน ทางการเมืองและคุณภาพของนักการเมืองในจังหวัด ทำให้ จังหวัดอุบลราชธานีเป็นจังหวัดหนึ่งที่น่าทำการศึกษาอย่างยิ่ง ในส่วนที่เกี่ยวกับการเมือง การปกครอง และการเลือกตั้ง สมาชิกสภาผู้แทนราษฎรของจังหวัดนี้ที่อาจจะสะท้อนการเมือง ระดับประเทศ ทั้งนี้เพราะเป็นที่ทราบกันในระดับหนึ่งว่า นักการเมืองของจังหวัดอุบลราชธานีในอดีตหลายสมัยได้รับ การกล่าวขานว่าได้แสดงบทบาทที่โดดเด่น เป็นผู้นำทาง การเมืองในระบอบประชาธิปไตย อาทิเช่น นายทองอินทร์ ∙ภูริพัฒน์ หรือท่านอื่นๆ ที่ได้แสดงบทบาทจนทำให้จังหวัด อุบลราชธานีได้รับยกย่องว่าเป็นจังหวัดที่มีผู้แทนราษฎรดีในอดีต

 $\begin{array}{ccc} \mathbf{H} & \mathbf{Z} & \mathbf{H} & \mathbf{R} & \mathbf{R} \end{array}$ 

บางท่านเคยดำรงตำแหน่งเป็นหัวหน้าพรรคการเมืองสำคัญ ของประเทศ เช่น พรรคสหชีพ บางท่านเคยดำรงตำแหน่ง รัฐมนตรีในหลายกระทรวงและหลายสมัย บางท่านเป็นดาวสภา ที่มีฝีปากในการอภิปรายได้อย่างมีเหตุผล หรือบางท่าน เป็นสมาชิกสภาผู้แทนราษฎรหญิงคนแรกของประเทศไทย หรือเป็นนักการเมืองฝ่ายค้านที่โดดเด่น

## การศึกษาเกี่ยวกับ "การเมืองถิ่น" และ "นักการ เมืองถิ่น" ของจังหวัดอุบลราชธานี

การศึกษาประวัติศาสตร์การเมืองและนักการเมืองของ จังหวัดอุบลราชธานี มิใช่ว่าไม่เคยมีการศึกษาวิจัยมาก่อน ถ้าหากสำรวจก็จะพบว่า เคยมีผู้ศึกษาไว้บ้างแล้ว ไม่ว่าจะอยู่ ในรูปหนังสือ งานวิจัย หรือวิทยานิพนธ์ อย่างไรก็ตาม งานที่ ได้ศึกษาวิจัยไว้ก่อนหน้านี้มีข้อจำกัดอยู่ในประเด็นหลักๆ อยู่ 3 ประการ คือ

*ประการแรก* ผลงานการศึกษาที่ได้ทำไว้แล้วมักมุ่งไปที่ นักการเมืองของจังหวัดอุบลราชธานีคนใดคนหนึ่ง ไม่ได้ ศึกษานักการเมืองหรือผู้แทนราษฎรของจังหวัดอุบลราชธานี ทั้งหมด หรือการศึกษาในเชิงเปรียบเทียบ ซึ่งการศึกษาใน ลักษณะนี้จะทำให้เกิดข้อจำกัดที่ไม่สามารถให้คำอธิบายการเมือง

การเลือกตั้งของจังหวัดอุบลราชธานีได้อย่างมีพัฒนาการ *ประการที่สอง* ผลงานที่ศึกษาไว้ก่อนหน้านี้ได้ให้ความ ี้สนใจต่อแนวคิดทางการเมืองของนักการเมืองของจังหวัด ิ์ อุบลราชธานีคนใดคนหนึ่ง โดยละเลยที่จะทำความเข้าใจ ้เงื่อนไขทางการเมือง เศรษฐกิจ สังคม หรือแม้กระทั่งกลุ่ม

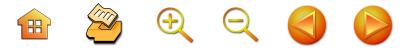

การเมืองที่มีอิทธิพลต่อการแสดงออกทางความคิดและการ กระทำของผู้แทนราษฎรคนใดคนหนึ่งหรือกลุ่ม ซึ่งทำให้ผลงาน การศึกษาที่ผ่านมาไม่สามารถให้คำอธิบายได้อย่างชัดเจน ู และเชื่อมโยงไปถึงปัจจัยที่เป็นตัวกำหนดแนวคิดของนักการเมือง ได้อย่างรอบด้าน

*ประการที่สาม* ผลงานการศึกษาที่ได้ศึกษาไว้ก่อนหน้านี้ ส่วนใหญ่เป็นผลงานค้นคว้าทางประวัติศาสตร์ ละเลยและ ไม่ได้นำมุมมองและกรอบแนวคิดทางรัฐศาสตร์เข้าไปใช้ใน ้การศึกษา ทำให้ผลงานการศึกษาที่ผ่านมาไม่สามารถทำการ ศึกษาในเชิงลึกเข้าไปถึงปัญหา แสวงหา และกำหนดข้อเสนอแนะ ที่เป็นรูปธรรมได้

้ด้วยเหตุผลที่กล่าวมา ดังนั้น การทำการศึกษาเรื่องราว ของการเมืองถิ่นและนักการเมืองถิ่นของจังหวัดอุบลราชธานี ที่ครอบคลุมนักการเมืองถิ่นของจังหวัดอุบลราชธานีทั้งหมด ์ตั้งแต่อดีตจนกระทั่งปัจจุบัน โดยให้ความสนใจที่จะทำความ เข้าใจอย่างรอบด้าน และผสมผสานกรอบแนวคิดทางรัฐศาสตร์ เข้าไว้ในการศึกษาเชิงประวัติศาสตร์จึงเป็นมิติใหม่ที่จะไข คำตอบไปสู่การเข้าใจการเมืองการเลือกตั้งในจังหวัดอุบลราชธานี ที่จะเชื่อมโยงไปสู่การทำความเข้าใจในการเมืองการเลือกตั้ง ระดับประเทศ ในขณะเดียวกันก็ยังจะทำให้เข้าใจแนวทางใน การพัฒนา และแก้ปัญหาการเมืองการเลือกตั้งในระดับชาติ ได้อีกด้วย

็ หนังสือ **"นักการเมืองถิ่นจังหวัดอุบลราชธานี"** นี้ จึง มุ่งทำการศึกษาเพื่อรู้จักนักการเมืองที่เคยได้รับเลือกตั้งเป็น ้สมาชิกสภาผู้แทนราษฎรของจังหวัดอุบลราชธานี ตั้งแต่ที่มี

**H** 2 4 4 2

5

การเลือกตั้งครั้งแรกภายหลังเปลี่ยนแปลงการปกครองมาสู่ ระบอบประชาธิปไตยของประเทศไทยมาจนกระทั่งการเลือก ์ตั้งครั้งล่าสุดในต้นปี พ.ศ. 2548 เพื่อทราบถึงเครือข่ายและ ความสัมพันธ์ของนักการเมืองในจังหวัดอุบลราชธานีว่าใน แต่ละช่วงหรือแต่ละยุคเป็นอย่างไร มีบทบาทและความ สัมพันธ์กับกลุ่มผลประโยชน์และกลุ่มที่ไม่เป็นทางการหรือไม่ ้อย่างไร ความสัมพันธ์ระหว่างพรรคการเมืองกับนักการเมือง ในจังหวัดอุบลราชธานีเป็นอย่างไร และวิธีการหาเสียงในการ เลือกตั้งของนักการเมืองในจังหวัดอุบลราชธานีตั้งแต่อดีต จนกระทั่งปัจจุบันนั้นมีรูปแบบและวิธีการอย่างไร ทั้งนี้ ในแง่ พื้นที่ จะจำกัดอยู่เฉพาะพื้นที่จังหวัดอุบลราชธานีตามที่เป็นอยู่ ในปัจจุบันเท่านั้น ถึงแม้ว่าในระยะแรกๆ พื้นที่จังหวัดอุบลราชธานี เดิมครอบคลุมไปถึงพื้นที่ที่เป็นจังหวัดยโสธรและอำนาจเจริญ ในปัจจุบันด้วยก็ตาม

้สำหรับการเก็บรวบรวมข้อมูลนั้น ผู้แต่งได้อาศัยการ ้ศึกษาจากเอกสาร ได้แก่ หนังสือ งานวิจัย และวิทยานิพนธ์ ที่ศึกษาและเขียนเกี่ยวกับการเมืองการปกครองไทย (ตั้งแต่ สมัยเปลี่ยนแปลงการปกครองของไทยมาสู่การปกครองแบบ ประชาธิปไตยจนกระทั่งปัจจุบัน) หนังสือที่รวบรวมเกี่ยวกับ ึกฎหมาย และกฎระเบียบในการเลือกตั้งในสมัยต่างๆ ตลอดจน หนังสืออัตชีวประวัติของนักการเมืองทั้งในระดับชาติและ นักการเมืองท้องถิ่นในจังหวัดอุบลราชธานี ร่วมกับการ สัมภาษณ์สมาชิกสภาผู้แทนราษฎรจังหวัดอุบลราชธานีที่ ้ยังมีชีวิตอยู่ และการสัมภาษณ์ทายาท และบุคคลที่ใกล้ชิด สำหรับในกรณีสมาชิกสภาผู้แทนราษฎรที่เสียชีวิตแล้วตลอดจน

การสัมภาษณ์ผู้ช่วยและหัวคะแนนของสมาชิกสภาผู้แทนราษฎร ในประเด็นที่ต้องการศึกษา ตลอดจนประชาชนในพื้นที่ที่เป็น เขตเลือกตั้งของสมาชิกสภาผู้แทนราษฎร

**B** 2 2 2 2 2

นอกจากนี้ ผู้แต่งยังให้ความสำคัญต่อการสังเกตฐานะ ทางเศรษฐกิจ และฐานะทางสังคมของผู้ดำรงตำแหน่งสมาชิก สภาผู้แทนราษฎร เพื่อนำมาใช้ในการวิเคราะห์และอธิบาย ประเด็นที่ศึกษาในหนังสือเล่มนี้ ทั้งนี้เพราะฐานะทางเศรษฐกิจ และฐานะทางสังคมมีความเกี่ยวข้องอย่างยิ่งกับความน่าเชื่อถือ และความไว้วางใจที่ประชาชนจะให้ต่อผู้สมัครรับเลือกตั้ง คนใดคนหนึ่งเพื่อให้เป็นสมาชิกสภาผู้แทนราษฎรที่ตนจะเลือก ส่วนในการนำเสนอนั้น จะนำเสนอในรูปการพรรณนา

วิเคราะห์โดยเชื่อมโยงให้เห็นความสัมพันธ์ตามประเด็นต่างๆ โดยเริ่มต้นจากปูพื้นให้ทราบเกี่ยวกับประวัติศาสตร์จังหวัด ้อุบลราชธานี ประวัติรัฐสภา และประวัติการเลือกตั้ง จากนั้น จะได้กล่าวถึงการเมืองการเลือกตั้งอุบลราชธานีซึ่งผู้แต่ง ทำการแบ่งออกเป็นสองยุค คือ ยุคนักการเมืองข้าราชการ กระแสหลัก (พ.ศ. 2476 - 2514) และยุคนักธุรกิจกระแสหลัก (พ.ศ. 2518 - ปัจจุบัน) เพื่อชี้ให้เห็นบริบทการเมืองการเลือก ตั้งของจังหวัดอุบลราชธานี สมาชิกสภาผู้แทนราษฎรจังหวัด อุบลราชธานีและปัจจัยที่ทำให้ได้รับการเลือกตั้ง รูปแบบและ วิธีการหาเสียง ตลอดจนบทบาทของสมาชิกสภาผู้แทนราษฎร จังหวัดอุบลราชธานีในแต่ละยุค ซึ่งน่าจะทำให้เห็นภาพของ "การเมืองถิ่น" และ "นักการเมืองถิ่น" จังหวัดอุบลราชธานีได้ อย่างชัดเจน

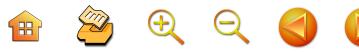

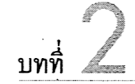

ภูมิหลังทางประวัติศาสตร์ของ<br>จังหวัดอุบลราชธานี

### อุบลราชธานีในประวัติศาสตร์

จังหวัดอุบลราชธานีเป็นจังหวัดที่มีประวัติศาสตร์เกี่ยวกับ การเมืองการปกครองที่น่าสนใจ เพราะมีประวัติศาสตร์ที่ เกี่ยวเนื่องกับประวัติศาสตร์ของการเมืองการปกครองของ ประเทศในอดีต รวมทั้งประวัติศาสตร์ของหัวเมืองอื่นๆ ที่ ้สำคัญในประเทศไทย นอกจากนั้นจังหวัดอุบลราชธานียังมี อารยธรรมแหล่งโบราณคดีที่บ่งบอกพัฒนาการของชุมชน มนุษย์ในระยะแรกมาจนถึงสมัยยุคต้นประวัติศาสตร์ ี่ ที่เรียกว่า "เจนละ" และ "ทวาราวดี" ที่เกิดขึ้นในบริเวณ ฝั่งเหนือของแม่น้ำมูล ซึ่งได้แก่ บริเวณลุ่มน้ำชี เซบาย และ เซบก อย่างชัดเจน ชุมชนบ้านเมืองทั้งหลายในเขตจังหวัด อุบลราชธานีมีมาตั้งแต่สมัยก่อนประวัติศาสตร์ตอนปลายและ ยุคสมัยต้นประวัติศาสตร์ มีพัฒนาการอย่างสืบเนื่องมาจนถึง ปัจจุบัน (ศรีศักร วัลลิโภดม. 2540, น. 557-558) ประวัติ-ศาสตร์การเกิดของจังหวัดอุบลราชธานียังมีความเกี่ยวข้องกับ ้ชนชาติลาว เวียงจันทน์ และลาวจำปาสัก ที่ขยายตัวเข้ามาใน ิภาคอีสานโดยกระจายไปตามที่ต่างๆ ตามฝั่งแม่น้ำมูล

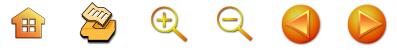

ต่อมาลาวจำปาสักซึ่งเป็นลาวกลุ่มพระวอ - พระตา ที่ แตกแยกกับเวียงจันทน์ในพุทธศตวรรษที่ 24 ได้เคลื่อนย้าย มาตั้งเมืองที่หนองบัวลำพูหรือนครเขื่อนขันธ์กาบแก้วบัวบาน ในเขตจังหวัดหนองบัวลำภูในปัจจุบัน จนถูกทางเวียงจันทน์ ตีแตกจึงอพยพหนีมาพึ่งทางจำปาสัก ต่อมาในสมัยกรุงธนบุรี ก็เกิดบาดหมางกับทางจำปาสัก เลยอพยพเข้ามาตั้งหลักแหล่ง ที่ดอนมดแดงริมฝั่งแม่น้ำมูลในเขตจังหวัดอุบลราชธานี แล้ว เข้าขอพึ่งพระบรมโพธิสมภารของกรุงธนบุรี ทำให้เกิดการ ขยายตัวของบ้านเมืองขึ้นในเขตจังหวัดอุบลราชธานีและยโสธร ชึ่งในที่สุดก็มีเมืองอุบลราชธานีที่เป็นเมืองสำคัญจนถึงทุกวันนี้ จึงกล่าวได้ว่า บรรพชนของชาวอุบลราชธานีที่ได้แยก จากกรุงศรีสัตนาคนหุต (เวียงจันทน์) มามีภูมิลำเนาอยู่ใน แถบที่เคยเป็นมณฑลอีสานและมณฑลอุดรจนทุกวันนี้ เพิ่งมา ปรากฏหลักฐานรกรากอันแน่นอนก็ต่อเมื่อระหว่างปลายรัชสมัย กรุงธนบุรีและต้นยุครัตนโกสินทร์นี้เอง (เติม วิภาคย์พจนกิจ. 2542. น. 92)

้อย่างไรก็ตามได้มีข้อสังเกตว่าความเก่าแก่และความ ้สำคัญของดินแดนภาคอี่สานในทางโบราณคดีนั้น ไม่ได้ช่วย ให้ดินแดนที่เป็นภาคอีสานในปัจจุบันมีฐานะทางเศรษฐกิจ และการเมืองที่สำคัญต่อรัฐไทยแต่อย่างใด จนกระทั่งช่วง ปลายคริสต์ศตวรรษที่ 19 เมื่อรัฐไทยหรืออาณาจักรของ ชาวสยามบริเวณลุ่มแม่น้ำเจ้าพระยา ได้เปลี่ยนศูนย์กลาง อำนาจจากกรุงศรีอยุธยาเป็นกรุงรัตนโกสินทร์ การช่วงชิง อำนาจทางเศรษฐกิจและการเมืองระหว่างอาณาจักรเขมร สยาม และลาวล้านช้าง เหนือดินแดนดังกล่าวจึงเป็นไปอย่าง

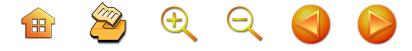

เข้มข้น และที่สำคัญการปรากฏตัวของมหาอำนาจตะวันตก ในช่วงการล่าอาณานิคมในสมัยกรุงรัตนโกสินทร์ตอนต้นนั้น ยิ่งเป็นเงื่อนไขสำคัญทำให้ดินแดนฝั่งขวาของแม่น้ำโขง หรือ ภาคอีสานในปัจจุบันได้กลายมาเป็น "กันชน" ทางยุทธศาสตร์ การเมืองการทหารของภูมิภาคหรือกล่าวอีกอย่างหนึ่งก็คือ ดินแดนภาคอีสานมีความสำคัญทางประวัติศาสตร์การเมือง และเศรษฐกิจทั้งต่อรัฐไทยและต่อดินแดนต่างๆ ในแหลม สุวรรณภูมิอย่างแท้จริงนั้นเริ่มต้นขึ้นในปลายคริสต์ศตวรรษ ที่ 18 และเข้าสู่ภาวะวิกฤติในสมัยกรุงรัตนโกสินทร์ตอนต้น (สุริยา สมุทคุปติ์. 2538, น. 70)

### อุบลราชธานีในสมัยกรุงรัตนโกสินทร์

ในสมัยกรุงรัตนโกสินทร์ตอนต้น เมืองอุบลราชธานีคือ หัวเมืองประเทศราชที่มีเจ้าปกครอง เช่นเดียวกันกับเมือง หลวงพระบางและเวียงจันทน์ คือ ประกอบด้วยเจ้าเมือง อุปฮาด ราชวงศ์ ราชบุตร หรือที่เรียกว่า "อาญาสี่" โดยที่ เจ้าในตระกูลพระวอ - พระตา ปกครองต่อเนื่องกันมา

ในสมัยรัชกาลที่ 5 ก็มีการตั้งมณฑลขึ้น เมืองอุบล-ราชธานีและเมืองจำปาสักก็ถูกรวมเข้าด้วยกันเป็น "มณฑล ลาวกาว" โดยมี กรมหลวงพิชิตปรีชากรเสด็จมาดำรงตำแหน่ง ข้าหลวง ประทับอยู่ที่เมืองอุบลราชธานี 2 ปี จึงได้ย้ายกลับ พระนครและมีกรมหมื่นสรรพสิทธิประสงค์เสด็จมาดำรง ตำแหน่งแทน

การมาดำรงตำแหน่งข้าหลวงใหญ่ของกรมหมื่นสรรพสิทธิ ประสงค์นั้น มีความหมายต่อเมืองอุบลราชธานีเป็นอย่างมาก **H** 2 4 4 2

เพราะได้ตั้งบุตรีของเจ้าในตระกูลพระวอ - พระตา คนหนึ่ง เป็นชายา คือ หม่อมเจียงคำ เท่ากับเป็นการสร้างความ สัมพันธ์ทางสังคมที่แน่นแฟ้นขึ้นระหว่างราชสำนักของกรุงเทพ-มหานครกับเมืองอุบลราชธานี ที่มีผลไปถึงเรื่องเกียรติภูมิ และการเปลี่ยนแปลงทางวัฒนธรรมของเมืองอุบลราชธานี เป็นอย่างมาก นั่นคือ เจ้าในตระกูลพระวอ - พระตา ได้รับ การยกย่อง ในขณะเดียวกัน ก็มีการรับประเพณีทางวัฒนธรรม ของชาวกรุงเทพฯ เข้าไปผสมผสานจนทำให้สังคมของชาว อุบลราชธานีมีความแตกต่างทางวัฒนธรรมขึ้นหลายอย่าง เมื่อเปรียบเทียบกับสังคมของเมืองอื่นๆ ในภาคตะวันออก-เฉียงเหนือโดยส่วนรวม (ศรีศักร วัลลิโภดม. 2540, น. 575 -576)

อย่างไรก็ตาม หัวเมืองอีสานในยุคการปฏิรูปการ ปกครองในสมัยรัชกาลที่ 5 ก็ได้รับผลกระทบจากการล่า เมืองขึ้นของประเทศมหาอำนาจตะวันตก โดยเฉพาะอังกฤษ และฝรั่งเศสในการลงนามในสนธิสัญญาเบาริ่ง ใน พ.ศ. 2398 และมีผลกระทบต่อรัฐสยามในหัวเมืองภาคอีสาน เช่น กรณี พิพาทไทย - ฝรั่งเศส รศ.112 เพื่อที่จะเข้าครอบครองดินแดน ที่ราบสูง ซึ่งครั้งหนึ่งเคยเป็นของลาวมาก่อน แต่สนธิสัญญา ระหว่างอังกฤษกับฝรั่งเศสได้กำหนดให้รัฐสยามรวมถึงดินแดน ฝั่งขวาของดินแดนแม่น้ำโขงเป็นรัฐกันชนกั้นกลางไม่ให้ ผลประโยชน์ของมหาอำนาจทั้งสองในดินแดนสุวรรณภูมิ กระทบกระทั่งถึงกัน ทำให้ฝรั่งเศสไม่สามารถเข้าครอบครอง ดินแดนที่เป็นมณฑลอีสานในบริเวณที่ราบสูงโคราชได้ เป็นต้น (สุริยา สมุทคุปติ์. 2538, น. 74)

**E** 2000

ผลจากการเปลี่ยนแปลงของสังคมโลกในสมัยรัชกาลที่ 5 ทำให้การบริหารงานจากรัฐส่วนกลางต้องมีการปรับตัวหลาย ประการเพื่อรวมศูนย์อำนาจเข้าสู่ส่วนกลางได้อย่างเบ็ดเสร็จ ซึ่งได้แก่ การปรับการบังคับบัญชาหัวเมืองแถบลาวกาว มีการ จัดการทำบัญชีเลกไพร่ขึ้นใหม่ การเก็บส่วยอากรและการ เกษตรกรรม การทหาร การปราบปรามผู้กระทำความผิดตาม หัวเมือง มีการลงโทษที่เด็ดขาด รุนแรง ซึ่งเป็นการแสดงถึง อำนาจของกรุงเทพมหานครที่มีต่อหัวเมืองในแถบภาคอีสาน มีความเด็ดขาดเข้มข้นมากขึ้น (วิทยาลัยครูอุบลราชธานี. 2535, น. 20 - 26) นอกจากนั้น ตัวแทนจากรัฐส่วนกลาง คือ กรม หลวงสรรพสิทธิประสงค์ยังทรงนำเอาพระราชพิธีถือน้ำพิพัฒน์-้สัตยามาใช้กับหัวเมืองด้วย ภายหลังการจัดตั้งมณฑลเทศาภิบาล ขึ้นในปี พ.ศ. 2437 ได้มีการตั้งทำเนียบข้าราชการมณฑล ลาวกาวขึ้นใหม่เพื่อให้เหมือนกับทำเนียบข้าราชการมณฑล ชั้นในอื่นๆ คือ โปรดให้ยกเลิกตำแหน่งเจ้าเมือง อุปฮาด ราชวงศ์ และราชบุตร และให้เรียกตำแหน่งใหม่ คือ เจ้าเมืองเรียกว่า ผู้ว่าราชการเมือง อุปฮาดเรียกว่าปลัดเมือง ราชวงศ์เรียกว่า ยกกระบัตรเมือง และราชบุตรเรียกว่าผู้ช่วยราชการเมือง เป็นต้น มีการประกาศให้เมืองนครจำปาสัก เมืองอุบลราชธานี เมืองศรีสะเกษ และหัวเมืองอื่นๆ ซึ่งรวมเรียกว่า "มณฑล ิลาวกาว" ให้เรียกว่า "มณฑลตะวันออกเฉียงเหนือ" เมื่อวันที่ 5 มิถุนายน พ.ศ. 2442 และมีการจดทะเบียนหลักฐานการ เป็นสัญชาติไทยบังคับสยาม เพื่อให้ประชาชนมีความรู้สึก ผูกพันกับกรุงเทพฯ มากขึ้น

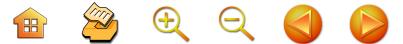

้นอกจากนั้น ยังมีการกำหนดให้มีการเสียเงินส่วยแก่ ทางราชการของชายฉกรรจ์ทุกคนเป็นเงินปีละ 3.50 บาท ในปี พ.ศ. 2443 มีการปรับเปลี่ยนชื่อมณฑลใหม่จาก "มณฑล ตะวันออกเฉียงเหนือ" ให้เรียกว่า "มณฑลอีสาน" และต่อมา ได้เปลี่ยนการบริหารงานเป็นมณฑลเทศาภิบาล การบริหาร งานมณฑล ประกอบด้วย ข้าหลวงใหญ่หรือข้าหลวงเทศาภิบาล เป็นผู้รับผิดชอบในราชการทั่วไปตลอดมณฑล (เตช บุนนาค. 2548. น. 168) พระเจ้าบรมวงศ์เธอกรมหลวงสรรพสิทธิ ้ำประสงค์ทรงได้พัฒนามณฑลอีสานอีกหลายอย่าง เช่น ทรง ตั้งโรงเรียนฝึกหัดข้าราชการ ทรงจัดตั้งกองตำรวจภูธรที่ จังหวัดอุบลราชธานี (ไพฑูรย์ มีกุศล. 2517, น. 107) ทรง ปรับปรงการศาล การปลูกฝังคติรัฐประชาชาติ การปรับปรุง การคมนาคม ทรงตั้งโรงเรียนแผนที่ และการให้ความสำคัญ ต่อการศึกษา โดยตั้งโรงเรียนขึ้นมาสองโรงเรียน คือ โรงเรียน อุบลวาสิกสถาน ซึ่งเป็นโรงเรียนชาย และโรงเรียนสตรีชื่อ นารีนุกูล (เติม วิภาคย์พจนกิจ. 2542, น. 430)

การปฏิรูปการปกครองหลายอย่างข้างต้นในสมัยรัชกาล ู้ที่ 5 ซึ่งเริ่มตั้งแต่ พ.ศ. 2435 ทั่วประเทศ รวมทั้งในส่วน ้ของหัวเมืองอีสานสิ่งที่เห็นได้ชัด ก็คือ การใช้ระบบเทศาภิบาล หรือการจัดหัวเมืองตามระดับความสำคัญ แล้วรวมกันเข้า เป็นมณฑล มีข้าหลวงแทนพระองค์รับผิดชอบดูแลระบบ เทศาภิบาลดังกล่าว เป็นการควบคุมหัวเมืองต่างๆ ทั่ว ราชอาณาจักรจากส่วนกลางโดยตรง แทนระบบการปกครอง ดั้งเดิมหรือ "ระบบกินเมือง" ทำให้เจ้าเมืองหรือเจ้านายเก่า ถูกลดความสำคัญให้มาเป็นข้าราชการกินเงินเดือนแทนการมี

อำนาจเบ็ดเสร็จในการบริหารราชการและเก็บส่วยอากรต่าง ๆ ที่เคยเป็นมาตั้งแต่ดั้งเดิม

 $\begin{array}{c} \mathbf{H} \quad \mathbf{Z} \quad \mathbf{H} \quad \mathbf{X} \quad \mathbf{Y} \quad \mathbf{Y} \quad \mathbf{Y} \quad \mathbf{Y} \quad \mathbf{Y} \quad \mathbf{Y} \end{array}$ 

เตช บุนนาค นักประวัติศาสตร์คนสำคัญของไทย ได้ เรียกการปฏิรูปการปกครองในสมัยรัชกาลที่ 5 ว่าเป็นการ ปฏิวัติแบบ "พลิกแผ่นดิน" การปฏิรูปลักษณะดังกล่าวนี้ได้ก่อ ให้เกิดการต่อต้านจากหัวเมืองต่าง ๆ ทั่วราชอาณาจักร ในช่วงปี พ.ศ. 2444 - 2445 หรือที่เรียกว่า "ขบถ ร.ศ. 121" ซึ่งได้แก่ ขบถเงี้ยวเมืองแพร่ ขบถพระยาแขกหัวเมืองทั้งเจ็ด และขบถ ผู้มีบุญภาคอีสาน (ในหลายจังหวัดในภาคอีสานรวมทั้งจังหวัด อุบลราชธานี โดยเฉพาะในมณฑลอุดรและมณฑลอีสาน กลุ่ม ขบถผู้มีบุญได้เกิดขึ้นประมาณ 100 คน บางกลุ่มรวบรวม พรรคพวกได้มากกว่า 1,000 คน เช่น ที่จังหวัดอุบลราชธานี) (เตช บุนนาค. 2524, น. 16)

หลังจากเหตุการณ์สงบ ข้าหลวงมณฑลอีสานได้เล็งเห็น ปัญหาที่เกิดขึ้นและแนะนำให้รัฐบาลให้ความสำคัญกับการ พัฒนาเศรษฐกิจในมณฑลอีสาน พระญาณรักขิด พระชั้น ผู้ใหญ่ในมณฑลอีสาน ก็ลงความเห็นว่า "ความอดอยากใน ภูมิภาคนี้เป็นเหตุให้เกิดความไม่สงบในประชาชน" (พรเพ็ญ ฮั่นตระกูล และอัจฉราพร กมุทพิสมัย. 2527, น. 86) จึงทำให้ เกิดโครงการพัฒนาภาคอีสานหลายประการได้เริ่มขึ้นในช่วงนี้ เช่น การสร้างเครือข่ายทางรถไฟจากกรุงเทพฯ มายังหัวเมือง อีสาน การสร้างเครือข่ายไปรษณีย์ โทรเลข การส่งเสริม การศึกษาขั้นพื้นฐาน การส่งเสริมการปลูกหม่อนเลี้ยงไหม

ในปี พ.ศ. 2447 เป็นต้น (สุริยา สมุทคุปติ์. 2538, น. 78)

 $\oplus$   $\otimes$   $\oplus$   $\otimes$ 

## อุบลราชธานีหลังการเปลี่ยนแปลงการปกครอง พ.ศ. 2475

ภายหลังการเปลี่ยนแปลงการปกครอง พ.ศ. 2475 ยังมี เหตุการณ์หลายอย่างที่เกี่ยวข้องกับการปกครองในระบอบ ประชาธิปไตยและสังคมอีสานโดยส่วนรวม ซึ่งที่สำคัญๆ ได้แก่ กระบวนการ นักการเมืองท้องถิ่น และกระแสความคิด "อีสานนิยม"จากสภาพธรรมชาติที่แห้งแล้งและทรัพยากร ธรรมชาติไม่สมบูรณ์ได้กลายเป็นประเด็นทางการเมืองที่ผู้แทน ราษฎรของอีสานยุคแรกๆ ได้นำเสนอต่อรัฐบาลและเวที การเมืองระดับชาติ กลุ่มผู้แทนราษฎรยุคแรกในอีสานถือได้ว่า เป็นแบบอย่างของนักการเมืองคุณภาพที่ทำงานเพื่อแก้ ปัญหาท้องถิ่นและเรียกร้องให้รัฐบาลให้ความสนใจกับปัญหา ภาคอีสานอย่างจริงจัง ผู้แทนกลุ่มดังกล่าว หลายท่านมีเชื้อสาย เจ้านายเก่าของหัวเมืองต่างๆ ในภาคอีสานก่อนการปฏิรูปใน สมัยรัชกาลที่ 5 หลายท่านมีพื้นเพมาจากครอบครัวชาวนาได้ รับการศึกษาชั้นสูง แต่เลือกที่จะร่วมกันทำงานการเมืองเพื่อ สะท้อนปัญหาความยากจนของชาวอีสาน ผู้แทนราษฎรคน สำคัญในสมัยนั้น ได้แก่ ถวิล อุดล (ร้อยเอ็ด) ทองอินทร์ ภูริพัฒน์ (อุบลราชธานี) เตียง ศิริขันธ์ (สกลนคร) จำลอง ดาวเรื่อง (มหาสารคาม) ฯลฯ ในเวทีการเมืองระดับชาติ ผู้แทนราษฎรกลุ่มนี้เป็นพันธมิตรกับนายปรีดี พนมยงค์ และ ยังเป็นผู้นำขบวนการเสรีไทยที่กระจายอยู่ในเขตภาคอีสานใน ช่วงสงครามโลกครั้งที่สอง และมีความสัมพันธ์ใกล้ชิดกับ ขบวนการกู้ชาติในอินโดจีน เช่น เวียดนาม และลาว ผู้แทน

 $\mathbb{R}$  2  $\oplus$   $\ominus$  4

ึกลุ่มนี้จึงถูกกล่าวหาว่าเป็นฝ่ายช้าย หรือ คอมมิวนิสต์ วิถี ทางการเมืองของนักการเมืองท้องถิ่นกลุ่มนี้ จึงกินเวลาไม่ ้มากนัก เนื่องจากถูกฝ่ายเผด็จการปราบปรามอย่างรุนแรงใน ลำดับต่อมา ซึ่งแสดงให้เห็นดังได้กล่าวไว้ตั้งแต่ตอนต้นแล้ว ว่าการรวมภาคอีสานเข้าในรัฐไทยตั้งแต่เริ่มต้นยุคสมัยของ กรุงเทพฯ ภูมิภาคอีสาน หรือลาวล้านช้างนี้ ได้เป็นประเด็น ทางการเมืองสำหรับรัฐบาลกรุงเทพฯ มาตลอด เพราะภูมิภาคนี้ ถูกระแวงเสมอว่าเป็นที่พักพิงของเหล่าผู้ปรารถนาแบ่งแยก ดินแดน (ทักษ์ เฉลิมเตียรณ. 2548, น. 445)

แต่สิ่งที่นักการเมืองอีสานรุ่นนั้นได้ทิ้งไว้ก็คือ ประสบการณ์ การต่อสู้ในเวทีการเมืองเพื่อยกระดับความเป็นอยู่ของชาว ชนบทในอีสาน และพยายามที่จะสร้างกระแส "อีสานนิยม" ขึ้นมาท้าทายอำนาจรัฐไทยอย่างเปิดเผยโดยวิธีทางการเมือง ในระบอบประชาธิปไตย แม้ว่าในบางประเด็นจะถูกมองว่า เป็นภัยร้ายแรงต่อรัฐไทยในสายตาของรัฐบาลในสมัยนั้น แต่ แง่คิดที่ควรค่าต่อการเรียนรู้จากประสบการณ์ดังกล่าวก็คือ ในสังคมชาวอีสานตั้งแต่อดีตจนถึงปัจจุบันมีผู้นำท้องถิ่น จำนวนหนึ่งได้พยายามต่อสู้เพื่อยกระดับความเป็นอยู่ของ ประชาชนในภูมิภาคนี้มาโดยตลอด (สุริยา สมุทคุปติ์. 2538, น. 79-80) และประชาชนที่ต้องต่อสู้เพื่อที่จะได้มีพื้นที่ใน คำบรรยายของชาติกระแสหลักก็คือคนอีสาน คนภาคตะวันออก-เฉียงเหนือ หรือคนอีสานจะถูกดูแคลนจากคนไทยภาคกลาง ว่าเป็นคนจนไร้การศึกษาและเป็นบ้านนอกเช่อซ่า แต่ที่สำคัญ ยิ่งกว่าก็คือ *กรุงเทพฯ มองคนอีสานว่าเชื่อถือไม่ได้ในทาง การเมือง* การต่อสู้ที่เป็นปัญหาของคนอีสานเพื่อหาอัตลักษณ์

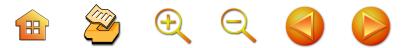

เชิงภูมิภาค รวมทั้งการดำรงอยู่ในรัฐไทยนั้น ได้สร้างความ ตึงเครียดให้เกิดขึ้นมาแล้วในอดีต (ทักษ์ เฉลิมเตียรณ. 2548, น. 430) การศึกษาพัฒนาการเกี่ยวกับการเมืองของนัก การเมืองถิ่น โดยเฉพาะในจังหวัดอุบลราชธานีที่มีประวัติศาสตร์ ยาวนานตามที่ได้กล่าวมาเบื้องต้นคงจะได้องค์ความรู้ที่เป็น รากฐานประวัติศาสตร์การเมืองไทยจากอดีต และมุ่งไปสู่ พัฒนาการทางการเมืองของประเทศไทยในอนาคตได้ เพราะ การศึกษา "ประวัติศาสตร์" เป็นความจำเป็นของสังคมมนุษย์ และ "ประวัติศาสตร์" เป็นเสมือน "ความทรงจำร่วมกันของ สังคม" ที่ถูกกำหนดโดยสถาบันทางอำนาจในแต่ละยุคสมัย ทำให้เราเข้าใจพลังความคิดที่จรรโลงโครงสร้างสังคมในแต่ละ ช่วงเวลาซึ่งเป็นเสมือนสายใยที่เชื่อมโยงทุกคนในสังคมเอาไว้ ด้วยกัน รวมทั้งการแสวงหาลู่ทางที่จะสร้าง "ความทรงจำใหม่" หรือปรับเปลี่ยน "ความทรงจำเดิม" เท่าที่จำเป็น (อรรถจักร สัตยานุรักษ์. 2548, น. 7-8) การศึกษาประวัติศาสตร์ท้องถิ่น โดยเฉพาะประวัติศาสตร์การเมืองถิ่นที่หลากหลาย จึงมีความ ้สำคัญ โดยเฉพาะนักการเมืองถิ่นของภาคอีสาน เพราะในอดีต ปัญญาชนที่มาจากชนบทอีสานโดยเฉพาะในจังหวัดอุบลราชธานี ที่มีความคิดหัวก้าวหน้าที่ได้แสดงความคิดเห็นทั้งด้านเศรษฐกิจ การเมือง และสังคม ผ่านสี่กหนังสือพิมพ์ เช่น หนังสือพิมพ์ ประชาชาติ และได้ประกาศตัวลงสมัครรับเลือกตั้งเป็นสมาชิก สภาผู้แทนราษฎรในการเลือกตั้งครั้งแรกในประเทศไทย (15 พฤศจิกายน พ.ศ. 2476) และได้จัดทำเอกสารเพื่อแสดงข้อ คิดเห็นและนโยบายของตนเองผ่านหนังสือชื่อ "กฤดาการ บนที่ราบสูง" ที่ตีพิมพ์เสร็จเมื่อวันที่ 7 ตุลาคม พ.ศ. 2476

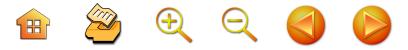

และพร้อมที่จะตั้งคณะการเมือง (พรรคการเมือง) คณะหนึ่ง ขึ้นใน 5 ถึง 10 ปีข้างหน้า ซึ่งไม่ได้เกี่ยวข้องกับคณะราษฎร แต่อย่างใด รวมทั้งได้ชูนโยบายหลัก 5 ข้อ ไว้อย่างชัดเจน (อ่ำ บุญไทย. 2543, น. 146 - 147 ซึ่งได้แสดงให้เห็นถึง พัฒนาการและแนวคิดของนักการเมืองถิ่นในจังหวัดอุบลราชธานี ที่มีความมุ่งมั่นต่อการเข้าไปเป็นตัวแทนของประชาชนในอดีต ได้อย่างดี แม้ว่าจะแลกด้วยการถูกจับกุมและจองจำกลาย เป็นนักโทษการเมืองรุ่นแรกๆ ที่เป็นชาวจังหวัดอุบลราชธานี ที่อยู่ในช่วงหลังปี พ.ศ. 2475 และเสียชีวิตในเวลาต่อมาก็ตาม (อ่ำ บุญไทย. 2543, น. (17))

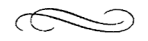

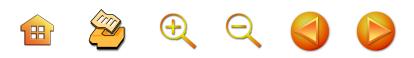

ประวัติรัฐสภา และประวัติการเลือกตั้ง<br>จังหวัดอุบลราชธานี

บทที่

## นักการเมืองถิ่นจังหวัดอุบลราชธานี ตั้งแต่ พ.ศ. 2475 - ปัจจุบัน (พ.ศ. 2548)

นับตั้งแต่ประเทศไทยมีการเปลี่ยนแปลงการปกครอง จากระบอบสมบูรณาญาสิทธิราชย์มาสู่ระบอบประชาธิปไตย อันมีพระมหากษัตริย์เป็นประมุขตั้งแต่เช้าตรู่วันที่ 24 มิถุนายน พ.ศ. 2475 "คณะราษฎร" ซึ่งประกอบด้วย ทหารบก ทหารเรือ และพลเรือน จำนวน 99 คน เข้ายึดอำนาจการปกครอง แผ่นดิน ตั้งคณะผู้รักษาพระนครฝ่ายทหาร 3 นาย เป็นผู้ใช้ อำนาจแทนและทำให้ประเทศไทยมีรัฐธรรมนูญเป็นหลักใน การปกครองประเทศเป็นครั้งแรกตั้งแต่ปีพุทธศักราช 2475 (สำนักงานเลขาธิการสภาผู้แทนราษฎร. มปพ., น. 1)

รัฐธรรมนูญแห่งราชอาณาจักรสยาม พุทธศักราช 2475 ซึ่งกำหนดให้มีสภาเดียว คือ สภาผู้แทนราษฎร ซึ่งประกอบ ด้วยสมาชิก 2 ประเภท คือ สมาชิกประเภทที่ 1 ที่มาจาก การเลือกตั้งทางอ้อม โดยวิธีรวมเขตจังหวัด โดยให้ราษฎร เลือกผู้แทนตำบลก่อนแล้วให้ผู้แทนตำบลเลือกผู้แทนราษฎร เมื่อวันที่ 15 พฤศจิกายน พ.ศ. 2476 ซึ่งมีสมาชิกสภาผู้แทน

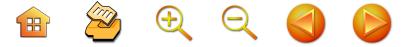

ราษฎรจำนวน 78 คน จนถึงการเลือกตั้งครั้งล่าสุด เมื่อวันที่ 6 กุมภาพันธ์ พ.ศ. 2548 รวมทั้งสมาชิกสภาผู้แทนราษฎร ที่มาจากแบบบัญชีรายชื่อของพรรค จังหวัดอบลราชธานีมี นักการเมืองที่ได้รับการเลือกตั้งด้วยวิธีการเลือกตั้งแบบ ต่างๆ กันไป เป็นสมาชิกสภาผู้แทนราษฎรจังหวัดอุบลราชธานี แล้ว จำนวนทั้งสิ้น 83 คน ดังรายชื่อต่อไปนี้

นายทองอินทร์ ภูริพัฒน์ นายเลี้ยง ไชยกาล นายเนย สุจิมา นายทิม ภูริพัฒน์ บายฟอง สิทธิธรรม ขุนบุรัสการกิติคดี (เหมือน บุรัสการ) นายทองมาก จันทะลือ นายบุญมา เกษมวัน นายน้อม วนรมย์ นายสุวิชช์ จิตตะยะโศธร บายบารถ มบตเสวี . นายสุดใจ ศุภสร ี นายผดุง โกศัลวิตร์ นายยงยุทธ พึ่งภพ นางอรพิน ไชยกาล นายทองพูน อาจธะขันธ์ นายดิเรก มณีรัตน์ นายผัน บุญชิต นายกลิ่น ปลั่งนิล นายเจียม โชติรัษฏ์ ินายฟอง การินทร์ นายวีระ รมยะรูป

นางสาวอรอินทร์ ภูริพัฒน์ นายนาถ เงินทาบ ขุนวรวาทพิสุทธิ (สุข พันธ์เพ็ง) นายเสรี สุชาตะประคัลภ์ นายยิ่ง สิทธิธรรม นายสมนึก ทองรุ่งโรจน์ นายวิชัย โกมลวิชญ์ นายบุญเย็น วอทอง นายวิชัย เสวะมาตย์ นายประทีป ทองคำใส นายประวิทย์ ศรีธัญรัตน์ นายสุรศักดิ์ เทียมประเสริฐ นายไชยศิริ เรื่องกาญจนเศรษจ์ นายเพียร พ่มจันทร์ นายสมาน งามสนิท นายสุทัศน์ เงินหมื่น นายอดิศักดิ์ โภคกุลกานนท์ ้น่ายเฉลิม สุขเสริม ็นายโกศล มารมย์ นายไพฑูรย์ โหตระไวศยะ

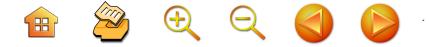

ร.ต.ท.ณรงค์ เทวคุปต์ นายสุทวิช สุพรรณ นายเชวงศักดิ์ เศรษฐมาตย์ นายประสิทธิ์ จันทวารา นายประสิทธิ์ ณรงค์เดช พ.ต.ต.ยุทธนา พรสวรรค์ ้นายวารินทร์ ศรีแย้ม นายดุสิต โสภิตชา นายไชยพจน์ ภู่กำชัย นายพูลสวัสดิ์ โหตระไวศยะ นายมนต์ชัย โควสุรัตน์ นายตุ่น จินตะเวช นายชาตรี พิริยะกิจไพ่บูลย์ นายธนา เมตตาริกานนท์ นายสุวัฒน์ ศิริอำนาจ นายวิทยา ขันอาสา นายอิสสระ สมชัย นายดำรงค์ บฌชิต นายสนิท จันทรวงศ์

นายธีระชัย ศิริขันธ์ นายปรีชา เลาหพงศ์ชนะ นายปัญญา จินตะเวช นายสุรศักดิ์ บัวขาว นายชัยพร ทองประเสริจ นายธำรงค์ ไทยมงคล พ.ต.พูนศักดิ์ พสุนนท์ นายวิฑูรย์ นามบุตร นายเกรียง กัลป์ตินันท์ นายชูวิทย์ พิทักษ์พรพัลลภ นายสิทธิชัย โควสุรัตน์ นายสพล ฟองงาม นายสุชาติ ตันติวณิชชานนท์ นายกิตติพงษ์ เทียมสุวรรณ นายศักดิ์ชัย จินตะเวช นายวิทยา บันทปา นายสมบัติ รัตโน นายรัฐกิตติ์ ผาลีพัฒน์ นายอุดร ทองประเสริฐ

รายชื่อสมาชิกสภาผู้แทนราษฎรจังหวัดอุบลราชธานี ที่มาจากบัญชีรายชื่อของพรรคจากการเลือกตั้งเมื่อวันที่ 6 กุมภาพันธ์ 2548

- 1. นายชูวิทย์ พิทักษ์พรพัลลภ พรรคไทยรักไทย (อดีตสมาชิกสภาผู้แทนราษฎรแบบแบ่งเขตเลือกตั้ง เขตที่ 5) 2. นายสิทธิชัย โควสุรัตน์ พรรคไทยรักไทย
- (อดีตสมาชิกสภาผู้แทนราษฎรแบบแบ่งเขตเลือกตั้ง เขตที่ 6) 3. นายอดุลย์ นิลเปรม พรรคไทยรักไทย
- (อดีตผู้สมัครสมาชิกสภาผู้แทนราษฎรแบบแบ่งเขตเลือกตั้ง เขตที่ 1)

 $\begin{array}{c} \mathbf{H} \quad \mathbf{Z} \quad \mathbf{H} \quad \mathbf{X} \quad \mathbf{Y} \quad \mathbf{Y} \quad \mathbf{Y} \quad \mathbf{Y} \quad \mathbf{Y} \quad \mathbf{Y} \end{array}$ 

## นักการเมืองถิ่นจังหวัดอุบลราชธานีในรัฐสภาแต่ละชุด รัฐสภาชุดที่ 1

รัฐสภาชุดที่ 1 อยู่ในช่วงการประกาศใช้พระราชบัญญัติ ธรรมนูญการปกครองแผ่นดินสยามชั่วคราว พุทธศักราช 2475 ซึ่งกำหนดให้มีสภาเดียว คือ สภาผู้แทนราษฎร และประกอบ ด้วยผู้แทนราษฎรชั่วคราวที่คณะผู้รักษาพระนครฝ่ายทหาร ใช้อำนาจแต่งตั้งแทนคณะราษฎร จำนวน 70 คน เมื่อวันที่ 28 มิถุนายน พ.ศ. 2475

ในวันประชุมสภาผู้แทนราษฎรนั้นพระบาทสมเด็จ พระปกเกล้าเจ้าอยู่หัวพระราชทานพระที่นั่งอนันตสมาคมให้ ใช้เป็นที่ประชุมสภาผู้แทนราษฎร (สำนักงานเลขาธิการ รัฐสภา. 2535, น. 38)

**สภาผู้แทนราษฎรชุดที่ 1** เป็นสภาผู้แทนราษฎรชั่วคราว มีระยะเวลาการดำรงตำแหน่งระหว่าง วันที่ 28 มิถุนายน พ.ศ. 2475 ถึงวันที่ 9 ธันวาคม พ.ศ. 2476 โดยไม่มีเงินเดือน เงินประจำตำแหน่งสำหรับสมาชิกสภาฯ ตลอดจนไม่มีค่าพาหนะ ค่าเบี้ยประชุมแต่อย่างใด (สำนักงานเลขาธิการสภาผู้แทน ราษฎร. มปพ., น. 1)

สภาผู้แทนราษฎรชุดนี้สิ้นสุดภายหลังจากที่มีการเลือกตั้ง สมาชิกประเภทที่ 1 เมื่อวันที่ 15 พฤศจิกายน พ.ศ. 2476 อันเป็นการเลือกตั้งทั่วไปทั้งประเทศเป็นครั้งแรกและเริ่ม ประชุมในวันที่ 10 ธันวาคม พ.ศ. 2476 และได้มีการแต่งตั้ง สมาชิกประเภทที่ 2 ตามรัฐธรรมนูญแห่งราชอาณาจักรสยาม พุทธศักราช 2475 (สำนักงานเลขาธิการสภาผู้แทนราษฎร. 2547, u. 16)

รัฐสภาชุดนี้ไม่มีสมาชิกสภาผู้แทนราษฎรของจังหวัด อุบลราชธานีอยู่ในสภา

 $\begin{array}{c} \mathbf{H} \quad \mathbf{Z} \quad \mathbf{H} \quad \mathbf{X} \quad \mathbf{Y} \quad \mathbf{Y} \quad \mathbf{Y} \quad \mathbf{Y} \quad \mathbf{Y} \quad \mathbf{Y} \end{array}$ 

#### รัฐสภาชุดที่ 2

รัฐสภาชุดนี้อยู่ในช่วงการประกาศใช้รัฐธรรมนูญแห่ง ราชอาณาจักรสยาม พุทธศักราช 2475 และมีการเลือกตั้ง ทั่วไปครั้งแรกในประเทศไทย เป็นการเลือกตั้งทางอ้อมโดย วิธีรวมเขตจังหวัด และกำหนดให้มีสภาเดียว คือ สภาผู้แทน ราษฎร ซึ่งสภาผู้แทนราษฎรในรัฐสภาชุดนี้ได้แบ่งออกเป็น 2 ประเภท คือ

สมาชิกประเภทที่ 1 (สมาชิกสภาผู้แทนชุดที่ 2) เป็น สมาชิกที่มาจากการเลือกตั้งโดยอ้อม โดยวิธีรวมเขตจังหวัด มีจำนวน 78 คน โดยให้ราษฎรเลือกผู้แทนตำบลก่อนแล้วให้ ผู้แทนตำบลเลือกผู้แทนราษฎร เมื่อวันที่ 15 พฤศจิกายน พ.ศ. 2476 โดยถือจำนวนราษฎร 200,000 คน ต่อผู้แทนราษฎร 1 คน

สมาชิกประเภทที่ 1 นี้ สิ้นสดลงเนื่องจากพันจากตำแหน่ง ตามวาระ เมื่อวันที่ 9 ธันวาคม พ.ศ. 2480 (สำนักงาน เลขาธิการสภาผู้แทนราษฎร. มปพ., น. 7)

สภาผู้แทนราษฎร ประเภทที่ 1 ชุดที่ 2 นี้ มีวาระใน การดำรงตำแหน่งระหว่างวันที่ 15 พฤศจิกายน พ.ศ. 2476 ถึง วันที่ 9 ธันวาคม พ.ศ. 2480 และมีสมาชิกสภาผู้แทน ราษฎรของจังหวัดอุบลราชธานีในชุดนี้จำนวน 3 คน คือ

- 1. นายทองอินทร์ กริพัฒน์
- 2. นายเลียง ไชยกาล
- 3. นายเนย สุจิมา

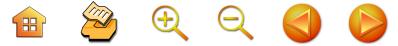

**สมาชิกประเภทที่ 2** มีจำนวน 78 คน เท่ากับสมาชิก ประเภทที่ 1 มาจากการแต่งตั้งโดยพระมหากษัตริย์ เมื่อวันที่ 9 ธันวาคม พ.ศ. 2476 สมาชิกประเภทที่ 1 เมื่อพ้นจาก ตำแหน่งตามวาระแล้ว สมาชิกประเภทที่ 2 ยังคงอยู่ใน ตำแหน่งต่อไปถึงรัฐสภาชุดที่ 5 (วันที่ 9 ธันวาคม พ.ศ. 2476 ถึง วันที่ 10 พฤษภาคม พ.ศ. 2489)

#### รัฐสภาชุดที่ 3

รัฐสภาชุดนี้อยู่ในช่วงการประกาศใช้รัฐธรรมนูญแห่ง ราชอาณาจักรสยาม พุทธศักราช 2475 มีการเลือกตั้งทั่วไป ครั้งที่ 2 ซึ่งเป็นการเลือกตั้งทางตรงแบบแบ่งเขต และกำหนด ให้มีสภาเดียว คือ สภาผู้แทนราษฎร และมีสมาชิก 2 ประเภท คือ

**สมาชิกประเภทที่ 1** (สมาชิกสภาผู้แทนราษฎรชุดที่ 3) มีจำนวน 91 คน มาจากการเลือกตั้งของราษฎรโดยตรง เมื่อวันที่ 7 พฤศจิกายน พ.ศ. 2480 เป็นการเลือกตั้งโดยวิธี การแบ่งเขตเลือกตั้ง แต่ละเขตเลือกตั้งมีผู้แทนราษฎรได้ 1 คน โดยถือจำนวนราษฎร 200,000 คน ต่อผู้แทนราษฎร 1 คน

วาระการดำรงตำแหน่งของสมาชิกประเภทที่ 1 บี้ ได้สิ้นสุดลงโดยการยุบสภาผู้แทนราษฎร เมื่อวันที่ 11 กันยายน พ.ศ. 2481 มีสาเหตุมาจากสภาผู้แทนราษฎรมีมติรับญัตติ แก้ไขข้อบังคับการประชุมและปรึกษาของสภาผู้แทนราษฎร พ.ศ. 2477 เกี่ยวกับวิธีการเสนอร่างพระราชบัญญัติงบประมาณ รายจ่ายประจำปีไว้พิจารณาเพื่อให้รัฐบาลเสนอรายละเอียด ตามงบประมาณโดยชัดแจ้ง แต่รัฐบาลไม่สามารถปฏิบัติตามได้ (สำนักเลขาธิการสภาผู้แทนราษฎร. 2547, น. 20)

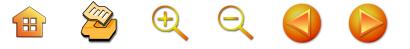

ี่สภาผู้แทนราษฎร ประเภทที่ 1 ชุดที่ 3 นี้ มีวาระ การดำรงตำแหน่งระหว่าง วันที่ 7 พฤศจิกายน พ.ศ. 2480 ถึง วันที่ 11 กันยายน พ.ศ. 2481 ในจังหวัดอุบลราชธานีมี ผู้แทนราษฎรจาก 4 เขต จำนวน 4 คน คือ

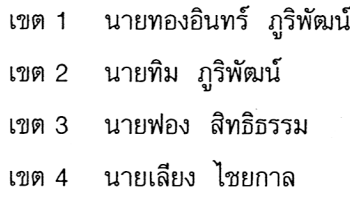

**สมาชิกประเภทที่ 2** มีจำนวนสมาชิกทั้งหมด 91 คบ . มาจากการแต่งตั้ง และเป็นสมาชิกประเภทที่ 2 ชุดเดิมที่เคย ีแต่งตั้ง จำนวน 78 คน และแต่งตั้งเพิ่มอีก 13 คน เมื่อวันที่ 8 ธันวาคม พ.ศ. 2480 เพื่อให้มีจำนวนเท่ากับสมาชิกประเภท ที่ 1 เมื่อมีการยุบสภาผู้แทนราษฎรสมาชิกประเภทที่ 2 ยังคง อยู่ในตำแหน่งต่อไปถึงรัฐสภาชุดที่ 5 ซึ่งมีวาระการดำรง ตำแหน่งระหว่างวันที่ 9 ธันวาคม พ.ศ. 2476 ถึง วันที่ 10 พฤษภาคม พ.ศ. 2489

สมาชิกสภาผู้แทนราษฎรชุดนี้ไม่มีผ้แทนราษฎรจังหวัด อุบลราชธานีดำรงตำแหน่ง

#### รัฐสภาชุดที่ 4

รัฐสภาชุดนี้อยู่ในช่วงการประกาศใช้รัฐธรรมนูญแห่ง ราชอาณาจักรสยาม พุทธศักราช 2475 มีการเลือกตั้งทั่วไป เป็นครั้งที่ 3 ซึ่งเป็นการเลือกตั้งทางตรงแบบแบ่งเขต โดย กำหนดให้มีสภาเดียว คือ สภาผู้แทนราษฎร ซึ่งประกอบด้วย สมาชิก 2 ประเภท คือ

**H** 2000

**สมาชิกประเภทที่ 1** (สมาชิกสภาผู้แทนราษฎรชุดที่ 4) มีจำนวนทั้งหมด 91 คน มาจากการเลือกตั้งโดยตรง เมื่อวันที่ 12 พฤศจิกายน พ.ศ. 2481 โดยวิธีแบ่งเขตเลือกตั้ง แต่ละ เขตเลือกตั้งมีผู้แทนราษฎรได้ 1 คน โดยถือจำนวนราษฎร 200,000 คน ต่อผู้แทนราษฎร 1 คน ดำรงตำแหน่งระหว่าง วันที่ 12 พฤศจิกายน พ.ศ. 2481 ถึง วันที่ 15 ตุลาคม พ.ศ. 2488 ทั้งนี้เพราะได้มีการขยายเวลาอยู่ในตำแหน่งของ สมาชิกสภาผู้แทนราษฎร 2 ครั้ง ครั้งละไม่เกิน 2 ปี โดย พระราชบัญญัติขยายกำหนดเวลาอยู่ในตำแหน่งสมาชิกสภา ผู้แทนราษฎร พุทธศักราช 2485 ซึ่งออกตามรัฐธรรมนูญ แก้ไขเพิ่มเติมว่าด้วยการเลือกตั้งสมาชิกสภาผู้แทนราษฎร พุทธศักราช 2485 เนื่องจากภาวะสงคราม ซึ่งเป็นอุปสรรค ต่อการเลือกตั้ง ต่อมาเมื่อวันที่ 15 กรกฎาคม พ.ศ. 2488 .ได้มีการเลือกตั้งสมาชิกสภาผู้แทนราษฎรเพิ่มอีก 15 คน รวมเป็น 95 คน เนื่องจากไทยได้ดินแดน 4 จังหวัดเพิ่มขึ้น ได้แก่ จังหวัดนครจำปาศักดิ์ จังหวัดพระตะบอง จังหวัด ์พิบูลสงคราม และจังหวัดล้านช้าง (ปัจจุบันไม่มี 4 จังหวัด นี้แล้ว) (สำนักงานเลขาธิการสภาผู้แทนราษฎร. มปพ., น. 15) สมาชิกสภาผู้แทนราษฎรประเภทที่ 1 นี้ ได้สิ้นสุด วาระการดำรงตำแหน่งลงโดยการยุบสภาผู้แทนราษฎร เมื่อ วันที่ 15 ตุลาคม พ.ศ. 2488 เพื่อให้มีการเลือกตั้งสมาชิก

ประเภทที่ 1 ใหม่ มีสาเหตุมาจากการที่สมาชิกสภาผู้แทนราษฎร ชุดนี้อยู่ในตำแหน่งมานาน ประกอบกับมีความขัดแย้งเกี่ยวกับ ร่างพระราชบัญญัติอาชญากรสงครามที่รัฐบาลเสนอเพื่อให้ ลงโทษผู้ก่อให้เกิดการปกครองตามลัทธิเผด็จการ
สภาผู้แทนราษฎร ชุดที่ 4 ซึ่งมีวาระดำรงตำแหน่ง ระหว่าง วันที่ 12 พฤศจิกายน พ.ศ. 2481 ถึงวันที่ 15 ตุลาคม พ.ศ. 2488 มีสมาชิกสภาผู้แทนราษฎรจังหวัดอบลราชธานี ์จำนวน 4 คน จาก 4 เขตเลือกตั้ง คือ

 $2400$ 

27

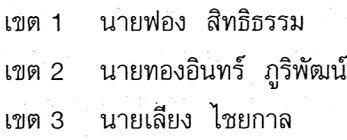

เขต 4 ขุนบุรัสการกิติคดี (เหมือน บุรัสการ) (ถึง แก่กรรม วันที่ 4 พฤษภาคม พ.ศ. 2488) และ นายบุญมา ้เกษมวัน (ได้รับเลือกตั้งแทนในการเลือกตั้งวันที่ 12 สิงหาคม พ.ศ. 2488)

**สมาชิกสภาประเภทที่ 2** สิ้นสุดวาระการดำรง ตำแหน่งเมื่อวันที่ 10 พฤษภาคม พ.ศ. 2489 เนื่องจากมี การประกาศใช้รัฐธรรมนูญแห่งราชอาณาจักรไทย พทธศักราช 2489 ในวันที่ 10 พฤษภาคม พ.ศ. 2489 (สมาชิกสภา ประเภทที่ 2 นี้ มีวาระการดำรงตำแหน่งระหว่างวันที่ 9 ธันวาคม พ.ศ. 2476 ถึงวันที่ 10 พฤษภาคม พ.ศ. 2489)

# รัฐสภาชุดที่ 5

รัฐสภาชุดนี้อยู่ในช่วงการประกาศใช้รัฐธรรมนูญแห่ง ราชอาณาจักรสยาม พุทธศักราช 2475 และมีการเลือกตั้ง ทั่วไปครั้งที่ 4 ซึ่งเป็นการเลือกตั้งทางตรงแบบแบ่งเขต และกำหนดให้มีสภาเดียว คือ สภาผู้แทนราษฎร ซึ่งประกอบ ด้วยสมาชิก 2 ประเภท คือ

ี**สมาชิกประเภทที่ 1** (สมาชิกสภาผู้แทนราษฎรชุดที่ 5)

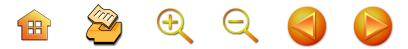

มีจำนวน 96 คน มาจากการเลือกตั้งโดยตรงเมื่อวันที่ 6 มกราคม พ.ศ. 2489 โดยวิธีการแบ่งเขตเลือกตั้ง แต่ละเขตเลือกตั้งมี ผู้แทนราษฎรได้ 1 คน และถือจำนวนประชากร 200,000 คน ต่อผู้แทนราษฎร 1 คน ดำรงตำแหน่งระหว่างวันที่ 6 มกราคม พ.ศ. 2489 ถึง วันที่ 8 พฤศจิกายน พ.ศ. 2490 (อนึ่ง เมื่อมีการประกาศใช้รัฐธรรมนูญแห่งราชอาณาจักรไทย พุทธศักราช 2489 เมื่อวันที่ 10 พฤษภาคม พ.ศ. 2489 สมาชิกประเภทที่ 1 ยังคงอยู่ในตำแหน่งต่อไปในฐานะสมาชิก สภาผู้แทนราษฎร)

สภาผู้แทนราษฎรประเภทที่ 1 ชุดที่ 5 นี้ มีวาระการ ดำรงตำแหน่งระหว่างวันที่ 6 มกราคม พ.ศ. 2489 ถึงวันที่ 8 พฤศจิกายน พ.ศ. 2490 เพราะเกิดรัฐประหารในวันที่ 8 พฤศจิกายน พ.ศ. 2490 (สำนักงานเลขาธิการสภาผู้แทน ราษฎร. มปพ., น. 21)

สมาชิกสภาผู้แทนราษฎรประเภทที่ 1 ชุดที่ 5 นี้ มี สมาชิกสภาผู้แทนราษฎรจังหวัดอุบลราชธานี จำนวน 4 คน จาก 4 เฑต คือ

- เขต 1 นายเลียง ไหยกาล
- เขต 2 นายฟอง สิทธิธรรม
- เขต 3 นายทองอินทร์ ภูริพัฒน์

เขต 4 นายบุญมา เกษมวัน

**สมาชิกประเภทที่ 2** มีจำนวน 96 คน มาจากการ แต่งตั้งโดยเป็นสมาชิกสภาประเภทที่ 2 ชุดเดิม จำนวน 91 คน และได้มีการแต่งตั้งเพิ่มเติมอีก 5 คน เมื่อวันที่ 30 มกราคม พ.ศ. 2489 เพื่อให้มีจำนวนเท่ากับสมาชิกประเภทที่ 1 และ

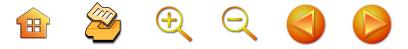

ดำรงตำแหน่งต่อเนื่องไปจนถึงรัฐสภาชุดที่ 5 วาระการดำรง ตำแหน่งของสมาชิกประเภทที่ 2 นี้ สิ้นสุดลงเมื่อวันที่ 10 พฤษภาคม พ.ศ. 2489 เนื่องจากมีการประกาศใช้รัฐธรรมนูญ แห่งราชอาณาจักรไทยพุทธศักราช 2489 (สมาชิกสภาประเภท ที่ 2 มีวาระดำรงตำแหน่งระหว่างวันที่ 9 ธันวาคม พ.ศ. 2476 ถึง วันที่ 10 พฤษภาคม พ.ศ. 2489)

# รัฐสภาชุดที่ 6

รัฐสภาชุดนี้อยู่ในช่วงการประกาศใช้รัฐธรรมนูญแห่ง ราชอาณาจักรไทย พุทธศักราช 2489 มีการเลือกตั้งเพิ่มขึ้น ตามจำนวนราษฎร ซึ่งเป็นการเลือกตั้งทางตรงแบบแบ่งเขต และกำหนดให้มี 2 สภา คือ พฤฒสภา และสภาผู้แทนราษฎร ซึ่งมีรายละเอียดดังต่อไปนี้

พฤฒสภา มีสมาชิกจำนวน 80 คน มาจากการ เลือกตั้งของสมาชิกสภาผู้แทน เมื่อวันที่ 24 พฤษภาคม พ.ศ. 2489 ดำรงตำแหน่งระหว่างวันที่ 24 พฤษภาคม พ.ศ. 2489 ถึงวันที่ 8 พฤศจิกายน พ.ศ. 2490

สภาผู้แทน (ชุดที่ 5 เพิ่มเติม) มีสมาชิกจำนวน 178 คน ประกอบด้วยสมาชิกประเภทที่ 1 ในรัฐสภาชุดที่ 5 (รัฐสภา ชุดเดิม) จำนวน 96 คน และมีการเลือกตั้งเพิ่มอีก 82 คน เมื่อวันที่ 5 สิงหาคม พ.ศ. 2489 ใน 47 จังหวัด (รวมทั้ง จังหวัดอุบลราชธานี) เป็นการเลือกตั้งโดยตรง โดยวิธีแบ่งเขต เลือกตั้ง แต่ละเขตเลือกตั้งให้มีผู้แทนราษฎรได้ 1 คน ดำรง ตำแหน่งตั้งแต่วันที่ 6 มกราคม พ.ศ. 2489 ถึง วันที่ 8 พฤศจิกายน พ.ศ. 2490

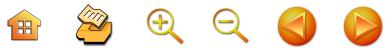

รัฐสภาชุดนี้ได้สิ้นสุดลงเนื่องจากมีการยึดอำนาจการ ปกครองประเทศเมื่อวันที่ 8 พฤศจิกายน พ.ศ. 2490 โดย "คณะทหารของชาติ" ภายใต้การนำของ พลโทผิน ชุณหะวัณ (สำนักงานเลขาธิการสภาผู้แทนราษฎร. 2547, น. 24)

้สมาชิกสภาผู้แทนราษฎรชดที่ 5 ซึ่งมาจากการเลือกตั้ง เพิ่มเติม จำนวน 82 คน และดำรงตำแหน่งระหว่างวันที่ 5 สิงหาคม พ.ศ. 2489 ถึง วันที่ 8 พฤศจิกายน พ.ศ. 2490 มีสมาชิกสภาผู้แทนราษฎรของจังหวัดอุบลราชธานี จำนวน 4 คน จาก 4 เขตเลือกตั้ง - คือ

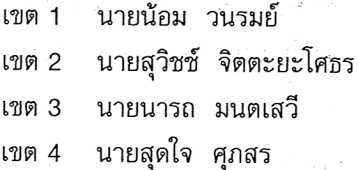

# รัฐสภาชุดที่ 7

รัฐสภาชุดนี้อยู่ในช่วงการประกาศใช้รัฐธรรมนูญแห่ง ราชอาณาจักรไทย (ฉบับชั่วคราว พุทธศักราช 2490) มีการ เลือกตั้งทั่วไปครั้งที่ 5 เป็นการเลือกตั้งทางตรงแบบรวมเขต และมีการเลือกตั้งเพิ่มขึ้นตามบทเฉพาะกาล ซึ่งเป็นการเลือก ตั้งทางตรงแบบรวมเขต รัฐสภาชุดนี้กำหนดให้มี 2 สภา คือ วุฒิสภา และสภาผู้แทน

วุฒิสภา มีสมาชิกจำนวน 100 คน มาจากการแต่งตั้ง เมื่อวันที่ 18 พฤศจิกายน พ.ศ. 2490 ดำรงตำแหน่งตั้งแต่ วันที่ 18 พฤศจิกายน พ.ศ. 2490 ถึงวันที่ 29 พฤศจิกายน พ.ศ. 2494

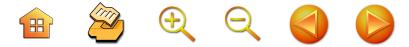

สภาผู้แทน (สมาชิกสภาผู้แทนราษฎรชุดที่ 6) มี ้สมาชิกจำนวน 99 คน มาจากการเลือกตั้งโดยตรง เมื่อวันที่ 29 มกราคม พ.ศ. 2491 โดยวิธีรวมเขตจังหวัดและถือจำนวน ประชากร 200,000 คน ต่อผู้แทนราษฎร 1 คน และเมื่อ วันที่ 5 มิถุนายน พ.ศ. 2492 ได้มีการเลือกตั้งสมาชิกสภา ผู้แทนเพิ่มขึ้นใน 19 จังหวัด จำนวน 21 คน (รวมทั้งจังหวัด อุบลราชธานีด้วย) โดยใช้วิธีรวมเขตจังหวัด และถือจำนวน ประชากร 150,000 คน ต่อผู้แทนราษฎร 1 คน ตาม บทบัญญัติของรัฐธรรมนูญแห่งราชอาณาจักรไทย พทธศักราช 2492 ดำรงตำแหน่งระหว่างวันที่ 29 มกราคม พ.ศ. 2491 ถึงวันที่ 29 พฤศจิกายน พ.ศ. 2494 (อนึ่ง เมื่อประกาศใช้ รัฐธรรมนูญแห่งราชอาณาจักรไทย พุทธศักราช 2492 ในวันที่ 23 มีนาคม พ.ศ. 2492 รัฐธรรมนูญกำหนดให้ สมาชิกวุฒิสภาและสมาชิกสภาผู้แทนอยู่ในตำแหน่งจนครบ วาระ) ในช่วงรัฐสภาชุดที่ 7 นี้ได้มีการประกาศใช้รัฐธรรมนูญ แห่งราชอาณาจักรไทย (ฉบับชั่วคราว) แก้ไขเพิ่มเติม (ฉบับที่ 2) พุทธศักราช 2491 จึงเป็นผลให้มีการตั้งสภาร่างรัฐธรรมนูญ เพื่อทำหน้าที่ร่างรัฐธรรมนูญฉบับถาวร (รัฐธรรมนูญแห่ง ราชอาณาจักรไทย พุทธศักราช 2492) (สำนักงานเลขาธิการ สภาผู้แทนราษฎร. 2547, น. 26)

สภาผู้แทนราษฎร ชุดที่ 6 ดำรงตำแหน่งระหว่างวันที่ 29 มกราคม พ.ศ. 2491 ถึงวันที่ 29 พฤศจิกายน พ.ศ. 2494 มีสมาชิกสภาผู้แทนราษฎรของจังหวัดอุบลราชธานี จำนวน 4 คน จาก 4 เขต คือ

1. นายผดุง โกศัลวิตร์

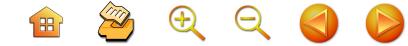

- 2. นายฟอง สิทธิธรรม
- 3. นายเลี้ยง ไชยกาล
- 4. นายยงยุทธ พึ่งภพ

เมื่อได้ประกาศใช้รัฐธรรมนูญแห่งราชอาณาจักรไทย พุทธศักราช 2492 แทนรัฐธรรมนูญแห่งราชอาณาจักรไทย (ฉบับชั่วคราว) พุทธศักราช 2490 จึงมีการเลือกตั้งสมาชิก สภาผู้แทนราษฎรเพิ่มขึ้นตามบทเฉพาะกาลของรัฐธรรมนูญ โดยจัดการเลือกตั้งขึ้นในวันที่ 5 มิถุนายน พ.ศ. 2492 จำนวน 19 จังหวัด มี 21 คน สภาผู้แทนราษฎร ชุดที่ 6 เพิ่มเติม ดำรงตำแหน่งระหว่างวันที่ 5 มิถุนายน พ.ศ. 2492 ถึงวันที่ 29 พฤศจิกายน พ.ศ. 2494 เป็นผู้แทนราษฎรจังหวัด อุบลราชธานี จำนวน 2 คน จาก 2 เขต (สำนักงาน เลขาธิการสภาผู้แทนราษฎร. มปพ., น. 35) คือ

- 1. นางอรพิน ไชยกาล
- 2. นายทองพูน อาจธะขันธ์

รัฐสภาชุดนี้สิ้นสุดลง เนื่องจากมีการยึดอำนาจการ ปกครองประเทศ เมื่อวันที่ 29 พฤศจิกายน พ.ศ. 2494 โดย "คณะบริหารประเทศชั่วคราว" ภายใต้การนำของพลเอกผิน ชุณหะวัณ

## รัฐสภาชุดที่ 8

รัฐสภาชุดนี้อยู่ในช่วงการประกาศใช้ประกาศพระบรม-ราชโองการให้ใช้รัฐธรรมนูญแห่งราชอาณาจักรไทย พุทธศักราช 2475 (ผลจากการยึดอำนาจการปกครองประเทศเมื่อวันที่ 29 พฤศจิกายน พ.ศ. 2494 คณะบริหารประเทศได้นำ

 $\begin{array}{c} \mathbf{H} \quad \mathbf{Z} \quad \mathbf{H} \quad \mathbf{X} \quad \mathbf{Y} \quad \mathbf{Y} \quad \mathbf{Y} \quad \mathbf{Y} \quad \mathbf{Y} \quad \mathbf{Y} \end{array}$ 

รัฐธรรมนูญแห่งราชอาณาจักรไทยฉบับลงวันที่ 10 ธันวาคม พ.ศ. 2475 พร้อมทั้งรัฐธรรมนูญแก้ไขเพิ่มเติมว่าด้วยนาม ประเทศ พุทธศักราช 2482 และรัฐธรรมนูญแก้ไขเพิ่มเติมว่า ด้วยบทเฉพาะกาล พุทธศักราช 2483 มาบังคับใช้) ซึ่งกำหนด ให้มีการเลือกตั้งทั่วไปครั้งที่ 6 เป็นการเลือกตั้งทางตรงแบบ รวมเขต และมีสภาเดียว คือ สภาผู้แทนราษฎร ประกอบด้วย สมาชิก 2 ประเภท (สำนักงานเลขาธิการสภาผู้แทนราษกร. มปพ.. น. 37) คือ

สมาชิกประเภทที่ 1 (สมาชิกสภาผู้แทนราษฎรชุดที่ 7) มีสมาชิกสภาผู้แทนราษฎร จำนวน 123 คน มาจากการ เลือกตั้งโดยตรง เมื่อวันที่ 26 กุมภาพันธ์ พ.ศ. 2495 โดยวิธี รวมเขตจังหวัด และถือเกณฑ์จำนวนประชากร 150,000 คน ต่อผู้แทนราษฎร 1 คน สมาชิกสภาผู้แทนราษฎรประเภท ที่ 1 นี้ มีวาระการดำรงตำแหน่งตั้งแต่วันที่ 26 กุมภาพันธ์ พ.ศ. 2495 ถึงวันที่ 25 กุมภาพันธ์ พ.ศ. 2500 สมาชิกประเภท ที่ 1 นี้ สิ้นสุดลงเนื่องจากพ้นจากตำแหน่งตามวาระ จากการ เลือกตั้งทั่วไปครั้งที่ 6 นี้ มีสมาชิกสภาผู้แทนราษฎรของจังหวัด อุบลราชธานี จำนวน 6 คน และเป็นสมาชิกสภาผ้แทนราษฎร ชุดที่ 7 ดำรงตำแหน่งตั้งแต่วันที่ 26 กุมภาพันธ์ พ.ศ. 2495 ถึงวันที่ 25 กุมภาพันธ์ พ.ศ. 2500 (สำนักงานเลขาธิการ สภาผู้แทนราษฎร. 2547, น. 28) ซึ่งได้แก่

- ้ำ นายเลี้ยง ไชยกาล
- 2. นายยงยุทธ พึ่งภพ
- 3. นางอรพิน ไชยกาล
- 4. นายดิเรก มณีรัตน์

5. นายทิม \_ ภูริพัฒน์ 6. นายผัน บุญชิต

**สมาชิกประเภทที่ 2** มีสมาชิกจำนวน 123 คน มาจาก การแต่งตั้ง เมื่อวันที่ 30 พฤศจิกายน พ.ศ. 2494 โดย ทำหน้าที่เป็นผู้แทนราษฎรไปก่อนจนกว่าจะมีการเลือกตั้งผู้แทน ราษกุร เมื่อสมาชิกประเภทที่ 1 พ้นจากตำแหน่งตามวาระแล้ว สมาชิกประเภทที่ 2 ยังคงอยู่ในตำแหน่งต่อไปจนถึงรัฐสภา ชุดที่ 9 สมาชิกประเภทที่ 2 นี้ มีวาระการดำรงตำแหน่ง ตั้งแต่วันที่ 30 พฤศจิกายน พ.ศ. 2494 ถึงวันที่ 16 กันยายน พ.ศ. 2500 สมาชิกประเภทที่ 2 ในชุดนี้ไม่มีสมาชิกสภาผู้แทน ราษฎรจังหวัดอุบลราชธานี

 $\mathbb{R}$  2000

#### ิรัฐสภาชดที่ 9

รัฐสภาชุดนี้อยู่ในช่วงการประกาศใช้รัฐธรรมนูญแห่ง ราชอาณาจักรไทย พุทธศักราช 2475 แก้ไขเพิ่มเติม พุทธศักราช 2495 เมื่อวันที่ 10 กันยายน พ.ศ. 2498 จอมพล ป.พิบูลสงคราม นายกรัฐมนตรีได้เสนอร่างพระราชบัญญัติพรรคการเมือง ต่อสภาโดยให้เหตุผลว่าระบอบประชาธิปไตย ได้ดำเนินมา กว่า 20 ปีแล้ว ควรแก่เวลาที่จะให้มีการก่อตั้งพรรคการเมือง ขึ้นสภาจึงเห็นชอบด้วยและลงมติประกาศใช้เป็นกฎหมายเมื่อ วันที่ 26 กันยายน พ.ศ. 2498 ตั้งแต่นั้นมาได้มีการจัดตั้ง พรรคการเมืองขึ้นมาหลายพรรค ทำให้เกิดการเลือกตั้งทั่วไป เมื่อวันที่ 26 กุมภาพันธ์ พ.ศ. 2500 และกำหนดให้มีการ เลือกตั้งทั่วไปครั้งที่ 7 ซึ่งเป็นการเลือกตั้งทางตรงแบบรวมเขต ผู้สมัครรับเลือกตั้งส่วนใหญ่สังกัดพรรคการเมือง (สำนักงาน

 $\begin{array}{c} \mathbf{H} \quad \mathbf{Z} \quad \mathbf{H} \quad \mathbf{X} \quad \mathbf{Y} \quad \mathbf{Y} \quad \mathbf{Y} \end{array}$ 

เลขาธิการสภาผู้แทนราษฎร, มปพ., น. 43) รัฐธรรมนูญ ฉบับนี้กำหนดให้มีสภาเดียว คือ สภาผู้แทนราษฎร ประกอบ ด้วยสมาชิก 2 ประเภท คือ

**สมาชิกประเภทที่ 1** (สมาชิกสภาผู้แทนราษฎรชุดที่ 8, ชุด 2500/1) มีสมาชิกจำนวน 160 คน มาจากการเลือกตั้ง โดยตรง เมื่อวันที่ 26 กุมภาพันธ์ พ.ศ. 2500 โดยวิธีรวมเขต จังหวัด ถือจำนวนประชากร 150,000 คน ต่อผู้แทนราษฎร 1 คน ดำรงตำแหน่งตั้งแต่วันที่ 26 กุมภาพันธ์ พ.ศ. 2500 ถึงวันที่ 16 กันยายน พ.ศ. 2500 สมาชิกสภาผู้แทนราษฎร ประเภทที่ 1 นี้ เป็นสมาชิกสภาผู้แทนราษฎรชุดที่ 8 (2500/1) ซึ่งดำรงตำแหน่งระหว่างวันที่ 26 กุมภาพันธ์ พ.ศ. 2500 ถึงวันที่ 16 กันยายน พ.ศ. 2500 มีสมาชิกสภาผู้แทนราษฎร จังหวัดอุบลราชธานี จำนวน 7 คน คือ

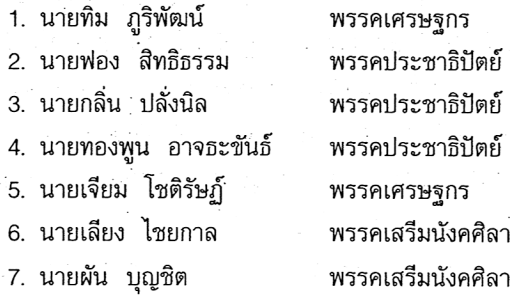

**สมาชิกประเภทที่ 2** มีสมาชิกจำนวน 123 คน มาจาก การแต่งตั้ง และเป็นสมาชิกประเภทที่ 2 ชุดเดิม

สภาผู้แทนราษฎรชุดนี้สิ้นสุดลงเนื่องจากมีการยึดอำนาจ การปกครองประเทศเมื่อวันที่ 16 กันยายน พ.ศ. 2500 โดย คณะทหารภายใต้การนำของจอมพลสฤษดิ์ ธนะรัชต์ (สภาผู้แทน  $\mathbb{R}$   $\mathbb{Z}$   $\oplus$   $\ominus$   $\ominus$ 

ราษฎรชุดนี้มีวาระการดำรงตำแหน่งตั้งแต่วันที่ 30 พฤศจิกายน 2494 ถึงวันที่ 16 กันยายน พ.ศ. 2500)

# รัฐสภาชุดที่ 10

รัฐสภาชุดนี้อยู่ในช่วงการประกาศใช้รัฐธรรมนูญแห่ง ราชอาณาจักรไทย พุทธศักราช 2475 แก้ไขเพิ่มเติม พทธศักราช 2495 มีการเลือกตั้งสมาชิกประเภทที่ 1 แทนสมาชิกประเภท ที่ 2 ซึ่งเป็นการเลือกตั้งทางตรงแบบรวมเขตใน 5 จังหวัด และมีสภาเดียว คือ สภาผู้แทนราษฎร ประกอบด้วยสมาชิก 2 ประเภท คือ

สมาชิกประเภทที่ 1 (สมาชิกสภาผู้แทนราษฎรชุดที่ 9, ชุด 2500/2่) มีสมาชิกจำนวน 160 คน มาจากการเลือกตั้ง โดยตรง เมื่อวันที่ 15 ธันวาคม พ.ศ. 2500 โดยวิธีรวมเขต จังหวัด และถือจำนวนประชากร 150,000 คน ต่อผู้แทนราษฎร 1 คน มีสมาชิกสภาผู้แทนราษฎรจังหวัดอุบลราชธานี จำนวน 7 คน สมาชิกสภาผู้แทนราษฎรชุดที่ 9 ดำรงตำแหน่ง ระหว่างวันที่ 15 ธันวาคม พ.ศ. 2500 ถึงวันที่ 20 ตุลาคม พ.ศ. 2501 ในส่วนของจังหวัดอุบลราชธานีมีสมาชิกสภาผู้แทน ราษภรทั้งหมด. คือ

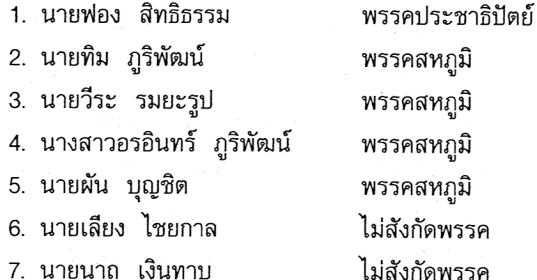

 $\begin{array}{ccc} \mathbf{H} & \mathbf{Z} & \mathbf{H} & \mathbf{Q} & \mathbf{Q} & \mathbf{Q} \end{array}$ 

ต่อมาเมื่อวันที่ 1 มกราคม พ.ศ. 2501 คณะรัฐมนตรี ได้ประกาศจำนวนผู้มีสิทธิเลือกตั้งที่จบชั้นประถมศึกษาตาม มาตรา 116 ของรัฐธรรมนูญเป็นผลให้สมาชิกประเภทที่ 2 ต้องจับสลากออก 26 คน เมื่อวันที่ 28 กุมภาพันธ์ พ.ศ. 2501 และต่อมาในวันที่ 30 มีนาคม พ.ศ. 2501 จึงมีการเลือกตั้ง สมาชิกประเภทที่ 1 (สมาชิกสภาผู้แทนราษฎรชุดที่ 9 เพิ่มเติม, ชุด 2500/2) ใน 5 จังหวัด คือ จังหวัดพระนคร จังหวัดธนบุรี จังหวัดกาฬสินธุ์ จังหวัดร้อยเอ็ด และจังหวัดอุบลราชธานี จำนวน 26 คน แทนสมาชิกประเภทที่ 2 ที่ต้องจับสลาก ้ออกจากตำแหน่ง การเลือกตั้งครั้งนี้เป็นการเลือกตั้งทางตรง แบบรวมเขต (สำนักงานเลขาธิการสภาผู้แทนราษฎร. มปพ., น. 67) รวมสมาชิกประเภทที่ 1 ทั้งสิ้น 186 คน ดำรง ตำแหน่งระหว่างวันที่ 15 ธันวาคม พ.ศ. 2500 ถึงวันที่ 20 ตุลาคม พ.ศ. 2501 ในส่วนจังหวัดอุบลราชธานี มีสมาชิก ี่สภาผู้แทนราษฎรที่ได้รับเลือกตั้งจำนวน 7 คน คือ

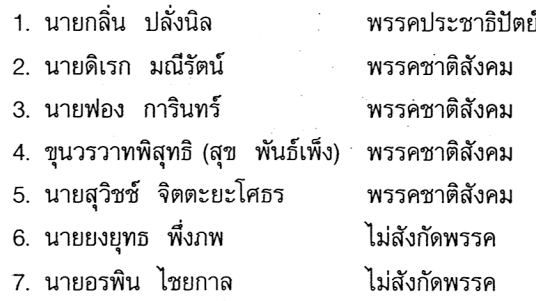

**สมาชิกประเภทที่ 2** มีสมาชิกจำนวน 121 คน มาจาก การแต่งตั้งเมื่อวันที่ 18 กันยายน พ.ศ. 2500 ต่อมาสมาชิก ประเภทที่ 2 จับสลากออก 26 คน เมื่อวันที่ 8 กุมภาพันธ์

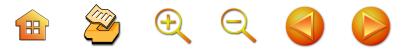

พ.ศ. 2501 จึงเหลือสมาชิกประเภทที่ 2 จำนวน 95 คน ดำรง ตำแหน่งตั้งแต่วันที่ 18 กันยายน พ.ศ. 2500 ถึงวันที่ 20 ตุลาคม พ.ศ. 2501 สภาผู้แทนราษฎรชุดนี้สิ้นสุดเนื่องจาก มีการยึดอำนาจการปกครองประเทศเมื่อวันที่ 20 ตุลาคม พ.ศ. 2501 โดยคณะปฏิวัติ ภายใต้การนำของจอมพลสฤษดิ์ ้ธนะรัชต์ และได้ประกาศยกเลิกพระราชบัญญัติพรรคการเมือง พ.ศ. 2498 ทำให้พรรคการเมืองทั้งหลายที่จัดตั้งขึ้นไว้ สิ้นสุดลง

# รัฐสภาชุดที่ 11

รัฐสภาชุดนี้อยู่ในช่วงการประกาศใช้ธรรมนูญการ ปกครองราชอาณาจักร พุทธศักราช 2502 ซึ่งกำหนดให้มี สภาเดียว คือ สภาร่างรัฐธรรมนูญ ซึ่งมีสมาชิกจำนวน 240 คน มาจากการแต่งตั้ง เมื่อวันที่ 3 กุมภาพันธ์ พ.ศ. 2502 มี วาระในการดำรงตำแหน่งตั้งแต่วันที่ 3 กุมภาพันธ์ พ.ศ. 2502 ถึงวันที่ 20 มิถุนายน พ.ศ. 2511

สภาร่างรัฐธรรมนูญชุดนี้สิ้นสุดลง เนื่องจากมีการ ประกาศใช้รัฐธรรมนูญแห่งราชอาณาจักรไทย พุทธศักราช 2511 (สำนักงานเลขาธิการสภาผู้แทนราษฎร. 2547, น. 33)

# รัฐสภาชุดที่ 12

รัฐสภาชุดนี้อยู่ในช่วงการประกาศใช้รัฐธรรมนูญแห่ง ราชอาณาจักรไทย พุทธศักราช 2511 ซึ่งกำหนดให้มีการ เลือกตั้งทั่วไปครั้งที่ 9 เป็นการเลือกตั้งทางตรงแบบรวมเขต และมี 2 สภา คือ วุฒิสภา และสภาผู้แทนวุฒิสภา มีสมาชิก ทั้งหมดจำนวน 164 คน สมาชิกที่มาจากการแต่งตั้ง เมื่อวันที่

 $\begin{array}{ccc} \mathbf{H} & \mathbf{B} & \mathbf{B} & \mathbf{C} & \mathbf{A} \end{array}$ 

4 กรกฎาคม พ.ศ. 2511 มีจำนวน 120 คน และแต่งตั้งเพิ่ม ้อีก 44 คน เมื่อวันที่ 25 กุมภาพันธ์ พ.ศ. 2512 เพื่อให้ มีจำนวน 3 ใน 4 ของสมาชิกสภาผู้แทนราษฎรตามที่กำหนด ในรัฐธรรมนูญ จนเมื่อวันที่ 3 กรกฎาคม พ.ศ. 2514 สมาชิก วุฒิสภามีอายุครบ 3 ปี ต้องจับสลากออกกึ่งหนึ่ง คือ จำนวน 82 คน และมีการแต่งตั้งสมาชิกเท่าจำนวนที่ออกไปเข้ามา แทนที่และให้มีวาระการดำรงตำแหน่งตั้งแต่วันที่ 4 กรกภาคม 2511 ถึงวันที่ 17 พฤศจิกายน พ.ศ. 2514

ี**สภาผู้แทน** (สภาผู้แทนราษฎรชุดที่ 10) มีสมาชิก ทั้งหมดจำนวน 219 คน มาจากการเลือกตั้งโดยตรง เมื่อวันที่ 10 กุมภาพันธ์ พ.ศ. 2512 โดยวิธีรวมเขตจังหวัด ถือจำนวน ประชากร 150,000 คน ต่อผู้แทนราษฎร 1 คน มีวาระ ในการดำรงตำแหน่งตั้งแต่วันที่ 10 กุมภาพันธ์ พ.ศ. 2512 ถึงวันที่ 17 พฤศจิกายน พ.ศ. 2514 (สำนักงานเลขาธิการ สภาผู้แทนราษฎร. 2547, น. 34)

รัฐสภาชุดนี้ได้สิ้นสุดลงเนื่องจากมีการยึดอำนาจการ ปกครองประเทศเมื่อวันที่ 17 พฤศจิกายน พ.ศ. 2514 โดยคณะปฏิวัติภายใต้การนำของจอมพลถนอม กิตติขจร

สมาชิกสภาผู้แทนราษฎรที่มาจากการเลือกตั้งดังกล่าว ข้างต้น (เป็นสภาผู้แทนราษฎรชุดที่ 10) มีวาระดำรงตำแหน่ง ระหว่างวันที่ 10 กุมภาพันธ์ 2512 ถึงวันที่ 17 พฤศจิกายน พ.ศ. 2514 มีสมาชิกสภาผู้แทนราษฎรจังหวัดอุบลราชธานี ทั้งหมด 9 คน คือ

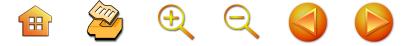

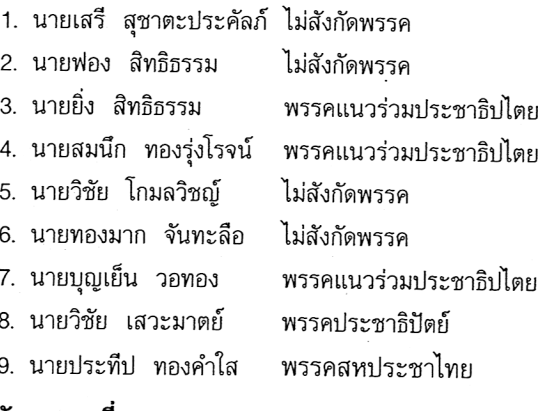

#### รัฐสภาชุดที่ 13

รัฐสภาชุดนี้อยู่ในช่วงการประกาศใช้ธรรมนูญการ ปกครองราชอาณาจักร พุทธศักราช 2515 ซึ่งกำหนดให้มี สภาเดียว คือ สภานิติบัญญัติแห่งชาติ

สภานิติบัญญัติแห่งชาติ มีสมาชิกจำนวน 299 คน มาจากการแต่งตั้ง เมื่อวันที่ 16 ธันวาคม พ.ศ. 2515 ระยะ เวลาในการดำรงตำแหน่งตั้งแต่วันที่ 16 ธันวาคม พ.ศ. 2515 ถึงวันที่ 16 ธันวาคม พ.ศ. 2516

สภานิติบัญญัติแห่งชาติชุดนี้ สิ้นสุดลงโดยการยุบสภา นิติบัญญัติแห่งชาติ เมื่อวันที่ 16 ธันวาคม พ.ศ. 2516 มี สาเหตุมาจากหลังเหตุการณ์วันมหาวิปโยค 14 ตุลาคม พ.ศ. 2516 และสมาชิกสภานิติบัญญัติแห่งชาติได้ลาออกจาก ตำแหน่ง 288 คน จนไม่ครบองค์ประชุม (สำนักงานเลขาธิการ สภาผู้แทนราษฎร. 2547, น. 36)

# ี รัฐสภาชุดที่ 14

รัฐสภาชุดนี้อยู่ในช่วงการประกาศใช้ธรรมนูญการ

ปกครองราชอาณาจักร พุทธศักราช 2515 ซึ่งกำหนดให้มี สภาเดียว คือ สภานิติบัญญัติแห่งชาติ

 $\begin{array}{ccc} \mathbf{H} & \mathbf{Z} & \mathbf{H} & \mathbf{Q} & \mathbf{Q} & \mathbf{Q} \end{array}$ 

สภานิติบัญญัติแห่งชาติ มีจำนวน 299 คน มาจาก การเลือกตั้งของสมัชชาแห่งชาติ ซึ่งมีจำนวน 2,347 คน ตามพระบรมราชโองการแต่งตั้งสมัชชาแห่งชาติ ลงวันที่ 10 ้ธันวาคม พ.ศ. 2516 โดยให้สมาชิกสมัชชาแห่งชาติเลือกตั้ง กันเอง เมื่อวันที่ 19 ธันวาคม พ.ศ. 2516 และพระมหากษัตริย์ ทรงแต่งตั้งสมาชิกสภานิติบัญญัติแห่งชาติตามมติสมัชชา แห่งชาติ เมื่อวันที่ 23 ธันวาคม พ.ศ. 2516 วาระในการ ้ดำรงตำแหน่งตั้งแต่วันที่ 23 ธันวาคม พ.ศ. 2516 ถึงวันที่ 25 มกราคม พ.ศ. 2518

สภานิติบัญญัติแห่งชาติชุดนี้สิ้นสุดลง เนื่องจากมีการ เลือกตั้งทั่วไป เมื่อวันที่ 26 มกราคม พ.ศ. 2518 ตาม รัฐธรรมนูญแห่งราชอาณาจักรไทย พุทธศักราช 2517 (สำนักงานเลขาธิการสภาผู้แทนราษฎร. 2547, น. 37)

#### ิรัฐสภาชุดที่ 15

รัฐสภาชุดนี้อยู่ในช่วงการประกาศใช้รัฐธรรมนูญแห่ง ราชอาณาจักรไทย พุทธศักราช 2517 ซึ่งเป็นการเลือกตั้ง ทั่วไปครั้งที่ 10 เป็นการเลือกตั้งทางตรงแบบผสมระหว่าง แบ่งเขตกับรวมเขต ซึ่งกำหนดให้มี 2 สภา คือ วุฒิสภาและ ิสภาผู้แทนราษฎร

**วุฒิสภา** มีสมาชิกจำนวน 100 คน ซึ่งมาจากการ ้ แต่งตั้งเมื่อวันที่ 26 มีนาคม พ.ศ. 2518 อย่างไรก็ตาม ถ้ามี การยุบสภาผู้แทนราษฎร สมาชิกวุฒิสภายังคงอยู่ในตำแหน่ง

 $\oplus$   $\otimes$   $\oplus$   $\otimes$ 

ต่อไป วุฒิสภาชุดนี้มีวาระในการดำรงตำแหน่งระหว่างวันที่ 26 มกราคม พ.ศ. 2518 ถึงวันที่ 6 ตุลาคม พ.ศ. 2519

สภาผู้แทนราษฎร (สมาชิกสภาผู้แทนราษฎรชดที่ 11) มีสมาชิกจำนวน 269 คน มาจากการเลือกตั้งโดยตรง เมื่อวันที่ 26 มกราคม พ.ศ. 2518 โดยถือเขตจังหวัดเป็นเขตเลือกตั้ง จังหวัดที่มีสมาชิกสภาผู้แทนราษฎรเกิน 3 คน ให้แบ่งเขต จังหวัดออกเป็นเขตเลือกตั้ง ในแต่ละเขตเลือกตั้งมีสมาชิก สภาผู้แทนราษฎรได้ไม่เกิน 3 คน และไม่น้อยกว่า 1 คน ในอัตราประชากร 150,000 คน ต่อผู้แทนราษฎร 1 คน ดำรงตำแหน่งตั้งแต่วันที่ 26 มกราคม พ.ศ. 2518 ถึงวันที่ 12 มกราคม พ.ศ. 2519

สภาผู้แทนราษฎรชุดนี้สิ้นสุดลงโดยการยุบสภาผู้แทน ราษฎร เมื่อวันที่ 12 มกราคม พ.ศ. 2519 มีสาเหตุมาจากสมาชิก สภาผู้แทนราษฎรในสังกัดพรรคร่วมรัฐบาลไปสนับสนุนญัตติ ขอเปิดอภิปรายทั่วไปเพื่อลงมติไม่ไว้วางใจของพรรคฝ่ายค้าน (สำนักงานเลขาธิการสภาผู้แทนราษฎร. มปพ., น. 85)

สมาชิกสภาผู้แทนราษฎร ชุดที่ 11 มีวาระในการดำรง ตำแหน่งระหว่างวันที่ 26 มกราคม พ.ศ. 2518 ถึงวันที่ 12 มกราคม พ.ศ. 2519 ในจังหวัดอุบลราชธานีมีผู้แทนราษฎร ทั้งหมดจำนวน 9 คน จาก 3 เขต คือ

เขต 1

1. นายประวิทย์ ศรีธัญรัตน์ 2. นายสุรศักดิ์ เทียมประเสริฐ 3. นายประทีป ทองคำใส

พรรคกิจสังคม พรรคสังคมชาตินิยม พรรคธรรมสังคม

เขต 2

. 1. นายไชยศิริ เรื่องกาญจนเศรษฐ์ 2. นายเพียร พุ่มจันทร์ 3. นายสมาน งามสนิท เขต 3 1. นายสุทัศน์ เงินหมื่น

**H** 2 + 2 <

2. นายอดิศักดิ์ โภคกุลกานนท์ 3. นายวิชัย เสวะมาตย์

พรรคประชาธรรม พรรคธรรมสังคม พรรคธรรมสังคม

43

พรรคสังคมนิยมแห่ง ประเทศไทย พรรคชาติไทย พรรคสังคมนิยมแห่ง งประเทศไทย

#### รัฐสภาชุดที่ 16

รัฐสภาชุดนี้อยู่ในช่วงการประกาศใช้รัฐธรรมนูญแห่ง ราชอาณาจักรไทย พุทธศักราช 2517 มีการเลือกตั้งทั่วไป ครั้งที่ 11 เป็นการเลือกตั้งทางตรงแบบผสมระหว่างรวมเขต กับแบ่งเขต กำหนดให้มี 2 สภา คือ วุฒิสภาและสภาผู้แทน ราษฎร

**วุฒิสภา** มีสมาชิกจำนวน 100 คน ซึ่งเป็นสมาชิก วุฒิสภาชุดเดิมที่ได้รับแต่งตั้ง เมื่อวันที่ 26 มกราคม พ.ศ. 2518 ดำรงตำแหน่งระหว่างวันที่ 26 มกราคม พ.ศ. 2518 ถึงวันที่ 6 ตุลาคม พ.ศ. 2519

สภา**ผู้แทนราษฎร** (สมาชิกสภาผู้แทนราษฎรชุดที่ 12) มีสมาชิกจำนวน 279 คน มาจากการเลือกตั้งโดยตรง เมื่อ วันที่ 4 เมษายน พ.ศ. 2519 โดยถือเขตจังหวัดเป็นเขตเลือกตั้ง จังหวัดที่มีสมาชิกสภาผู้แทนราษฎรเกิน 3 คน ให้แบ่งเขต จังหวัดออกเป็นเขตเลือกตั้ง ในแต่ละเขตเลือกตั้งมีสมาชิก

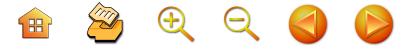

สภาผู้แทนราษฎรได้ไม่เกิน 3 คน และไม่น้อยกว่า 1 คน ในอัตราประชากร 150,000 คน ต่อผู้แทนราษฎร 1 คน มีวาระการดำรงตำแหน่งตั้งแต่วันที่ 4 เมษายน พ.ศ. 2519 ถึงวันที่ 6 ตุลาคม พ.ศ. 2519 (สำนักงานเลขาธิการสภา ผู้แทนราษฎร. 2547, น. 39)

รัฐสภาชุดนี้สิ้นสุดเนื่องจากมีการยึดอำนาจการปกครอง ประเทศ เมื่อวันที่ 6 ตุลาคม พ.ศ. 2519 โดยคณะปฏิรูป การปกครองแผ่นดิน ภายใต้การนำของพลเรือเอกสงัด ชลออยู่ สภาผู้แทนราษฎรชุดที่ 12 ซึ่งดำรงตำแหน่งระหว่าง วันที่ 4 เมษายน พ.ศ. 2519 ถึงวันที่ 6 ตุลาคม พ.ศ. 2519 ในจังหวัดอุบลราชธานี มีสมาชิกสภาผู้แทนราษฎร จำนวน 9 คน จาก 3 เขตเลือกตั้ง คือ

เฑต 1

1. นายเฉลิม สุขเสริม 2. นายโกศล มารมย 3. นายไพทูรย์ โหตระไวศยะ เขต 2

1. ร.ต.ท.ณรงค์ เทวคุปต์ 2. นายสุทวิช สุพรรณ 3. นายเชวงศักดิ์ เศรษรมาตย์ เขต 3

1. นายประสิทธิ์ จันทวารา 2. นายอดิศักดิ์ โภคกุลกานนท์ 3. นายยิ่ง สิทธิธรรม

พรรคชาติไทย พรรคชาติไทย พรรคชาติไทย

พรรคประชาธิปัตย์ พรรคประชาธิปัตย์ พรรคประชาธิปัตย์

พรรคชาติไทย พรรคชาติไทย พรรคชาติไทย

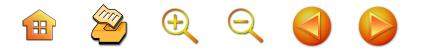

# รัฐสภาชุดที่ 17

รัฐสภาชุดนี้อยู่ในช่วงการประกาศใช้รัฐธรรมนูญแห่ง ราชอาณาจักรไทย พุทธศักราช 2519 กำหนดให้มีสภาเดียว คืก สภาที่ปรึกษาของนายกรัฐมนตรีทำหน้าที่สภาปฏิรูป การปกครองแผ่นดิน

สภาที่ปรึกษาของนายกรัฐมนตรี ทำหน้าที่สภาปฏิรูป การปกครองแผ่นดิน มาจากการแต่งตั้ง จำนวน 24 คน เมื่อวันที่ 22 ตุลาคม พ.ศ. 2519 ดำรงตำแหน่งตั้งแต่วันที่ 22 ตุลาคม 2519 ถึงวันที่ 20 พฤศจิกายน พ.ศ. 2519

สภาที่ปรึกษาของนายกรัฐมนตรี ทำหน้าที่สภาปฏิรูป การปกครองแผ่นดินชุดนี้สิ้นสุดลงเมื่อมีการแต่งตั้งสภาปฏิรูป การปกครองแผ่นดิน เมื่อวันที่ 20 พฤศจิกายน พ.ศ. 2519 (สำนักงานเลขาธิการ สภาผู้แทนราษฎร. 2547, น. 41)

# รัฐสภาชุดที่ 18

รัฐสภาชุดนี้อยู่ในช่วงการประกาศใช้รัฐธรรมนูญแห่ง ราชอาณาจักรไทย พุทธศักราช 2519 กำหนดให้มีสภาเดียว คือ สภาปฏิรูปการปกครองแผ่นดิน มาจากการแต่งตั้ง จำนวน 340 คน เมื่อวันที่ 20 พฤศจิกายน พ.ศ. 2519 ดำรงตำแหน่ง ตั้งแต่วันที่ 20 พฤศจิกายน พ.ศ. 2519 ถึง วันที่ 20 ตุลาคม พ.ศ. 2520

สภาปฏิรูปการปกครองแผ่นดินชุดนี้สิ้นสุดลงเนื่องจาก มีการยึดอำนาจการปกครองประเทศ เมื่อวันที่ 20 ตุลาคม พ.ศ. 2520 โดยคณะปฏิวัติภายใต้การนำของพลเรือเอกสงัด ิชลออยู่ (สำนักงานเลขาธิการสภาผู้แทนราษฎร. 2547, น. 42)

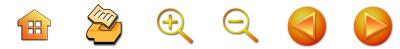

#### รัฐสภาชุดที่ 19

รัฐสภาชุดนี้อยู่ในช่วงการประกาศใช้ธรรมนูญแห่ง ราชอาณาจักรไทย พุทธศักราช 2520 กำหนดให้มีสภาเดียว คือ สภานิติบัญญัติแห่งชาติ

ี่**สภานิติบัญญัติแห่งชาติ** มีสมาชิกมาจากการแต่งตั้ง จำนวน 360 คน เมื่อวันที่ 15 พฤศจิกายน พ.ศ. 2520 ดำรงตำแหน่งตั้งแต่วันที่ 15 พฤศจิกายน พ.ศ. 2520 ถึงวันที่ 21 เมษายน พ.ศ. 2521

สภานิติบัญญัติแห่งชาติชุดนี้สิ้นสุดลงเนื่องจากมีการ เลือกตั้งทั่วไปเมื่อวันที่ 22 เมษายน พ.ศ. 2522 ตามรัฐธรรมนูญ แห่งราชอาณาจักรไทย พุทธศักราช 2521 (สำนักงาน เลขาธิการสภาผู้แทนราษฎร. 2547, น. 43)

# รัฐสภาชุดที่ 20

รัฐสภาชุดนี้อยู่ในช่วงการประกาศใช้รัฐธรรมนูญแห่ง ราชอาณาจักรไทย พุทธศักราช 2521 มีการเลือกตั้งทั่วไป ครั้งที่ 12 เป็นการเลือกตั้งทางตรงแบบผสมทั้งรวมเขตและ แบ่งเขต กำหนดให้มี 2 สภา คือ วุฒิสภาและสภาผู้แทนราษฎร

**วุฒิสภา** มีสมาชิกจำนวน 225 คน มาจากการแต่งตั้ง เมื่อวันที่ 22 เมษายน พ.ศ. 2522 เมื่อครบ 2 ปี สมาชิก จำนวน 1 ใน 3 ของจำนวนสมาชิกทั้งหมด คือ จำนวน 75 คน ให้พ้นจากตำแหน่ง โดยวิธีจับสลาก และมีการแต่งตั้ง ทดแทนตำแหน่งที่ว่างจำนวน 75 คน เมื่อมีการยุบสภาผู้แทน ราษฎรแล้วยังคงอยู่ในตำแหน่งต่อไป มีวาระในการดำรง ตำแหน่งตั้งแต่วันที่ 22 เมษายน พ.ศ. 2522 ถึงวันที่ 23 กุมภาพันธ์ พ.ศ. 2534

**H** 2 4 4 2

สภาผู้แทนราษฎร (สมาชิกสภาผู้แทนราษฎรชุดที่ 13) มีสมาชิกจำนวน 301 คน มาจากการเลือกตั้งโดยตรง เมื่อวันที่ 22 เมษายน พ.ศ. 2522 โดยถือเขตจังหวัดเป็นเขตเลือกตั้ง จังหวัดที่มีสมาชิกสภาผู้แทนราษฎรเกิน 3 คน ให้แบ่งเขต จังหวัดออกเป็นเขตเลือกตั้ง ในแต่ละเขตเลือกตั้งมีสมาชิก สภาผู้แทนราษฎรได้ไม่เกิน 3 คน และไม่น้อยกว่า 1 คน ในอัตราประชากร 150,000 คน ต่อผู้แทนราษฎร 1 คน ดำรง ตำแหน่งตั้งแต่วันที่ 22 เมษายน พ.ศ. 2522 ถึงวันที่ 19 มีนาคม พ.ศ. 2526

สภาผู้แทนราษฎรชุดนี้สิ้นสุดลง เนื่องจากมีการยุบสภา ผู้แทนราษฎร เมื่อวันที่ 19 มีนาคม พ.ศ. 2526 มีสาเหตุ มาจากรัฐสภาไม่ให้ความเห็นชอบในการแก้ไขเพิ่มเติม รัฐธรรมนูญ เพื่อให้ขยายเวลาการใช้บทเฉพาะกาลออกไปอีก 4 ปี และการขอแก้ไขรัฐธรรมนูญเพื่อเปลี่ยนแปลงวิธีการ เลือกตั้งสมาชิกสภาผู้แทนราษฎรซึ่งอาจนำไปสู่ความขัดแย้ง ทางการเมืองในระบอบประชาธิปไตย (สำนักงานเลขาธิการ สภาผู้แทนราษฎร. มปพ., น. 117)

สภาผู้แทนราษฎรชุดที่ 13 ดำรงตำแหน่งระหว่างวันที่ 22 เมษายน พ.ศ. 2522 ถึงวันที่ 19 มีนาคม 2526 จังหวัด อุบลราชธานี มีสมาชิกสภาผู้แทนราษฎรทั้งหมด 10 คน จาก 4 เขตเลือกตั้ง คือ

เขต 1

1. นายประสิทธิ์ ณรงค์เดช พรรคเสรีธรรม 2. นายไพทูรย์ โหตระไวศยะ พรรคเสรีธรรม (ถึงแก่กรรม วันที่ 5 กันยายน พ.ศ. 2524)

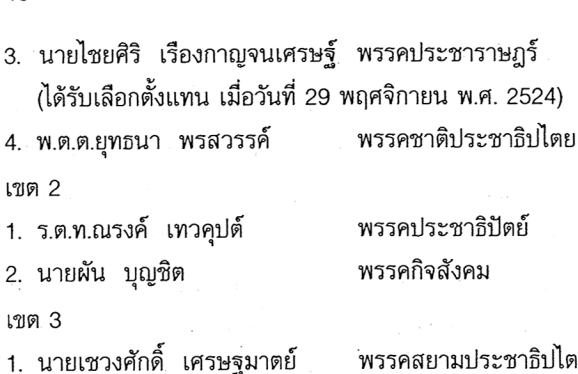

 $\begin{array}{ccc} \mathbf{H} & \mathbf{Z} & \mathbf{H} & \mathbf{Q} & \mathbf{Q} & \mathbf{Q} \end{array}$ 

2 บายวารินทร์ ศรีแย้ม 3. นายประสิทธิ์ จันทวารา

ี่<br>.<br>.

1. นายดุสิต โสภิตชา 2. นายไชยพจน์ ภู่กำชัย ัพรรคสยามประชาธิปไตย พรรคประชาราษฎร์ พรรคชาติไทย

พรรคเสรีธรรม พรรคชาติไทย

# ี รัฐสภาชุดที่ 21

รัฐสภาชดนี้อยู่ในช่วงการประกาศใช้รัฐธรรมนูญแห่ง ราชอาณาจักรไทย พุทธศักราช 2521 มีการเลือกตั้งทั่วไป ิ ครั้งที่ 13 เป็นการเลือกตั้งทางตรงแบบผสมระหว่างรวมเขต กับแบ่งเขต ซึ่งกำหนดให้มี 2 สภา คือ วุฒิสภา และสภา ผู้แทนราษฎร

วุฒิสภา ประกอบด้วยสมาชิกวุฒิสภาชุดเดิม จำนวน 225 คน ซึ่งในวันที่ 21 เมษายน พ.ศ. 2526 วุฒิสภามีอายุ ครบ 4 ปี สมาชิกวุฒิสภาที่ได้รับแต่งตั้ง เมื่อวันที่ 22 เมษายน พ.ศ. 2522 ที่เหลืออยู่จากการจับสลากออกเมื่อครบ 2 ปี ้ต้องจับสลากออกครึ่งหนึ่ง จำนวน 75 คน และในวันที่ 22 เมษายน พ.ศ. 2526 ได้แต่งตั้งสมาชิกวุฒิสภาจำนวน 93 คน

 $\begin{array}{c} \mathbf{H} \quad \mathbf{M} \quad \mathbf{M} \quad \mathbf{M} \quad \mathbf{M} \quad \mathbf{M} \quad \mathbf{M} \end{array}$ 

(ให้ดำรงตำแหน่งแทนตำแหน่งที่ว่างทั้ง 75 คน และแต่งตั้ง เพิ่มอีก 18 คน) เพื่อให้มีจำนวน 3 ใน 4 ของจำนวนสมาชิก สภาผู้แทนราษฎร เมื่อรวมสมาชิกวุฒิสภาทั้งหมดมีจำนวน 243 คน

วันที่ 22 เมษายน พ.ศ. 2528 สมาชิกวุฒิสภาที่ได้รับ การแต่งตั้งเมื่อวันที่ 22 เมษายน พ.ศ. 2522 ที่เหลือจำนวน 75 คน ต้องพ้นจากตำแหน่งเพราะครบวาระ 6 ปี ในวันที่ 15 เมษายน พ.ศ. 2528 จึงได้มีการแต่งตั้งสมาชิกวุฒิสภาจำนวน 75 คน โดยให้ดำรงตำแหน่งตั้งแต่วันที่ 22 เมษายน พ.ศ. 2528 เป็นต้นไป แต่ถ้ามีการยุบสภาผู้แทนราษฎรแล้วสมาชิก วุฒิสภายังคงอยู่ในตำแหน่งต่อไป

สภาผู้แทนราษฎร (สมาชิกสภาผู้แทนราษฎรชดที่ 14) มีสมาชิกจำนวน 324 คน มาจากการเลือกตั้งเมื่อวันที่ 18 เมษายน พ.ศ. 2526 โดยถือเขตจังหวัดเป็นเขตเลือกตั้ง แต่จังหวัดที่มีสมาชิกสภาผู้แทนราษฎรได้เกิน 3 คน ให้แบ่งเขต ้จังหวัดออกเป็นเขตเลือกตั้ง แต่ละเขตเลือกตั้งมีสมาชิกสภา ้ผู้แทนราษฎรได้ไม่เกิน 3 คนและไม่น้อยกว่า 1 คน โดยถือ จำนวนประชากร 150,000 คน ต่อผู้แทนราษฎร 1 คน มี วาระการดำรงตำแหน่งตั้งแต่วันที่ 18 เมษายน พ.ศ. 2526 ถึงวันที่ 1 พฤษภาคม พ.ศ. 2529 (สำนักงานเลขาธิการ สภาผู้แทนราษฎร. 2547, น. 45)

สภาผู้แทนราษฎรชุดนี้สิ้นสุดลงโดยการยุบสภาผู้แทน ราษฎร เมื่อวันที่ 1 พฤษภาคม พ.ศ. 2529 มีสาเหตุมาจาก สภาผู้แทนราษฎรลงมติไม่อนุมัติพระราชกำหนดแก้ไขเพิ่มเติม

พระราชบัญญัติการขนส่งทางบก พ.ศ. 2522 แก้ไขเพิ่มเติม พ.ศ. 2529

 $\begin{array}{c} \mathbf{H} \quad \mathbf{M} \quad \mathbf{M} \quad \mathbf{M} \quad \mathbf{M} \quad \mathbf{M} \quad \mathbf{M} \end{array}$ 

ิสภาผู้แทนราษฎรชุดที่ 14 มีวาระการดำรงตำแหน่ง ระหว่างวันที่ 18 เมษายน พ.ศ. 2526 ถึง วันที่ 1 พฤษภาคม พ.ศ. 2529 เป็นสมาชิกสภาผู้แทนราษฎรจังหวัดอุบลราชธานี ้จำนวน 11 คน จาก 4 เขตเลือกตั้ง - คือ เขต 1

1. นายพูลสวัสดิ์ โหตระไวศยะ 2. นายสุรศักดิ์ เทียมประเสริฐ 3. นายมนต์ชัย โควสุรัตน์ เขต 2

1. นายผัน บุญชิต

2. นายตุ๋น จินตะเวช

3. นายชาตรี พิริยะกิจไพบูลย์ เขต 3

1. นายธนา เมตตาริกานนท์

2. นายสุทัศน์ เงินหมื่น

3. นายสุวัฒน์ ศิริอำนาจ เขต 4

1. นายอดิศักดิ์ โภคกุลกานนท์ 2. นายสมนึก ทองรุ่งโรจน์

พรรคชาติไทย พรรคกิจสังคม พรรคกิจสังคม

พรรคกิจสังคม พรรคกิจสังคม พรรคกิจสังคม

พรรคกิจสังคม พรรคประชาธิปัตย์ พรรคกิจสังคม

พรรคกิจสังคม พรรคกิจสังคม

# รัฐสภาชดที่ 22

รัฐสภาชุดนี้อยู่ในช่วงการประกาศใช้รัฐธรรมนูญแห่ง ราชอาณาจักรไทย พุทธศักราช 2521 มีการเลือกตั้งทั่วไป ครั้งที่ 14 เป็นการเลือกตั้งแบบแบ่งเขตกับรวมเขต ซึ่งกำหนด ให้มี 2 สภา คือ วุฒิสภาและสภาผู้แทนราษฎร

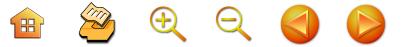

วุฒิสภา ประกอบด้วยสมาชิกวุฒิสภาชุดเดิม จำนวน 243 คน เมื่อวันที่ 28 กรกฎาคม พ.ศ. 2529 มีการแต่งตั้ง สมาชิกวุฒิสภาเพิ่มขึ้นอีก 17 คน รวมเป็น 260 คน หรือ จำนวน 3 ใน 4 ของสมาชิกสภาผู้แทนราษฎร

วันที่ 22 เมษายน พ.ศ. 2530 สมาชิกวุฒิสภา จำนวน 75 คน ที่ได้รับแต่งตั้งเมื่อวันที่ 22 เมษายน พ.ศ. 2524 ต้องพันจากตำแหน่งเพราะครบวาระ 6 ปี ในวันที่ 19 เมษายน พ.ศ. 2530 จึงได้มีการแต่งตั้งสมาชิกวุฒิสภาแทนตำแหน่ง ที่ว่าง จำนวน 75 คน โดยให้ดำรงตำแหน่งตั้งแต่วันที่ 22 เมษายน พ.ศ. 2530 เป็นต้นไป เมื่อมีการยุบสภาผู้แทน ราษฎรแล้วสมาชิกวุฒิสภายังคงอยู่ในตำแหน่งต่อไป

สมาชิกสภาผู้แทนราษฎร (สมาชิกสภาผู้แทนราษฎร ิชุดที่ 15) มีสมาชิกจำนวน 347 คน มาจากการเลือกตั้งเมื่อ วันที่ 27 กรกฎาคม พ.ศ. 2529 โดยถือเขตจังหวัดเป็นเขต เลือกตั้ง แต่จังหวัดที่มีสมาชิกสภาผู้แทนราษฎรได้เกิน 3 คน ให้แบ่งเขตจังหวัดออกเป็นเขตเลือกตั้ง แต่ละเขตเลือกตั้งมี สมาชิกสภาผู้แทนราษฎรได้ไม่เกิน 3 คนและไม่น้อยกว่า 1 คน โดยถือจำนวนประชากร 150,000 คน ต่อผู้แทนราษฎร 1 คน ดำรงตำแหน่งตั้งแต่วันที่ 27 กรกฎาคม พ.ศ. 2529 ถึงวันที่ 29 เมษายน พ.ศ. 2531

สภาผู้แทนราษฎรชุดนี้สิ้นสุดลงโดยการยุบสภา เมื่อวันที่ 29 เมษายน พ.ศ. 2531 มีสาเหตุมาจากสภาผู้แทนราษฎรได้ พิจารณาร่างพระราชบัญญัติลิขสิทธิ์ (ฉบับที่...) พ.ศ.... ในวาระ ที่ 2 และวาระที่ 3 ในวันที่ 28 เมษายน พ.ศ. 2531 สมาชิก พรรคร่วมรัฐบาลอภิปรายคัดค้านร่างพระราชบัญญัติดังกล่าว

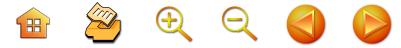

และในการลงมติมีสมาชิกพรรคร่วมรัฐบาล จำนวน 31 คน ยกมือคัดค้านร่างพระราชบัญญัติลิขสิทธิ์ ซึ่งคณะรัฐมนตรี เป็นผู้เสนอ เป็นเหตุให้รัฐมนตรีของพรรคประชาธิปัตย์ทั้ง 16 คน ลาออกจากตำแหน่ง เพื่อให้มีการปรับคณะรัฐมนตรี แต่พลเอกเปรม ติณสูลานนท์ นายกรัฐมนตรีในขณะนั้นได้ ตัดสินใจยุบสภาผู้แทนราษฎร (สำนักงานเลขาธิการสภาผ้แทน ราษฎร. 2547, น. 47)

้สภาผู้แทนราษฎรชุดที่ 15 มีวาระในการดำรงตำแหน่ง ระหว่างวันที่ 27 กรกฎาคม พ.ศ. 2529 ถึง วันที่ 29 เมษายน พ.ศ. 2531 จังหวัดอุบลราชธานีมีสมาชิกสภาผู้แทนราษฎร ้จำนวน 12 คน จาก 4 เขตเลือกตั้ง -คือ

#### เขต 1

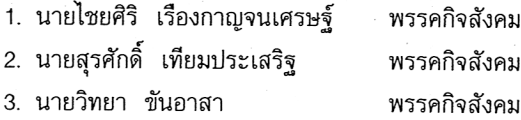

#### เขต 2

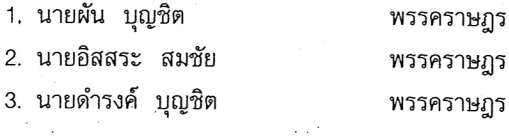

#### $1909.3$

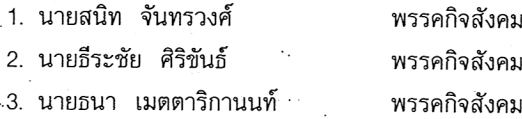

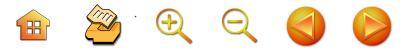

เขต 4

1. นายอดิศักดิ์ โภคกุลกานนท์ พรรคกิจสังคม 2. นายปรีชา เลาหพงศ์ชนะ 3. นายดุสิต โสภิตชา

พรรคกิจสังคม พรรคกิจประชาคม

# รัฐสภาชุดที่ 23

รัฐสภาชุดนี้อยู่ในช่วงการประกาศใช้รัฐธรรมนูญแห่ง ราชอาณาจักรไทย พุทธศักราช 2521 มีการเลือกตั้งทั่วไป ครั้งที่ 15 เป็นการเลือกตั้งทางตรงแบบรวมเขตกับแบ่งเขต

้ซึ่งกำหนดให้มี 2 สภา คือ วุฒิสภาและสภาผู้แทนราษฎร วุฒิสภา ประกอบด้วยสมาชิกวุฒิสภาชุดเดิม จำนวน 260 คน เมื่อวันที่ 25 กรกฎาคม พ.ศ. 2531 มีการแต่งตั้ง สมาชิกวุฒิสภาเพิ่มขึ้นอีก 7 คน เพื่อให้ครบ 3 ใน 4 ของ จำนวนสมาชิกสภาผู้แทนราษฎรรวมสมาชิกวุฒิสภาทั้งหมด จำบวบ 267 คบ

วันที่ 21 เมษายน พ.ศ. 2532 สมาชิกวุฒิสภา จำนวน 75 คบ ที่ได้รับแต่งตั้งเมื่อวันที่ 22 เมษายน พ.ศ. 2526 ต้องพ้นจากตำแหน่งตามวาระ จึงได้มีการแต่งตั้งสมาชิก วุฒิสภาแทนตำแหน่งที่ว่าง 75 คน โดยให้ดำรงตำแหน่ง ตั้งแต่วันที่ 22 เมษายน พ.ศ. 2532 เป็นต้นไป

สมาชิกวุฒิสภาชุด 267 คน และ 260 คน ดำรง ้ตำแหน่งตั้งแต่วันที่ 22 เมษายน พ.ศ. 2522 ถึง วันที่ 23 กุมภาพันธ์ พ.ศ. 2534 สมาชิกวุฒิสภา 7 คน ที่แต่งตั้งเพิ่มขึ้น มีวาระในการดำรงตำแหน่งระหว่างวันที่ 25 กรกฎาคม พ.ศ. 2531 ถึง วันที่ 23 กุมภาพันธ์ พ.ศ. 2534

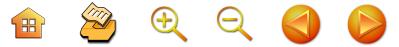

ั **สภาผู้แทนราษฎร** (สมาชิกสภาผู้แทนราษฎรชุดที่ 16) มีสมาชิกจำนวน 357 คน มาจากการเลือกตั้ง เมื่อวันที่ 24 กรกฎาคม 2531 โดยถือเขตจังหวัดเป็นเขตเลือกตั้งแต่จังหวัด ที่มีสมาชิกสภาผู้แทนราษฎรได้เกิน 3 คน ให้แบ่งเขตจังหวัด ออกเป็นเขตเลือกตั้ง แต่ละเขตเลือกตั้งมีสมาชิกสภาผู้แทน ราษฎรได้ไม่เกิน 3 คนและไม่น้อยกว่า 1 คน โดยถือจำนวน ประชากร 150,000 คน ต่อผู้แทนราษฎร 1 คน ดำรง ตำแหน่งตั้งแต่วันที่ 24 กรกฎาคม พ.ศ. 2531 ถึง วันที่ 23 กมภาพันธ์ พ.ศ. 2534

รัฐสภาชุดนี้สิ้นสุดเนื่องจากมีการยึดอำนาจการปกครอง ประเทศ เมื่อวันที่ 23 กุมภาพันธ์ พ.ศ. 2534 โดยคณะ รักษาความสงบเรียบร้อยแห่งชาติ ภายใต้การนำของพลเอก สุนทร คงสมพงษ์ (สำนักงานเลขาธิการสภาผู้แทนราษฎร. 2547, น. 49)

สภาผู้แทนราษฎรชุดที่ 16 มีวาระในการดำรงตำแหน่ง ตั้งแต่วันที่ 24 กรกฎาคม พ.ศ. 2531 ถึง วันที่ 23 กุมภาพันธ์ พ.ศ. 2534 ในจังหวัดอุบลราชธานี มีสมาชิกสภาผู้แทนราษฎร ทั้งหมด 12 คน จาก 4 เขตเลือกตั้งดังนี้ คือ

เขต 1

1. นายพูลสวัสดิ์ โหตระไวศยะ 2. นายวิทยา ขันอาสา

3. นายไชยศิริ เรืองกาญจนเศรษฐ์ - พรรคกิจสังคม เขต 2

1. นายตุ่น จินตะเวช

พรรคชาติไทย (พรรคประชาชน) พรรคชาติไทย

พรรคปวงชนชาวไทย

2. นายปัญญา จินตะเวช 3. นายชาตรี พิริยะกิจไพบูลย์  $191693$ 

1. นายสุทัศน์ เงินหมื่น 2. นายธนา เมตตาริกานนท์ 3. นายสนิท จันทรวงศ์  $19004$ 

พรรคปวงชนหาวไทย พรรคกิจสังคม

55

พรรคประชาธิปัตย์ พรรคกิจสังคม พรรคกิจสังคม

1. นายดุสิต โสภิตชา (พรรคกิจประชาคม) พรรคเอกภาพ 2. นายอดิศักดิ์ โภคกุลกานนท์ พรรคกิจสังคม 3. นายสุรศักดิ์ บัวขาว พรรคประชาธิปัตย์

 $\mathbf{H}$  2 + 2 + 2 + 2 +  $\mathbf{H}$ 

หมายเหตุ เมื่อวันที่ 14 เมษายน พ.ศ. 2532 พรรคก้าวหน้า, พรรคกิจประชาคม, พรรคประชาชน, ได้ยุบเลิกพรรคการเมือง

้วันที่ 18 เมษายน พ.ศ. 2532 "พรรครวมไทย" เปลี่ยน ์ชื่อเป็น "พรรคเอกภาพ" (ส.ส.พรรครวมไทย จำนวน 35 คน เป็น ส.ส.พรรคเอกภาพ)

วันที่ 26 เมษายน พ.ศ. 2532 พรรคชาติไทยได้รับ ส.ส. ของพรรคประชาชน (ที่ยุบเลิกพรรคไปแล้ว) เข้าเป็น ส.ส. พรรคชาติไทย จำนวน 9 คน

้วันที่ 4 พฤษภาคม พ.ศ. 2532 พรรคเอกภาพ ได้รับ ีส.ส. ของ 3 พรรคการเมืองที่ยุบเลิกพรรค ได้แก่ ส.ส. จาก "พรรคก้าวหน้า" 8 คน "พรรคกิจประชาคม" 9 คน "พรรค ประชาชน" 10 คน รวม 27 คน เข้าเป็น ส.ส.ของพรรค ดังนั้น เมื่อรวมกับ ส.ส. ของพรรคเอกภาพ จำนวน 35 คน ี แล้ว ทำให้พรรคเอกภาพมี ส.ส. จำนวน 62 คน (สำนักงาน เลขาธิการสภาผู้แทนราษฎร. มปพ., น. 192)

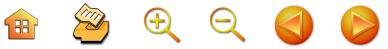

# รัฐสภาชุดที่ 24

รัฐสภาชุดนี้อยู่ในช่วงการประกาศใช้ธรรมนูญการ ปกครองราชอาณาจักร พุทธศักราช 2534 กำหนดให้มี สภาเดียว คือ สภานิติบัญญัติแห่งชาติ

สภานิติบัญญัติแห่งชาติ มีสมาชิกจำนวน 292 คน มาจากการแต่งตั้ง เมื่อวันที่ 15 มีนาคม พ.ศ. 2534 โดย ดำรงตำแหน่งตั้งแต่วันที่ 15 มีนาคม พ.ศ. 2534 ถึง วันที่ 21 มีนาคม พ.ศ. 2535

สภานิติบัญญัติแห่งชาติชุดนี้สิ้นสุดลงเนื่องจากมีการ เลือกตั้งทั่วไป เมื่อวันที่ 22 มีนาคม พ.ศ. 2535 ตาม รัฐธรรมนูญแห่งราชอาณาจักรไทย พุทธศักราช 2534 (สำนักงานเลขาธิการสภาผู้แทนราษฎร. 2547, น. 51)

# รัฐสภาชุดที่ 25

รัฐสภาชุดนี้อยู่ในช่วงการประกาศใช้รัฐธรรมนูญแห่ง ราชอาณาจักรไทย พุทธศักราช 2534 มีการเลือกตั้งทั่วไป ้ครั้งที่ 16 เป็นการเลือกตั้งทางตรงแบบผสมระหว่างรวมเขต ูกับแบ่งเขต ซึ่งกำหนดให้มี 2 สภา คือ วุฒิสภา และสภาผู้แทน ราษฦร

วุฒิสภา มีสมาชิกจำนวน 270 คน มาจากการแต่งตั้ง เมื่อวันที่ 22 มีนาคม พ.ศ. 2530 เมื่อมีการยุบสภาผู้แทน ราษฎรแล้ว สมาชิกวุฒิสภายังคงอยู่ในตำแหน่งต่อไป วาระ การดำรงตำแหน่งตั้งแต่วันที่ 22 มีนาคม พ.ศ. 2535 ถึงวันที่ 21 มีนาคม พ.ศ. 2539

สภาผู้แทนราษฎร (สมาชิกสภาผู้แทนราษฎรชุดที่ 17 หรือชุด 2535/1) มีสมาชิกจำนวน 360 คน มาจากการ

**H** 2 + 2 + 2 + 2

57

เลือกตั้งทั่วไป เมื่อวันที่ 22 มีนาคม พ.ศ. 2535 มีวาระใน ้การดำรงตำแหน่งตั้งแต่วันที่ 22 มีนาคม พ.ศ. 2535 ถึงวันที่ 30 มิถุนายน พ.ศ. 2535

สภาผ้แทนราษฎรชุดนี้สิ้นสุดลงโดยการยุบสภาผู้แทน ราษฎร เมื่อวันที่ 30 มิถุนายน พ.ศ. 2535 ซึ่งมีสาเหตุ มาจากหลังเกิดวิกถตการณ์ทางการเมืองขึ้นเมื่อเดือนพฤษภาคม 2535 ซึ่งทำให้นายอานันท์ ปันยารชุน ได้กลับมาเป็นนายก-รัฐมนตรีอีกครั้งหนึ่ง และใช้กระบวนการรัฐสภาคืนอำนาจ ให้กับประชาชนด้วยการยุบสภาผู้แทนราษฎร (สำนักงาน เลขาธิการสภาผู้แทนราษฎร. 2547, น. 52)

สภาผู้แทนราษฎรชุดที่ 17 หรือชุด 2535/1 มีวาระ ในการดำรงตำแหน่งระหว่างวันที่ 22 มีนาคม พ.ศ. 2535 ถึงวันที่ 30 มิถุนายน พ.ศ. 2535 ในจังหวัดอุบลราชธานีมี ีสมาชิกสภาผู้แทนราษฎรจำนวน 12 คน จาก 4 เขตเลือกตั้ง คืก

เขต 1

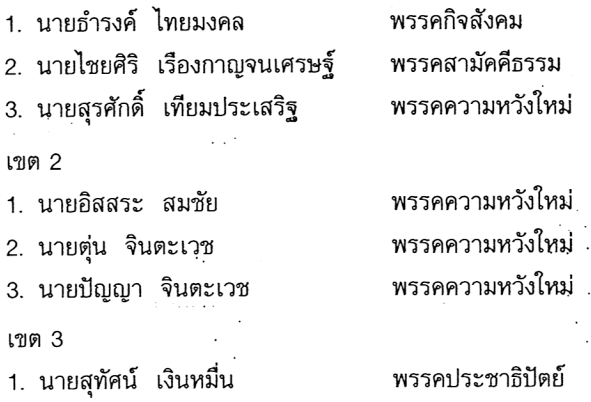

# H<sup>2</sup>CCCC

2. นายวิฑูรย์ นามบุตร ้างกรรคประชาธิปัตย์ 3. นายชัยพร ทองประเสริร ้ พรรคประชาธิปัตย์  $191$ ต  $\Delta$ 

ี พรรคกิจสังคม ้ พรรคสามัคคีธรรม 3. พ.ต.พูนศักดิ์ พสุนนท์ : - - พรรคความหวังใหม่

1. นายดุสิต โสภิตชา 2. นายปรีชา เลาหพงศ์ชนะ

# รัฐสภาชุดที่ 26

รัฐสภาชุดนี้อยู่ในช่วงการประกาศใช้รัฐธรรมนูญแห่ง ราชอาณาจักรไทย พุทธศักราช 2534 มีการเลือกตั้งทั่วไป ครั้งที่ 17 เป็นการเลือกตั้งทางตรงแบบแบ่งเขตกับรวมเขต ซึ่งกำหนดให้มี 2 สภา คือ วุฒิสภา และสภาผู้แทนราษฎร

ิ วุฒิสภา ประกอบด้วยสมาชิกชุดเดิมในรัฐสภา ชุดที่ 25 จำนวน 270 คน เมื่อมีการยุบสภาผู้แทนราษฎรแล้วสมาชิก วุฒิสภายังคงอยู่ในตำแหน่งต่อไป (ดำรงตำแหน่งตั้งแต่วันที่ 22 มีนาคม พ.ศ. 2535 ถึงวันที่ 21 มีนาคม พ.ศ. 2539)

สภ<mark>าผู้แทนราษฎร</mark> (สมาชิกสภาผู้แทนราษฎรชุดที่ 18 หรือชุด 2535/2) มีสมาชิกจำนวน 360 คน มาจากการ เลือกตั้งทั่วไป เมื่อวันที่ 13 กันยายน พ.ศ. 2535 เป็นการ เลือกตั้งทางตรงแบบแบ่งเขตกับรวมเขตเช่นเดียวกับการเลือก ตั้งทั่วไปเมื่อวันที่ 22 มีนาคม พ.ศ. 2535 ปรากฏว่าพรรค ประชาธิปัตย์ได้ที่นั่งมากที่สุดเป็นแกนนำในการจัดตั้งรัฐบาล ผสมระหว่าง 5 พรรคการเมือง ได้แก่ พรรคประชาธิปัตย์ พรรคความหวังใหม่ พรรคพลังธรรม พรรคกิจสังคม และ พรรคเอกภาพ ต่อมาปี พ.ศ. 2536 มีการปรับเปลี่ยนพรรค

กิจสังคมออกจากคณะรัฐมนตรีและนำพรรคเสรีธรรมเข้ามา แทนในรัฐบาลผสม 5 พรรค เช่นเดิม

**HACCO** 

ส่วนพรรคที่เป็นฝ่ายค้านมี 6 พรรค ได้แก่ พรรคชาติไทย พรรคชาติพัฒนา พรรคเสรีธรรม พรรคประชากรไทย พรรคมวลชน และพรรคราษฎร ต่อมาพรรคเสรีธรรมได้เข้า ร่วมรัฐบาล โดยพรรคกิจสังคมออกมาเป็นฝ่ายค้าน ส่วน ้พรรคบาลชบได้ราบกับพรรคกิจสังคม พรรคฝ่ายค้านจึงมีเพียง 5 พรรค คือ พรรคชาติไทย พรรคชาติพัฒนา พรรคกิจสังคม พรรคประชากรไทย และพรรคราษฎร (สำนักงานเลขาธิการ สภาผู้แทนราษฎร. มปพ., น. 211)

สภาผู้แทนราษฎรชุดนี้มีวาระการดำรงตำแหน่งตั้งแต่ วันที่ 13 กันยายน พ.ศ. 2535 ถึงวันที่ 19 พฤษภาคม พ.ศ. 2538

สภาผู้แทนราษฎรชุดนี้สิ้นสุดลงโดยการยุบสภาผู้แทน ราษฎร เมื่อวันที่ 19 พฤษภาคม พ.ศ. 2538 มีสาเหตุจาก พรรคพลังธรรมขอถอนตัวจากการเป็นพรรคร่วมรัฐบาล เพราะ เห็นว่าขาดความชอบธรรมในการบริหารประเทศ เพราะไม่ ี่สามารถชี้แจงกรณี ส.ปก.4 - 01 ให้ชัดแจ้งได้ (สำนักงาน เลขาธิการสภาผู้แทนราษฎร. 2547, น. 54)

ีสภาผู้แทนราษฎรชุดที่ 18 หรือชุด 2535/2 นี้มีวาระ การดำรงตำแหน่งระหว่างวันที่ 13 กันยายน พ.ศ. 2535 ถึงวันที่ 19 พฤษภาคม พ.ศ. 2538 มีจำนวน 12 คน จาก 4 เขตเลือกตั้ง

เขต 1

1. นายวิทยา ขันอาสา

พรรคความหวังใหม่

B 2 2 2 4 D

2. นายพูลสวัสดิ์ โหตระไวศยะ 3. นายสุรศักดิ์ เทียมประเสริฐ เขต 2

1. นายอิสสระ สมชัย 2. นายชาตรี พิริยะกิจไพบูลย์ 3. นายโอวาท จุลโคตร เขต $3$ 

1. นายสุทัศน์ เงินหมื่น

2. นายวิทูรย์ นามบุตร

3. นายสนิท จันทรวงศ์  $19004$ 

1. นายดุสิต โสภิตชา 2. นายอดิศักดิ์ โภคกุลกานนท์ 3. นายสุรศักดิ์ บัวขาว

พรรคพลังธรรม พรรคความหวังใหม่

พรรคประชาธิปัตย์ พรรคชาติไทย พรรคประชาธิปัตย์

พรรคประชาธิปัตย์ พรรคประชาธิปัตย์ พรรคความหวังใหม่

พรรคกิจสังคม พรรคชาติพัฒนา พรรคชาติพัฒนา

# รัฐสภาชุดที่ 27

อยู่ในช่วงการประกาศใช้รัฐธรรมนูญแห่งราชอาณาจักร ไทย พุทธศักราช 2534 มีการเลือกตั้งทั่วไปครั้งที่ 18 เป็น การเลือกตั้งทางตรงแบบแบ่งเขตกับรวมเขต ซึ่งกำหนดให้มี 2 สภา คือ วุฒิสภา และสภาผู้แทนราษฎร

วุฒิสภา มีสมาชิกจำนวน 270 คน ประกอบด้วย สมาชิกวุฒิสภาชุดเดิมในรัฐสภาชุดที่ 26 สมาชิกวุฒิสภา ชุดนี้ต้องพ้นจากตำแหน่งตามวาระในวันที่ 21 มีนาคม พ.ศ. 2539 และในวันที่ 22 มีนาคม พ.ศ. 2539 พระมหากษัตริย์ ทรงแต่งตั้งสมาชิกวุฒิสภาชุดใหม่แทนจำนวน 260 คน หรือ 2 ใน 3 ของจำนวนสมาชิกสภาผู้แทนราษฎรตามบทบัญญัติ

 $\begin{array}{c} \mathbf{H} \quad \mathbf{Z} \quad \mathbf{H} \quad \mathbf{X} \quad \mathbf{Y} \quad \mathbf{Y} \quad \mathbf{Y} \quad \mathbf{Y} \quad \mathbf{Y} \quad \mathbf{Y} \end{array}$ 

ของรัฐธรรมนูญแห่งราชอาณาจักรไทย แก้ไขเพิ่มเติม (ฉบับที่ 5) พุทธศักราช 2538 เมื่อมีการยุบสภาผู้แทนราษฎร แล้ว สมาชิกวุฒิสภายังคงอยู่ในตำแหน่งต่อไป (สมาชิกวุฒิสภา 260 คน ดำรงตำแหน่งตั้งแต่วันที่ 22 มีนาคม พ.ศ. 2539 ถึงวันที่ 21 มีนาคม พ.ศ. 2543)

สภา**ผู้แทนราษฎร** (สมาชิกสภาผู้แทนราษฎรชุดที่ 19) มีสมาชิกจำนวน 391 คน มาจากการเลือกตั้งทั่วไป เมื่อวับที่ 2 กรกฎาคม พ.ศ. 2538 ดำรงตำแหน่งตั้งแต่วันที่ 2 กรกภาคม พ.ศ. 2538 ถึงวันที่ 27 กันยายน พ.ศ. 2539

สภาผู้แทนราษฎรชุดนี้สิ้นสุดลงโดยการยุบสภาผู้แทน ราษฎร เมื่อวันที่ 27 กันยายน 2539 มีสาเหตุจากเกิดการ แตกแยกภายในพรรคร่วมรัฐบาลและต้องการคืนอำนาจการ ตัดสินใจแก่ประชาชน (สำนักงานเลขาธิการสภาผู้แทนราษฎร. 2547, น. 56)

สภาผู้แทนราษฎรชุดที่ 19 มีวาระการดำรงตำแหน่งตั้ง แต่วันที่ 2 กรกฎาคม พ.ศ. 2538 ถึง วันที่ 27 กันยายน พ.ศ. 2539 จังหวัดอุบลราชธานี มีผู้แทนราษฎรจำนวน 11 คน จาก 4 เขตเลือกตั้ง คือ

เขต 1

1. นายเกรียง กัลป์ตินันท์ 2. นายธำรงค์ ไทยมงคล 3. นายสุรศักดิ์ เทียมประเสริฐ เขต 2

พรรคประชาธิปัตย์ พรรคกิจสังคม พรรคความหวังใหม่

1. นายตุ่น จินตะเวช

พรรคความหวังใหม่

2. นายประสิทธิ์ ณรงค์เดช 3. นายปัญญา จินตะเวช  $1$ ขต $3$ 

1. นายปรีชา เลาหพงศ์ชนะ 2. นายสิทธิชัย โควสุรัตน์ 3. นายอิสสระ สมชัย  $120 \text{ m}$   $\Lambda$ 

1. นายวิฑูรย์ นามบุตร 2. นายชูวิทย์ พิทักษ์พรพัลลภ พรรคนำไทย พรรคความหวังใหม่

พรรคชาติพัฒนา พรรคประชาธิปัตย์ พรรคประชาธิปัตย์

พรรคประชาธิปัตย์ พรรคประชาธิปัตย์

# ิ รัฐสภาชุดที่ 28

รัฐสภาชุดนี้อยู่ในช่วงการประกาศใช้รัฐธรรมนูญ แห่งราชอาณาจักรไทย พุทธศักราช 2534 และรัฐธรรมนูญ แห่งราชอาณาจักรไทย พุทธศักราช 2540 มีการเลือกตั้ง ทั่วไปครั้งที่ 19 เป็นการเลือกตั้งทางตรงแบบแบ่งเขตกับ รวมเขต ซึ่งกำหนดให้มี 2 สภา คือ วุฒิสภา และสภาผู้แทน ราษฎร

 $\mathbb{R}$  2  $\oplus$   $\ominus$  4

วุฒิสภา มีสมาชิกจำนวน 260 คน มาจากสมาชิก ชุดเดิมในรัฐสภาชุดที่ 27 และแต่งตั้งเพิ่มอีก 2 คน ในวันที่ 27 พฤศจิกายน พ.ศ. 2539 เพื่อให้ครบจำนวน 2 ใน 3 ของ จำนวนสมาชิกสภาผู้แทนราษฎร

วุฒิสภาชุดนี้พ้นจากตำแหน่งเมื่อครบวาระในวันที่ 21 มีนาคม พ.ศ. 2543 และมีการเลือกตั้งสมาชิกวุฒิสภาเป็น ครั้งแรกเมื่อวันที่ 4 มีนาคม พ.ศ. 2543 จำนวน 200 คน ตามรัฐธรรมนูญแห่งราชอาณาจักรไทย พุทธศักราช 2540
ถ้ามีการยุบสภาผู้แทนราษฎรแล้วสมาชิกวุฒิสภายังคงอยู่ใน ตำแหน่งต่อไป

**B** 2000

้วุฒิสภาชุด 260 คนนี้ มีวาระการดำรงตำแหน่งตั้งแต่ วันที่ 22 มีนาคม พ.ศ. 2529 ถึงวันที่ 21 มีนาคม พ.ศ. 2541 และชุดแต่งตั้งเพิ่ม 2 คน ดำรงตำแหน่งตั้งแต่วันที่ 17 พฤศจิกายน พ.ศ. 2539 ถึงวันที่ 21 มีนาคม พ.ศ. 2543

สภา**ผู้แทนราษฎร** (สมาชิกสภาผู้แทนราษฎรชุดที่ 20) มีสมาชิกจำนวน 393 คน มาจากการเลือกตั้งทั่วไปเมื่อวันที่ 17 พฤศจิกายน พ.ศ. 2539 ดำรงตำแหน่งตั้งแต่วันที่ 17 พฤศจิกายน พ.ศ. 2539 ถึงวันที่ 9 พฤศจิกายน พ.ศ. 2543

สภาผู้แทนราษฎรชุดนี้สิ้นสุดลงโดยการยุบสภาผู้แทน ราษฎร เมื่อวันที่ 9 พฤศจิกายน พ.ศ. 2543 มีสาเหตุมา จากรัฐบาลประสบกับปัญหาวิกฤติเศรษฐกิจที่ต่อเนื่องจาก ิ รัฐบาลชุดที่แล้ว และสมาชิกพรรคฝ่ายค้านได้ทยอยลาออก จนเกือบหมด ประกอบกับรัฐบาลได้ออกกฎหมายว่าด้วย งบประมาณรายจ่ายประจำปีงบประมาณ 2544 และได้แก้ไข กฎหมายประกอบรัฐธรรมนูญว่าด้วยการเลือกตั้งสมาชิกสภาผู้แทน ราษฎร และสมาชิกวุฒิสภาเพื่อเตรียมความพร้อมในการ ้เลือกตั้งใหม่แล้ว (สำนักงานเลขาธิการสภาผู้แทนราษฎร. 2547, น. 57)

สภาผู้แทนราษฎรชุดที่ 20 มีวาระในการดำรงตำแหน่ง ์ ตั้งแต่วันที่ 17 พฤศจิกายน พ.ศ. 2539 ถึงวันที่ 9 พฤศจิกายน พ.ศ. 2543 ในจังหวัดอุบลราชธานี มีสมาชิกสภาผู้แทน ราษฎรทั้งหมด 11 คน จาก 4 เขตเลือกตั้ง คือ

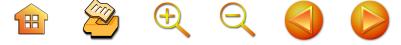

เขต 1

1. นายเกรียง กัลป์ตินันท์ 2. นายสุรศักดิ์ เทียมประเสริจุ 3. นายสุพล ฟองงาม เฑต 2

1. นายชาตรี พิริยะกิจไพบูลย์

2. นายตุ่น จินตะเวช

3. นายปัญญา จินตะเวช เขต 3

1. นายอิสสระ สมชัย

2. นายสิทธิชัย โควสุรัตน์ 3. นายปรีชา เลาหพงศ์ชนะ

 $19094$ 

1. นายชูวิทย์ พิทักษ์พรพัลลภ 2. นายวิฑูรย์ นามบุตร

พรรคความหวังใหม่ พรรคความหวังใหม่ พรรคความหวังใหม่

พรรคชาติไทย พรรคความหวังใหม่ พรรคความหวังใหม่

พรรคประชาธิปัตย์ พรรคชาติพัฒนา พรรคชาติพัตเบา

้พรรคความหวังใหม่ พรรคประชาธิปัตย์

## รัฐสภาชุดที่ 29

รัฐสภาชุดนี้อยู่ในช่วงการประกาศใช้รัฐธรรมนูญแห่ง ราชอาณาจักรไทย พุทธศักราช 2540 มีการเลือกตั้งสมาชิก วุฒิสภาเป็นการเลือกตั้งทั่วไปทางตรงแบบรวมเขต ส่วนการ ้เลือกตั้งสมาชิกสภาผู้แทนราษฎรเป็นการเลือกตั้งทั่วไปครั้งที่ 20 เป็นการเลือกตั้งทางตรงแบบแบ่งเขตเดียวคนเดียวครั้งแรก ซึ่งกำหนดให้มี 2 สภา คือ วุฒิสภา และสภาผู้แทนราษฎร **วุฒิสภา มี**สมาชิกจำนวน 200 คน มาจากการเลือกตั้ง ทั่วไปเป็นครั้งแรก เมื่อวันที่ 4 มีนาคม พ.ศ. 2543 ดำรง ตำแหน่งตั้งแต่วันที่ 4 มีนาคม พ.ศ. 2543 ถึง วันที่ 3 มีนาคม

64

พ.ศ. 2549 (สำนักงานเลขาธิการสภาผู้แทนราษฎร. 2547, น.59)

รายชื่อสมาชิกวุฒิสภาชุดแรกของจังหวัดอุบลราชธานี ที่มาจากการเลือกตั้งโดยตรง ได้แก่

1 นายนิรันดร์ พิทักษ์วัชระ

2 นายสนิท จันทรวงศ์

3. นายวิชัย ครองยุติ

4. นายอมร นิลเปรม

5 นางมลิวัลย์ เงินหมื่น

6. นางวิลาวัณย์ ตันวัฒนะพงษ์

สภาผู้แทนราษฎร (สมาชิกสภาผู้แทนราษฎรชุดที่ 21) มีสมาชิกจำนวน 500 คน มาจากการเลือกตั้งทั่วไป เมื่อวับที่ 6 มกราคม พ.ศ. 2544 เป็นสมาชิกสภาผู้แทนราษฎรที่มาจาก การเลือกตั้งแบบบัญชีรายชื่อ จำนวน 100 คน และสมาชิก. ์ ซึ่งมาจากการเลือกตั้งแบบแบ่งเขตเลือกตั้ง จำนวน 400 คน ตามบทบัญญัติรัฐธรรมนูญแห่งราชอาณาจักรไทย พุทธศักราช 2540 ดำรงตำแหน่งตั้งแต่วันที่ 6 มกราคม พ.ศ. 2544 ถึง วันที่ 5 มกราคม พ.ศ. 2548

สภาผู้แทนราษฎรชุดที่ 21 ที่มาจากการเลือกตั้งระบบ ใหม่ของจังหวัดอุบลราชธานี มีทั้งหมด 11 คน จาก 11 เขต เลือกตั้ง ได้แก่

เขต 1

1. นายเกรียง กัลป์ตินันท์ พรรคไทยรักไทย เขต 2 2. นายสมบัติ รัตโน พรรคไทยรักไทย

66 เขต 3 3. นายวิฑูรย์ นามบุตร เขต 4 4. นายสุพล ฟองงาม เขต 5 5. นายชูวิทย์ พิทักษ์พรพัลลภ เขต 6 6. นายสิทธิชัย โควสุรัตน์ 7. นายอดิศักดิ์ โภคกุลกานนท์ 8. นายพูลสวัสดิ์ โหตระไวศยะ พรรคไทยรักไทย เขต 9 9. นายสุชาติ ตันติวณิชชานนท์ 10. นายกิตติพงษ์ เทียมสุวรรณ พรรคไทยรักไทย (เลือกตั้งวันที่ 6 ม.ค. 2544) - นายศักดิ์ชัย จินตะเวช ะ พรรคชาติไทย (เลือกตั้งใหม่วันที่ 29 ม.ค. 2544) (เลือกตั้งใหม่วันที่ 30 มิ.ย. 2544) - นายวิทยา บันทุปา พรรคราษฎร (เลือกตั้งใหม่วันที่ 18 ส.ค. 2544)

- นายกิตติพงษ์ เทียมสุวรรณ พรรคไทยรักไทย (เลือกตั้งใหม่วันที่ 8 ก.ย. 2544)

พรรคไทยรักไทย

พรรคไทยรักไทย

เขต 7

เขต 8

เขต 10

พรรคประชาธิปัตย์

**H** 2 4 4 2

พรรคไทยรักไทย

พรรคไทยรักไทย

พรรคไทยรักไทย

เขต 11

11. นายชาตรี พิริยะกิจไพบูลย์ พรรคไทยรักไทย

**B** 2000

## ์รัฐสภาชุดที่ 30

รัฐสภาชุดนี้อยู่ในช่วงการประกาศใช้รัฐธรรมนูญแห่ง ราชอาณาจักรไทย พุทธศักราช 2540 มีการเลือกตั้งทั่วไป ครั้งที่ 21 เป็นการเลือกตั้งทางตรงแบบแบ่งเขตเดียวคนเดียว ซึ่งกำหนดให้มี 2 สภา คือ วุฒิสภา และสภาผู้แทนราษฎร

**วุฒิสภา** มีสมาชิกจำนวน 200 คน มาจากการเลือกตั้ง ทั่วไปเป็นครั้งแรก เมื่อวันที่ 4 มีนาคม พ.ศ. 2543 ดำรง ตำแหน่งตั้งแต่วันที่ 4 มีนาคม พ.ศ. 2543 ถึงวันที่ 3 มีนาคม พ.ศ. 2549

สมาชิกวุฒิสภา ชุดแรกที่มาจากการเลือกตั้งโดยตรง ของจังหวัดอุบลราชธานี มีทั้งหมด 6 คน ได้แก่

1. นายนิรันดร์ พิทักษ์วัชระ

- 2. นายสนิท จันทรวงศ์
- 3. นายวิชัย ครองยุติ
- 4. นายอมร นิลเปรม
- 5. นางมลิวัลย์ เงินหมื่น
- 6. นางวิลาวัณย์ ตันวัฒนะพงษ์

สภา**ผู้แทนราษฎร** (สมาชิกสภาผู้แทนราษฎรชุดที่ 22) มีสมาชิกจำนวน 500 คน มาจากการเลือกตั้งทั่วไป เมื่อวันที่ 6 กุมภาพันธ์ พ.ศ. 2548 เป็นสมาชิกซึ่งมาจากการเลือกตั้ง แบบบัญชีรายชื่อ จำนวน 100 คน และสมาชิกซึ่งมาจาก การเลือกตั้งแบบแบ่งเขตเลือกตั้ง จำนวน 400 คน ตาม บทบัญญัติรัฐธรรมนูญแห่งราชอาณาจักรไทย พุทธศักราช

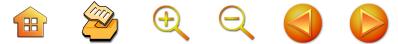

2540 ดำรงตำแหน่งตั้งแต่วันที่ 6 กุมภาพันธ์ พ.ศ. 2548 ถึงวันที่ 5 กุมภาพันธ์ พ.ศ. 2552

สภาผู้แทนราษฎรชุดที่ 22 ของจังหวัดอุบลราชธานี ที่มาจากการเลือกตั้งระบบใหม่ ครั้งที่ 2 มีทั้งหมด 11 คน จาก 11 เขตเลือกตั้ง ได้แก่

เขต 1

1. นายเกรียง กัลป์ตินันท์ พรรคไทยรักไทย เขต 2 2. นายสมบัติ รัตโน พรรคไทยรักไทย

เขต 3

3. นายวิทูรย์ นามบุตร พรรคประชาธิปัตย์ (เลือกตั้งวันที่ 6 ก.พ. 2548)

- นายวิฑูรย์ นามบุตร พรรคประชาธิปัตย์ (เลือกตั้งใหม่วันที่ 20 ก.พ. 2548)

เฑต 4

4. นายสุพล ฟองงาม เขต 5

5. นายรัฐกิตติ์ ผาลีพัฒน์ ้เขต 6

6. นายอุดร ทองประเสริฐ เขต 7

7. นายอดิศักดิ์ โภคกุลกานนท์  $12008$ 

8. นายอิสสระ สมชัย เขต 9

9. นายสุชาติ ตันติวณิชชานนท์

พรรคไทยรักไทย

พรรคชาติไทย

พรรคไทยรักไทย

พรรคไทยรักไทย

พรรคประชาธิปัตย์

พรรคไทยรักไทย

เขต 10

พรรคไทยรักไทย 10. นายกิตติพงษ์ เทียมสุวรรณ เขต 11

11. นายตุ่น จินตะเวช

 $\overline{AB}$ 

#### พรรคมหาหน

69

สมาชิกสภาผู้แทนแบบบัญชีรายชื่อของพรรคตาม รัฐธรรมนูญ พุทธศักราช 2540 ชุดแรกของจังหวัดอุบลราชธานี มีวาระการดำรงตำแหน่งตั้งแต่วันที่ 6 กุมภาพันธ์ พ.ศ. 2548 ถึง วันที่ 5 กุมภาพันธ์ พ.ศ. 2552 ได้แก่

 $\mathfrak{D} \oplus \mathfrak{C}$ 

1. นายชูวิทย์ พิทักษ์พรพัลลภ พรรคไทยรักไทย (อดีตสมาชิกสภาผู้แทนราษฎรแบบแบ่งเขตเลือกตั้ง : เขตที่ 5 พรรคไทยรักไทย)

2. นายสิทธิชัย โควสุรัตน์ พรรคไทยรักไทย (อดีตสมาชิกสภาผู้แทนราษฎรแบบแบ่งเขตเลือกตั้ง เขตที่ 6 พรรคไทยรักไทย)

พรรคไทยรักไทย 3. นายอดลย์ นิลเปรม (อดีตผู้สมัครสมาชิกสภาผู้แทนราษฎรแบบแบ่งเขตเลือกตั้ง เขตที่ 1 พรรคประชาธิปัตย์)

การเมืองการเลือกตั้งอุบลราชธานี ยุคนักการเมืองข้าราชการกระแสหลัก (พ.ศ. 2476 - 2514)

บทที่

 $\clubsuit$   $\ominus$   $\ominus$ 

 $\mathbf{H}$ 

การเมืองไทยภายหลังเปลี่ยนแปลงการปกครองมาสู่· ระบอบประชาธิปไตยในปี พ.ศ. 2475 ได้ส่งผลให้เกิดการ เปลี่ยนแปลงการเมืองในระดับประเทศ กลไกหนึ่งของการ ปกครองระบอบประชาธิปไตย โดยเฉพาะอย่างยิ่งการเลือกตั้ง สมาชิกสภาผู้แทนราษฎรนั้น ได้ทำให้เกิดกระบวนการทางการเมือง ในส่วนต่างๆ ของประเทศ รวมถึงจังหวัดอุบลราชธานี ซึ่ง การเลือกตั้งในระบอบประชาธิปไตยของไทยในครั้งแรก ในวันที่ 15 พฤศจิกายน พ.ศ. 2476 ซึ่งเป็นการเลือกตั้งทางอ้อม และต่อมามีการเลือกตั้งสมาชิกสภาผู้แทนราษฎรโดยตรง เมื่อวันที่ 7 พฤศจิกายน พ.ศ. 2480 เป็นต้นมา ปรากฏว่า นักการเมืองในจังหวัดอุบลราชธานีส่วนใหญ่ที่ได้รับเลือกตั้ง ในช่วงนี้เป็นต้นมา เป็นผู้เคยประกอบอาชีพเป็นข้าราชการ มาก่อน ซึ่งสภาพการณ์ที่นักการเมืองที่ได้รับการเลือกตั้งเป็น ้สมาชิกสภาผู้แทนราษฎรมาจากอาชีพข้าราชการนั้น ได้ดำรง ตำแหน่งเรื่อยมาจนกระทั่งการเลือกตั้งในวันที่ 10 กุมภาพันธ์ พ.ศ. 2512 อย่างไรก็ตาม ยุคของนักการเมืองของอุบลราชธานี ที่มาจากข้าราชการได้เปลี่ยนไปภายหลังการยึดอำนาจการ

**H** 2 Q Q O

ปกครองของคณะปฏิวัติในวันที่ 17 พฤศจิกายน พ.ศ. 2514 และการจัดให้มีการเลือกตั้งใหม่ ในปี พ.ศ. 2518

# บริบทของการเมืองการเลือกตั้งยุคนักการเมือง ข้าราชการ

จังหวัดอุบลราชธานี รวมทั้งภาคอีสานทั้งหมดในช่วง ตั้งแต่ปี พ.ศ. 2476 เป็นต้นมา ก่อนที่จะมีแผนพัฒนา เศรษฐกิจและสังคมแห่งชาติฉบับแรกในปี พ.ศ. 2504 ที่เป็น จุดเริ่มต้นของโครงการพัฒนาในภาคอีสานจำนวนมากนั้น ภาคอีสานรวมกระทั่งจังหวัดอุบลราชธานี สภาพเศรษฐกิจ และสังคมยังคงเป็นแบบดั้งเดิม กล่าวคือ การเติบโตทาง เศรษฐกิจและการค้ายังมีน้อย ผู้คนในสังคมยังคงยึดมั่นใน ขนบธรรมเนียม วัฒนธรรมที่สืบทอดมาจากสมัยก่อน ที่สำคัญ เป็นอย่างยิ่งก็คือ กลุ่มคนที่มีบทบาทในสังคมและผู้นำยังคง เป็นข้าราชการที่ทำหน้าที่ด้านปกครอง อันได้แก่ ผู้ว่าราชการ จังหวัด นายอำเภอ หรือแม้กระทั่งครูบาอาจารย์ที่ทำหน้าที่ สั่งสอนให้การศึกษาในโรงเรียนต่างๆ ซึ่งในสมัยดังกล่าว แม้จะเริ่มมีกลุ่มพ่อค้านักธุรกิจอยู่บ้าง แต่ก็ยังไม่มีบทบาท ทางสังคมเท่ากับกลุ่มข้าราชการ

ด้วยสภาพการณ์ทางเศรษฐกิจและสังคมดังกล่าว เมื่อ ประเทศไทยได้เปลี่ยนแปลงการปกครองมาสู่ระบอบประชาธิปไตย และจัดให้มีการเลือกตั้ง จึงพบว่า ผู้ลงสมัครรับเลือกตั้งและได้ เป็นสมาชิกสภาผู้แทนราษฎรในสมัยนี้ส่วนใหญ่จึงเป็นกลุ่มคน ที่เคยเป็นข้าราชการฝ่ายปกครองและครู ทั้งนี้สืบเนื่องมาจาก . บริบททางสังคมดังกล่าว

 $\begin{array}{c} \mathbf{H} \quad \mathbf{M} \quad \mathbf{M} \quad \mathbf{M} \quad \mathbf{M} \quad \mathbf{M} \quad \mathbf{M} \end{array}$ 

# สมาชิกสภาผู้แทนราษฎรจังหวัดอุบลราชธานี พ.ศ. 2476 - 2514

สถิติการเลือกตั้งสมาชิกสภาผู้แทนราษฎรจังหวัด อุบลราชธานี ตั้งแต่ ปี พ.ศ. 2476 - 2514 พบว่าผู้ได้รับ เลือกตั้งเป็นสมาชิกสภาผู้แทนราษฎรในช่วงนี้ ส่วนใหญ่ล้วนแล้ว แต่เคยเป็นข้าราชการ ครู และทนายความ ซึ่งเป็นบุคคลที่มี เชื้อสาย ตระกูลที่มีชื่อเสียงในท้องถิ่นเป็นส่วนใหญ่ยังไม่ค่อย ปรากฦบุคคลที่มีอาชีพเกี่ยวกับการทำธุรกิจและมาจากต่างถิ่น หรือเป็นคนไทยเชื้อสายจีนเหมือนกับสมาชิกสภาผู้แทน ราษฎรของจังหวัดอุบลราชธานีในช่วงหลังปี พ.ศ. 2518 ้นักการเมืองในช่วงปี พ.ศ. 2476 - 2514 ได้แก่

*นายทองอินทร์ ภูริพัฒน์* ได้รับการเลือกตั้งสมัยแรก วันที่ 15 พฤศจิกายน พ.ศ. 2476 สมัยที่ 2 วันที่ 7 พฤศจิกายน พ.ศ. 2480 สมัยที่ 3 วันที่ 12 พฤศจิกายน พ.ศ. 2481 ีสมัยที่ 4 วันที่ 6 มกราคม พ.ศ. 2489

*นายเลียง ไชยกาล* ได้รับการเลือกตั้งสมัยแรก วันที่ 15 พฤศจิกายน พ.ศ. 2476 สมัยที่ 2 วันที่ 7 พฤศจิกายน พ.ศ. 2480 สมัยที่ 3 วันที่ 6 มกราคม พ.ศ. 2489 สมัยที่ 4 วันที่ 29 มกราคม พ.ศ. 2491 สมัยที่ 5 วันที่ 26 กรกฎาคม พ.ศ. 2495 สมัยที่ 6 วันที่ 26 กุมภาพันธ์ พ.ศ. 2500 สังกัด ้พรรคเสรีมนังคศิลา สมัยที่ 7 วันที่ 15 ธันวาคม พ.ศ. 2500 (ไม่สังกัดพรรค)

*นายเนย สุจิมา* ได้รับการเลือกตั้ง วันที่ 15 พฤศจิกายน พ.ศ. 2476

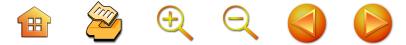

*นายทิม ภูริพัฒน์* ได้รับเลือกตั้งสมัยแรก วันที่ 7 พฤศจิกายน พ.ศ. 2480 สมัยที่ 2 วันที่ 26 กรกฎาคม พ.ศ. สมัยที่ 3 วันที่ 26 กุมภาพันธ์ พ.ศ. 2500 สังกัด 2495 พรรคเศรษฐกร สมัยที่ 4 วันที่ 15 ธันวาคม พ.ศ. 2500 สังกัดพรรคสหภูมิ

นายฟอง สิทธิธรรม ได้รับเลือกตั้งสมัยแรก วันที่ 7 พฤศจิกายน พ.ศ. 2480 สมัยที่ 2 วันที่ 12 พฤศจิกายน พ.ศ. 2481 สมัยที่ 3 วันที่ 6 มกราคม พ.ศ. 2489 สมัยที่ 4 วันที่ 29 มกราคม พ.ศ. 2491 สมัยที่ 5 วันที่ 26 กุมภาพันธ์ พ.ศ. 2500 สังกัดพรรคประชาธิปัตย์ สมัยที่ 6 วันที่ 15 ธันวาคม พ.ศ. 2500 สังกัดพรรคประชาธิปัตย์

*ขุนบุรัสการกิติคดี* ได้รับเลือกตั้งในการเลือกตั้งวันที่ 12 พฤศจิกายน พ.ศ. 2481

*นายบุญมา เกษมวัน* ได้รับเลือกตั้ง (ซ่อม) สมัยแรกใน วันที่ 12 สิงหาคม พ.ศ. 2488 สมัยที่ 2 วันที่ 6 มกราคม พ.ศ. 2489

นายน้อม วนรมย์ ได้รับการเลือกตั้งในการเลือกตั้งวันที่ 6 มกราคม พ.ศ. 2489

*นายสุวิชช์ จิตตะยโศธร* ได้รับการเลือกตั้งในการเลือกตั้ง วันที่ 6 มกราคม พ.ศ. 2489

นายนารถ มนตเสวี ได้รับการเลือกตั้งในการเลือกตั้ง วันที่ 6 มกราคม พ.ศ. 2489

นายสุดใจ ศุภสร ได้รับการเลือกตั้งในการเลือกตั้ง าับที่ 6 มกราคม พ.ศ. 2489

*นายผดุง โกศัลวิตร์* ได้รับการเลือกตั้งในการเลือกตั้ง วันที่ 29 มกราคม พ.ศ. 2491

 $\begin{array}{ccc} \mathbf{H} & \mathbf{B} & \mathbf{B} & \mathbf{C} & \mathbf{A} \end{array}$ 

75

*นายยงยทธ พึ่งภพ* ได้รับการเลือกตั้งสมัยแรก วันที่ 29 มกราคม พ.ศ. 2491 สมัยที่ 2 วันที่ 26 กรกฎาคม พ.ศ. 2495 *นางอรพิน ไชยกาล* ได้รับการเลือกตั้งสมัยแรก วันที่ 29 มกราคม พ.ศ. 2491 สมัยที่ 2 วันที่ 26 กรกฎาคม พ.ศ. 2495 *นายทองพูน อาจธะขันธ์* ได้รับการเลือกตั้งสมัยแรก วันที่ 29 มกราคม พ.ศ. 2491 สมัยที่ 2 วันที่ 26 กุมภาพันธ์ พ.ศ. 2500 สังกัดพรรคประชาธิปัตย์

*นายดิเรก มณีรัตน์* ได้รับเลือกตั้งในการเลือกตั้งวันที่ 26 กรกฎาคม พ.ศ. 2495

*นายผัน บุญชิต* ได้รับเลือกตั้งสมัยแรก วันที่ 26 กุมภาพันธ์ พ.ศ. 2495 สมัยที่ 2 วันที่ 26 กุมภาพันธ์ พ.ศ. 2500 สังกัดพรรคเสรีมนังคศิลา สมัยที่ 3 วันที่ 15 ธันวาคม พ.ศ. 2500 สังกัดพรรคสหภูมิ

*นายกลิ่น ปลั่งนิล* ได้รับการเลือกตั้งในการเลือกตั้งวันที่ 26 กุมภาพันธ์ พ.ศ. 2500 สังกัดพรรคประชาธิปัตย์ *นายเจียม โชติรัษฎ์* ได้รับเลือกตั้งในการเลือกตั้งวันที่ 26 กุมภาพันธ์ พ.ศ. 2500 สังกัดพรรคเศรษฐกร *นายวีระ รมยะรูป* ได้รับการเลือกตั้งในการเลือกตั้ง วันที่ 15 ธันวาคม พ.ศ. 2500 สังกัดพรรคสหภูมิ *นางสาวอรอินทร์ ภูริพัฒน์* ได้รับเลือกตั้งในการ เลือกตั้งวันที่ 15 ธันวาคม พ.ศ. 2500 สังกัดพรรคสหภูมิ *นายนารถ เงินทาบ* ได้รับเลือกตั้งในการเลือกตั้งวันที่ 15 ธันวาคม พ.ศ. 2500 (ไม่สังกัดพรรค)

 $\begin{array}{ccc} \mathbf{H} & \mathbf{B} & \mathbf{B} & \mathbf{C} & \mathbf{A} \end{array}$ 

*ขุนวรวาทพิสุทธิ์ (สุข พันธ์เพ็ง)* ได้รับเลือกตั้งวันที่ 30 มีนาคม พ.ศ. 2501 สังกัดพรรคชาติสังคม

นายเสรี สุชาตะประคัลภ์ ได้รับเลือกตั้งวันที่ 10 กุมภาพันธ์ พ.ศ. 2512 (ไม่สังกัดพรรค)

*นายทองมาก จันทะลือ* ได้รับเลือกตั้งวันที่ 10 กุมภาพันธ์ พ.ศ. 2512 (ไม่สังกัดพรรค)

*นายยิ่ง สิทธิธรรม* ได้รับเลือกตั้งวันที่ 10 กุมภาพันธ์ พ.ศ. 2512 สังกัดพรรคแนวร่วมประชาธิปไตย

*นายสมนึก ทองรุ่งโรจน์* ได้รับเลือกตั้งวันที่ 10 กุมภาพันธ์ .<br>พ.ศ. 2512 สังกัดพรรคแนวร่วมประชาธิปไตย

*นายวิชัย โกมลวิชญ์* ได้รับเลือกตั้งวันที่ 10 กุมภาพันธ์ พ.ศ. 2512 (ไม่สังกัดพรรค)

*นายบุญเย็น วอทอง* ได้รับเลือกตั้งวันที่ 10 กุมภาพันธ์ พ.ศ. 2512 สังกัดพรรคแนวร่วมประชาธิปไตย

*นายวิชัย เสวะมาตย์* ได้รับเลือกตั้งวันที่ 10 กุมภาพันธ์ พ.ศ. 2512 สังกัดพรรคประชาธิปัตย์

*นายประทีป ทองคำใส* ได้รับเลือกตั้งวันที่ 10 กุมภาพันธ์ พ.ศ. 2512 สังกัดพรรคสหประชาไทย

# ภูมิหลังปัจจัยที่ทำให้ได้รับเลือกตั้งเป็นสมาชิกสภา ผู้แทนราษฎร

ในบรรดาสมาชิกสภาผู้แทนราษฎรจังหวัดอุบลราชธานี ตั้งแต่ปี พ.ศ. 2476 ที่มีสมาชิกสภาผู้แทนราษฎรเป็นครั้งแรก มาจนกระทั่งปี พ.ศ. 2514 ในบรรดาสมาชิกสภาผู้แทนราษฎร

76

H<sup>2</sup>CCC

77

ู้ที่ได้รับเลือกตั้งเข้ามาบ่อยครั้งตั้งแต่ 3 สมัยขึ้นไป ได้แก่ นายทองอินทร์ ภริพัฒน์ (4 สมัย) นายเลี้ยง ไชยกาล (7 สมัย) นายทิม ภูริพัฒน์ (4 สมัย) นายฟอง สิทธิธรรม (6 สมัย) นายผัน บุญชิต (3 สมัย) ซึ่งจากรายนามของสมาชิกสภาผู้แทน ราษฎรจังหวัดอุบลราชธานีที่ได้รับเลือกตั้งหลายสมัย เมื่อ พิจารณาถึงปัจจัยต่างๆ ที่มีส่วนสนับสนุนให้ได้ชัยชนะในการ ้เลือกตั้ง พบว่า มีปัจจัยที่สำคัญ คือ การเป็นบุคคลที่เป็น ที่เคารพของประชาชบทั่วไปใบจังหวัด

การเป็นบคคลที่เคารพของประชาชนทั่วไปในจังหวัดนั้น จากการศึกษาจากรายนามสมาชิกสภาผู้แทนราษฎรจังหวัด อุบลราชธานี ในช่วงปี พ.ศ. 2476 - 2516 โดยเฉพาะอย่างยิ่ง ในช่วงแรกของการเลือกตั้งผู้สมัครที่ได้รับการเลือกตั้งล้วนแต่ เป็นบุคคลที่เป็นที่เคารพและนับหน้าถือตาของประชาชน ในจังหวัด ดังเช่น กรณีของนายทองอินทร์ ภูริพัฒน์ ก่อนที่จะ ลงสมัครรับเลือกตั้งนายทองอินทร์ ซึ่งจบการศึกษาประโยค ครูมัธยม หรือ ครู ป.ม. ในปี พ.ศ. 2468 ได้บรรจุเป็นอาจารย์ สอนที่โรงเรียนเบญจมมหาราช เมื่อวันที่ 1 มิถุนายน พ.ศ. 2468 ซึ่งบทบาทการเป็นครูของนายทองอินทร์ ภูริพัฒน์ นอกจากจะมีส่วนสำคัญทำให้เป็นที่เคารพของลูกศิษย์จำนวน มากแล้ว ยังเป็นผู้กว้างขวางในวงสังคม เนื่องจากมีเพื่อนฝูง ที่เป็นทั้งข้าราชการและพ่อค้าจำนวนมาก (พีรยา คูวัฒนะศิริ. 2533 : 26 - 27) ต่อมาในปี พ.ศ. 2471 ภายหลังที่ขุนประสงค์ จรรยา ครูใหญ่ย้ายไปเป็นธรรมการจังหวัดมหาสารคาม นายทองอินทร์ ภูริพัฒน์ ได้รับแต่งตั้งเป็นครูใหญ่โรงเรียน เบญจมมหาราช ในวันที่ 30 มิถุนายน พ.ศ. 2471 ยิ่งทำให้

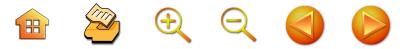

นายทองอินทร์เป็นที่รู้จักและเป็นที่เคารพของคนทั่วไป เพราะ โรงเรียนเบญจมมหาราช เป็นโรงเรียนมัธยมประจำจังหวัด และมีชื่อเสียงมากที่สุดในจังหวัด (พีรยา คูวัฒนะศิริ. 2533 :  $28 - 29$ 

นอกจากตำแหน่งครูใหญ่ของนายทองอินทร์ ภูริพัฒน์ แล้ว นายทองอินทร์ ภูริพัฒน์ ซึ่งได้อาศัยช่วงเวลาว่างเรียน กฎหมายทางไปรษณีย์กับโรงเรียนกฎหมายตั้งแต่ช่วงรับราชการ ใหม่ๆ จนสามารถสอบไล่ได้เนติบัณฑิตในปี พ.ศ. 2473 ทำให้นายทองอินทร์โอนไปรับราชการในสังกัดกระทรวงมหาดไทย และต่อมาในปี พ.ศ. 2476 นายทองอินทร์ ภูริพัฒน์ ได้รับ แต่งตั้งเป็นนายอำเภอม่วงสามสิบ จังหฺวัดอุบลราชธานี ต่อมา ได้ย้ายไปเป็นนายอำเภอท่าอุเทน จังหวัดนครพนม ก่อนที่จะ ลาออกและลงสมัครรับเลือกตั้งเป็นสมาชิกสภาผู้แทนราษฎร (พีรยา คูวัฒนะศิริ. 29 : 30)

ในหนังสือ "ทองอินทรานุสรณ์" ซึ่งเป็นหนังสืออนุสรณ์ ในงานพระราชทานเพลิงศพของนายทองอินทร์ ภูริพัฒน์ ในบท "คำไว้อาลัย" ที่เขียนโดยทวี บุณยเกตุ ได้กล่าวถึง นายทองอินทร์ ภูริพัฒน์ ว่าเป็นผู้ที่ชาวจังหวัดอุบลราชธานี รักใคร่นับถือและเสื่อมใส ซึ่งสาเหตุดังกล่าวทำให้นายทองอินทร์ ภูริพัฒน์ ได้รับเลือกตั้งเป็นสมาชิกสภาผู้แทนราษภรของจังหวัด อุบลราชธานีทุกสมัยที่มีชีวิตอยู่ ดังข้อความ

"คุณทองอินทร์ ภูริพัฒน์ ได้เป็นสมาชิกสภาผู้แทน ราษฎรรุ่นแรกของประเทศไทย นับตั้งแต่ประเทศไทย เริ่มมีการปกครองในระบอบประชาธิปไตยและเริ่มมี การเลือกตั้งครั้งแรกเป็นต้นมา และหากข้าพเจ้าจำไม่ผิด

**H** 2 + 2 + 2 + 2

คุณทองอินทร์ ภูริพัฒน์ ได้รับเลือกให้เป็นผู้แทนราษฎร จังหวัดอุบลราชธานีทุกครั้งที่มีการเลือกตั้งไม่เคยพลาดเลย แม้แต่ครั้งเดียวนี้ ก็พอจะแสดงให้เห็นว่าคุณทองอินทร์ ภูริพัฒน์ เป็นคนอย่างไร เพราะหากประชาชนในจังหวัด อุบลราชธานีไม่นิยมรักใคร่นับถือ และเลื่อมใสในตัว คุณทองอินทร์ ภูริพัฒน์ ไหนเลยคุณทองอินทร์ ภูริพัฒน์ จะได้รับเลือกให้เป็นสมาชิกสภาผู้แทนราษฎรทุกสมัย ติดต่อกันเรื่อยมา นับแต่มีสภาผู้แทนราษฎร" (ทวี บุณยเกตุ. 2505 : 17)

ส่วนนายฟอง สิทธิธรรม ซึ่งเป็นสมาชิกสภาผู้แทน ราษฎร 6 สมัย ก็เช่นกัน ภายหลังจากสำเร็จการศึกษา ประกาศนียบัตรครูมัธยม (ป.ม.) ในปี พ.ศ. 2469 จาก กรุงเทพมหานคร ซึ่งถือว่าจบการศึกษาสูงมากในขณะนั้น ก่อนจะสมัครรับเลือกตั้งเป็นสมาชิกสภาผู้แทนราษฎรจังหวัด อุบลราชธานี ได้กลับมารับราชการเป็นครูที่โรงเรียนเบญจม-มหาราช ทำให้เป็นที่นับหน้าถือตาและมีลูกศิษย์จำนวนมาก ต่อมาในปี พ.ศ. 2477 ได้ย้ายไปรับตำแหน่งครูใหญ่โรงเรียน ประจำจังหวัดศรีสะเกษ และต่อมาในปี พ.ศ. 2478 ได้เปลี่ยน ตำแหน่งไปเป็นจ่าศาลจังหวัดสวรรคโลก และลาออกมาสมัคร รับเลือกตั้งเป็นสมาชิกสภาผู้แทนราษฎรจังหวัดอุบลราชธานี (อนุสรณ์งานศพคุณฟอง สิทธิธรรม. 2525 : 9-11)

หรือในกรณีนายเลียง ไชยกาล สมาชิกสภาผู้แทน ราษฎรจังหวัดอุบลราชธานี 7 สมัยก็เช่นกัน ก่อนที่จะสมัคร รับเลือกตั้งเป็นสมาชิกสภาผู้แทนราษฎรจังหวัดอุบลราชธานี ้ก็เคยรับราชการเป็นครูมาก่อน ต่อมาจึงมาสมัครรับเลือกตั้ง

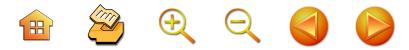

(ศิริพร ศรีพนมเขต. 2544 : 117) หรือแม้แต่กรณีนางอรพิน ไชยกาล สมาชิกสภาผู้แทนราษฎรหญิงคนแรกของประเทศ ไทยก็เช่นกัน นางอรพินก่อนที่จะได้รับเลือกตั้งเป็นสมาชิก สภาผู้แทนราษฎร นางอรพิน ไชยกาล ดำรงตำแหน่งครูใหญ่ ของโรงเรียนนารีนุกูล ซึ่งเป็นโรงเรียนสตรีประจำจังหวัด อุบลราชธานี ทำให้มีลูกศิษย์ลูกหาจำนวนมาก ทั้งในเขต ตัวเมืองและอำเภอรอบนอก ทำให้นางอรพิน ไชยกาล อยู่ใน ฐานะได้เปรียบทางการเมือง (ปิยะฉัตร ปีตะวรรณ. 2531 : 299)

## ความสัมพันธ์ระหว่างพรรคการเมือง กลุ่มการเมือง ระดับชาติกับสมาชิกสภาผู้แทนราษฎร ช่วงปี 2476 - 2514

สมาชิกสภาผู้แทนราษฎรของจังหวัดอุบลราชธานี ตั้งแต่ ปี พ.ศ. 2475 เป็นต้นมา กล่าวได้ว่า มีความสัมพันธ์ค่อนข้างมาก กับกลุ่มการเมืองและนักการเมืองระดับชาติ หรือผู้นำในระดับ รัฐบาลอย่างใกล้ชิด ปัจจัยดังกล่าวส่งผลสำคัญให้สมาชิก สภาผู้แทนราษฎรจังหวัดอุบลราชธานี ได้แสดงบทบาทนำใน สภาผู้แทนราษฎร และหัวหน้ากลุ่มการเมืองที่บางครั้งเป็น ฝ่ายรัฐบาล และบางครั้งก็แสดงบทบาทเป็นฝ่ายค้านตามแต่ โอกาสทางการเมือง

#### ความสัมพันธ์กับปรีดี พบมยงค์

ช่วงระหว่างปี พ.ศ. 2476 - 2492 คือ ตั้งแต่ที่มีการ เลือกตั้งในระบอบประชาธิปไตย จนกระทั่งถึงเหตุการณ์กบฏ วังหลวง ซึ่งเป็นช่วงที่นายปรีดี พนมยงค์ มีบทบาทในการเมือง

ไทย ที่แข่งขันอำนาจกับนักการเมืองฝ่ายทหารในบางช่วง บางขณะ สมาชิกสภาผู้แทนราษฎรจังหวัดอุบลราชธานี ค่อนข้าง มีความสัมพันธ์ใกล้ชิด และเป็นกลุ่มเดียวกับนายปรีดี พนมยงค์

**H** 2 4 4 2

และร่วมทำกิจกรรมทางการเมืองร่วมกันตลอดมา กล่าวคือ นับตั้งแต่มีการเลือกตั้งสมาชิกสภาผู้แทนราษฎรจังหวัด อุบลราชธานีในขณะนั้น โดยเฉพาะอย่างยิ่ง นายทองอินทร์ ภูริพัฒน์ และนายเลียง ไชยกาล ได้มอบตัวเป็นศิษย์หลวง ประดิษฐ์ มนูธรรม (ปรีดี พนมยงค์) และ ดร.โชติ คุ้มวงศ์ และได้อาศัยอาจารย์ทั้งสองท่านเป็นผู้ให้วิชาความรู้ และ เป็นผู้นำทางการเมือง (พีรยา คูวัฒนะศิริ. 2533 : 58) ซึ่ง ในจุดนี้นับว่ามีความสำคัญอย่างยิ่งทำให้นายทองอินทร์ ภูริพัฒน์ และนายเลียง ไชยกาล ได้มีโอกาสคุ้นเคยและ ทำงานทางการเมือง ใกล้ชิดกับผู้นำทางการเมืองของประเทศ ในขณะนั้น และมีเครือข่ายในสภาผู้แทนราษฎรจากสมาชิก ที่เป็นกลุ่มของนายปรีดี พนมยงค์

ในช่วงแรกของการเป็นผู้แทนราษฎร สมาชิกสภาผู้แทน ราษฎรจังหวัดอุบลราชธานีอย่างน้อย 2 คน คือ นายทองอินทร์ ภูริพัฒน์ และนายเลียง ไชยกาล ได้เข้าร่วมกับสมาชิกสภาผู้แทน ราษฎรจังหวัดอื่น และนักวิชาการ ร่วมทำกิจกรรมในนาม กลุ่มบ้านดิษยบุตรปาตี้ ซึ่งร่วมประชุมกันทุกวันอาทิตย์ และเชิญผู้เป็นสมาชิกทั้งหมดมาประชุม แล้วเชิญผู้ทรงคุณวุฒิ ให้ความรู้แต่ละแขนงมากล่าวอบรม เช่น ผู้มีความรู้เรื่อง ยาง - แร่ ตลอดจนเรื่องการบริหารราชการแผ่นดิน ก็ได้เชิญ พล.ร.ต.หลวงธำรงนาวาสวัสดิ์ มาบรรยายให้ความรู้เพื่อให้ สมาชิกรอบรู้ในหลายๆ ด้าน จะได้เป็นผู้แทนราษฎรที่ดีและรอบรู้

81

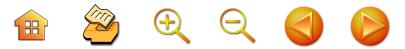

ซึ่งกลุ่มบ้านดิษยบุตรปาตี้ มีแกนนำที่สำคัญ คือ นายไต๋ ปาณิกบุตร เจ้าของบ้าน นายทองอินทร์ ภูริพัฒน์ (อบลราชธานี) นายเลียง ไชยกาล (อุบลราชธานี) นายมงคล รัตนวิจิตร (นครศรีธรรมราช) พระพินิจธนากร (เชียงใหม่) และมี ปัญญาชนที่ไม่ได้เป็นสมาชิกสภาผู้แทนราษฎรเข้าร่วมคือ ร.ท.เวทย์ ภวภูตานนท์ ณ มหาสารคาม และมาลัย ชูพินิจ (พีรยา คูวัฒนะศิริ. 2533 : 57 - 58) อย่างไรก็ตาม ภายหลัง การเลือกตั้งใหม่ในวันที่ 7 พฤศจิกายน พ.ศ. 2480 การ ร่วมกันทำกิจกรรมในนามกลุ่มบ้านดิษยบุตรปาตื้ได้สลายตัวลง ขณะที่สมาชิกสภาผู้แทนราษฎรจังหวัดอุบลราชธานี 4 คน คือ นายทองอินทร์ ภูริพัฒน์ นายฟอง สิทธิธรรม นายเลียง ไชยกาล และนายทิม ภูริพัฒน์ ได้รวมกลุ่มกับผู้แทนราษฎรจากภาค อีสาน ร่วมกันทำกิจกรรมทางการเมืองในนาม "สมาคมภาค ตะวันออก" ซึ่งกิจกรรมส่วนใหญ่เป็นการเรียกร้อง การพัฒนา ภาคอีสานให้เท่าเทียมกับภาคอื่น และการตรวจสอบการ ทำงานของรัฐบาล (ศิริพร ศรีพนมเขต. 2544 : 15)

นอกจากกิจกรรมที่ทำที่กรุงเทพฯ แล้ว บทบาทสมาชิก สภาผู้แทนราษฎรจังหวัดอุบลราชธานี ยังได้แสดงบทบาท ทางการเมืองในพื้นที่เลือกตั้งด้วย ภายหลังการเลือกตั้งในปี พ.ศ. 2481 ผู้แทนราษฎรจังหวัดอุบลราชธานี 2 คน คือ นายทองอินทร์ ภูริพัฒน์ และนายฟอง สิทธิธรรม ได้ร่วมกับ นายสุดใจ ศุภสร ทนายความในจังหวัดอุบลราชธานีได้ ร่วมกันจัดตั้งสำนักงานกฎหมายที่อำเภอเมือง จังหวัด อุบลราชธานี เพื่อให้ความช่วยเหลือประชาชนด้านกฎหมาย ให้คำปรึกษาและรับว่าความ โดยคิดค่าใช้จ่ายอย่างถูก ซึ่ง

บทบาทดังกล่าวทำให้สมาชิกสภาผู้แทนราษฎรดังกล่าวมี ความใกล้ชิดกับประชาชนในพื้นที่มากขึ้น (ศิริพร ศรีพนมเขต.  $2544:16$ 

 $\mathbb{R}$  2  $\oplus$   $\ominus$  4

สำหรับในช่วงสงครามโลกครั้งที่ 2 ที่รัฐบาลจอมพล ป.พิบูลสงคราม ได้ร่วมในสงคราม และเป็นฝ่ายเดียวกับญี่ป่น และเยอรมันนั้น สมาชิกสภาผู้แทนราษฎรจังหวัดอุบลราชธานี ้นายทองอินทร์ ภูริพัฒน์ นายฟอง สิทธิธรรม นายทิม ภูริพัฒน์ <sub>์</sub> ร่วมกับสมาชิกสภาผู้แทนราษฎรภาคอีสานอื่น โดยเฉพาะ ์ อย่างยิ่ง นายเตียง ศิริขันธ์ นายถวิล อุดล นายจำลอง ดาวเรือง เข้าร่วมในขบวนการเสรีไทย ที่มีจุดมุ่งหมายในการ ต่อต้านการรุกรานของญี่ปุ่น ซึ่งขบวนการเสรีไทยดังกล่าว ผู้นำสำคัญภายในประเทศ ได้แก่ นายปรีดี พนมยงค์ ผู้สำเร็จ ราชการแทนพระองค์ ขณะที่ผู้นำในต่างประเทศที่สำคัญ คือ ม.ร.ว.เสนีย์ ปราโมช และนายป๋วย อึ้งภากรณ์ โดยผู้แทน ราษฎรของจังหวัดอุบลราชธานี ได้ร่วมกับขบวนการเสรีไทย

ภารกิจของขบวนการเสรีไทย ส่วนใหญ่เป็นภารกิจของ การหาข่าว หลีกเลี่ยงการปะทะให้มากที่สุด หากจำเป็นก็ให้ ก่อวินาศกรรมได้ นอกจากนี้ ขบวนการเสรีไทยในจังหวัด อุบลราชธานี ที่มี นายทองอินทร์ ภูริพัฒน์ และนายฟอง สิทธิธรรม เป็นผู้นำ ยังมีบทบาทในการส่งอาสาสมัครจำนวน ประมาณ 30-50 นาย ไปอบรมวิชาการต่อสู้วิชาการเมือง การทหาร ที่เมืองคุณหมิง ประเทศจีน และได้ร่วมให้การ สนับสนุนขบวนการชาตินิยมในประเทศเพื่อนบ้าน อันได้แก่ เวียดนาม ลาว และกัมพูชา (ศิริพร ศรีพนมเขต. 17 : 18)

83

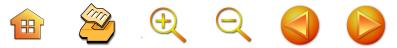

ต่อมาเมื่อสงครามโลกสงบ มีการแก้ไขรัฐธรรมนูญ แห่งราชอาณาจักรไทย พ.ศ. 2475 - และประกาศใช้ในวันที่ 29 เมษายน พ.ศ. 2489 ที่ให้เสรีภาพการรวมตัวกันเป็น ้พรรคการเมือง เพื่อดำเนินกิจกรรมทางการเมืองได้ สมาชิก สภาผู้แทนราษฎรจังหวัดอุบลราชธานี ที่มีนายทองอินทร์ ภูริพัฒน์ นายเลี้ยง ไชยกาล และนายฟอง สิทธิธรรม ได้มี บทบาทสำคัญในการเป็นแกนนำในการจัดตั้งพรรคสหชีพ

์ในการก่อตั้งพรรคสหชีพ แกนนำที่สำคัญ ได้แก่ ดร.เดือน บุนนาค นายสงวน ตุลารักษ์ นายจรูญ สืบแสง นายทองอินทร์ ภูริพัฒน์ นายถวิล อุดล นายจำลอง ดาวเรือง นายเตียง ศิริขันธ์ นายทอง กันหาธรรม นายพึ่ง ศรีจันทร์ นายชิด ้เวชประสิทธิ์ ซึ่งก่อนการเลือกตั้งในปี พ.ศ. 2489 พรรคสหชีพ ้มี ดร.เดือน บุนนาค เป็นหัวหน้าพรรค นายสงวน ตุลารักษ์ เป็นเลขาธิการพรรค อย่างไรก็ตาม ทั้ง 2 ท่าน ไม่ได้รับการ เลือกตั้ง จึงมอบให้นายทองอินทร์ ภูริพัฒน์ เป็นหัวหน้าพรรค และมีนายถวิล อุดล เป็นเลขาธิการพรรคแทน ส่วนแนวทาง การเมืองของพรรคสหชีพ กล่าวได้ว่า ถูกตั้งขึ้นเพื่อให้การ ้สนับสนุนนายปรีดี พนมยงค์ โดยยึดเอาเค้าโครงเศรษฐกิจ ของนายปรีดี พนมยงค์ แนวสังคมนิยมประชาธิปไตย และ นโยบายเศรษฐกิจสนับสนุนการสหกรณ์เป็นหลักการสำคัญ ซึ่งในการเลือกตั้งในปี พ.ศ. 2489 พรรคสหชีพได้รับเลือกตั้ง ้มามากที่สุด ทำให้มีบทบาทการเมืองสูงกว่าพรรคการเมือง อื่นในขณะนั้น (ศิริพร ศรีพนมเขต. 2544 : 20-21) อย่างไร ก็ตาม ภายหลังการรัฐประหาร ภายใต้การนำของพลตรีผิน ชุณหะวัณ ในวันที่ 9 พฤศจิกายน พ.ศ. 2490 ทำให้พรรค

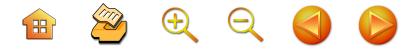

สหชีพยุติบทบาทลง อันเนื่องมาจากนายปรีดี พนมยงค์ และ สมาชิกสภาผู้แทนราษฎรพรรคสหชีพจำนวนหนึ่งต้องหลบลี้ ออกนอกประเทศ และกลุ่มรัฐมนตรีที่เป็นสมาชิกสภาผู้แทน ราษฎรจากภาคอีสานต้องออกจากตำแหน่งด้วย (ปิยะฉัตร ปีตะวรรณ. 2531 : 293 - 294)

เหตุการณ์ทางการเมืองอีกเหตุการณ์หนึ่งที่สมาชิกสภา ผู้แทนราษฎรจังหวัดอุบลราชธานี เข้าไปเกี่ยวข้องกับเหตุการณ์ ทางการเมืองระดับชาติ ก็คือ กรณี การสังหารอดีต 4 รัฐมนตรี กล่าวคือ ในวันที่ 26 กุมฺภาฺพันธ์ พ.ศ. 2492 กลุ่มนายปรีดี พนมยงค์ และนายทหารเรือบางคนได้พยายามก่อรัฐประทาร โค่นล้มรัฐบาลจอมพล ป.พิบูลสงคราม แต่ไม่สำเร็จ ทำให้ เกิดกรณีที่เรียกว่า "กบฏวังหลวง" ทำให้รัฐบาลดำเนินการ จับกุมสมาชิกที่เป็นกลุ่มของนายปรีดี พนมยงค์ โดยจับกลุ่ม นายทองอินทร์ ภูริพัฒน์ นายจำลอง ดาวเรื่อง ดร.ทองเปลว ชลภูมิ และนายถวิล อุดล ในข้อหากบฏแบ่งแยกดินแดน โดยเชื่อว่า อดีตขบวนการเสรีไทยระดับหัวหน้าในภาคอีสาน ซึ่งเป็นพวกเดียวกับนายปรีดี พนมยงค์ กำลังดำเนินการ แบ่งแยกภาคอีสานออกไปปกครองเป็นอิสระ โดยจะตั้งเป็น "สมาพันธรัฐแหลมทอง" (ดารารัตน์ เมตตาริกานนท์. 2546 : 455) ซึ่งเหตุการณ์ดังกล่าวเป็นเหตุการณ์ที่สำคัญ อย่างไร ก็ตาม ในระหว่างดำเนินคดีไม่สิ้นสุดได้มีการย้ายผู้ต้องหาอดีต รัฐมนตรีทั้ง 4 คน ในวันที่ 3 มีนาคม พ.ศ. 2492 ในระหว่าง ทางที่กิโลเมตรที่ 13 อดีต 4 รัฐมนตรีที่ถูกจับกุมได้ถูกสังหาร ทั้งหมด (ปิยะฉัตร ปีตะวรรณ. 2531 : 296) ทำให้นาย ทองอินทร์ ภูริพัฒน์ สมาชิกสภาผู้แทนราษฎรจังหวัดอุบล-

ราชธานีที่เคยมีบทบาทตลอดมา : ต้องยุติบทบาทการเมือง

 $\mathbb{R}$  2  $\oplus$   $\ominus$  4

้แต่ก็ถูกจารึกไว้ในประวัติศาสตร์ทางการเมืองของไทยในฐานะ ผู้แทนราษฎรที่มีคุณภาพคนหนึ่งของประเทศไทย

## บทบาทในการสนับสนุนจอมพล ป.พิบูลสงคราม

ในส่วนบทบาทของสมาชิกสภาผู้แทนราษฎรจังหวัด อุบลราชธานี ภายหลังการเสียชีวิตของ นายทองอินทร์ ภูมิพัฒน์ ในช่วงก่อนปี พ.ศ. 2518 นั้น บทบาทที่เด่นที่สุด เป็นบทบาท ของนายเลียง ไชยกาล และนายฟอง สิทธิธรรม กล่าวคือ นายเลี้ยง ไชยกาล ในขณะนั้นเป็นหัวหน้าพรรคประชาชบ ได้เป็นแกนนำรวบรวมสมาชิกสภาผู้แทนราษฎรจากหลายพรรค สนับสนุนจอมพล ป.พิบูลสงคราม ทำให้นายเลียง ไชยกาล ได้รับตำแหน่งรัฐมนตรีช่วยว่าการกระทรวงมหาดไทย ขณะที่ นายฟอง สิทธิธรรม ไม่ได้รับตำแหน่งรัฐมนตรีในช่วงนั้น (ดารารัตน์ เมตตาริกานนท์. 2546 : 460-461) และต่อมา นายเลียง ไชยกาล ได้สนับสนุนให้นางอรพิน ไชยกาล ภรรยา ลงสมัครรับเลือกตั้งเป็นสมาชิกสภาผู้แทนราษฎรจังหวัด อุบลราชธานีในการเลือกตั้งในวันที่ 5 มิถุนายน พ.ศ. 2492 ซึ่งก็ได้รับเลือกตั้งทำให้นางอรพิน ไชยกาล เป็นสมาชิกสภาผู้แทน ราษฎรหญิงคนแรกของประวัติศาสตร์การเมืองไทยในระบอบ ประชาธิปไตย

ในส่วนนายฟอง สิทธิธรรม การแสดงบทบาททางการเมือง ในช่วงหลังนี้ มีแนวทางคล้ายคลึงกับนายทองอินทร์ ภูริพัฒน์ คือ การเน้นแนวคิดท้องถิ่นนิยม ภูมิภาคนิยม โดยเคลื่อนไหว ร่วมกับสมาชิกสภาผู้แทนราษฎรอื่น อันได้แก่ นายชื่น ระวิวรรณ

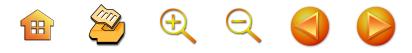

(หนองคาย) นายนารถ เงินทาบ (มหาสารคาม) นายยงยุทธ พึ่งภพ (อุบลราชธานี) นายสาคร กลิ่นผกา (พังงา) นายบุญมี ปาล์มวงศ์ (ลพบุรี) และนายล้วน เวกชาริกานนท์ (นครปฐม) ซึ่งวิธีการของสมาชิกสภาผู้แทนราษฎร ก็คือ การผลักดัน เคลื่อนไหวให้มีการแก้ไขรัฐธรรมนูญ ส่วนข้อเสนอในเรื่องนี้ ก็คือ ให้คงสภาผู้แทนราษฎรไว้ตามเดิม แต่ให้เพิ่มจำนวน ผู้แทนให้มากขึ้น พอที่จะบริหารงานในรัฐที่เปลี่ยนฐานะมา จากภาค 5 ภาคที่มีอยู่ และให้แต่ละรัฐมีรัฐบาลบริหาร ราชการของตนไป แล้วส่งผู้แทนของแต่ละรัฐไปประชุมยัง สภากลาง ซึ่งวิธีการบริหารดังกล่าว มีลักษณะคล้ายกับ สหรัฐอเมริกา แต่แตกต่างกันอยู่ที่ไม่มีประธานาธิบดี แต่ยัง คงให้มีสถาบันพระมหากษัตริย์เป็นประมุขของรัฐเช่นเดิม (ดารารัตน์ เมตตาริกานนท์. 2546 : 468) อย่างไรก็ตาม แนวคิด ดังกล่าวไม่ได้รับการสนับสนุนจากจอมพล ป.พิบูลสงคราม นายกรัฐมนตรี กระแสแนวคิดดังกล่าวจึงล้มเลิกไป

# ้ บทบาทสมาชิกสภาผู้แทนราษฎรจังหวัดอุบลราชธานี (พ.ศ. 2476 - 2514)

บทบาทที่สำคัญในช่วงดำรงตำแหน่งสมาชิกสภาผู้แทน ราษฎร นับว่าเป็นปัจจัยสำคัญที่ทำให้อดีตสมาชิกสภาผู้แทน ราษฏรได้รับการเลือกตั้งเข้ามาอีก ขณะเดียวกันก็เป็นสาเหตุ สำคัญให้สมาชิกสภาผู้แทนราษฎรบางท่านที่ไม่ได้แสดง บทบาททางการเมืองได้รับเลือกตั้งเพียงสมัยเดียว และ ไม่สามารถได้รับชัยชนะในการเลือกตั้งกลับเข้ามาอีก สมาชิก สภาผู้แทนราษฎรจังหวัดอุบลราชธานีได้รับการเลือกตั้ง

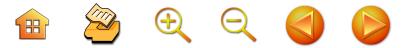

หลายสมัย ไม่ว่าจะเป็นนายทองอินทร์ ภูริพัฒน์ นายเลียง ไชยกาล นายทิม ภูริพัฒน์ นายฟอง สิทธิธรรม นายผัน บุญชิต จากการศึกษา พบว่า ได้แสดงบทบาทสมาชิกสภาผู้แทน ราษฎรทั้งที่อยู่ในรัฐสภา และนอกรัฐสภา จนเป็นที่รับรู้และ ที่นหมของประชาชน

ในบรรดาสมาชิกสภาผู้แทนราษฎรจังหวัดอุบลราชธานี ในช่วงปี พ.ศ. 2476 - 2514 ที่แสดงบทบาทในสภาใน ลักษณะของการเสนอกฎหมาย ตั้งกระทู้ และอภิปราย ซึ่ง บทบาทดังกล่าวมีส่วนผลักดันให้เป็นที่รู้จักในฐานะสมาชิก สภาผู้แทนราษฎรที่มีผลงานในสภา ได้แก่ นายทองอินทร์ ภริพัฒน์

ในกรณีของนายทองอินทร์ ภูริพัฒน์ ถือว่าเป็นสมาชิก สภาผู้แทนราษฎรที่ได้แสดงบทบาทได้อย่างดีเด่นในสภา โดย รวมกลุ่มกับสมาชิกสภาผู้แทนราษฎรในภาคอีสานในยคนั้น ขับเคลื่อนทางการเมืองได้อย่างเข้มแข็ง การอภิปรายในสภา ของนายทองอินทร์ ภูริพัฒน์ มักสะท้อนภาพความขัดแย้ง ทางวัฒนธรรม การมองปัญหาคนละด้านระหว่างภาคอีสาน กับภาคกลาง เมื่อรัฐบาลได้ยื่นมือเข้ามาควบคุมอีสานทั้ง การเมือง การปกครอง เศรษฐกิจ และสังคม (ปิยะฉัตร ปีตะวรรณ. 2531 : 279-280) นายทองอินทร์ ภูริพัฒน์ เป็น ผู้แทนราษฎรที่อภิปรายในสภาที่ชี้ให้เห็นการต่อสู้เรียกร้อง ให้รัฐบาลให้ความสนใจในการพัฒนาภาคอีสาน โดยแสดง ทัศนะที่สำคัญว่า *"รัฐบาลไม่ได้เหลียวแลความเป็นอยู่ของ* ราษฎร ภาคอีสาน มีอาณาเขต 1/3 ของประเทศ ถนนที่เป็น ของรัฐบาล มีทางหลวงวารินไปปากเซสายเดียว นอกจากนั้น

#### **H** 2 + 2 +  $\bullet$

ไม่มีคะไร เราจะเห็นว่า ภาคอีสานไม่ได้รับความเสมอภาค มานานแล้ว" (รัฐสภาสาร สามัญสมัยที่ 2. 2477 เล่มที่ 1 : 579)

นอกจากนี้ นายทองอินทร์ ภูริพัฒน์ ยังมีบทบาทสำคัญ ในการเสนอปัญหาความเดือดร้อนของราษฎรให้รัฐบาลทราบ พร้อมกับการแนะนำแนวทางแก้ไขที่เห็นว่าเหมาะสม ซึ่ง บทบาทของนายทองอินทร์ดังกล่าว มิได้มีเฉพาะการทำหน้าที่ ในการเป็นตัวแทนของราษฎรในท้องถิ่นที่เลือกตั้งขึ้นมาเท่านั้น แต่นายทองอินทร์ยังได้เข้าไปมีบทบาทในการเป็นปากเป็น เสียงแทนราษฎรทุกกลุ่มสังคม โดยเฉพาะชาวพื้นเมืองตาม หัวเมืองรอบนอก ข้าราชการ พ่อค้า หรือแม้กระทั่งกรรมกร ระดับล่างในพระนคร (พีรยา คูวัฒนะศิริ. 2533 : 63) ตัวอย่างเช่น ในวันที่ 17 มกราคม พ.ศ. 2476 นายทองอินทร์ ได้มีจดหมายส่วนตัวเสนอความเห็นต่อพระยาพหลพลพยุหเสนา นายกรัฐมนตรีเรื่อง "ราษฎรภาคเหนือและภาคใต้ไม่สามัคคีกัน ด้วยเรื่องชาติและกำเนิด" ซึ่งจุดประสงค์ของจดหมายดังกล่าว ต้องการให้รัฐบาลรีบดำเนินการแก้ไขปัญหาดังกล่าว หรือใน วันที่ 25 มกราคม พ.ศ. 2476 นายทองอินทร์ ได้เสนอกระทู้ เสนอต่อสภาผู้แทนในการประชุมพร้อมกันเป็นจำนวนถึง 8 กระทู้ เป็นกระทู้ว่าด้วยเรื่องเกี่ยวกับโรคเรื้อน นิสัยนักโทษ การปราบฝิ่น ทางหลวงในภาคอีสาน การควบคุมโรคจิต การประถมศึกษา การใช้ประมวลการศึกษาชั้นมัธยม และ นโยบายในการบรรจุข้าราชการฝ่ายทหารรับราชการฝ่ายพลเรือน (พีรยา คูวัฒนศิริ. 2533 : 63-64) ซึ่งบุทบาทในสภาผู้แทน ราษฎรในลักษณะของการตั้งกระทู้และเสนอกฎหมายเป็น บทบาทที่นายทองอินทร์ ภูริพัฒน์ ได้แสดงอย่างต่อเนื่อง ตลอดการเป็นสมาชิกสภาผู้แทนราษฎร

 $\mathbb{R}$  2000

ในส่วนสมาชิกสภาผู้แทนราษฎรจังหวัดอุบลราชธานี ที่ได้รับเลือกตั้งเข้ามาอย่างต่อเนื่อง ท่านอื่นๆ ก็เช่นกัน เวที การแสดงบทบาทในสภากล่าวได้ว่าเป็นบทบาทสำคัญที่ทำให้ เกิดการยอมรับจากประชาชนในเขตเลือกตั้ง ตลอดจนใน ระดับชาติ นายเลียง ไชยกาล สมาชิกสภาผู้แทนราษฎร อุบลราชธานีอีกท่านหนึ่ง ในการตั้งกระทู้เรื่อง การซื้อที่ดิน พระคลังท้องที่ ตามญัตติชักฟอกรัฐบาลของไต๋ ปาณิกบุตร เรื่อง นโยบายของรัฐบาลเกี่ยวกับทรัพย์สินส่วนพระมหากษัตริย์ เมื่อวันที่ 28 กรกฎาคม พ.ศ. 2480 ส่งผลให้พระองค์เจ้า อาทิตย์ทิพยอาภาต้องลาออกจากตำแหน่งประธานผู้สำเร็จ ราชการแทนพระองค์ และพันเอกพระยาพหลพลพยุหเสนา และคณะรัฐบาลต้องลาออก (ปิยะฉัตร ปีตะวรรณ. 2531 : 284)

ส่วนนายฟอง สิทธิธรรม ก็เป็นสมาชิกสภาผู้แทนราษฎร ของจังหวัดอุบลราชธานีอีกท่านหนึ่งที่ได้ใช้เวทีรัฐสภาในการ แสดงบทบาทให้ปรากฦ การอภิปรายของนายฟอง สิทธิธรรม ส่วนใหญ่เป็นปัญหาของภาคอีสาน โดยชี้ให้เห็นว่า ภาคอีสาน มีปัญหาสำคัญและรีบด่วนเพียงปัญหาเดียวคือเรื่องน้ำ ซึ่ง ถ้าแก้ไขได้ ไม่ว่าจะโดยวิธีสร้างเขื่อนใหญ่ทดหรือแบ่งน้ำโขง เข้ามา หรือสูบน้ำเข้าสู่คลองซอย ก็จะช่วยแก้ปัญหาทุกอย่าง แก่ภาคอีสานได้ อีสานจะเป็นแหล่งให้ผลผลิตทางการเพาะปลูก และเลี้ยงสัตว์เลี้ยงคนทั้งประเทศ ทั้งจะแก้ปัญหาเรื่องการ ว่างงานหรือป้องกันการอพยพทิ้งถิ่นฐานไปหางานทำใน

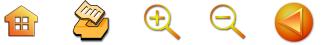

กรุงเทพฯ ซึ่งก่อให้เกิดปัญหาไม่รู้จบสิ้น และเมื่อราษฎรมี ฐานะทางเศรษฐกิจดีขึ้น ปัญหาเรื่องลัทธิคอมมิวนิสต์ ซึ่ง เป็นปัญหาสำคัญก็จะไม่เกิดขึ้น (อนุสรณ์งานศพนายฟอง สิทธิธรรม. 2525 : 15)

# วิธีการหาเสียงของสมาชิกสภาผู้แทนราษฎรจังหวัด อุบลราชธานี ช่วงปี พ.ศ. 2476 - 2514

รูปแบบการหาเสียง

็นอกจากการเลือกตั้งครั้งแรกในปี พ.ศ. 2476 ซึ่ง เป็นการเลือกตั้งโดยอ้อม คือ ราษฎรเป็นผู้เลือกผู้แทนตำบล ผู้แทนตำบลเลือกผู้แทนจังหวัด ผู้ได้รับเลือกตั้งจะอยู่ในกลุ่ม สมาชิกสภาผู้แทนราษฎรประเภทที่ 1 และสมาชิกสภาผู้แทน ราษฎรประเภทที่ 2 ที่ได้มาจากการแต่งตั้งจำนวนเท่ากัน ประกอบกันเป็นรัฐสภาแล้ว ในการเลือกตั้งครั้งต่อๆ มา เป็นการเลือกตั้งโดยตรง คือ ประชาชนเป็นผู้เลือกผู้สมัคร รับเลือกตั้ง โดยผู้สมัครรับเลือกตั้งที่ชนะการเลือกตั้งจะได้รับ ้การแต่งตั้งเป็นสมาชิกสภาผู้แทนราษฎรนั้น จำเป็นอย่างยิ่ง ที่ผู้สมัครรับเลือกตั้งจะต้องออกไปหาเสียงกับประชาชนที่เป็น ผ้ลงคะแนนเสียงให้กับตนเอง

ผลงานวิจัยเกี่ยวกับวิธีการหาเสี่ยงของสมาชิกสภาผู้แทน ราษฎรจังหวัดอุบลราชธานีในสมัยแรกๆ ของการเลือกตั้ง ในระบอบประชาธิปไตยค่อนข้างสรุปไปในทางเดียวกัน คือ ไม่มีการแจกเงิน แต่มีในรูปของการแจกหมาก พลู ขนมบ้าง เล็กๆ น้อยๆ และในสมัยต่อมาจึงมีการแจกยา และฉาย . ้ภาพยนตร์ แจกขนม ถั่วต้ม ไม้ขีดไฟ ขี้ผึ้งสีปาก แต่ก็ไม่ได้

91

 $\begin{array}{c} \mathbf{H} \quad \mathbf{X} \quad \mathbf{X} \quad \mathbf{X} \quad \mathbf{X} \quad \mathbf{X} \end{array}$ 

แจกกันเป็นล่ำเป็นสัน (ปิยะฉัตร ปีตะวรรณ. 2531 244-278)

ขณะเดียวกันการหาเสียงในยุคแรกๆ ค่อนข้างลำบาก โดยเฉพาะอย่างยิ่งในด้านการคมนาคม ซึ่งในสมัยนั้นจะต้อง ใช้ช้าง ใช้ม้า หรือเกวียน เป็นพาหนะเดินทางเข้าไปในหมู่บ้าน การเดินทางระหว่างอำเภอมีรถยนต์ใช้บ้างแต่น้อยมาก ญาติ พี่น้อง เพื่อนฝูงของผู้สมัครจะช่วยกันไปหาเสียง ซึ่งส่วนใหญ่ จะไปเวลากลางคืน เพราะในช่วงกลางวันชาวบ้านออกไปทำ ไร่ทำนา ไม่สามารถรวมชาวบ้านได้ ในส่วนรูปแบบของการ พบปะประชาชนของผู้สมัครก็มักจะนัดหมายและประชุม ชาวบ้านที่ศาลากลางบ้าน ที่วัด หรือที่บ้านผู้ใหญ่บ้าน โดย ผู้สมัครและญาติมิตรจะช่วยกันปราศรัยหาเสียง (ปิยะฉัตร ปีตะวรรณ. 2531 : 277) นอกจากนี้ ในคณะของผู้สมัคร รับเลือกตั้งที่ออกไปหาเสียงนอกจากตัวผู้สมัครและญาติมิตร ที่เป็นผู้ชายแล้ว ก็ยังมีผู้หญิงซึ่งส่วนใหญ่เป็นผู้เฒ่าผู้แก่ ที่เป็นที่รู้จักนับถือของคนในสังคมออกไปพูดช่วยหาเสียงให้ด้วย ขณะเดียวกันผู้สมัครที่ญาติพี่น้องมากก็นับว่าเป็นบุคคลที่ได้ เปรียบผู้สมัครอื่น เพราะนอกจากคะแนนเสียงที่จะได้จากญาติ พี่น้องแล้ว ญาติพี่น้องเหล่านี้ยังมีส่วนสำคัญในการช่วยหาเสียงให้ ดังเช่น กรณีของนายฟอง สิทธิธรรม ซึ่งเป็นคนที่มีพื้นเพและ มีพี่น้องที่อำเภอม่วงสามสิบ ซึ่งแม้ว่า นายฟอง สิทธิธรรม จะมิใช่คนจากตระกูลเจ้านายเมืองอุบลราชธานี หรือตระกูล เก่าแก่ในตัวเมืองดังเช่นนายทองอินทร์ ภูริพัฒน์ นายทิม ภูริพัฒน์ นายเลียง ไชยกาล แต่นายฟอง สิทธิธรรม ก็ได้รับ การเลือกตั้งเป็นผู้แทน เพราะเป็นผู้ที่มีญาติพี่น้องในชนบทมาก (ปิยะฉัตร ปีตะวรรณ. 2531 : 278)

 $\begin{array}{ccc} \mathbf{H} & \mathbf{Z} & \mathbf{H} & \mathbf{Q} & \mathbf{Q} & \mathbf{Q} \end{array}$ 

ส่วนในวันลงคะแนนเสียงเลือกตั้ง ซึ่งหน่วยเลือกตั้ง ในยุคนั้น ส่วนใหญ่จะตั้งอยู่ในวัดและโรงเรียน ผู้สมัคร รับเลือกตั้งก็นิยมที่จะมอบหมายให้ฌาติพี่น้องหรือฌาติมิตร ที่ ใกล้ชิดปูเสื้อหรือสร้างเพิงไว้ด้านหน้า หรือใกล้เคียง หน่วยเลือกตั้ง เพื่อบริการน้ำดื่ม หมากพลู บุหรี่ ให้กับผู้มา ้ลงคะแนนเสียง และถือโอกาสดังกล่าวในการโน้มน้าวซึ้นำให้ ผู้ลงคะแนนเสียงเลือกผู้สมัครที่ตนเองสนับสนุน ส่วนสาเหตุ ที่ทำให้มีการกระทำเช่นนี้ได้เพราะในสมัยนั้นยังไม่มีกฎหมาย ท้าม (ปิยะฉัตร ปีตะวรรณ. 2531 : 278)

# การเลือกเขตลงสมัครรับเลือกตั้ง

สิ่งที่น่าสนใจเป็นพิเศษที่จะช่วยตอบคำถามว่า ทำไม สมาชิกสภาผู้แทนราษฎรบางคนของจังหวัดอุบลราชธานีจึงได้ รับเลือกตั้งหลายสมัยติดต่อกัน นอกจากปัจจัยในเรื่องความ มีชื่อเสียง เป็นที่เคารพนับถือและบทบาทในทางการเมืองแล้ว ปัจจัยที่สำคัญที่สุดประการหนึ่งก็คือ การมีฐานะคะแนนเสียง ดังกล่าวไว้ได้อย่างต่อเนื่อง ทั้งนี้เพราะนับตั้งแต่การเลือกตั้ง ครั้งที่ 2 (7 พฤศจิกายน 2480) เป็นต้นมา รัฐธรรมนูญแห่ง ราชอาณาจักรสยาม พุทธศักราช 2475 ได้กำหนดให้การ เลือกตั้งสมาชิกสภาผู้แทนราษฎรเป็นการเลือกตั้งโดยตรงแบบ แบ่งเขต โดยแต่ละเขตมีผู้แทนราษฎรได้ 1 คน โดยถือจำนวน ราษฎร 200,000 คน ต่อ ผู้แทนราษฎร 1 คน ซึ่งกฎหมาย ้เลือกตั้งและลักษณะการเลือกตั้งในแบบดังกล่าวใช้มา จบกระทั่ง ในการเลือกตั้งวันที่ 6 มกราคม พ.ศ. 2489 จึงเปลี่ยนไปใช้ ้วิธีการรวมเขตเลือกตั้ง (ในการเลือกตั้งในวันที่ 29 มกราคม

93

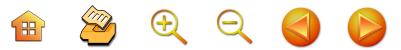

พ.ศ. 2491) ทำให้ระบบการเลือกตั้งดังกล่าว ฐานคะแนนเสียง ของผู้สมัครในเขตเลือกตั้งสำคัญมาก วิธีการสำคัญที่ทำให้ ใครคนใดคนหนึ่งได้รับเลือกตั้งเข้ามาเป็นผู้แทนราษฎรอย่าง ต่อเนื่องก็คือ การพิจารณาว่าตนมีฐานคะแนนเสียงที่จะชนะ การเลือกตั้งในเขตเลือกตั้งใดในจังหวัด และคู่แข่งในเขต เลือกตั้งของตนเป็นใคร ในขณะเดียวกันผู้สมัครหรือสมาชิก สภาผู้แทนราษฎรที่เป็นอยู่ก็จะต้องพยายามรักษาฐานคะแนน เสียงในเขตเลือกตั้งอื่นที่ตนเองได้คะแนนเสียงไว้ให้ได้มากที่สุด โดยไม่พยายามย้ายไปสมัครเขตเลือกตั้งอื่นที่ตนเองไม่มีฐาน คะแนนหรือฐานเสียง แต่เป็นฐานเสียงของผู้สมัครคนอื่น ดังนั้น ในการเลือกตั้งสมาชิกสภาผู้แทนราษฎรจังหวัดอุบล-ราชธานี ระหว่างปี 2476 - 2489 ที่นายทองอินทร์ ภูริพัฒน์ ได้รับการเลือกตั้งเข้ามาหลายสมัย สาเหตุหนึ่งเพราะ คนเหล่านี้ สมัครรับเลือกตั้งลงในเขตเลือกตั้งที่เป็นฐานเสียงของตนเอง ไม่ลงสมัครในเขตเดียวกัน เช่น นายฟอง สิทธิธรรม ลงเขต 1 ส่วนนายทองอินทร์ ภูริพัฒน์ ลงสมัครรับเลือกตั้งในเขต 2 และนายเลี้ยง ไชยกาล ลงสมัครรับเลือกตั้งในเขต 3 เป็นต้น (ดารารัตน์ เมตตาริกานนท์ 2546 : 243 - 245) อย่างไร ก็ตาม ในบางครั้งก็อาจมีการเปลี่ยนแปลงเขตเลือกตั้งไปได้ เช่นกัน เช่น เมื่อนายทิม ภูริพัฒน์ ลงมาสมัครรับเลือกตั้ง ซึ่งเป็นญาติของนายทองอินทร์ ภูริพัฒน์ นายทองอินทร์ ซึ่งเคยรับสมัครรับเลือกตั้งในเขต 1 ก็เปลี่ยนมาสมัครรับเลือกตั้ง ในเขต 2 เพื่อให้นายทิม ภูริพัฒน์ ลงสมัครในเขต 1 ซึ่งมี ฐานคะแนนเสียงเดิมของนายทองอินทร์ ภูริพัฒน์ เป็นต้น

 $\begin{array}{ccc} \mathbf{H} & \mathbf{Z} & \mathbf{H} & \mathbf{Q} & \mathbf{Q} & \mathbf{Q} \end{array}$ 

# เครือข่ายทางการเมืองในการเลือกตั้ง

การเลือกตั้งสมาชิกสภาผู้แทนราษฎรจังหวัดอุบลราชธานี ในช่วงแรก พ.ศ. 2476 - 2514 นอกจากกลุ่มญาติใกล้ชิดจะ เป็นคนช่วยหาเสียงดังที่ได้กล่าวไปแล้ว นอกจากเขตเลือกตั้ง มีพื้นที่กว้างใหญ่ไม่สามารถออกไปหาเสียงได้ทุกพื้นที่ วิธีการ สำคัญประการหนึ่งที่ผู้สมัครใช้เพื่อโน้มน้าวให้ชาวบ้านเลือก ็ตนเอง ก็คือ การใช้เครือข่ายที่ตนเองมีอยู่สนับสนุนและโน้มน้าว ชาวบ้านในการเลือกตั้ง เครือข่ายที่สำคัญ ก็คือ เพื่อนที่เป็น ผู้กว้างขวางในพื้นที่ และครู กำนัน ผู้ใหญ่บ้าน แพทย์ตำบล รวมถึงนักการเมืองท้องถิ่น ตัวอย่างเช่น ในกรณีของนายเลียง ไชยกาล ซึ่งพื้นที่เลือกตั้งครอบคลุม 4 อำเภอ คือ อำเภอ บุ่ง ขุหลุ และเขมราฐ นายเลียง ไชยกาล ได้จัดให้มีผู้ประสานงาน ของตนเองไว้แต่ละอำเภอ (ดารารัตน์ เมตตา ริกานนท์. 2546 : 266 - 267) นอกจากนี้ ผู้มีบทบาทสำคัญในการให้การสนับสนุน นายเลียง ยังรวมไปถึงนายกิมไช้ ศรีสมบูรณ์ ซึ่งเคยเป็น สมาชิกสภาจังหวัด และมีฐานคะแนนเสียงและกว้างขวางใน อำเภอขุหลุ ซึ่งนายกิมไช้ได้ให้ความช่วยเหลือนายเลียง ไชยกาล โดยการเขียนจดหมายไปยังบุคคลต่าง ๆ ที่ตนเองรู้จัก กล่าวถึงคุณงามความดีและคุณสมบัติที่เหมาะสมของนายเลียง ้เพื่อให้บุคคลที่ตนเองรู้จักและนับถือตนให้การ ไชยกาล สนับสนุนนายเลียง ไชยกาล (ดารารัตน์ เมตตาริกานนท์. 2546 : 267 - 268) นอกจากนี้ในการเลือกตั้งในสมัยดังกล่าว ผู้สมัครรับเลือกตั้งยังใช้วิธีเขียนจดหมายหรือส่งเอกสารการ หาเสียงไปยังครู กำนัน ผู้ใหญ่บ้าน และนักการเมืองถิ่น ทั้งที่ ตนเองรู้จักและไม่รู้จักเพื่อแนะนำตนเอง แนวทางการทำงาน

95

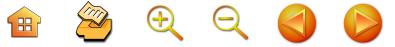

และนโยบายไปยังคนเหล่านี้เพื่อสนับสนุนตนเอง ซึ่งรวม ไปถึงพระสงฆ์ด้วย (ดารารัตน์ เมตตาริกานนท์ 2546 · 268 -369)

## ประเด็บที่ใช้ใบการหาเสียง

ประเด็นที่ผู้สมัครรับเลือกตั้งเป็นสมาชิกสภาผู้แทน ราษฎรจังหวัดอุบลราชธานีใช้ในการหาเสียงในการเลือกตั้ง ช่วงดังกล่าว จากการศึกษาพบว่า มีประเด็นที่สำคัญคือ 1. การ ็แก้ปัญหาปากท้องของประชาชน 2. ผู้สมัครเป็นนักต่อสู้ ทางการเมือง 3. ผู้สมัครเป็นพวกเดียวกันกับชาวไร่ ชาวนา ชาวสวน และเกษตรกร 4. ผู้สมัครเป็นผู้มีการศึกษาและ หน้าที่การงานดี กล่าวคือ

### (1) การแก้ปัญหาปากท้องของประชาชน

ในประเด็นดังกล่าว ผู้สมัครรับเลือกตั้งมักจะมุ่งไปที่ ความเดือดร้อนของประชาชนที่จะต้องถูกเก็บภาษีจากทาง ราชการ ภาษีที่สำคัญ ได้แก่ ภาษีค่านา เงินรัชชูปการ รวมทั้ง ค่าอาชญาบัตร ซึ่งผู้สมัครในการหาเสียงก็จะอาสาที่จะเข้าไป เพื่อเรียกร้องให้รัฐบาลลดค่าภาษีต่างๆ ดังกล่าว และอาสาที่ จะเข้าไปเพื่อเรียกร้องให้รัฐบาลช่วยเหลือและแก้ปัญหา ความเป็นอยู่ที่ยากจนของชาวนา และในส่วนการหาเสียง กับบรรดาครู กำนัน ผู้ใหญ่บ้าน และแพทย์ตำบล ประเด็นที่ ผู้สมัครรับเลือกตั้งส่วนใหญ่ที่หยิบยกขึ้นมาหาเสียงก็คือ ประเด็นเรื่องเงินเดือน โดยผู้สมัครส่วนใหญ่ที่หยิบยกประเด็นนี้ ขึ้นมาหาเสียงก็คือ จะช่วยผลักดันให้รัฐบาลขึ้นเงินเดือนให้กับ ข้าราชการเหล่านี้ (ดารารัตน์ เมตตาริกานนท์. 2546 : 268-269)

 $\mathcal{D} \oplus \mathcal{A}$ 

#### (2) ผู้สมัครเป็นนักต่อสู้ทางการเมือง

การนำเสนอภาพการเป็นนักต่อสู้ทางการเมือง เป็นอีก ประเด็นหนึ่งที่ผู้สมัครรับเลือกตั้งที่ได้กลายเป็นผู้แทนราษฎร จังหวัดอุบลราชธานีใช้หาเสียง นักการเมืองที่ใช้ประโยชน์ จากประเด็นดังกล่าวค่อนข้างมาก คือ นายเลียง ไชยกาล โดยชี้ให้เห็นว่า การต่อสู้ทางการเมืองและการทำหน้าที่สมาชิก ิสภาผู้แทนราษฎร แม้จะถูกขู่ฆ่า ถูกจับโยนลงน้ำ แต่ตนเอง ก็ไม่ย่อท้อ หากแต่ยอมตายเพื่อราษฎรในการทำหน้าที่ผู้แทน (ดารารัตน์ เมตตาริกานนท์, 2546 : 274)

(3) ผู้สมัครเป็นพวกเดียวกับชาวไร่ ชาวนา ชาวสวน และกรรมกร

ประเด็นที่เกี่ยวกับผู้สมัครเป็นพวกเดียวกันกับชาวไร่ ชาวนา ชาวสวน และกรรมกร เป็นอีกประเด็นหนึ่งที่ถูกชูขึ้น มาหาเสียงในจังหวัดอุบลราชธานีขณะนั้น ซึ่งการชูประเด็น ดังกล่าวขึ้นอยู่กับพื้นฐานทางครอบครัวของผู้สมัคร ผู้สมัครที่ ไม่ค่อยชูประเด็นนี้ได้แก่ผู้สมัครที่มาจากเชื้อสายของเจ้าเมือง แต่ถ้าเป็นผู้สมัครที่มาจากครอบครัวชาวไร่ ชาวนา อย่างเช่น ้นายเลี้ยง ไชยกาล หรือนายฟอง สิทธิธรรม ก็จะชูประเด็นนี้

### (4) ผู้สมัครเป็นผู้มีการศึกษา และหน้าที่การงานดี

ในประเด็นนี้ ผู้สมัครรับเลือกตั้งจังหวัดอุบลราชธานี นิยมใช้ไปหาเสียงกับชาวบ้าน โดยเฉพาะอย่างยิ่ง ใครก็ตาม ที่จบปริญญาทางกฎหมายหรือนิติศาสตร์ ซึ่งในสมัยนั้นที่มี ชื่อเสียงที่สุดคือ จบจากมหาวิทยาลัยธรรมศาสตร์และการเมือง โดยผู้ลงสมัครรับเลือกตั้งจะใช้เงื่อนไขของการจบการศึกษา

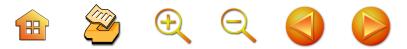

ดังกล่าวไปใช้แนะนำตัวเอง เพื่อโน้มน้าวให้เห็นว่าด้วยการ จบการศึกษาดังกล่าวจะทำให้ตนเป็นผู้มีคุณสมบัติที่จะสามารถ ทำหน้าที่ในตำแหน่งสมาชิกสภาผู้แทนราษฎรได้ดีกว่าบุคคล ที่จบการศึกษาและหน้าที่การงานอื่น หรือแม้กระทั่งยังไม่จบ การศึกษาแต่สมัครและลงทะเบียนเรียนกฎหมายที่มหาวิทยาลัย ธรรมศาสตร์ ที่ได้รับการยอมรับแล้วในระดับหนึ่ง ผู้สมัครรับ เลือกตั้งที่ได้รับเลือกตั้งเป็นสมาชิกสภาผู้แทนราษฎรจังหวัด อุบลราชธานีที่จบกฎหมายจากมหาวิทยาลัยธรรมศาสตร์และ ได้ใช้คุณสมบัติดังกล่าวเอื้อในการหาเสียง ได้แก่ นายฟอง สิทธิธรรม นายเลียง ไชยกาล และนายทองอินทร์ ภูริพัฒน์ (ดารารัตน์ เมตตาริกานนท์. 2546 : 277 - 278)

กล่าวโดยสรุป การเมืองการเลือกตั้งของจังหวัดอุบล-ราชธานีช่วงแรกตั้งแต่ปี พ.ศ. 2476 เป็นต้นมา จนกระทั่ง ถึงประมาณปี พ.ศ. 2514 นักการเมืองที่ได้รับเลือกตั้งเป็น สมาชิกสภาผู้แทนราษฎรจังหวัดอุบลราชธานีในระยะนี้ส่วนใหญ่ เป็นผู้เคยดำรงตำแหน่งเป็นข้าราชการระดับสูงมาก่อนหรือมี ิอาชีพทนายความ ผู้สมัครรับเลือกตั้งและได้รับเลือกตั้งเป็น สมาชิกสภาผู้แทนราษฎรของจังหวัดอุบลราชธานีหลายสมัย ในระยะนี้ คือ นายทองอินทร์ ภูริพัฒน์ นายเลียง ไชยกาล นายทิม ภูริพัฒน์ นายฟอง สิทธิธรรม นายผัน บุญชิต เป็นต้น ส่วนสาเหตุที่ทำให้คนเหล่านี้ได้รับการเลือกตั้งหลายสมัยที่ ุ สำคัญ คือ การเป็นบุคคลที่มีชื่อเสียงและเป็นที่นับหน้าถือตา และการเป็นคนท้องถิ่น สิ่งที่น่าสังเกตที่สำคัญประการหนึ่ง ้ ก็คือ ในสมัยนี้นักการเมืองถิ่นจังหวัดอุบลราชธานีค่อนข้างมี ความสัมพันธ์ใกล้ชิดกับนักการเมืองระดับชาติ โดยเฉพาะอย่างยิ่ง

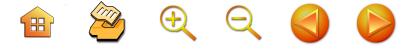

99

กับนายปรีดี พนมยงค์ ผู้มีบทบาทสำคัญในการเปลี่ยนแปลง การปกครองของไทยในปี พ.ศ. 2475 และอดีตนายกรัฐมนตรี รวมทั้งมีความสัมพันธ์กับจอมพล ป.พิบูลสงคราม ด้วย นอกจากนี้ สมาชิกจังหวัดอุบลราชธานีในสมัยนี้ยังมีบทบาท สำคัญในสภา อยู่ในระดับดาวสภา ทำให้เป็นที่รู้จักของคน ทั่วประเทศในฐานะสมาชิกสภาผู้แทนราษฎรที่มีผลงาน

ในส่วนรูปแบบการหาเสียงที่ทำให้นักการเมืองเหล่านี้ ได้รับเลือกตั้งเป็นสมาชิกสภาผู้แทนราษฎร ส่วนใหญ่นอกจาก ผลงานในเวทีรัฐสภาที่ทำให้เป็นที่รู้จักแล้ว รูปแบบการหาเสียง ในรูปของการเดินทางออกปราศรัยกับพี่น้องประชาชนใน ท้องที่ต่างๆ ในเขตเลือกตั้ง และการอาศัยเครือข่ายฌาติพี่น้อง และเพื่อนฝูงในการหาเสียง ถือว่าเป็นรูปแบบที่นิยมในสมัยนี้
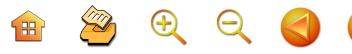

# การเมืองการเลือกตั้งอุบลราชธานี ยุคนักธุรกิจกระแสหลัก (พ.ศ. 2518 - ปัจจุบัน)

บทที่

การเมืองไทยภายหลังยุคอำนาจของคณะปฏิวัติภายใต้ การนำของจอมพลถนอม กิตติขจร ตั้งแต่วันที่ 17 พฤศจิกายน พ.ศ. 2514 ได้ทำการเลือกตั้งในระบอบประชาธิปไตยเว้นวรรค อยู่ 4 ปี กระทั่งมีการประกาศใช้รัฐธรรมนูญแห่งราชอาณาจักร ไทย พ.ศ. 2517 จึงมีการเลือกตั้งสมาชิกสภาผู้แทนราษฎรใหม่ อีกครั้งในวันที่ 26 มกราคม พ.ศ. 2518 ปรากฏว่า นับตั้งแต่ การเลือกตั้งครั้งนี้เป็นต้นมา นักการเมืองของจังหวัดอุบลราชธานี ที่ได้รับการเลือกตั้งส่วนใหญ่กลับกลายเป็นนักธุรกิจ ซึ่ง สภาพการณ์ที่นักธุรกิจและพ่อค้าได้รับเลือกตั้งเป็นสมาชิก สภาผู้แทนราษฎรที่เปลี่ยนแปลงมาตั้งแต่ปี พ.ศ. 2518 ยังคง ดำเนินเรื่อยมาจนกระทั่งปัจจุบัน

# บริบทการเมืองการเลือกตั้ง ยุคนักธุรกิจ

การเมืองการเลือกตั้งในจังหวัดอุบลราชธานี ที่ผลการ เลือกตั้งในวันที่ 26 มกราคม พ.ศ. 2518 ที่ผู้ได้รับเลือกตั้ง ส่วนใหญ่เปลี่ยนมาเป็นนักธุรกิจ ดังจะเห็นได้จากเริ่มปรากฦ ชื่อนักธุรกิจได้รับการเลือกตั้ง ไม่ว่าจะเป็นนายประวิทย์

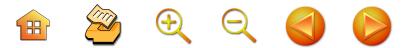

ศรีธัญรัตน์ นายสุรศักดิ์ เทียมประเสริฐ นายไชยศิริ เรืองกาญจนเศรษฐ์ นายอดิศักดิ์ โภคกุลกานนท์ เป็นต้นนั้น กล่าวได้ว่า เป็นสัญญาณสำคัญให้เห็นการเปลี่ยนแปลงใน เชิงอำนาจในท้องถิ่นที่เปลี่ยนไปที่สัมพันธ์กับการเปลี่ยบแปลง ทางเศรษฐกิจที่เกิดขึ้นในเมืองอุบลราชธานี ก่อนหน้านี้ไม่นาน โดยเฉพาะอย่างยิ่งการเติบโตของกลุ่มนายทุนในเมืองอุบลราชธานี อันเนื่องมาจากการพัฒนาเศรษฐกิจ ภายใต้แผนพัฒนา เศรษจกิจแห่งชาติที่เริ่มขึ้นมาตั้งแต่ปี พ.ศ. 2504 ซึ่งประกาศ ใช้แผนพัฒนาเศรษฐกิจและสังคมแห่งชาติฉบับแรกในสมัย รัฐบาลจอมพลสฤษดิ์ ธนะรัชต์

อุบลราชธานี ซึ่งเป็นดินแดนส่วนหนึ่งของภาคตะวันออก-เฉียงเหนือได้รับผลจากการเปลี่ยนแปลงจากภาพรวมของ การเมืองการพัฒนาภายใต้แผนพัฒนาเศรษฐกิจแห่งชาติไปด้วย อัตราเร่งของการพัฒนาทางด้านเศรษฐกิจและความมั่นคง ของชาติที่ส่งผลต่อการเมืองท้องถิ่นในอุบลราชธานีนั้น เป็น เพราะเหตุผลทางประวัติศาสตร์และการเมืองการทหาร ทั้งนี้ เพราะดินแดนที่ราบสูงโคราชหรือภาคตะวันออกเฉียงเหนือมี ความสำคัญต่อความมั่นคงของรัฐไทยโดยรวมมากขึ้นเรื่อยๆ โดยเฉพาะอย่างยิ่งช่วงหลังการขยายตัวของลัทธิคอมมิวนิสต์ ในอินโดจีน รัฐไทยจึงให้ความสำคัญกับการพัฒนาทาง เศรษฐกิจและสังคมต่อดินแดนภาคอีสานมากขึ้นเป็นลำดับ แผนการพัฒนาภาคตะวันออกเฉียงเหนือในสมัยรัฐบาล จอมพลสฤษดิ์ รูปธรรมการพัฒนาที่สำคัญอยู่ที่การพัฒนา โครงสร้างพื้นฐานที่สำคัญ เช่น การสร้างเขื่อน ถนน ทางรถไฟ การก่อตั้งสถาบันการศึกษาชั้นสูง โรงพยาบาล และสาธารณูปโภค

ต่างๆ ที่ก่อให้เกิดการเปลี่ยนแปลงต่อวิถีชีวิตและความเป็นอยู่ ของคนในภาคตะวันออกเฉียงเหนือ (สุริยา สมุทคุปติ์ และคณะ.  $2538:82$ 

 $\begin{array}{c} \mathbf{H} \quad \mathbf{X} \quad \mathbf{Y} \quad \mathbf{Y} \quad \mathbf{Y} \quad \mathbf{Y} \quad \mathbf{Y} \end{array}$ 

นอกจากการเปลี่ยนแปลงต่อวิถีชีวิตและความเป็นอยู่ ของคนในสังคมแล้ว ในกรณีของจังหวัดอุบลราชธานี เมื่อ พิจารณาเกี่ยวกับการเมืองการเลือกตั้งในระบอบประชาธิปไตย การเปลี่ยนแปลงทางเศรษฐกิจอันเนื่องมาจากนโยบายของรัฐ ตามแผนพัฒนาเศรษฐกิจอันเนื่องมาจากนโยบายของรัฐ ตามแผนพัฒนาเศรษฐกิจตั้งแต่แผนพัฒนาฉบับแรกจนกระทั่ง ปัจจุบัน ยังส่งผลต่อการเปลี่ยนแปลงในเรื่องบทบาทและ อำนาจของคนในสังคมด้วย ทั้งนี้เพราะ การพัฒนาเศรษฐกิจ ดังกล่าวได้เอื้อต่อการเติบโตของกลุ่มนายทุนในภาคตะวันออก-เฉียงเหนือและในจังหวัดอุบลราชธานี ที่ทำให้คนกลุ่มนี้เริ่ม มีอำนาจทางเศรษฐกิจขึ้นเรื่อยๆ และต่อมาเมื่อให้ความสนใจ มีส่วนร่วมทางด้านการเมืองการปกครอง ด้วยอำนาจทาง เศรษฐกิจที่มีอยู่ก็มีส่วนสำคัญให้ได้รับความสำเร็จทางด้าน การเมืองตามไปด้วย

# สมาชิกสภาผู้แทนราษฎรจังหวัดอุบลราชธานี พ.ศ. 2518 - ปัจจุบัน

สถิติการเลือกตั้งสมาชิกสภาผู้แทนราษฎรจังหวัด อุบลราชธานี ตั้งแต่ปี พ.ศ. 2518 จนกระทั่งปัจจุบัน พบว่า ผู้ได้รับการเลือกตั้งส่วนใหญ่และหลายสมัยเป็นกลุ่มนักธุรกิจ และอาชีพสาขาอื่นๆ ซึ่งนักการเมืองเหล่านี้ ตลอดระยะเวลา ที่สมัครรับเลือกตั้งปรากฏว่า ไม่ได้สังกัดพรรคการเมืองใด พรรคการเมืองหนึ่งพรรคเดียว หากแต่มีการเปลี่ยนไปเป็น สมาชิกบางพรรคการเมืองตามกระแสการเมืองระดับประเทศ เสมอ นักการเมืองที่ได้รับการเลือกตั้งในจังหวัดอุบลราชธานี ตั้งแต่ปี พ.ศ. 2518 เป็นต้นมา ได้แก่

*นายประวิทย์ ศรีธัญรัตน์* ได้รับการเลือกตั้งในการ เลือกตั้งวันที่ 26 มกราคม พ.ศ. 2518 สังกัดพรรคกิจสังคม

*นายสุรศักดิ์ เทียมประเสริฐ* ได้รับการเลือกตั้งในการ <sup>·</sup> เลือกตั้งสมัยแรก วันที่ 26 มกราคม พ.ศ. 2518 สังกัดพรรค ์ สังคมชาตินิยม สมัยที่สอง วันที่ 18 เมษายน พ.ศ. 2526 สังกัดพรรคกิจสังคม สมัยที่ 3 วันที่ 27 กรกฎาคม พ.ศ. 2529 สังกัดพรรคกิจสังคม สมัยที่ 4 วันที่ 22 มีนาคม พ.ศ. 2535 สังกัดพรรคความหวังใหม่ สมัยที่ 5 วันที่ 13 กันยายน พ.ศ. 2535 สังกัดพรรคความหวังใหม่ สมัยที่ 6 วันที่ 2 กรกภาคม พ.ศ. 2538 สังกัดพรรคความหวังใหม่ สมัยที่ 7 วันที่ 17 พฤศจิกายน พ.ศ. 2539 สังกัดพรรคความหวังใหม่

*นายประทีป ทองคำใส* ได้รับการเลือกตั้งในการเลือกตั้ง วันที่ 26 มกราคม พ.ศ. 2518 สังกัดพรรคธรรมสังคม

นายไชยศิริ เรืองกาญจนเศรษฐ์ ได้รับการเลือกตั้ง ในการเลือกตั้งสมัยแรก วันที่ 26 มกราคม พ.ศ. 2518 สังกัด พรรคประชาธรรม สมัยที่ 2 วันที่ 29 พฤศจิกายน พ.ศ. 2524 (เลือกตั้งช่อม) สังกัดพรรคประชาราษฎร์ สมัยที่ 3 วันที่ 27 กรกฎาคม พ.ศ. 2529 สังกัดพรรคกิจสังคม สมัยที่ 4 วันที่ 24 กรกฎาคม พ.ศ. 2531 สังกัดพรรคกิจสังคม สมัยที่ 5 เมื่อวันที่ 22 มีนาคม พ.ศ. 2535 สังกัดพรรคสามัคคีธรรม

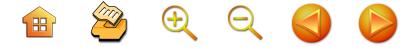

*นายเพียร พ่มจันทร์* ได้รับการเลือกตั้งในการเลือกตั้ง วันที่ 26 มกราคม พ.ศ. 2518 สังกัดพรรคธรรมสังคม

*นายสมาน งามสนิท* ได้รับการเลือกตั้งในการเลือกตั้ง วันที่ 26 มกราคม พ.ศ. 2518 สังกัดพรรคธรรมสังคม

*นายสุทัศน์ เงินหมื่น* ได้รับการเลือกตั้งในการเลือกตั้ง สมัยแรก วันที่ 26 มกราคม พ.ศ. 2518 สังกัดพรรค สังคมนิยมแห่งประเทศไทย สมัยที่ 2 วันที่ 18 เมษายน พ.ศ. 2526 สังกัดพรรคประชาธิปัตย์ สมัยที่ 3 วันที่ 24 กรกฎาคม พ.ศ. 2531 สังกัดพรรคประชาธิปัตย์ สมัยที่ 4 วันที่ 22 มีนาคม พ.ศ. 2535 สังกัดพรรคประชาธิปัตย์ สมัยที่ 5 วันที่ 13 กันยายน พ.ศ. 2535 สังกัดพรรคประชาธิปัตย์

*นายอดิศักดิ์ โภคกุลกานนท์* ได้รับการเลือกตั้งใน การเลือกตั้งสมัยแรก วันที่ 26 มกราคม พ.ศ. 2518 สังกัด พรรคชาติไทย สมัยที่ 2 เมื่อวันที่ 4 เมษายน พ.ศ. 2519 สังกัด พรรคชาติไทย สมัยที่ 3 วันที่ 18 เมษายน พ.ศ. 2526 สังกัด พรรคกิจสังคม สมัยที่ 4 วันที่ 27 กรกฎาคม พ.ศ. 2529 สังกัด พรรคกิจสังคม สมัยที่ 5 วันที่ 24 กรกฎาคม พ.ศ. 2531 สังกัด พรรคกิจสังคม สมัยที่ 6 วันที่ 13 กันยายน พ.ศ. 2535 สังกัดพรรคชาติพัฒนา สมัยที่ 7 วันที่ 6 มกราคม พ.ศ. 2544 สังกัดพรรคไทยรักไทย สมัยที่ 8 วันที่ 6 กุมภาพันธ์ พ.ศ. 2548 สังกัดพรรคไทยรักไทย

*นายวิชัย เสวะมาตย์* ได้รับการเลือกตั้งในการเลือกตั้ง วันที่ 26 มกราคม พ.ศ. 2518 สังกัดพรรคสังคมนิยมแห่ง ประเทศไทย

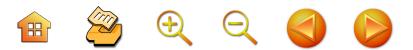

*นายเฉลิม สุขเสริม* ได้รับการเลือกตั้งในการเลือกตั้ง วันที่ 4 เมษายน พ.ศ. 2519 สังกัดพรรคชาติไทย

*นายโกศล มารมย์* ได้รับการเลือกตั้งในการเลือกตั้ง วันที่ 4 เมษายน พ.ศ. 2519 สังกัดพรรคชาติไทย

นายไพฑรย์ โหตระไวศยะ ได้รับการเลือกตั้งในการ เลือกตั้งสมัยแรก วันที่ 4 เมษายน พ.ศ. 2519 สังกัด พรรคชาติไทย สมัยที่ 2 วันที่ 22 เมษายน พ.ศ. 2522 (ถึงแก่กรรม 5 กันยายน 2524) สังกัดพรรคเสรีธรรม

*ร.ต.ท.ณรงค์ เทวคุปต์* ได้รับการเลือกตั้งในการเลือกตั้ง สมัยแรก ในวันที่ 4 เมษายน พ.ศ. 2519 สังกัดพรรค ประชาธิปัตย์ สมัยที่ 2 เมื่อวันที่ 22 เมษายน พ.ศ. 2522 สังกัดพรรคประชาธิปัตย์

*นายสุทวิช สุพรรณ* ได้รับการเลือกตั้งในการเลือกตั้งใน วันที่ 4 เมษายน พ.ศ. 2519 สังกัดพรรคประชาธิปัตย์

*นายเชวงศักดิ์ เศรษฐมาตย์* ได้รับการเลือกตั้งใน การเลือกตั้งสมัยแรก วันที่ 4 เมษายน พ.ศ. 2519 สังกัด พรรคประชาธิปัตย์ สมัยที่ 2 วันที่ 22 เมษายน พ.ศ. 2522 สังกัดพรรคสยามประชาธิปไตย

*นายยิ่ง สิทธิธรรม* ได้รับการเลือกตั้งในการเลือกตั้ง วันที่ 4 เมษายน พ.ศ. 2519 สังกัดพรรคชาติไทย

นายประสิทธิ์ จันทวารา ได้รับการเลือกตั้งในการเลือกตั้ง วันที่ 4 เมษายน พ.ศ. 2519 สังกัดพรรคชาติไทย

*นายประสิทธิ์ ณรงค์เดช* ได้รับการเลือกตั้งในการเลือกตั้ง สมัยแรก วันที่ 22 เมษายน พ.ศ. 2522 สังกัดพรรคเสรีธรรม สมัยที่ 2 วันที่ 2 กรกฎาคม พ.ศ. 2538 สังกัดพรรคนำไทย

*พ.ต.ต.ยุทธนา พรสวรรค์* ได้รับเลือกตั้งในการเลือกตั้ง วันที่ 22 เมษายน พ.ศ. 2522 สังกัดพรรคชาติประชาธิปไตย

 $\begin{array}{ccc} \mathbf{H} & \mathbf{Z} & \mathbf{H} & \mathbf{R} & \mathbf{R} & \mathbf{R} \end{array}$ 

 $107$ 

*นายผัน บุญชิต* ได้รับเลือกตั้งในการเลือกตั้งสมัยที่ 4 วันที่ 22 เมษายน พ.ศ. 2522 สังกัดพรรคกิจสังคม สมัยที่ 5 18 เมษายน พ.ศ. 2526 สังกัดพรรคกิจสังคม สมัยที่ ค วันที่ 27 กรกฎาคม พ.ศ. 2529 สังกัดพรรคราษฎร

*บายวาริบทร์ ศรีแย้ม* ได้รับเลือกตั้งในการเลือกตั้ง

วันที่ 22 เมษายน พ.ศ. 2522 สังกัดพรรคประชาราษฎร์ *นายดุสิต โสภิตชา* ได้รับเลือกตั้งในการเลือกตั้งสมัยแรก วันที่ 22 เมษายน พ.ศ. 2522 สังกัดพรรคเสรีธรรม สมัยที่ 2 วันที่ 27 กรกฎาคม พ.ศ. 2529 สังกัดพรรคกิจประชาคม สมัยที่ 3 วันที่ 24 กรกฎาคม พ.ศ. 2531 สังกัดพรรค (กิจประชาคม) เอกภาพ สมัยที่ 4 วันที่ 22 มีนาคม พ.ศ. 2535 ้สังกัดพรรคกิจสังคม สมัยที่ 5 วันที่ 13 กันยายน พ.ศ. 2535 สังกัดพรรคกิจสังคม

*นายไชยพจน์ ภู่กำชัย* ได้รับเลือกตั้งในการเลือกตั้งวันที่ 22 เมษายน พ.ศ. 2522 สังกัดพรรคชาติไทย

*นายพูลสวัสดิ์ โหตระไวศยะ* ได้รับเลือกตั้งในการ เลือกตั้งสมัยแรก วันที่ 18 เมษายน พ.ศ. 2526 สังกัดพรรค ชาติไทย สมัยที่ 2 วันที่ 24 กรกฎาคม พ.ศ. 2531 สังกัด พรรคชาติไทย สมัยที่ 3 วันที่ 13 กันยายน พ.ศ. 2535 สังกัด พรรคพลังธรรม สมัยที่ 4 วันที่ 6 มกราคม พ.ศ. 2544 สังกัด พรรคไทยรักไทย

*นายมนต์ชัย โควสุรัตน์* ได้รับเลือกตั้งในการเลือกตั้ง สมัยแรก วันที่ 18 เมษายน พ.ศ. 2526 สังกัดพรรคกิจสังคม

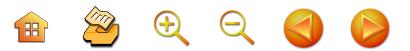

*นายตุ่น จินตะเวช* ได้รับเลือกตั้งในการเลือกตั้งสมัยแรก วันที่ 18 เมษายน พ.ศ. 2526 สังกัดพรรคกิจสังคม สมัยที่ 2 วันที่ 24 กรกฎาคม พ.ศ. 2531 สังกัดพรรคปวงชนชาวไทย สมัยที่ 3 วันที่ 22 มีนาคม พ.ศ. 2535 สังกัดพรรค ความหวังใหม่ สมัยที่ 4 วันที่ 2 กรกฎาคม พ.ศ. 2538 สังกัด พรรคความหวังใหม่ สมัยที่ 5 วันที่ 17 พฤศจิกายน พ.ศ. 2539 สังกัดพรรคความหวังใหม่ สมัยที่ 6 วันที่ 6 กุมภาพันธ์ พ.ศ. 2548 สังกัดพรรคมหาชน

นายชาตรี พิริยะกิจไพบูลย์ ได้รับเลือกตั้งในการเลือกตั้ง สมัยแรก วันที่ 18 เมษายน พ.ศ. 2526 สังกัดพรรคกิจสังคม .สมัยที่ 2 วันที่ 24 กรกฎาคม พ.ศ. 2531 สังกัดพรรคกิจสังคม สมัยที่ 3 วันที่ 13 กันยายน พ.ศ. 2535 สังกัดพรรคชาติไทย สมัยที่ 4 วันที่ 17 พฤศจิกายน พ.ศ. 2539 สังกัดพรรคชาติไทย สมัยที่ 5 วันที่ 6 มกราคม พ.ศ. 2544 สังกัดพรรคไทยรักไทย

นาย่ธนา เมตตาริกานนท์ ได้รับเลือกตั้งในการเลือกตั้ง สมัยแรก วันที่ 18 เมษายน พ.ศ. 2526 สังกัดพรรคกิจสังคม สมัยที่ 2 วันที่ 27 กรกฎาคม พ.ศ. 2529 สังกัดพรรคกิจสังคม สมัยที่ 3 วันที่ 24 กรกฎาคม พ.ศ. 2531 สังกัดพรรคกิจสังคม

*นายสุวัฒน์ ศิริอำนาจ* ได้รับการเลือกตั้งในการเลือกตั้ง วันที่ 18 เมษายน พ.ศ. 2526 สังกัดพรรคกิจสังคม

*นายสมนึก ทองรุ่งโรจน์* ได้รับการเลือกตั้งในการ เลือกตั้งวันที่ 18 เมษายน พ.ศ. 2526 สังกัดพรรคกิจสังคม

*นายวิทยา ขันอาสา* ได้รับการเลือกตั้งในสมัยแรก วันที่ 24 กรกฎาคม พ.ศ. 2529 สังกัดพรรคกิจสังคม สมัยที่ 2 วันที่ 24 กรกฎาคม พ.ศ. 2531 สังกัดพรรค (ประชาชน)

 $\bullet$   $\bullet$   $\bullet$   $\bullet$ 

.ชาติไทย สมัยที่ 3 วันที่ 13 กันยายน พ.ศ. 2535 สังกัด พรรคความหวังใหม่

*นายอิสสระ สมชัย* ได้รับการเลือกตั้งในการเลือกตั้ง สมัยแรก วันที่ 27 กรกฎาคม พ.ศ. 2529 สังกัดพรรคราษฎร สมัยที่ 2 วันที่ 22 มีนาคม พ.ศ. 2535 สังกัดพรรคความหวังใหม่ สมัยที่ 3 วันที่ 13 กันยายน พ.ศ. 2535 สังกัดพรรคประชาธิปัตย์ สมัยที่ 4 วันที่ 2 กรกฎาคม พ.ศ. 2538 สังกัดพรรคประชาธิปัตย์ สมัยที่ 5 วันที่ 17 พฤศจิกายน พ.ศ. 2539 สังกัดพรรค ประชาธิปัตย์ สมัยที่ 6 วันที่ 6 กุมภาพันธ์ พ.ศ. 2548 สังกัด พรรคประชาธิปัตย์

*นายดำรง บุญชิต* ได้รับการเลือกตั้งในการเลือกตั้งวันที่ 27 กรกฎาคม พ.ศ. 2529 สังกัดพรรคราษฎร

*นายสนิท จันทรวงศ์* ได้รับการเลือกตั้งในการเลือกตั้ง สมัยแรก วันที่ 27 กรกฎาคม พ.ศ. 2529 สังกัดพรรคกิจสังคม สมัยที่ 2 วันที่ 24 กรกฎาคม พ.ศ. 2531 สังกัดพรรคกิจสังคม สมัยที่ 3 วันที่ 13 กันยายน พ.ศ. 2535 สังกัดพรรค ความหวังใหม่

*นายธีระชัย ศิริขันธ์* ได้รับการเลือกตั้งในการเลือกตั้ง วันที่ 27 กรกฏาคม พ.ศ. 2529 สังกัดพรรคกิจสังคม

*นายปรีชา เลาหพงศ์ชนะ* ได้รับการเลือกตั้งสมัยแรก วันที่ 27 กรกฎาคม พ.ศ. 2529 สังกัดพรรคกิจสังคม สมัยที่ 2 วันที่ 22 มีนาคม พ.ศ. 2535 สังกัดพรรคสามัคคีธรรม สมัยที่ 3 วันที่ 2 กรกฎาคม พ.ศ. 2538 สังกัดพรรคชาติพัฒนา สมัยที่ 4 วันที่ 17 พฤศจิกายน พ.ศ. 2539 สังกัดพรรคชาติพัฒนา

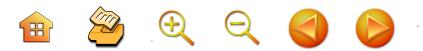

*นายปัญญา จินตะเวช* ได้รับการเลือกตั้งสมัยแรก วันที่ 24 กรกฎาคม พ.ศ. 2531 สังกัดพรรคปวงชนชาวไทย สมัยที่ 2 วันที่ 22 มีนาคม พ.ศ. 2535 สังกัดพรรคความหวังใหม่ สมัยที่ 3 วันที่ 2 กรกฎาคม พ.ศ. 2538 สังกัดพรรคความหวังใหม่ สมัยที่ 4 วันที่ 17 พฤศจิกายน พ.ศ. 2539 สังกัดพรรค ความหวังใหม่

*นายสรศักดิ์ บัวขาว* ได้รับการเลือกตั้งสมัยแรก วันที่ 24 กรกฎาคม พ.ศ. 2531 สังกัดพรรคประชาธิปัตย์ สมัยที่ 2 วับที่ 13 กับยายน พ.ศ. 2535 สังกัดพรรคชาติพัฒนา

*นายธำรงค์ ไทยมงคล* ได้รับการเลือกตั้งสมัยแรก ในวันที่ 22 มีนาคม พ.ศ. 2535 สังกัดพรรคกิจสังคม สมัยที่ 2 วันที่ 2 กรกฎาคม พ.ศ. 2538 สังกัดพรรคกิจสังคม

*นายวิทูรย์ นามบุตร* ได้รับการเลือกตั้งสมัยแรก ในวันที่ 22 มีนาคม พ.ศ. 2535 สังกัดพรรคประชาธิปัตย์ สมัยที่ 2 วันที่ 13 กันยายน พ.ศ. 2535 สังกัดพรรคประชาธิปัตย์ สมัยที่ 3 วันที่ 2 กรกฎาคม พ.ศ. 2538 สังกัดพรรค ประชาธิปัตย์ สมัยที่ 4 วันที่ 17 พฤศจิกายน พ.ศ. 2539 สังกัด ้พรรคประชาธิปัตย์ สมัยที่ 5 วันที่ 6 มกราคม พ.ศ. 2544 สังกัด พรรคประชาธิปัตย์ สมัยที่ 6 วันที่ 6 กุมภาพันธ์ พ.ศ. 2548 สังกัดพรรคประชาธิปัตย์

*นายชัยพร ทองประเสริฐ* ได้รับการเลือกตั้งวันที่ 22 ้มีนาคม พ.ศ. 2535 สังกัดพรรคประชาธิปัตย์

*พ.ต.พูนศักดิ์ พสุนนท์* ได้รับการเลือกตั้งในการเลือกตั้ง วันที่ 22 มีนาคม พ.ศ. 2535 สังกัดพรรคความหวังใหม่

 $\begin{array}{ccc} \mathbf{H} & \mathbf{Z} & \mathbf{H} & \mathbf{Q} & \mathbf{Q} & \mathbf{Q} \end{array}$ 

*นายโอวาท จุลโคตร* ได้รับการเลือกตั้งในการเลือกตั้ง วันที่ 13 กันยายน พ.ศ. 2535 สังกัดพรรคประชาธิปัตย์

*นายเกรียง กัลป์ตินันท์* ได้รับการเลือกตั้งสมัยแรก วันที่ 2 กรกฎาคม พ.ศ. 2538 สังกัดพรรคประชาธิปัตย์ สมัยที่ 2 วันที่ 17 พฤศจิกายน พ.ศ. 2539 สังกัดพรรค ความหวังใหม่ สมัยที่ 3 วันที่ 6 มกราคม พ.ศ. 2544 สังกัด พรรคไทยรักไทย สมัยที่ 4 วันที่ 6 กุมภาพันธ์ พ.ศ. 2548 สังกัด พรรคไทยรักไทย

*นายสิทธิชัย โควสุรัตน์* ได้รับการเลือกตั้งสมัยแรก วันที่ 2 กรกฎาคม พ.ศ. 2538 สังกัดพรรคประชาธิปัตย์ สมัยที่ 2 วันที่ 17 พฤศจิกายน พ.ศ. 2539 สังกัดพรรค ชาติพัฒนา สมัยที่ 3 วันที่ 6 มกราคม พ.ศ. 2544 สังกัด พรรคไทยรักไทย สมัยที่ 4 วันที่ 6 กุมภาพันธ์ พ.ศ. 2548 สังกัดพรรคไทยรักไทย (แบบบัญชีรายชื่อของพรรค)

*นายชูวิทย์ พิทักษ์พรพัลลภ* ได้รับการเลือกตั้งสมัยแรก วันที่ 2 กรกฎาคม พ.ศ. 2538 สังกัดพรรคประชาธิปัตย์ สมัยที่ 2 วันที่ 17 พฤศจิกายน พ.ศ. 2539 สังกัดพรรค ความหวังใหม่ สมัยที่ 3 วันที่ 6 มกราคม พ.ศ. 2544 สังกัด พรรคไทยรักไทย สมัยที่ 4 วันที่ 6 กุมภาพันธ์ พ.ศ. 2548 สังกัดพรรคไทยรักไทย (แบบบัญชีรายชื่อของพรรค)

*นายสุพล ฟองงาม* ได้รับการเลือกตั้งสมัยแรก วันที่ 17 พฤศจิกายน พ.ศ. 2539 สังกัดพรรคความหวังใหม่ สมัยที่ 2 วันที่ 6 มกราคม พ.ศ. 2544 สังกัดพรรคไทยรักไทย สมัยที่ 3 วันที่ 6 กุมภาพันธ์ พ.ศ. 2548 สังกัดพรรค ไทยรักไทย

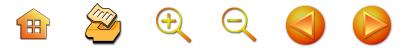

*นายสมบัติ รัตโน* ได้รับการเลือกตั้งสมัยแรก วันที่ ค มกราคม พ.ศ. 2544 สังกัดพรรคไทยรักไทย สมัยที่ 2 วันที่ 6 กุมภาพันธ์ พ.ศ. 2548 สังกัดพรรคไทยรักไทย

*นายสุชาติ ตันติวณิชชานนท์* ได้รับเลือกตั้งสมัยแรก วันที่ 6 มกราคม พ.ศ. 2544 สังกัดพรรคไทยรักไทย สมัยที่ 2 วันที่ 6 กุมภาพันธ์ พ.ศ. 2548 สังกัดพรรคไทยรักไทย

*นายกิตติพงษ์ เทียมสุวรรณ* ได้รับเลือกตั้งสมัยแรก วันที่ 6 มกราคม พ.ศ. 2544 และเลือกตั้งใหม่ เมื่อวันที่ 8 กันยายน พ.ศ. 2544 สังกัดพรรคไทยรักไทย สมัยที่ 2 วันที่ 6 กุมภาพันธ์ พ.ศ. 2548 สังกัดพรรคไทยรักไทย

*นายศักดิ์ชัย จินตะเวช* ได้รับเลือกตั้งสมัยแรก ในวันที่ 30 มิถุนายน พ.ศ. 2544 (เป็นการเลือกตั้งใหม่ครั้งที่ 2 ของเขตเลือกตั้งที่ 10) สังกัดพรรคชาติไทย

*นายวิทยา บันทุปา* ได้รับเลือกตั้งสมัยแรก ในวันที่ 18 สิงหาคม พ.ศ. 2544 (เป็นการเลือกตั้งใหม่ครั้งที่ 3 ของเขต เลือกตั้งที่ 10) สังกัดพรรคราษฎร

*นายรัฐกิตติ์ ผาลีพัฒน์* ได้รับเลือกตั้งในการเลือกตั้ง วันที่ 6 กุมภาพันธ์ พ.ศ. 2548 สังกัดพรรคชาติไทย

*นายอุดร ทองประเสริฐ* ได้รับเลือกตั้งในการเลือกตั้งวันที่ 6 กุมภาพันธ์ พ.ศ. 2548 สังกัดพรรคไทยรักไทย

*นายอดุลย์ นิลเปรม* ได้รับเลือกตั้งในการเลือกตั้งวันที่ 6 กุมภาพันธ์ พ.ศ. 2548 สังกัดพรรคไทยรักไทย (แบบบัญชี ์ รายชื่อ)

 $\begin{array}{c} \mathbf{H} \quad \mathbf{X} \quad \mathbf{Y} \quad \mathbf{Y} \quad \mathbf{Y} \quad \mathbf{Y} \quad \mathbf{Y} \end{array}$ 

# ปัจจัยที่ทำให้ได้รับการเลือกตั้งเป็นสมาชิกสภาผู้แทน ราษฎร

จากสถิติผู้ได้รับการเลือกตั้งตั้งแต่ปี พ.ศ. 2518-ปัจจุบัน พบว่า ผู้ได้รับเลือกตั้งเข้ามาหลายสมัยตั้งแต่ 3 สมัยขึ้นไป ได้แก่ นายสุรศักดิ์ เทียมประเสริฐ (7 สมัย) นายไชยศิริ เรื่องกาญจนเศรษฐ์ (5 สมัย) นายสุทัศน์ เงินหมื่น (5 สมัย) นายอดิศักดิ์ โภคกุลกานนท์ (8 สมัย) นายผัน บุญชิต (3 สมัย) นายอิสสระ สมชัย (6 สมัย) นายพูลสวัสดิ์ โหตระไวศยะ (4 สมัย) นายสนิท จันทรวงศ์ (3 สมัย) นายปรีชา เลาหพงศ์ชนะ (4 สมัย) นายปัญญา จินตะเวช (4 สมัย) นายวิทูรย์ นามบุตร (6 สมัย) นายเกรียง กัลป์ตินันท์ (4 สมัย) นายสิทธิชัย โควสุรัตน์ (3 สมัย) นายชูวิทย์ พิทักษ์พรพัลลภ (3 สมัย) นายสุพล ฟองงาม (3 สมัย) ซึ่ง จากรายนามของสมาชิกสภาผู้แทนราษฎรจังหวัดอุบลราชธานี ที่ได้รับการเลือกตั้งหลายสมัย เมื่อพิจารณาถึงปัจจัยต่างๆ ที่มี ส่วนสนับสนุนให้ได้รับชัยชนะในการเลือกตั้ง พบว่า มีหลาย ปัจจัย คือ

(1) การเคยเป็นนักการเมืองท้องถิ่นมาก่อน

(2) การเคยเป็นบุคคลที่มีชื่อเสียง

(3) ภาพลักษณ์ของพรรคการเมืองที่เข้าสังกัดและ ให้การสนับสนุน

## (1) การเคยเป็นนักการเมืองท้องถิ่นมาก่อน

นักการเมืองที่ได้รับเลือกตั้งเป็นสมาชิกสภาผู้แทน ราษฎรจังหวัดอุบลราชธานีส่วนใหญ่ไต่เต้ามาจากนักการเมือง

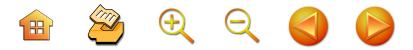

ท้องถิ่นมาก่อน โดยก่อนที่จะมาลงสมัครรับเลือกตั้งเป็นสมาชิก สภาผู้แทนราษฎร มักจะดำรงตำแหน่งสมาชิกสภาจังหวัด หรือ การเมืองท้องถิ่นมาก่อน เช่น กรณีนายไชยศิริ เรืองกาญจนเศรษฐ์ ก่อนที่จะเป็นสมาชิกสภาผู้แทนราษฎรจังหวัดอุบลราชธานี ได้ ดำรงตำแหน่งสมาชิกสภาจังหวัดอุบลราชธานีมาก่อน เช่นเดียวกับ กรณีของนายตุ่น จินตะเวช นายชาตรี พิริยะกิจไพบูลย์ นายธนา เมตตา ริกานนท์ นายอิสสระ สมชัย นายวิทยา ขันอาสา นายวิฑูรย์ นามบุตร นายสุรศักดิ์ บัวขาว นายเกรียง กัลป์ตินันท์ นายสิทธิชัย โควสุรัตน์ นายชูวิทย์ พิทักษ์พรพัลลภ นายปัญญา จินตะเวช หรือในกรณีนายอดิศักดิ์ โภคกุลกานนท์ ก่อนที่จะ ได้รับเลือกตั้งเป็นสมาชิกสภาผู้แทนราษฎรเคยเป็นกำนันตำบล ขุหลุ อำเภอตระการพืชผลมาก่อน เป็นต้น

ชึ่งการที่บุคคลที่เคยมีบทบาททางการเมืองในระดับ ี่ ท้องถิ่นมาก่อน โดยเฉพาะอย่างยิ่งสมาชิกสภาจังหวัด ทำให้ คนเหล่านี้เป็นที่รู้จักมาก่อน เพราะเคยเป็นสมาชิกสภาจังหวัด มาก่อน ทำให้มีฐานคะแนนเสียงในเขตอำเภอที่มีขนาดใหญ่ เพราะเมื่อมีการเลือกตั้งสมาชิกสภาผู้แทนราษฎรที่แบ่งเป็น เขตๆ ไม่ว่าแบบเก่าที่เขตหนึ่งอาจมีสมาชิกสภาผู้แทนราษฎร ได้ 2-3 คน หรือในปัจจุบันที่แบ่งเขตแบบเขตเดียวเบอร์เดียว ทำให้นักการเมืองระดับท้องถิ่นโดยเฉพาะอย่างยิ่ง สมาชิก สภาจังหวัดได้เปรียบผู้สมัครคู่แข่งคนอื่นที่ไม่ได้เป็นสมาชิก สภาจังหวัดมาก่อน (สัมภาษณ์ชูวิทย์ พิทักษ์พรพัลลภ. 17 มกราคม 2549)

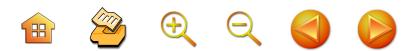

## (2) การเคยเป็นบุคคลที่มีชื่อเสียง

องค์ประกอบในเรื่องภูมิหลังที่ทำให้ผู้สมัครรับเลือกตั้ง . ัสมาชิกสภาผู้แทนราษฎรจังหวัดอุบลราชธานี ในทัศนะของ อดิศักดิ์ โภคกุลกานนท์ เห็นว่า ปัจจัยเกี่ยวกับชื่อเสียงของ ผู้สมัครเป็นปัจจัยสำคัญประการแรกสุดที่เป็นตัวชี้ขาดในการ กำหนดว่าบุคคลใดจะได้รับเลือกตั้งหรือไม่ (สัมภาษณ์อดิศักดิ์ โภคกุลกานนท์. 17 มกราคม 2549) คุณสมบัติในเรื่อง ผลงาน ความโดดเด่นของผู้สมัคร "ตัวบุคคล" มีส่วนสำคัญ ให้ได้รับการเลือกตั้ง (สัมภาษณ์อดิศักดิ์ โภคกุลกานนท์ 17 มกราคม 2549) บุคคลที่มีชื่อเสียงก้าวมาลงสมัครรับเลือกตั้ง โดยที่ไม่ผ่านการเป็นนักการเมืองท้องถิ่นมาก่อน เช่น กรณี นายประสิทธิ์ ณรงค์เดช ที่เป็นนักธุรกิจที่ประสบผลสำเร็จ ทำธุรกิจหลายอย่างที่กรุงเทพฯ เคยเป็นผู้ว่าการการเคหะ แห่งชาติ เคยดำรงตำแหน่งรัฐมนตรีช่วยว่าการคมนาคม ในขณะที่ยังไม่ได้เป็นสมาชิกสภาผู้แทนราษฎร และเมื่อสนใจ ที่จะมาสมัครรับเลือกตั้งที่จังหวัดอุบลราชธานี สังกัดพรรค เสรีธรรม ในการเลือกตั้งเมื่อวันที่ 22 เมษายน พ.ศ. 2522 จึงเป็นปัจจัยหนึ่งที่ทำให้ได้รับเลือกตั้ง (ศิริพร ศรีพนมเขต. 2544 : 47-48) หรือกรณีนายสุทัศน์ เงินหมื่น แม้ว่า นายสุทัศน์ เงินหมื่น จะไม่เคยสมัครรับเลือกตั้งในระดับ ท้องถิ่นมาก่อน ก่อนจะสมัครรับเลือกตั้งเป็นสมาชิกสภาผู้แทน ราษฎรครั้งแรกในปี พ.ศ. 2518 แต่นายสุทัศน์ เงินหมื่น ซึ่งจบการศึกษาด้านนิติศาสตร์ ประกอบอาชีพด้านทนายความ ได้มีบทบาทสำคัญที่เข้าร่วมงานตามนโยบายการต่อสู้เพื่อ ประชาชนตามแนวทางสังคมนิยมของพรรคสังคมนิยมแห่ง

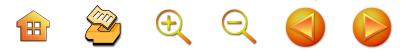

ประเทศไทย (ส.ย.ท.) ที่จังหวัดอุบลราชธานี (ศิริพร ศรีพนมเขต. 2544 : 61) ทำให้นายสุทัศน์ เงินหมื่น เป็นที่รู้จักและมีเครือข่าย ทางการเมืองโดย (เฉพาะในพื้นที่จังหวัดอำนาจเจริญในขณะ ที่ยังไม่แยกออกจากจังหวัดอุบลราชธานี) ก่อนการลงเลือกตั้ง ในปี พ.ศ. 2518 และทำให้ประสบผลสำเร็จในการเลือกตั้ง เป็นต้น

## (3) ภาพลักษณ์ของพรรคการเมืองที่เข้าไปสังกัด

ในส่วนพรรคการ์เมืองที่สมาชิกสภาผู้แทนราษฎร จังหวัดอุบลราชธานีสังกัดตั้งแต่ ปี พ.ศ. 2518 - ปัจจุบัน พบว่า นักการเมืองที่ได้รับการเลือกตั้งเป็นสมาชิกสภาผู้แทน ราษฎร มีพฤติกรรมคล้ายกับนักการเมืองไทยส่วนใหญ่ คือ มีการเปลี่ยนพรรคการเมือง โดยให้ความสนใจเข้าสังกัดพรรค ที่มีแนวโน้มจะได้เป็นพรรคแกนนำในการจัดตั้งรัฐบาล

มูลเหตุที่นักการเมืองไทยมีแนวโน้มที่จะเปลี่ยนไปสังกัด พรรคที่จะได้เป็นแกนนำในการจัดตั้งรัฐบาลนั้น กล่าวได้ว่า เกิดมาจากเหตุผลหลายประการคือ **ประการแรก** ทำให้ตน หรือกลุ่มของตนมีโอกาสได้รับแต่งตั้งเป็นรัฐมนตรีว่าการหรือ รัฐมนตรีช่วยว่าการ **ประการที่สอง** ก็คือ มีโอกาสที่จะได้ รับการสนับสนุนงบประมาณมาพัฒนาจังหวัดหรือเขตพื้นที่ เลือกตั้งของตน (นโยบายของรัฐบาลบางช่วงจะมีงบพัฒนา จังหวัดให้แก่สมาชิกสภาผู้แทนราษฎรทุกคน) ซึ่งเป็นโอกาส สำคัญที่ทำให้ตนเองมีผลงานและสามารถรักษาจานคะแนน เสียงของตนเองไว้ได้ **ประการที่สาม** ก็คือ ประชาชนส่วนใหญ่ มีแนวโน้มที่จะเลือกพรรคการเมืองที่มีโอกาสเป็นรัฐบาลมากกว่า

**H** 2000

ฝ่ายค้าน เพราะเป็นช่องทางที่จะทำให้ท้องถิ่นของตนได้รับ ความสนใจแก้ปัญหามากกว่า มี ส.ส. ฝ่ายค้านเป็นตัวแทน (สัมภาษณ์ชูวิทย์ พิทักษ์พรพัลลภ. 17 มกราคม 2549)

การเลือกตั้งสมาชิกสภาผู้แทนราษฎรจังหวัดอุบลราชธานี ภายหลังปี พ.ศ. 2518 พรรคการเมืองที่สมาชิกได้รับการ เลือกตั้งในจังหวัดอุบลราชธานีส่วนใหญ่เป็นพรรคการเมืองใหญ่ เช่น พรรคชาติไทย พรรคประชาธิปัตย์ พรรคกิจสังคม พรรค ความหวังใหม่ พรรคไทยรักไทย ซึ่งการสังกัดพรรคของสมาชิก สภาผู้แทนราษฎรสามารถแบ่งได้เป็น 2 ส่วน คือ สมาชิก สภาผู้แทนราษฎรที่สังกัดพรรคประชาธิปัตย์ ส่วนใหญ่ไม่ค่อย เปลี่ยนพรรคการเมือง แต่สมาชิกในกลุ่มนี้มักมีอยู่จำนวนหนึ่ง แต่สมาชิกสภาผู้แทนราษฎรส่วนใหญ่ของจังหวัดอุบลราชธานี ส่วนใหญ่มักเปลี่ยนพรรคการเมือง เข้าไปสังกัดพรรคที่มี โอกาสเป็นรัฐบาล เช่นเดิมเคยสังกัดพรรคชาติไทย แต่ต่อมา เมื่อพรรคกิจสังคมมีโอกาสจะเป็นแกนนำจัดตั้งรัฐบาลก็จะ ย้ายมาสังกัดพรรคกิจสังคม หรือต่อมาพรรคความหวังใหม่ มีโอกาสเป็นแกนนำจัดตั้งรัฐบาลก็จะย้ายมาสังกัดพรรค . ความหวังใหม่หรือต่อมาย้ายมาสังกัดพรรคไทยรักไทยในที่สุด

# บทบาทของสมาชิกสภาผู้แทนราษฎรจังหวัด อุบลราชธานี พ.ศ. 2518-ปัจจุบัน

บทบาทของสมาชิกสภาผู้แทนราษฎรจังหวัดอุบลราชธานี ตั้งแต่ปี พ.ศ. 2518 มาจนถึงปัจจุบัน ที่ผู้ได้รับเลือกตั้งส่วนใหญ่ มาจากอาชีพนักธุรกิจ จากการศึกษา พบว่า สมาชิกสภาผู้แทน ราษฎรของจังหวัดอุบลราชธานีดังกล่าว เมื่อได้รับเลือกตั้ง

# **H** 2 4 2 4 D

ไปแล้วให้แสดงบทบาทในการรวมกลุ่มทางการเมืองที่สนับสนุน รัฐบาลและฝ่ายค้าน และบทบาทในการใช้เวทีรัฐสภาในการ อภิปราย ตั้งกระทู้หรือตรวจสอบการทำงานของรัฐบาล

# (1) บทบาทในการรวมกลุ่มทางการเมือง

บทบาทในการรวมกลุ่มทางการเมืองของสมาชิกสภาผู้แทน ราษฎรของจังหวัดอุบลราชธานี ในช่วงปี พ.ศ. 2518-ปัจจุบัน ที่เด่นที่สุด ก็คือ การรวมกันเป็นกลุ่มการเมือง โดยมีนักการเมือง บางคนที่มีอาวุโสหรือมีฐานทางเศรษฐกิจมั่นคงเป็นผู้นำการ รวมกลุ่มของ ส.ส. ในทัศนะของนายชูวิทย์ พิทักษ์พรพัลลภ เห็นว่าเป็นเรื่องธรรมดาและจำเป็น เป็นเรื่องที่ดีด้วยซ้ำ เพราะ มีการเกื้อกูลและช่วยเหลือกันในการเลือกตั้ง (สัมภาษณ์ชูวิทย์ พิทักษ์พรพัลลภ. 17 มกราคม 2549) ในขณะเดียวกัน นายธำรงค์ ไทยมงคล อดีต ส.ส. อุบลราชธานี 2 สมัย ก็เห็นว่าการ รวมกันเป็นกลุ่มของ ส.ส. ทั้งในระดับพรรค หรือระดับจังหวัด เป็นเรื่องธรรมดา และสำหรับผู้สมัครที่มีตัวคนเดียว เป็นเรื่อง ที่เสียเปรียบ และไม่เอื้อในการเลือกตั้ง (สัมภาษณ์ธำรงค์ ไทยมงคล. 20 มกราคม 2549) ซึ่งในช่วงตั้งแต่ปี 2518-ปัจจุบัน มีนักการเมืองที่เป็นผู้นำสำคัญอยู่ 5 คน คือ นายประสิทธิ์ ณรงค์เดช นายไชยศิริ เรืองกาญจนเศรษฐ์ นายสุทัศน์ เงินหมื่น นายปรีชา เลาหพงศ์ชนะ และนายเกรียง กัลป์ตินันท์

นายประสิทธิ์ ณรงค์เดช เป็นผู้นำกลุ่มการเมืองใน จังหวัดอุบลราชธานีในช่วงสั้นๆ ที่ไม่ค่อยประสบผลสำเร็จมากนั้น กล่าวคือ ในการเลือกตั้งทั่วไปในวันที่ 22 เมษายน พศ. 2522 นายประสิทธิ์ ณรงค์เดช และกลุ่มที่ประกอบไปด้วยนายไพฑูรย์ โหตระไวศยะ พลตำรวจตรียุทธนา พรสวรรค์ และนายดุสิต

 $\begin{array}{ccc} \mathbf{H} & \mathbf{Z} & \mathbf{0} & \mathbf{0} & \mathbf{0} \end{array}$ 

โสภิตชา ได้ตั้งทีมลงสมัครรับเลือกตั้งที่จังหวัดอุบลราชธานี สังกัดพรรคเสรีธรรม ผลการเลือกตั้งปรากฏว่า ได้รับการเลือกตั้ง เข้ามาทั้งกลุ่ม และเมื่อพรรคเสรีธรรมร่วมในรัฐบาลที่มีพลเอก เกรียงศักดิ์ ชมะนันทน์ เป็นนายกรัฐมนตรี ทำให้นายประสิทธิ์ ณรงค์เดช ได้รับแต่งตั้งให้ดำรงตำแหน่งเป็นรัฐมนตรีว่าการ กระทรวงอุตสาหกรรม อย่างไรก็ตาม กลุ่มของนายประสิทธิ์ ณรงค์เดช ในการเลือกตั้งเมื่อวันที่ 18 เมษายน พ.ศ. 2526 ได้ย้ายพรรคลงรับสมัครรับเลือกตั้งในนามพรรคกิจสังคม เพราะ กระแสพรรคกิจสังคมคาดว่าจะได้รับเลือกตั้งและเป็นแกนนำ ในการจัดตั้งรัฐบาล แต่ผลการเลือกตั้งที่จังหวัดอุบลราชธานี ปรากฏว่า กลุ่มของนายประสิทธิ์ ณรงค์เดช ทั้งกลุ่มไม่ได้รับ เลือกตั้งและในการเลือกตั้งครั้งต่อมานายประสิทธิ์ ณรงค์เดช เสียชีวิตในปี พ.ศ. 2539 จึงยุติบทบาททางการเมืองในฐานะ ผู้นำกลุ่มนักการเมืองในจังหวัดอุบลราชธานี (ศิริพร ศรีพนมเขต.  $2544:51-52$ 

ส่วนกลุ่มนักการเมืองที่มีนายไชยศิริ เรืองกาญจนเศรษฐ์ นั้น ในช่วงแรก นายไชยศิริ เรืองกาญจนเศรษฐ์ ได้เป็น แกนนำในการจัดตั้งพรรคประชาธรรม โดยมีนายไชยศิริ เรื่องกาญจนเศรษฐ์ เป็นหัวหน้าพรรคมีนายมนูญ สันติวงมี และนายสมพล เกยูราพันธ์ เป็นรองหัวหน้าพรรค และนาย นิพนธ์ วิสิษฐ์ยุทธศาสตร์ เป็นเลขาธิการพรรค อย่างไรก็ตาม ผลการเลือกตั้งในวันที่ 26 มกราคม พ.ศ. 2518 ที่จังหวัด อุบลราชธานีมีเพียงนายไชยศิริ เรืองกาญจนเศรษฐ์ หัวหน้าพรรค เท่านั้นได้รับการเลือกตั้ง กลุ่มนักการเมืองจังหวัดอุบลราชธานี ที่มีนายไชยศิริ เรืองกาญจนเศรษฐ์ เป็นผู้นำภายหลังที่ไม่ค่อย

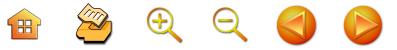

ประสบผลสำเร็จอยู่ระยะหนึ่งในการเลือกตั้งในวันที่ 18 เมษายน พ.ศ. 2526 กลุ่มนักการเมืองกลุ่มของนายไชยศิริ เรือง-กาญจนเศรษฐ์ ได้รับความสำเร็จอย่างงดงามในการเลือกตั้ง ในนามพรรคกิจสังคม โดยได้รับเลือกตั้งเข้าไปทั้งสิ้น 9 คน ในจำนวนสมาชิกสภาผู้แทนทั้งหมด 11 คน คือ นายสรศักดิ์ เทียมประเสริฐ นายมนต์ชัย โควสุรัตน์ นายผัน บุญชิต นายตุ่น จินตะเวช นายชาตรี พิริยะกิจไพบูลย์ นายธนา เมตตาริกานนท์ นายสุวัฒน์ ศิริอำนาจ นายอดิศักดิ์ โภคกุลกานนท์ และนายสมนึก ทองรุ่งโรจน์ ส่วนนายไชยศิริ · เรื่องกาญจนเศรษฐ์ ไม่ได้ลงเลือกตั้งแต่ได้รับตำแหน่งรัฐมนตรี ส่วนการเลือกตั้งในวันที่ 27 กรกฎาคม พ.ศ. 2529

กลุ่มของนายไชยศิริ เรืองกาญจนเศรษฐ์ ที่จะลงรับเลือกตั้ง ในนามพรรคกิจสังคม ก็ได้รับการเลือกตั้งถึง 7 คน คือ นายไชยศิริ เรืองกาญจนเศรษฐ์ นายสุรศักดิ์ เทียมประเสริฐ นายวิทยา ขันอาสา นายสนิท จันทรวงศ์ นายธีระชัย ศิริขันธ์ นายธนา เมตตาริกานนท์ นายอดิศักดิ์ โภคกุลกานนท์ และนาย ปรีชา เลาหพงศ์ชนะ ซึ่งส่งผลให้นายไชยศิริ เรืองกาญจนเศรษร์ ได้รับแต่งตั้งให้ดำรงตำแหน่งรัฐมนตรีประจำสำนักนายกรัฐมนตรี อย่างไรก็ตาม บทบาทในฐานะผู้นำนักการเมืองในจังหวัด อุบลราชธานี ภายหลังการเลือกตั้งในปี พ.ศ. 2529 แล้ว เนื่องจากปัญหาส่วนตัวของนายไชยศิริ เรืองกาญจนเศรษฐ์ อันเนื่องมาจากข้อกล่าวหาของคณะกรรมการตรวจสอบทรัพย์สิน นักการเมืองพลเรือนของคณะรักษาความสงบเรียบร้อยแห่งชาติ (รสช.) ภายหลังการยึดอำนาจเมื่อวันที่ 23 กุมภาพันธ์ พ.ศ. 2534 ทำให้บทบาททางการเมืองในฐานะผู้นำกลุ่มค่อยๆ ลด

**H** 2000

้บทบาทลง แม้ว่าในการเลือกตั้งครั้งต่อๆ มา จะได้รับเลือกตั้ง แต่ก็เป็นการได้รับเลือกตั้งเพียงคนเดียว ขณะที่สมาชิกเก่า ในกลุ่มได้แยกย้ายไปสังกัดพรรคการเมืองอื่น และสุดท้าย นายไชยศิริ เรื่องกาญจนเศรษฐ์ ได้ยุติบทบาททางการเมือง อย่างถาวร อันเนื่องมาจากการเสียชีวิต เนื่องจากถูกฆาตกรรม ที่บ้านพักในกรุงเทพฯ เมื่อวันที่ 2 มิถุนายน พ.ศ. 2539 (ศิริพร พนมเขต. 2544 : 55-56)

ส่วนบทบาททางการเมืองของกลุ่ม นายไชยศิริ เรื่องกาญจนเศรษจุ์ ต่อท้องถิ่นส่วนใหญ่เป็นเรื่องการผลักดัน งบประมาณเพื่อมาพัฒนาจังหวัดอุบลราชธานี ทั้งนี้ เกิดมา จากปัจจัยเอื้อที่สำคัญก็คือ กลุ่มสมาชิกสภาผู้แทนราษฎร ในกลุ่มของนายไชยศิริ เรืองกาญจนเศรษฐ์ เป็นหนึ่งในกลุ่ม ของพรรคร่วมรัฐบาล จึงมีโอกาสประสานงานพัฒนาท้องถิ่น ตามโครงการของหน่วยงานรัฐบาลที่มีอยู่แล้วเพื่อพัฒนาประเทศ โครงการที่สำคัญที่สมาชิกสภาผู้แทนราษฎรที่มีนายไชยศิริ เรื่องกาญจนเศรษฐ์ เป็นผู้นำที่สำคัญคือ การผลักดันให้มี การสร้างสนามบินนานาชาติที่จังหวัดอุบลราชธานีจนสำเร็จในปี พ.ศ. 2532 เพื่อให้จังหวัดอุบลราชธานีเป็นศูนย์กลางการค้า และประตูไปสู่ประเทศเพื่อนบ้านอินโดจีน อันได้แก่ สาธารณรัฐ ้สังคมนิยมเวียดนาม การผลักดันให้มีการจัดตั้งมหาวิทยาลัย อุบลราชธานี ในปี พ.ศ. 2533 และการผลักดันให้มีการ ก่อสร้างเขื่อนปากมูล เป็นต้น (ศิริพร ศรีพนมเขต. 2544 :  $58 - 59$ 

ส่วนนายสุทัศน์ เงินหมื่น ในเบื้องต้น แสดงบทบาท ทางการเมืองในช่วงปี พ.ศ. 2517 โดยเข้าร่วมเป็นสมาชิก

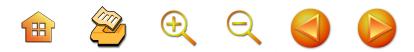

 $122$ 

พรรคสังคมประชาธิปไตยที่มีสมาชิกร่วมทำงานสำคัญ คือ นายวิทยา ขันอาสา นายสัมพันธ์ อัษฎากร นายกฤษณะ ชินขัด นายธีระศักดิ์ กีฬา และนายสมบัติ วอทอง ต่อมาพรรค ้ดังกล่าว ได้เปลี่ยนชื่อมาเป็นพรรคสังคมนิยมแห่งประเทศไทย ขณะเดียวกันก็มีการตั้งหน่วยแนวร่วมสันนิบาตเยาวชบ ประชาธิปไตยแห่งประเทศไทย (ส.ย.ท.) ซึ่งเป็นสาขาทาง การเมืองของพรรคสังคมนิยมแห่งประเทศไทยขึ้น ที่จังหวัด อุบลราชธานี มีสำนักงานอยู่บริเวณคุ้มวัดกลาง อำเภอเมือง จังหวัดอุบลราชธานี โดยมีแกนนำผู้ปฏิบัติงานสำคัญ คือ นาย ผไท ภูทา นายศิลปเสริฐ โพธิ์แก้ว นายบัณฑิต ชูปาน นายบุญส่ง ท้าวธงไชย สมาชิกที่เข้าร่วมเป็นมวลชน มีทั้ง ชาวบ้านและนักศึกษาเพื่อต่อสู้ทางการเมืองตามแนวทาง สังคมนิยม อย่างไรก็ตาม ต่อมาในการเลือกตั้งทั่วไปในวันที่ 26 มกราคม พ.ศ. 2518 นายสุทัศน์ เงินหมื่น นายวิชัย เสวะมาตย์ และนายสมนึก ทองรุ่งโรจน์ ได้ลงสมัครรับเลือกตั้ง ในนามพรรคสังคมนิยมแห่งประเทศไทย ผลการเลือกตั้ง นายสุทัศน์ เงินหมื่น และนายวิชัย เสวะมาตย์ ได้รับการ เลือกตั้ง

ส่วนในการเลือกตั้งเมื่อวันที่ 4 เมษายน พ.ศ. 2519 กลุ่มของนายสุทัศน์ เงินหมื่น ที่ลงสมัครรับเลือกตั้งในนาม พรรคสังคมนิยมแห่งประเทศไทย ประกอบไปด้วยนายวิชัย เสวะมาตย์ นายสมนึก ทองรุ่งโรจน์ นายสุทัศน์ เงินหมื่น และนายอิสสระ สมชัย แต่ผลการเลือกตั้งปรากฏว่าไม่มีใคร ได้รับเลือกตั้ง นายอิสสระ สมชัย ได้อธิบายสาเหตุการพ่าย การเลือกตั้งว่าเป็นเพราะต้องต่อสู้กับอำนาจรัฐที่ไม่อยากให้

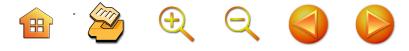

สมาชิกพรรคสังคมนิยมได้รับการเลือกตั้ง โดยส่งเจ้าหน้าที่ ของรัฐลงไปในพื้นที่เขตเลือกตั้ง ให้ข่าวกับชาวบ้านว่าผู้สมัคร ของพรรคสังคมนิยมแห่งประเทศไทยเป็นคอมมิวนิสต์ (สัมภาษณ์อิสสระ สมชัย. 20 มกราคม 2549) และต่อมา ในการเลือกตั้งทั่วไปในวันที่ 22 เมษายน พ.ศ. 2522 กลุ่ม นายสุทัศน์ เงินหมื่น และนายอิสสระ สมชัย ได้ลงสมัคร รับเลือกตั้งในนามพรรคสังคมประชาธิปไตย ซึ่งเป็นหนึ่งใน พรรคที่มีแนวคิดสังคมนิยม แต่ปรากฏว่าทั้งสองไม่ได้รับเลือกตั้ง (ศิริพร ศรีพนมเขต. 2544 : 64) เพราะกระแสพรรคแนวคิด สังคมนิยมของประชาชนลดลง ดังนั้น ในการเลือกตั้งครั้งต่อมา ในปี พ.ศ. 2526 กลุ่มของนายสุทัศน์ เงินหมื่น จึงเปลี่ยนมา สังกัดพรรคประชาธิปัตย์ จนกระทั่งปัจจุบัน

นายสุทัศน์ เงินหมื่น ในฐานะผู้นำกลุ่มนักการเมืองใน สังกัดพรรคประชาธิปัตย์ในจังหวัดอุบลราชธานีและใกล้เคียง ในช่วงแรกๆ นับว่าประสบผลสำเร็จพอสมควร กล่าวคือ ในการเลือกตั้งในวันที่ 24 กรกฎาคม พ.ศ. 2531 สมาชิก พรรคประชาธิปัตย์ได้รับเลือกตั้งเข้าไป 2 คน คือ นายสุทัศน์ เงินหมื่น กับนายสุรศักดิ์ บัวขาว ซึ่งหลังการเลือกตั้งครั้งนี้ เนื่องจากพรรคประชาธิปัตย์ได้เข้าร่วมในรัฐบาลพลเอกชาติชาย ชุณหะวัน จึงทำให้นายสุทัศน์ เงินหมื่น ได้รับแต่งตั้งเป็น รัฐมนตรีช่วยว่าการกระทรวงสาธารณสุข ส่วนในการเลือกตั้ง ในวันที่ 22 มีนาคม พ.ศ. 2535 สมาชิกพรรคประชาธิปัตย์ใน จังหวัดอุบลราชธานีที่ได้รับเลือกตั้งมี 3 คน คือ นายชัยพร ทองประเสริฐ นายสุทัศน์ เงินหมื่น และนายวิฑูรย์ นามบุตร ภายหลังเหตุการณ์พฤษภาคม พ.ศ. 2535 มีการเลือกตั้งใหม่

B & Q Q O

ในวันที่ 13 กันยายน พ.ศ. 2535 สมาชิกพรรคประชาธิปัตย์ ได้รับเลือกตั้งจำนวน 4 คน คือ นายสุทัศน์ เงินหมื่น นาย อิสสระ สมชัย นายโอวาท จุลโคตร และนายวิฑูรย์ นามบุตร อย่างไรก็ตาม เมื่อมีการแยกพื้นที่บางส่วนของจังหวัด อุบลราชธานีไปตั้งเป็นจังหวัดอำนาจเจริญในปี พ.ศ. 2536 นายสุทัศน์ เงินหมื่น ได้ไปลงสมัครรับเลือกตั้งในเขตพื้นที่ จังหวัดอำนาจเจริญ แต่ก็ยังดูแลและเป็นหัวหน้ากลุ่มของ พรรคประชาธิปัตย์ในเขตจังหวัดอุบลราชธานีและอีสานตอนใต้

ซึ่งในการเลือกตั้งครั้งสุดท้ายที่พรรคประชาธิปัตย์ได้สมาชิก สภาผู้แทนราษฎรค่อนข้างมากในจังหวัดอุบลราชธานี คือ การเลือกตั้งทั่วไป ในวันที่ 2 กรกฎาคม พ.ศ. 2538 ซึ่งใน ครั้งนี้ พรรคประชาธิปัตย์ได้รับการเลือกตั้ง 5 คน คือ นายเกรียง กัลป์ตินันท์ นายสิทธิชัย โควสุรัตน์ นายอิสสระ สมชัย นายวิฑูรย์ นามบุตร และ นายชูวิทย์ พิทักษ์พรพัลลภ อย่างไรก็ตาม ภายหลังการเลือกตั้งในครั้งนี้แล้ว พรรค ประชาธิปัตย์ก็ไม่ค่อยประสบผลสำเร็จมากนักในการเลือกตั้ง ในจังหวัดอุบลราชธานี เพราะสมาชิกพรรคประชาธิปัตย์ หน้าใหม่ส่วนหนึ่งย้ายไปสังกัดพรรคการเมืองอื่น ซึ่งสมาชิก พรรคประชาธิปัตย์ที่ออกไปดังกล่าวก็ยังคงได้รับการเลือกตั้ง ในนามพรรคการเมืองอื่นต่อมา มีเพียงนายวิฑูรย์ นามบุตร เท่านั้นที่ยังคงได้รับการเลือกตั้งและยังไม่สอบตก ส่วนนาย อิสสระ สมชัย ได้รับเลือกตั้งมาบ้างบางสมัย

สำหรับนายปรีชา เลาหพงศ์ชนะ และนายเกรียง กัลป์ตินันท์ ถือว่าเป็นผู้นำกลุ่มสมาชิกสภาผู้แทนราษฎร จังหวัดอุบลราชธานีในยุคปัจจุบัน โดยเฉพาะอย่างยิ่งภายหลัง

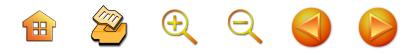

การยุติบทบาททางการเมืองของนายไชยศิริ เรื่องกาญจนเศรษฐ์ ซึ่งกรณีนายปรีชา เลาหพงศ์ชนะ เดิมอยู่ในกลุ่มนายไชยศิริ เรื่องกาญจนเศรษฐ์ แต่แยกตัวออกมาสังกัดพรรคชาติพัฒนา ตั้งแต่ในการเลือกตั้งทั่วไปเมื่อวันที่ 2 กรกฎาคม พ.ศ. 2538 ซึ่งในการเลือกตั้งนายปรีชา เลาหพงศ์ชนะได้รับการเลือกตั้ง ขณะที่นายไชยศิริ เรืองกาญจนเศรษฐ์ ซึ่งลงสมัครในนาม พรรคมาลหนไม่ได้รับการเลือกตั้ง โดยแพ้นายเกรียง กัลป์ติบับท์ ซึ่งลงสมัครสังกัดพรรคประชาธิปัตย์ในเขตเดียวกัน (ต่อมา

นายไชยศิริ เรื่องกาญจนเศรษฐ์ เสียชีวิตลงในปี พ.ศ. 2539) ินายปรีชา เลาหพงศ์ชนะ ในฐานะหัวหน้ากลุ่มของพรรค

ชาติพัฒนาจังหวัดอุบลราชธานี ในการเลือกตั้งเมื่อวันที่ 17 ีพฤศจิกายน พ.ศ. 2539 ทำให้พรรคชาติพัฒนามีสมาชิกเพิ่ม เป็น 2 คน คือ นายปรีชา เลาหพงศ์ชนะ และนายสิทธิชัย โควสุรัตน์ (ซึ่งย้ายออกมาจากพรรคประชาธิปัตย์) ส่วน นายเกรียง กัลป์ตินันท์ ซึ่งเดิมลงสมัครรับเลือกตั้งในนามพรรค ประชาธิปัตย์ และได้เป็นสมาชิกสภาผู้แทนสมัยแรก ในการ เลือกตั้งวันที่ 2 กรกฎาคม พ.ศ. 2538 แต่เนื่องจากความ ไม่สมัครใจที่จะทำงานการเมืองร่วมกับพรรคประชาธิปัตย์ จึงแยกตัวมาสังกัดพรรคความหวังใหม่ของพลเอกหวลิต ยงใจยุทธ ในการเลือกตั้งทั่วไปในวันที่ 17 พฤศจิกายน พ.ศ. 2539 พร้อมกับนายชูวิทย์ พิทักษ์พรพัลลภ และในการ ้เลือกตั้งในครั้งนี้ กลุ่มของนายเกรียง กัลป์ตินันท์ ได้รับเลือก ์ ตั้งเข้าไป 3 คน ในนามพรรคความหวังใหม่ คือ นายเกรียง ้กัลป์ตินันท์ นายชูวิทย์ พิทักษ์พรพัลลภ และนายสุพล ฟองงาม (ขณะที่สมาชิกพรรคความหวังใหม่ที่ได้รับเลือกตั้งในคราวนี้ยัง

**BOQQD** 

รวมไปถึงนายสุรศักดิ์ เทียมประเสริฐ นายตุ่น จินตะเวช นายปัญญา จินตะเวช)

ส่วนในการเลือกตั้งทั่วไปในวันที่ 6 มกราคม พ.ศ. 2544 ซึ่งเป็นช่วงกระแสพรรคไทยรักไทยที่มีพ.ต.ท.ทักษิณ ชินวัตร เป็นหัวหน้าพรรค ได้รับการตอบรับจากประชาชนและถื โอกาสเป็นแกนนำในการจัดตั้งรัฐบาล ทั้งกลุ่มของนายปรีชา เลาหพงศ์ชนะ และกลุ่มของนายเกรียง กัลป์ตินันท์ ได้ย้าย เข้ามาสังกัดพรรคไทยรักไทย ซึ่งทำให้ในการเลือกตั้งทั่วไปใบ วันที่ 6 มกราคม พ.ศ. 2544 พรรคไทยรักไทยได้สมาชิกสภาผู้แทน ราษฎรในจังหวัดอุบลราชธานีถึง 10 คน ในจำนวนทั้งหมด 11 คน คือ นายเกรียง กัลป์ตินันท์ นายสมบัติ รัตโน นายสุพล ฟองงาม นายชูวิทย์ พิทักษ์พรพัลลภ นายสิทธิชัย โควสุรัตน์ นายอดิศักดิ์ โภคกุลกานนท์ นายพูลสวัสดิ์ โหตระไวศยะ นายสุชาติ ตันติวณิชชานนท์ นายกิตติพงษ์ เทียมสุวรรณ และ นายชาตรี พิริยะกิจไพบูลย์ ส่วนในการเลือกตั้งทั่วไปในวันที่ 6 กุมภาพันธ์ พ.ศ. 2548 แม้ว่ากลุ่มของนายเกรียง กัลป์ตินันท์ และนายปรีชา เลาหพงศ์ชนะ จะยังสังกัดพรรคไทยรักไทย แต่จำนวนสมาชิกสภาผู้แทนราษฎรในจังหวัดอบลราชธานี ของพรรคไทยรักไทยลดลง คือ ได้ 7 ที่นั่งใน 11 ที่นั่งที่ได้ รับเลือกตั้ง คือ นายเกรียง กัลป์ตินันท์ นายสมบัติ รัตโน นายสุพล ฟองงาม นายอุดร ทองประเสริฐ นายอดิศักดิ์ โภคกุลกานนท์ นายสุชาติ ตันติวณิชชานนท์ และนาย ……<br>กิตติพงษ์ เทียมสุวรรณ

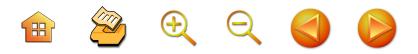

#### (2) บทบาทในเวทีรัฐสภา

บทบาทของสมาชิกสภาผู้แทนราษฎรในช่วงตั้งแต่ปี พ.ศ. 2518-ปัจจุบัน ไม่ค่อยมีโอกาสใช้เวทีรัฐสภาแสดง บทบาทของตนเองมากนัก ทั้งนี้อาจจะสืบเนื่องมาจากระบบ พรรคการเมืองเข้มแข็งขึ้น มติ หรือปัญหาสำคัญที่จะ ้นำเสนอในรัฐสภานั้นจะมีการประชุม ปรึกษาหารือกันใน พรรคการเมืองที่สังกัดไว้ล่วงหน้าแล้ว ไม่ว่าจะเป็นในชีกของ พรรครัฐบาลหรือฝ่ายค้าน ดังนั้น โอกาสที่สมาชิกสภาผู้แทน ราษฎรจะใช้เวทีรัฐสภาในการอภิปรายอย่างเสรีจึงมีน้อย เพราะ อาจไม่สอดคล้องกับมติและแนวทางของพรรคที่ตนเองสังกัดอยู่ ส่วนผู้ที่มีโอกาสอภิปรายในรัฐสภาส่วนใหญ่ก็จะเป็นสมาชิก ัสภาผู้แทนราษฎรที่ได้รับมอบหมายจากพรรคให้เป็นผู้อภิปราย ดังนั้น บทบาทของสมาชิกสภาผู้แทนราษฎรจังหวัดอุบลราชธานี โดยเฉพาะอย่างยิ่งในช่วงหลังๆ จึงไม่ค่อยได้ใช้เวทีรัฐสภา แสดงบทบาทของตนเอง แตกต่างไปจากสมาชิกสภาผู้แทน ราษฎรในยุคแรกๆ ที่ยังไม่สังกัดพรรคการเมือง

# รูปแบบและวิธีการหาเสียงของผู้ได้รับเลือกตั้งเป็น สมาชิกสภาผู้แทนราษฎรของจังหวัดอุบลราชธานี

การหาคะแนนเสียงของผู้ได้รับการเลือกตั้งเป็นสมาชิก สภาผู้แทนราษฎรจังหวัดอุบลราชธานี สามารถจำแนกได้ 2 ระดับ คือ ระดับการหาเสียงทั่วไปกับระดับการหาเสียงโดย ผ่านหัวคะแนน

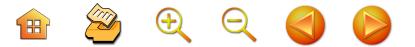

## (1) ระดับการหาเสียงทั่วไป

การหาเสียงเพื่อหาคะแนนนิยมทั่วๆ ไป ที่ปรากภอย่าง เป็นรูปธรรมในพื้นที่จังหวัดอุบลราชธานี ไม่ว่าจะเป็นผู้สนใจ ที่จะสามารถรับเลือกตั้งเป็นสมาชิกสภาผู้แทนราษฎร หรือผู้อยู่ ในตำแหน่งสมาชิกสภาผู้แทนราษฎรอยู่แล้ว ที่นิยมทำกัน ก็คือ การดูแลทุกข์สุขของประชาชนในเขตเลือกตั้ง อันได้แก่ การเข้าร่วมกิจกรรมต่างๆ ที่ชุมชนและประชาชนจัดขึ้น เช่น งานบุญบั้งไฟ งานบุญเข้าพรรษา งานบุญออกพรรษา ไหลเรือไฟ กิจกรรมการแข่งขันกีฬาที่ชุมชนจัดขึ้น (สัมภาษณ์สมบัติ รัตโน. 23 มกราคม 2549) หรือแม้แต่การให้บริการส่วนบคคล เช่น การจัดรถรับ-ส่ง ชาวบ้านที่เจ็บป่วยหรือเกิดอุบัติเหตุเพื่อส่งไป ยังโรงพยาบาล การเข้าไปร่วมในบุญงานศพ งานแต่ง งานบวช หรือกองบุญกฐิน ผ้าป่า เป็นต้น นอกจากนี้ การดูแลประชาชน อย่างต่อเนื่องเป็นเรื่องสำคัญมาก และเวลาประชาชนเดือดร้อน มาหาผู้แทนราษฎร ไม่ว่าเวลาใดๆ ก็ตาม ต้องให้การต้อนรับ ดูแลเรื่องอาหารการกินไม่ให้บกพร่อง (สัมภาษณ์ อิสสระ สมชัย. 20 มกราคม 2549)

อย่างไรก็ตาม สำหรับผู้ที่ดำรงตำแหน่งสมาชิกสภาผู้แทน ราษฎรอยู่แล้วจะได้เปรียบผู้สมัครที่ไม่มีตำแหน่งทางการเมือง ในระดับนี้ ก็คือ การผลักดันและของบประมาณเพื่อนำไป พัฒนาพื้นที่เขตเลือกตั้งของตนเอง ซึ่งได้กล่าวไปแล้ว และ ด้วยเงื่อนไขดังกล่าวทำให้สมาชิกสภาผู้แทนราษฎรได้เปรียบ ผู้สมัครหน้าใหม่ค่อนข้างมาก เว้นแต่คู่แข่งผู้สมัครหน้าใหม่ ที่มีตำแหน่งในการเมืองท้องถิ่น เช่น สมาชิกสภาจังหวัด (ส.จ.) อาจไม่เสียเปรียบมากนัก

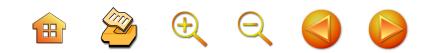

## (2) ระดับการหาเสียงโดยผ่านหัวคะแนน

หัวคะแนนถือว่าเป็นบุคคลสำคัญและจำเป็นในการ เลือกตั้งในปัจจุบัน จากการสัมภาษณ์สมาชิกสภาผู้แทนราษฎร จังหวัดอุบลราชธานีในปัจจุบันยอมรับว่าตนเองมีหัวคะแนน ในการเลือกตั้งในเขตเลือกตั้งหนึ่ง จำนวนหัวคะแนนจะมีมาก หรือน้อยขึ้นอยู่กับคู่แข่งทางการเมืองในการเลือกตั้ง บางครั้ง ก็มีประมาณ 1,000 คน หรือมากกว่านั้น ถ้าการต่อสู้แข่งขัน ดุเดือด โดยจะมีหัวคะแนนในทุกหน่วยเลือกตั้ง (สัมภาษณ์ ชูวิทย์ พิทักษ์พรพัลลภ. 17 มกราคม 2549)

การเลือกตั้งหัวคะแนน นักการเมืองส่วนใหญ่จะเลือกคน ที่ชาวบ้านให้ความเชื่อถือเป็นผู้ใหญ่บ้าน เป็นผู้นำชุมชน (สัมภาษณ์ชูวิทย์ พิทักษ์พรพัลลภ. 17 มกราคม 2549) อย่างไร ก็ตาม หัวคะแนนที่เป็นที่เชื่อถือของชาวบ้านมักจะช่วยผู้สมัคร ที่มีแนวโน้มที่จะได้รับเลือกตั้ง หรือช่วยเหลือตนเมื่อตนลงสมัคร รับเลือกตั้งในระดับท้องถิ่นหรือองค์การบริหารส่วนตำบล (สัมภาษณ์สมบัติ รัตโน. 23 มกราคม 2549) ดังนั้น ในช่วง ที่มีการเลือกตั้งระดับท้องถิ่นที่หัวคะแนนหรือผู้ประสานงาน ต้องสมัครรับเลือกตั้งเป็นช่วงที่ผู้ดำรงตำแหน่ง ส.ส. ต้องใช้จ่าย ในการช่วยเหลือหัวคะแนนที่จะต้องมีการใช้จ่ายสูง แต่เป็น เรื่องจำเป็น (สัมภาษณ์สมบัติ รัตโน. 23 มกราคม 2549)

ในสภาพการณ์ความเป็นจริงของการเลือกตั้ง ตาม หมู่บ้านในชนบทส่วนใหญ่จะตัดสินใจเลือกผู้สมัครรับเลือกตั้ง เป็น ส.ส. ตามการแนะนำของหัวคะแนน ดังนั้น มีหัวคะแนน ที่ดีจึงมีส่วนสำคัญทำให้ผู้สมัครได้รับการเลือกตั้ง (สัมภาษณ์ ธำรงค์ ไทยมงคล. 20 มกราคม 2549) ระบบการเลือกตั้ง

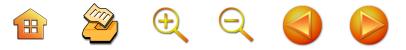

โดยผ่านหัวคะแนนในปัจจุบันยิ่งเป็นระบบที่เหนียวแน่น การ ตั้งหัวคะแนนได้มากหรือน้อย ขึ้นอยู่กับความสามารถของผู้สมัคร (สัมภาษณ์ธำรงค์ ไทยมงคล 20 มกราคม 2549) หัวคะแนน มี 2 ประเภท คือ หัวคะแนนประเภทหาเสียงให้ผู้สมัครคนเดียว ้ซึ่งมีน้อยมาก กับหัวคะแนนที่หาเสียงให้หลายคนหลายพรรค โดยหัวคะแนนประเภทนี้จะวิเคราะห์ และให้ความช่วยเหลือ ผู้สมัครที่มีโอกาสได้รับเลือกตั้ง (สัมภาษณ์ธำรงค์ ไทยมงคล. 20 มกราคม 2549)

ส่วนหน้าที่หัวคะแนนที่สำคัญ ได้แก่ การหาเสียง ส่งข่าว คราวความเคลื่อนไหว และแก้ต่างในกรณีมีคนใส่ร้ายผู้สมัคร หัวคะแนนส่วนใหญ่จะทำงานหนักในตอนเลือกตั้ง การเลือกตั้ง ในปัจจุบันมีความจำเป็นในการเลือกตั้งมากกว่าในอดีตและ จะจำเป็นมากขึ้น โดยเฉพาะอย่างยิ่งการเลือกตั้งในภาค ตะวันออกเฉียงเหนือแตกต่างไปจากการหาเสียงในภาคใต้ ที่ ใช้การปราศรัยในการหาเสียงเป็นส่วนใหญ่ (สัมภาษณ์ อิสสระ สมชัย, 20 มกราคม 2549)

## (3) การหาเสียงโดยผ่านเครือข่าย

ส่วนใหญ่เครือข่ายที่เอื้อต่อการเลือกตั้งจะเป็นเครือข่าย ในแง่กลุ่ม การรวมกลุ่มเครือข่ายที่มีพลังจะเป็นเครือข่ายของ นักธุรกิจ และธุรกิจรับเหมาจะเป็นเครือข่ายที่มีพลังมากที่สุด แต่สำหรับเครือข่ายธุรกิจอื่น ในบางครั้งธุรกิจเดียวกันอาจ ขัดแย้งกันด้วยซ้ำไป (สัมภาษณ์ธำรงค์ ไทยมงคล 20 มกราคม 2549) อย่างไรก็ตาม เครือข่ายในรูปสมาคม เช่น ช่างเย็บผ้า ทำผม ก็เป็นเรื่องจำเป็น เพราะเป็นที่มาของคะแนนเสี่ยง ได้เช่นกัน (สัมภาษณ์ธำรงค์ ไทยมงคล. 20 มกราคม 2549)

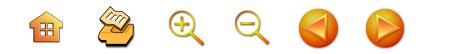

## (4) การซื้อเสียง

ในปัจจุบันรูปแบบในการหาเสียงเลือกตั้งสมาชิกสภาผู้แทน ราษฎร นอกจากวิธีการหาเสียงแบบอื่นที่กล่าวถึงมาแล้ว วิธี ้การที่นิยมและเป็นปัจจัยชี้ขาดสำคัญในการเลือกตั้งในปัจจุบัน ก็คือ การหาเสียงโดยการซื้อเสียง ในอดีตการหาเสียงโดยการ ชื้อเสียงมีไม่แพร่หลาย อาจอยู่ในรูปการใช้สิ่งของ เช่น หมาก พลู ยาสูบ หรือยาสามัญประจำบ้าน แจกจ่ายให้ชาวบ้านใน เขตเลือกตั้งเพื่อแลกกับคะแนนเสียง แต่ในปัจจุบันการซื้อเสียง มีความชัดเจนและรุนแรงมากขึ้นตามลำดับ รวมทั้งการใช้ระบบ การจัดการในรูปหัวคะแนนเข้ามาใช้ในการซื้อเสียง ยิ่งทำให้ การซื้อเสียงเป็นการจัดตั้งอย่างเป็นระบบจากการสัมภาษณ์ ผู้สมัครรับเลือกตั้งที่ได้รับชัยชนะเป็นผู้แทนราษฎรจังหวัด อุบลราชธานีเกี่ยวกับการซื้อเสียงเพื่อให้ได้รับชัยชนะในการ เลือกตั้ง ผู้สมัครที่ให้การสัมภาษณ์ต่างไม่พยายามที่จะตอบ คำถามหรือแสดงความคิดเห็นในเรื่องดังกล่าว แต่ถ้าไปถาม ชาวบ้านทั่วไปหรือแม้กระทั่งญาติพี่น้องของผู้วิจัยที่อยู่ใน ชนบทหรือบางท่านที่อยู่ในเขตตัวเมืองเกี่ยวกับการเลือกตั้งว่า ได้รับเงินเพื่อให้ไปเลือกตั้งผู้สมัครบางท่านหรือไม่ ก็มักจะได้ รับคำตอบไปในทางเดียวกันว่า ได้รับเงินจำนวนเท่านั้นเท่านี้ จากหัวคะแนนของผู้สมัครซึ่งเป็นผู้นำชุมชน นำมาให้เพื่อให้ ไปลงคะแนนเสียงแก่ผู้สมัครที่ตนเองรับเป็นหัวคะแนน อย่างไร ก็ตาม การเลือกตั้งสมาชิกสภาผู้แทนราษฎรจังหวัดอุบลราชธานี ในปัจจุบัน กล่าวได้ว่า รูปแบบการซื้อเสียงในการเลือกตั้ง มีหลายลักษณะ คือ การซื้อเสียงโดยการแจกสิ่งของ เสื้อผ้า การใช้เงินซื้อเสียง การจัดเลี้ยงและการนำเที่ยว

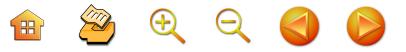

การซื้อเสียงในรูปการแจกสิ่งของ ในปัจจุบันส่วนใหญ่ จะอยู่ในรูปการแจกเสื้อผ้า เครื่องนุ่งห่ม ที่นิยมที่สุด คือ เสื้อยืดและเสื้อแจ็คเก็ตที่มีชื่อผู้สมัครหรือพรรคการเมืองที่ ผู้สมัครรับเลือกตั้งปรากฏอยู่ การซื้อเสียงโดยการแจกเสื้อผ้า นับเป็นการกระทำผิดกฎหมายการเลือกตั้งที่มีหลักฐานชัดเจน ที่สุด ดังนั้น การแจกเสื้อผ้า เครื่องนุ่งห่ม ของผู้สมัครจึงนิยม ทำกันก่อนจะมีการออกพระราชกฤษฎีกากำหนดวันเลือกตั้ง เพราะการแจกสิ่งของก่อนจะมีการกำหนดพระราชกฤษฎีกา ดังกล่าวถือว่าไม่ผิดกฎหมายการเลือกตั้ง ดังนั้น ผู้ที่คิดว่า ตนเองจะลงสมัครเป็นสมาชิกสภาผู้แทนราษฎรในสมัยต่อไป ต้องมีการติดตามข่าวสารการเมืองการเลือกตั้ง เมื่อรู้แน่ชัดว่า จะมีการครบวาระของสภาผู้แทนราษฎร หรือมีแนวโน้มว่า จะมีการยุบสภาผู้แทนราษฎรก็จะใช้โอกาสดังกล่าวโดยผ่าน หัวคะแนนที่ตนเองจัดตั้งไว้ระดมแจกสิ่งของ เสื้อผ้า ให้กับ ชาวบ้านในพื้นที่เขตเลือกตั้ง ซึ่งวิธีการดังกล่าวถือว่าเป็นการ ชื้อเสียงล่วงหน้าก่อนที่จะมีการประกาศพระราชกฤษฎีกา กำหนดการเลือกตั้ง หรือการซื้อเสียงก่อนการลงสมัครรับ เลือกตั้ง

ในส่วนการใช้เงินชื้อเสียง ในอดีตนิยมทำกันในวันใกล้ เลือกตั้งหรือคืนก่อนวันเลือกตั้ง แต่ในปัจจุบันนิยมทำกัน ล่วงหน้าประมาณ 1-2 สัปดาห์ ก่อนวันลงคะแนนเสียงเลือกตั้ง เพื่อหลบหลีกการตรวจสอบและจับกุมจากคณะกรรมการ การเลือกตั้ง และทำให้การตรวจจับการซื้อเสียงทำได้ยากขึ้น ซึ่งจากการที่ผู้วิจัยได้พูดคุยกับคนใกล้ชิดและอยู่ในวงการ การเมือง แต่ไม่ประสงค์ที่จะให้มีการอ้างอิงในงานวิจัยได้ให้

**H** 2000

133

ข้อมูลเกี่ยวกับที่มาของเงินที่ใช้ในการซื้อเสียง วิธีการเก็บ รักษาเงินและนำเงินมาใช้ในการซื้อเสียงในช่วงการเลือกตั้งว่า ที่มาของเงินส่วนใหญ่มาจาก 2 แหล่ง คือ เงินของผู้สมัคร และเงินของพรรค ข้อมูลที่น่าสนใจก็คือเพื่อเป็นการหลบเลี่ยง การตรวจสอบจากคณะกรรมการการเลือกตั้ง เกี่ยวกับจำนวน เงินที่ใช้ในการเลือกตั้งและนำมาใช้ในการซื้อเสียง ผัสมัคร ที่ร่ำรวยจะไม่ใช้วิธีการเบิกเงินจำนวนมากจากธนาคาร พาณิชย์มาใช้ในการเลือกตั้งและการซื้อเสียง เพราะความ เคลื่อนไหวทางการเงินดังกล่าวจะเป็นหลักจานสำคัญในการ ดำเนินคดีของคณะกรรมการการเลือกตั้ง ดังนั้นผู้สมัครเหล่านี้ จะใช้วิธีการฝากเงินของตัวเองไว้ในบัญชีของญาติพี่น้องที่เป็น นักธุรกิจใหญ่ในจังหวัดที่มีเงินหมุนเวียนในการทำธุรกิจแต่ละวัน จำนวนมาก ที่จะต้องเบิกเงินมาใช้ในธุรกิจของตนโดยผ่าน ธนาคารวันละหลายล้านบาท และเมื่อผู้สมัครต้องการเงิน นักธุรกิจรายดังกล่าวก็จะเป็นผู้ดำเนินการเบิกเงินจำนวนดังกล่าว มาให้ตามต้องการ ซึ่งวิธีการดังกล่าวจะทำให้คณะกรรมการ การเลือกตั้งไม่สามารถตรวจสอบได้ ซึ่งนักธุรกิจในข่ายที่มี เงินหมุนเวียนจำนวนมากในต่างจังหวัดส่วนใหญ่เป็นพ่อค้า รับซื้อข้าวหรือเจ้าของโรงสีขนาดใหญ่

ส่วนขั้นตอนของการนำเงินไปซื้อเสียงแจกให้กับ ประชาชนผู้สมัครจะไม่กระทำเอง แต่จะกระทำผ่านหัวคะแนน ตามลำดับชั้น เช่น กระทำผ่านสมาชิกสภาองค์การบริหาร-ส่วนจังหวัดในเขตเลือกตั้งที่สนับสนุนตนลงไปยังกำนัน ผู้ใหญ่บ้าน สมาชิกสภาองค์การบริหารส่วนตำบล หรือผู้นำ ชุมชนในท้องถิ่น ส่วนอัตราการชื้อเสียงว่าจะต้องใช้จ่ายต่อหัว

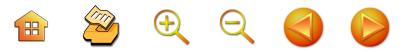

เป็นจำนวนเท่าใดนั้นขึ้นอยู่กับการแข่งขัน กล่าวคือ ในกรณี ที่ผู้สมัครพรรคการเมืองคู่แข่งไม่น่ากลัว ฐานะไม่ดี คะแนน นิยมน้อย และประเมินว่าไม่น่าจะได้รับการสนับสนุนทางการเงิน จากพรรคที่สังกัดมากนัก การซื้อเสียงโดยผ่านหัวคะแนงเ ในแต่ละหมู่บ้านหรือชุมชนจะอยู่ในอัตราครอบครัวละ 50 - 100 บาท หรืออาจจะจ่ายเป็นรายหัวละ 50 บาท แต่ถ้าการแข่งขับ รุนแรง เพราะผู้สมัครคู่แข่งเป็นผู้มีฐานทางการเงินและได้รับ ์สนับสนุนจากพรรค เงินที่ใช้ในการซื้อเสียงก็อาจจะตกหัวละ 100 - 200 บาท ต่อคน ในแต่ละครั้งในการเลือกตั้ง - ซึ่งการ ชื้อเสียงในแต่ละเขตเลือกตั้ง เพื่อให้ได้รับชัยชนะในแต่ละครั้ง ที่มีการแข่งขันรุนแรง อาจจะต้องชื้อถึง 70,000 คะแนนเสียง ขึ้นไป (ขณะที่เขตเลือกตั้งหนึ่ง มีคะแนนราว 1 แสนกว่า คะแนน)

ในส่วนการซื้อเสียงในรูปการจัดเลี้ยงประชาชนใน เขตเลือกตั้งจากการสังเกตการณ์การเลือกตั้งสมาชิกสภาผู้แทน ราษฎรจังหวัดอุบลราชธานี พบว่า เป็นวิธีการที่ไม่ค่อยแพร่หลาย ทั้งนี้อาจเนื่องจากการจัดการให้กว้างขวางครอบคลุมพื้นที่ เขตเลือกตั้งเป็นเรื่องจัดการได้ลำบาก และเป็นวิธีการหา หลักฐานได้ง่าย (ต่างจากการใช้เงินซื้อเสียง เพราะใช้เวลา ่ ไม่กี่นาที) ที่คณะกรรมการการเลือกตั้งจะใช้เป็นหลักฐานใน การดำเนินคดีทุจริตในการเลือกตั้ง ส่วนการซื้อเสียงโดยการ จัดนำเที่ยว ก็เป็นอีกวิธีการหนึ่งที่ไม่ได้ทำอย่างกว้างขวาง เพราะมีปัญหาในเชิงการจัดการ ส่วนใหญ่การจัดนำเที่ยว เป็นการจัดให้กับหัวคะแนน ภายหลังการเลือกตั้งสิ้นสุดลง ในระยะเวลานานพอสมควร ดังนั้นการนำเที่ยวจึงเป็นการ

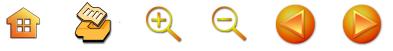

ตอบแทน และสมนาคุณให้กับหัวคะแนนมากกว่า โดยการ จัดการจะดำเนินการผ่านบริษัทนำเที่ยวในจังหวัด และมัก นิยมจัดไปเที่ยวในเมืองชายทะเลฝั่งตะวันออก ผ่านกิจกรรม ในรูปการจัดประชุม สัมมนา และดูงานของผ้นำหม่บ้านและ ผู้นำชุมชน

#### (5) การตรวจสอบคะแนนเสียง

ผู้สมัครรับเลือกตั้งได้รับเลือกตั้งเป็นสมาชิกสภาผู้แทน ราษฎรในปัจจุบันส่วนใหญ่มักตรวจสอบคะแนนนิยมและฐาน เสียงของตนเองโดยการทำโพล โดยส่งแบบสอบถามไปถาม ชาวบ้านในเขตเลือกตั้ง เพื่อให้ทราบว่าคะแนนนิยมของ ตนเองเป็นอย่างไร หรืออาจทำได้โดยอีกวิธีหนึ่งโดยการ ส่งบุคคลที่ใกล้ชิด ไว้วางใจ ไปสอบถามเพื่อทราบคะแนนนิยม (สัมภาษณ์อดิศักดิ์ โภคกุลกานนท์. 17 มกราคม 2549)

กล่าวโดยสรุป การเมืองการเลือกตั้งของจังหวัด อุบลราชธานี ช่วงที่สอง ตั้งแต่ปี พ.ศ. 2518 มาจนกระทั่ง ปัจจุบัน นักการเมืองที่ได้รับเลือกตั้งส่วนใหญ่ได้เปลี่ยนมาเป็น นักธุรกิจ ซึ่งอาจจะเรียกได้ว่าเป็นการเปลี่ยนแปลงควบคู่ไป พร้อมๆ กับการเปลี่ยนแปลงและเติบโตของระบบธุรกิจใน จังหวัดที่กลุ่มนักธุรกิจและนายทุนที่มีความพร้อมทางด้าน การเงินเริ่มมีมากขึ้น และคนเหล่านี้ได้เริ่มให้ความสนใจที่จะ เข้ามาสมัครรับเลือกตั้งในระดับหาติ

้ในช่วงที่ 2 ของการเมืองการเลือกตั้งสมาชิกสภาผู้แทน ราษฎรของจังหวัดอุบลราชธานี นักการเมืองที่ได้รับการ เลือกตั้งเข้ามาหลายสมัย ได้แก่ นายสุรศักดิ์ เทียมประเสริฐ นายไชยศิริ เรืองกาญจนเศรษฐ์ นายสุทัศน์ เงินหมื่น

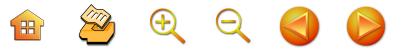

นายอดิศักดิ์ โภคกุลกานนท์ นายอิสสระ สมชัย นายพูลสวัสดิ์ โหตระไวศยะ นายสนิท จันทรวงศ์ นายปรีชา เลาหพงศ์ชนะ นายปัญญา จินตะเวช นายวิฑูรย์ นามบุตร นายเกรียง กัลป์ตินันท์ นายสิทธิชัย โควสุรัตน์ นายชูวิทย์ พิทักษ์พรพัลลภ นายสุพล ฟองงาม เป็นต้น ซึ่งนักการเมืองของจังหวัดอุบลราชธานี ในสมัยนี้ มีลักษณะที่น่าสนใจคือ มีการรวมกันเป็นกลุ่มๆ ให้ ความช่วยเหลือและเกื้อกูลกันในการทำงานและการเลือกตั้ง ร่วมกัน ส่วนบทบาทในรัฐสภาของสมาชิกสภาผู้แทนราษฎร ของนักการเมืองของจังหวัดอุบลราชธานีที่ปรากฏออกสู่ สาธารณชนมีไม่มากนัก

ในส่วนรูปแบบของการหาเสียงที่ทำให้นักการเมือง ในช่วงดังกล่าวได้รับเลือกตั้งเป็นสมาชิกสภาผู้แทนราษฎร ส่วนใหญ่เกิดมาจากกิจกรรมสำคัญ 2 ลักษณะ คือ บทบาทใน การให้การบริการประชาชนรูปแบบต่างๆ และมีส่วนร่วม กิจกรรมทางสังคมที่เกิดขึ้นในชุมชน และการหาเสียงผ่าน ระบบหัวคะแนนที่จัดตั้งขึ้นตามหมู่บ้านต่างๆ ซึ่งการหาเสียง โดยผ่านระบบหัวคะแนนและการซื้อเสียงดังกล่าวเป็นวิธีการ ที่นิยมมากในปัจจุบัน ซึ่งขึ้นอยู่กับว่าผู้สมัครคนใดสามารถจัด ตั้งหาคะแนนและฐานเสียงของตนได้ดีและเข้มแข็งกว่าผู้สมัคร คนอื่นในเขตเลือกตั้งนั้น
บทสรุป: ภาพรวมของ "การเมืองถิ่น" และ "นักการเมืองถิ่น" จังหวัดอุบลราชธานี

บทที่

H<sup>2</sup>CCC

การศึกษาพัฒนาการของนักการเมืองถิ่นจังหวัด อุบลราชธานี ตั้งแต่แรกที่มีการเลือกตั้งในระบอบประชาธิปไตย ครั้งแรกในปี พ.ศ. 2476 จนกระทั่งปัจจุบัน การเมืองการ เลือกตั้งสมาชิกสภาผู้แทนราษฎรของจังหวัดอุบลราชธานี สามารถแบ่งได้ออกเป็น 2 ช่วง คือ ช่วงแรกระหว่างปี พ.ศ. 2476 - 2514 กับช่วงที่ 2 ระหว่างปี พ.ศ. 2518 - ปัจจุบัน ซึ่งในช่วงแรกสมาชิกสภาผู้แทนราษฎรของจังหวัดอุบลราชธานี ส่วนใหญ่จะมาจากข้าราชการระดับสูงที่เคยเป็นครูบาอาจารย์ และข้าราชการฝ่ายปกครอง ส่วนในช่วงที่สองคือ ตั้งแต่ปี พ.ศ. 2518 เป็นต้นมาถึงปัจจุบัน สมาชิกสภาผู้แทนราษฎรของ จังหวัดอุบลราชธานีส่วนใหญ่จะมาจากผู้ประกอบอาชีพธุรกิจ และค้าขาย

การเมืองการเลือกตั้งสมาชิกสภาผู้แทนราษฎรของ จังหวัดอุบลราชธานีใน 2 ช่วงดังกล่าว กล่าวได้ว่า มีความ สัมพันธ์กับบริบททางการเมืองและเศรษฐกิจในขณะนั้น ในสมัยแรกที่ผู้สมัครได้รับเลือกตั้ง ส่วนใหญ่มาจากกลุ่ม ข้าราชการปกครองและครูบาอาจารย์นั้น อยู่ในช่วงของ

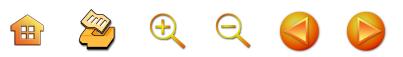

บ้านเมืองยังไม่มีการขยายตัวทางเศรษฐกิจ ระบบความ สัมพันธ์ของคนในสังคมยังเป็นแบบเก่าที่ผูกพันใกล้ชิด ทำให้ บุคคลที่มีชื่อเสียงและเป็นที่นับถือได้รับการเลือกตั้งเป็น สมาชิกสภาผู้แทนราษฎรของจังหวัด สมาชิกสภาผู้แทน ราษฎรของจังหวัดอุบลราชธานีได้รับเลือกตั้งบ่อยครั้งในช่วงปี พ.ศ. 2476 - 2514 คือ นายทองอินทร์ ภูริพัฒน์ นายเลียง ไชยกาล นายทิม ภูริพัฒน์ นายฟอง สิทธิธรรม และนายผัน บุญชิต เป็นต้น และกล่าวได้ว่าในสมัยนี้นักการเมืองถิ่น ในจังหวัดอุบลราชธานีค่อนข้างมีความใกล้ชิดกับนักการเมือง ระดับชาติ โดยเฉพาะอย่างยิ่งกับนายปรีดี พนมยงค์ นั้น ปัจจัยสำคัญเกิดจากความสัมพันธ์ใกล้ชิด ในลักษณะครูกับศิษย์ เนื่องจากนักการเมืองถิ่นของจังหวัดอุบลราชธานีส่วนหนึ่ง ้จบการศึกษาจากมหาวิทยาลัยธรรมศาสตร์และการเมือง ซึ่ง นายปรีดี พนมยงค์ มีบทบาทในการก่อตั้งในฐานะผู้ประศาสน์ การเมือง และได้ร่วมกิจกรรมทางการเมืองระดับชาติทั้งใน และนอกสภากับฝ่ายการเมืองที่มีนายปรีดี พนมยงค์ เป็นผู้นำ รวมทั้งการร่วมกิจกรรมการเมืองในช่วงเกิดสงครามโลกครั้งที่ 2 ที่มีการก่อตั้งขบวนการเสรีไทย ซึ่งทำให้เกิดขบวนการเสรีไทย ในภาคอีสาน ส่วนบทบาทของนักการเมืองถิ่นจังหวัด อุบลราชธานีที่สัมพันธ์กับจอมพล ป. พิบูลสงคราม นั้น เกิดขึ้น ในช่วงหลังที่นายปรีดี พนมยงค์ หมดบทบาททางการเมือง ่ ในประเทศไทย

ในส่วนบทบาทของนักการเมืองถิ่นจังหวัดอุบลราชธานี ู่ ในช่วงแรก กล่าวได้ว่า ได้รับยกย่องในฐานะนักการเมือง ที่มีบทบาทในสภาผู้แทนราษฎรทั้งในบทบาทของการนำเสนอ

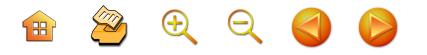

แนวทางการแก้ปัญหาความเคลื่อนไหวของราษฎร การตั้ง กระท้ถาม และปราศรัย เพื่อตรวจสอบการทำงานของรัฐบาล ทำให้เป็นที่รู้จักและยอมรับระดับประเทศ บทบาทดังกล่าวผู้มี ส่วนสำคัญ ได้แก่ การแสดงผ่านบทบาทของนายทองอินทร์ ภูริพัฒน์ นายเลียง ไชยกาล และนายฟอง สิทธิธรรม ส่วน รูปแบบของการหาเสียงในระยะแรกดังกล่าว รูปแบบที่นิยม ได้แก่ การออกปราศรัยโดยตรงของผู้สมัครในท้องถิ่นต่างๆ ในเขตเลือกตั้ง และการใช้เครือข่ายการใช้เงินในการซื้อเสียง โดยตรงยังไม่ปรากฏ และการสร้างคะแนนนิยมในการ แจกสิ่งของ เช่น หมากพลู ก็มีปรากฏให้เห็นอยู่บ้างแต่ไม่ มากบัก

ส่วนการเมืองการเลือกตั้งสมาชิกสภาผู้แทนราษฎร จังหวัดอุบลราชธานีในยุคหลัง คือ ตั้งแต่ ปี พ.ศ. 2518 มาจนกระทั่งปัจจุบัน นักการเมืองที่ได้รับเลือกตั้งส่วนใหญ่ จะมาจากนักธุรกิจและพ่อค้าในจังหวัด และบางส่วนมาจาก กรุงเทพมหานคร ที่มาลงสมัครรับเลือกตั้งในจังหวัดอุบลราชธานี การที่นักการเมืองของจังหวัดอุบลราชธานีในยุคหลังที่เปลี่ยน มาเป็นนักธุรกิจนั้น กล่าวได้ว่า เป็นการเปลี่ยนแปลงที่เกิด ควบคู่ไปกับการเปลี่ยนแปลงทางเศรษฐกิจและเติบโตของ กลุ่มทุนในจังหวัด และความสนใจของคนกลุ่มนี้ที่ต้องการ เข้ามามีบทบาททางการเมืองในระดับท้องถิ่นและระดับชาติ เพราะในบางครั้ง อำนาจและบทบาททางการเมืองดังกล่าว

ถือได้ว่าเป็นปัจจัยหนึ่งที่เอื้อต่อธุรกิจที่ตนเองดำเนินการอยู่ สำหรับนักการเมืองถิ่นของจังหวัดอุบลราชธานีในช่วงที่ 2 คือ ตั้งแต่ปี พ.ศ. 2518 เป็นต้นมา ที่ได้รับการเลือกตั้งหลายสมัย

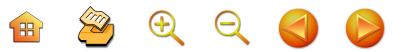

ได้แก่ นายสรุศักดิ์ เทียมประเสริฐ นายไชยศิริ เรืองกาญจนเศรษฐ์ นายสุทัศน์ เงินหมื่น นายอดิศักดิ์ โภคกุลกานนท์ นายอิสสระ สมชัย นายพูลสวัสดิ์ โหตระไวศยะ นายสนิท จันทรวงศ์ นายปรีชา เลาหพงศ์ชนะ นายปัญญา จินตะเวช นายวิฑูรย์ นามบุตร นายเกรียง กัลป์ตินันท์ นายสิทธิชัย โควสุรัตน์ นายชูวิทย์ พิทักษ์พรพัลลภ นายสุพล ฟองงาม เป็นต้น ซึ่ง การเมืองการเลือกตั้งในจังหวัดอุบลราชธานีในช่วงที่ 2 นี้ มีลักษณะที่น่าสนใจ คือ มีการรวมกันเป็นกลุ่มๆ และมี หัวหน้ากลุ่ม ในสมัยแรกๆ กลุ่มและหัวหน้ากลุ่มของสมาชิก สภาผู้แทนราษฎรจังหวัดอุบลราชธานีที่สำคัญ ได้แก่ กลุ่มที่มี นายประสิทธิ์ ณรงค์เดช เป็นผู้นำ กลุ่มที่มีนายไชยศิริ เรื่องกาญจนเศรษฐ์ เป็นผู้นำ และกลุ่มที่มีนายสุทัศน์ เงินหมื่น เป็นผู้นำ และในระยะต่อมาเกิดกลุ่มการเมืองในจังหวัด อุบลราชธานีใหม่ คือ กลุ่มที่มีนายปรีชา เลาหพงศ์ชนะ และ กลุ่มที่มีนายเกรียง กัลป์ตินันท์ เป็นผู้นำที่ยังคงดำรงตำแหน่ง อยู่ในปัจจุบัน

ในส่วนบทบาทและวิธีการหาเสียงของนักการเมืองถิ่น จังหวัดอุบลราชธานีในช่วงหลัง จากการศึกษา พบว่า ค่อนข้าง แสดงบทบาทในเวทีรัฐสภาไม่มากนัก เมื่อเปรียบเทียบกับ นักการเมืองของจังหวัดอุบลราชธานีในระยะแรก ที่มีนาย ทองอินทร์ ภูริพัฒน์ นายเลียง ไชยกาล นายฟอง สิทธิธรรม เป็นผู้นำ แต่นักการเมืองถิ่นของจังหวัดอุบลราชธานีในระยะหลัง จะเน้นบทบาทในการดึงเอางบประมาณมาพัฒนาจังหวัด อุบลราชธานีมากกว่า ในส่วนการหาเสียงของผู้สมัครที่ ประสบผลสำเร็จ ได้รับชัยชนะในการเลือกตั้งเป็นสมาชิก  $\mathbb{R}$   $\mathbb{Z}$   $\oplus$   $\ominus$ 

สภาผู้แทนราษฎรจังหวัดอุบลราชธานีในปัจจุบัน ส่วนใหญ่ หาเสียงผ่านระบบหัวคะแนนที่จัดตั้งไว้ตามหมู่บ้านและชุมชน ต่างๆ ในเขตเลือกตั้งในทุกหน่วยเลือกตั้ง ซึ่งหัวคะแนน ของสมาชิกสภาผู้แทนราษฎรส่วนใหญ่จะได้แก่ ผู้นำชุมชน ในตำแหน่งผู้ใหญ่บ้าน กำนัน สมาชิกองค์การบริหารส่วนตำบล สมาชิกองค์การบริหารส่วนจังหวัด และผู้ช่วย โดยระบบ ดังกล่าวจะเป็นระบบที่เกื้อกูลกันระหว่างผู้สมัครรับเลือกตั้งส.ส. กับหัวคะแนน ที่หัวคะแนนที่เป็นฐานเสียงในหมู่บ้านตำบล ต่างๆ จะเป็นผู้สนับสนุน สร้างความนิยมให้กับผู้สมัคร รับเลือกตั้งสมาชิกสภาผู้แทนราษฎร ช่วยส่งข่าวคราวผู้สมัคร คู่แข่ง และแก้ไขภาพลักษณ์ให้แก่ผู้สมัคร เมื่อถูกผู้สมัคร ฝ่ายตรงข้ามโจมตีให้ร้าย อย่างไรก็ตาม ผู้สมัครรับเลือกตั้ง เป็น ส.ส. ก็มีหน้าที่ดูแลหัวคะแนนที่เป็นฐานเสียงของตนเอง โดยเฉพาะอย่างยิ่งในช่วงเวลาที่บุคคลเหล่านี้จะต้องลงสมัคร รับเลือกตั้งเป็นสมาชิกองค์การบริหารส่วนตำบล สมาชิก องค์การบริหารส่วนจังหวัด หรือกำนัน ผู้ใหญ่บ้าน ซึ่งเป็น ช่วงเวลาที่ผู้สมัครหรือนักการเมืองที่ได้รับเลือกตั้งเป็น ส.ส. จะต้องใช้จ่ายเงินจำนวนมาก นอกจากนี้การหาเสียงของ ผู้ ได้รับเลือกตั้งเป็นสมาชิกสภาผู้แทนราษฎรของจังหวัด อุบลราชธานีที่สำคัญอีกประการหนึ่ง ยังรวมไปถึงการให้บริการ ประชาชนในเขตเลือกตั้งในแง่ของการดูแลทุกข์สุขของประชาชน ไม่ว่าจะเป็นการให้การสนับสนุนทางการเงินในกิจกรรมที่ ชาวบ้านในชุมชนจัดขึ้น หรือการร่วมกิจกรรมงานบุญงานกุศล ที่เป็นประเพณีท้องถิ่น และยังรวมไปถึงการดูแลและให้บริการ ที่ชาวบ้านต้องการ เช่น การสนับสนุนรถยนต์ในการส่งผ้ป่วย

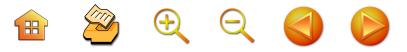

ไปโรงพยาบาล หรือการจัดรถรับศพให้กับหาวบ้านที่เสียชีวิต จากโรงพยาบาลหรือท้องถิ่นอื่นมายังหมู่บ้านในเขตเลือกตั้ง ชึ่งการให้บริการชาวบ้านดังกล่าวเป็นกิจกรรมที่เป็นภาระหนัก อย่างยิ่งของนักการเมืองที่ดำรงตำแหน่งเป็นสมาชิกสภาผู้แทน ราษฎรของจังหวัดอุบลราชธานี ที่จะต้องใช้จ่ายเงินจำนวนมาก ในกิจกรรมดังกล่าว อย่างไรก็ตาม นักการเมืองถิ่นจังหวัด อุบลราชธานีส่วนใหญ่ก็ยอมรับว่าเป็นรูปแบบที่จำเป็นในการ หาเสียงในเงื่อนไขปัจจุบัน

นอกจากการหาเสียงโดยผ่านรูปแบบการให้บริการแก่ ประชาชนและการหาเสียงผ่านระบบหัวคะแนนที่กระจายอยู่ ตามหมู่บ้านและชุมชนต่างๆ แล้ว การหาเสียงของผู้ที่ได้รับ เลือกตั้งในปัจจุบัน ยังรวมไปถึงการอาศัยเครือข่ายที่สามารถ หาเสียงได้จากเครือข่ายบางประเภท แต่ไม่ทั้งหมด เช่น เครือข่ายในรูปชมรม สมาคม ซึ่งอาจเสริมให้มีคะแนนเพิ่มขึ้น ได้บ้าง แต่ไม่มากนัก นอกจากนี้นักการเมืองในช่วงการเลือกตั้ง ยังนิยมที่จะตรวจสอบฐานคะแนนและความนิยมของตนเอง โดยผ่านการทำโพลสอบถามประชาชนในเขตเลือกตั้งที่ตนเอง ลงสมัคร อย่างไรก็ตาม รูปแบบการหาเสียงดังกล่าวที่นิยม ใช้กันอยู่ในปัจจุบัน อาจเปลี่ยนแปลงไปได้ในอนาคต เมื่อ รูปแบบการเลือกตั้งและวิธีการเลือกตั้งของประชาชน เปลี่ยนแปลงไป

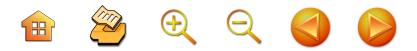

#### บรรณานุกรม

- เฉลิมเกียรติ ผิวนวล. ความคิดทางการเมืองของทหารไทย 2519-2535. กรุงเทพฯ : สำนักพิมพ์ผู้จัดการ, 2535.
- ชาญวิทย์ เกษตรศิริ. **ประวัติการเมืองไทย.** กรุงเทพฯ : สำนัก-พิมพ์ดอกหญ้า, 2538.
- ชาญวิทย์ เกษตรศิริ. ธำรงศักดิ์ เพชรเลิศอนันต์ (บรรณาธิการ), ปรีดี พนมยงค์ และ 4 รัฐมนตรีอีสาน + 1. กรุงเทพฯ : โรงพิมพ์มหาวิทยาลัยธรรมศาสตร์ 2544
- เชาวนะ ไตรมาศ. ข้อมูลพื้นฐาน 66 ปี ประชาธิปไตยไทย. กรุงเทพฯ : บริษัทสุขุมและบุตฺร จำกัด, 2541.
- เตช บุนนาค. การปกครองระบบเทศาภิบาลของประเทศสยาม พ.ศ.2435-2458. พิมพ์ครั้งที่ 2. กรุงเทพฯ : โรงพิมพ์ มหาวิทยาลัยธรรมศาสตร์ 2548

ขบถ ร.ศ.121. กรุงเทพฯ : มูลนิธิโครงการตำรา สังคมศาสตร์และมนุษยศาสตร์, 2524.

- เติม วิพาคย์พจนกิจ. **ประวัติศาสตร์อีสาน.** พิมพ์ครั้งที่ 3. กรุงเทพฯ : สำนักพิมพ์มหาวิทยาลัยธรรมศาสตร์, 2542.
- ทวีศิลป์ สืบวัฒนะ. การเมืองท้องถิ่น : ศึกษาเฉพาะกรณีเทศบาล

เมืองมหาสารคาม พ.ศ.2511-2528. มหาสารคาม : มหาวิทยาลัยศรีนครินทรวิโรฒ มหาสารคาม, 2533.

ทองอินทรานุสรณ์ (เนื่องในงานพระราชทานเพลิงศพนายทองอินทร์ ภูริพัฒน์ 9 พฤษภาคม 2505) มปพ. 2505.

ทักษ์ เฉลิมเตียรณ. การเมืองระบบพ่อขุนอุปถัมภ์แบบเผด็จการ. กรุงเทพฯ : มหาวิทยาลัยธรรมศาสตร์, 2548.

# BOQQD

ดารารัตน์ เมตตาริกานนท์. **การเมืองสองฝั่งโขง.** กรุงเทพฯ : สำนัก-พิมพ์ มติชน, 2546.

ธรรมรัตน์ ทองเรื่อง. เหตุการณ์สำคัญในประวัติศาสตร์การเมือง-การปกครองไทย. กรุงเทพฯ : สำนักพิมพ์ธารบัวแก้ว, 2544.

ธำรงศักดิ์ เพรชรเลิศอนันต์ **2475 และ 1 ปี หลังการปฏิวัติ** 

(1931 Revolution and the Aftermath). กรุงเทพฯ : เอดิสัน เพรสโพรดักส์, 2543.

- ประวัติชิน ภูมิปตุถโนภิกขุ (อดีตรัฐมนตรีฟอง สิทธิธรรม). มาไพ 2525
- ปิยะฉัตร ปิตะวรรณ. "บทบาทของนักการเมืองจังหวัดอุบลราชธานี (พ.ศ. 2475-2500)" ประวัติศาสตร์และโบราณคดี อุบลราชธานี (เอกสารการสัมมนาประวัติศาสตร์ และโบราณคดีอุบลราชธานี 26-28 กันยายน 2531) อุบลราชธานี : เอกสารโรเนียว รวมเล่ม, 2535.
- พรพล เอกอรรถพร. **เปิดโปงกลโกงเลือกตั้ง.** กรุงเทพฯ : สำนัก-พิมพ์ขอคิดด้วยคน 2548
- พรเพ็ญ ฮั่นตระกูล และ อัจฉราพร กมุทพิสัย, **"ความเชื่อพระ** ศรีอาริย์" และ "กบฏผู้มีบุญ" ในสังคมไทย. กรุงเทพฯ : สำนักพิมพ์สร้างสรรค์ 2527

ไพฑูรย์ มีกุศล. การปฏิรูปการปกครองมณฑลอีสาน พ.ศ. 2436-2453. กรุงเทพฯ : โรงพิมพ์คุรุสภาลาดพร้าว, 2517.

- วิทยาลัยครูอุบลราชธานี. **อุบลราชธานี 200 ปี.** กรุงเทพฯ : โรงพิมพ์ชวนพิมพ์, 2535,
- ศรีศักร วัลลิโภดม. **แอ่งอารยธรรมอีสาน แฉหลักฐานโบราณคดี** พลิกโฉมหน้าประวัติศาสตร์ไทย. พิมพ์ครั้งที่ 3. กรุงเทพฯ : สำนักพิมพ์มติชน, 2540.

**H** 2000

้สำนักงานเลขาธิการสภาผู้แทนราษฎร. 60 ปี รัฐสภาไทย. กรงเทพฯ : มปท., 2535.

สำนักงานเลขาธิการสภาผู้แทนราษฎร. 67 ปี สมาชิกรัฐสภาไทย พ.ศ. 2475-2542. กรุงเทพฯ : กองการพิมพ์ สำนักงาน เลขาธิการสภาผู้แทนราษฎร, 2542.

สำนักงานเลขาธิการสภาผู้แทนราษฎร. **สมาชิกสภาผู้แทนราษฎร** พ.ศ. 2475-2535. กรุงเทพฯ : ฝ่ายผลิตเอกสาร กองการ ประชาสัมพันธ์ สำนักงานเลขาธิการสภาผู้แทนราษฎร, มปพ. สำนักงานเลขาธิการสภาผู้แทนราษฎร. **หนังสือที่ระลึกครบรอบ** 72 ปี รัฐสภาไทย. กรุงเทพฯ : สำนักการพิมพ์ สำนักงาน เลขาธิการสภาผู้แทนราษฎร, 2547.

- สุริยา สมุทคุปติ์, กรวด-หิน-ดิน-ทราย : รัฐ ทุนนิยม และ ชาวนาอีสานในยุคโลกาภิวัตน์. กรุงเทพฯ : สมบูรณ์การพิมพ์, 2538.
- อนุสรณ์งานพระราชทานเพลิงศพนายวิทยา ขันอาสา. 7 พฤษภาคม 2548. มปพ., 2548.

### วิทยานิพนธ์

- พีรยา คูวัฒนะศิริ แนวคิดและบทบาททางการเมืองของทองอินทร์ **ภูริพัฒน์** (วิทยานิพนธ์อักษรศาสตร์มหาบัณฑิต สาขา ประวัติศาสตร์ จุฬาลงกรณ์มหาวิทยาลัย), 2533.
- ุ ศิริพร ศรีพนมเขต. การรวมกลุ่มทางการเมืองของสมาชิกสภา ผู้แทนราษฎรจังหวัดอุบลราชธานี ระหว่างปี พ.ศ. 2500-2538 (วิทยานิพนธ์การศึกษามหาบัณฑิต สาขาวิชา ประวัติศาสตร์ มหาวิทยาลัยมหาสารคาม), 2544.

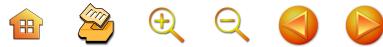

## เว็บไซต์

เว็บไซต์คณะกรรมการการเลือกตั้ง (http://www.ect.go.th) เว็บไซต์รัฐสภา (http://www.parliament.go.th)

#### บทสัมภาษณ์

1. ชูวิทย์ พิทักษ์พรพัลลภ. สมาชิกสภาผู้แทนราษฎรจังหวัด อุบลราชธานี. สัมภาษณ์ 17 มกราคม 2549.

2. ธำรงค์ ไทยมงคล. สมาชิกสภาผู้แทนราษฎรจังหวัด อุบลราชธานี. สัมภาษณ์ 17 มกราคม 2549.

3. รัฐกิตติ์ ผาลีพัฒน์. สมาชิกสภาผู้แทนราษฎรจังหวัด อุบลราชธานี. สัมภาษณ์ 20 มกราคม 2549.

4. สมบัติ รัตโน. สมาชิกสภาผู้แทนราษฎรจังหวัด อุบลราชธานี. สัมภาษณ์ 20 มกราคม 2549.

5. อดิศักดิ์ โภคกุลกานนท์. สมาชิกสภาผู้แทนราษฎร จังหวัดอุบลราชธานี. สัมภาษณ์ 23 มกราคม 2549.

6. อิสสระ สมชัย. สมาชิกสภาผู้แทนราษฎรจังหวัด อุบลราชธานี. สัมภาษณ์ 23 มกราคม 2549.

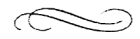

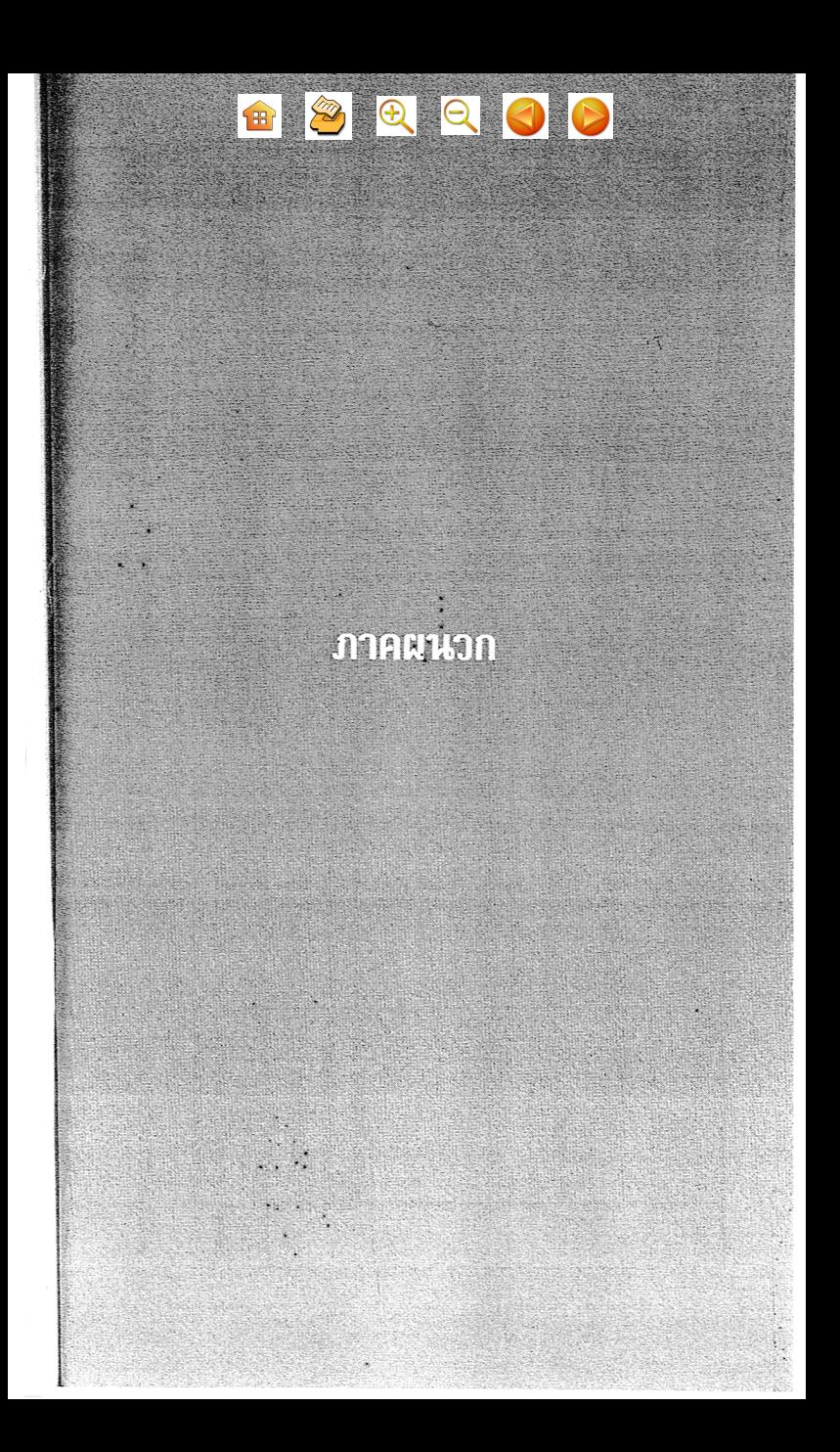

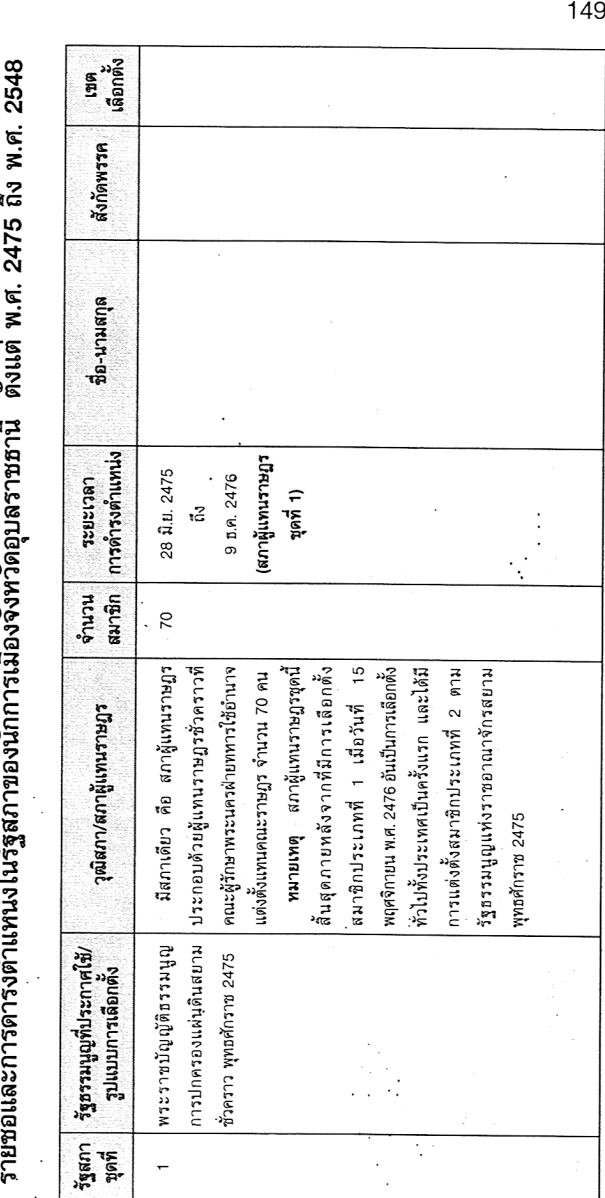

֘֝<br>֧֛֘<br>֧֛֧֛֧֛֧֢֦֧֦֧֦֧֦֧֦֧֦֧֦֧֦֧֦֧֦֧֦֦֧֦֦֟֘֘֟֘֬֬֘ ٦į สำเพิ่มไละการดำรงตำแหงไง ใช้สสภาขณงบัฏภารเสื้อ จังงาว จาก<br>สาเพิ่มไละการดำรงตำแหงไง ในรัสสภาขณงบัฏภารเข้าถึงจังงาว

Ĵ I ļ  $\overline{a}$ 

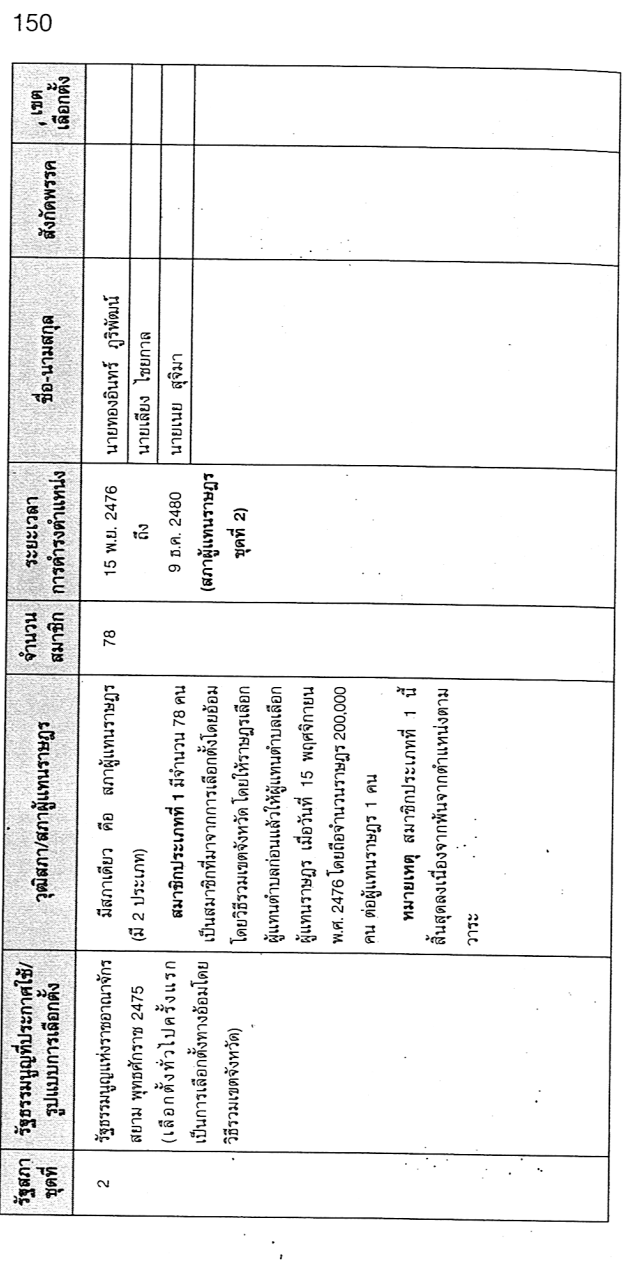

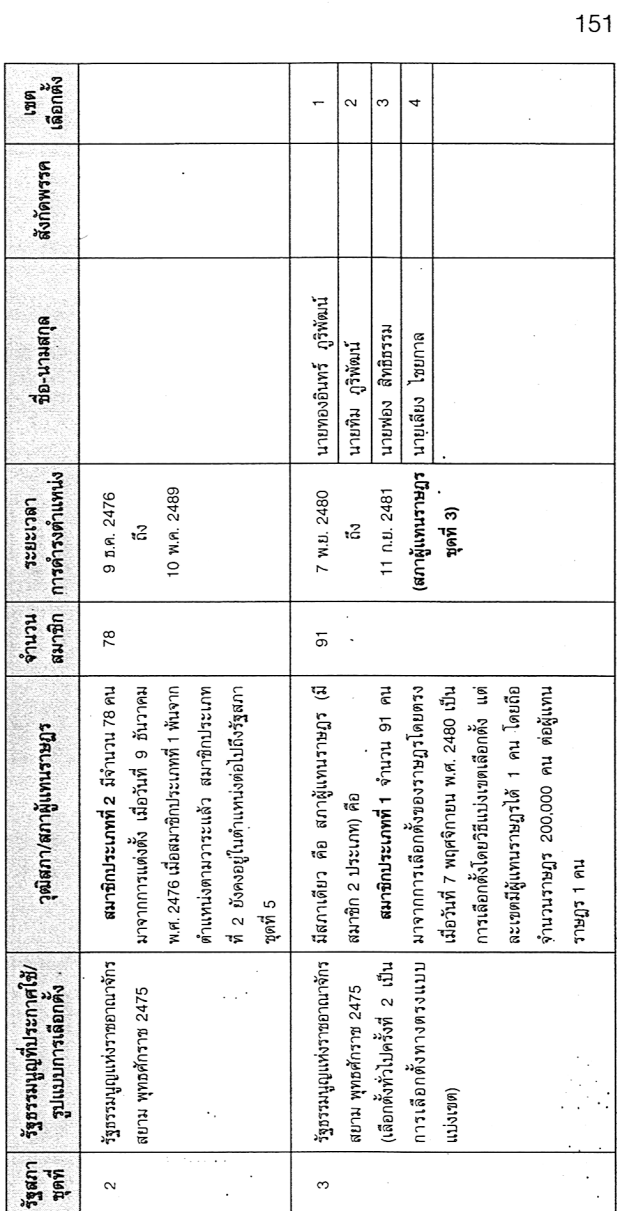

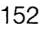

เขต<br>เลือกตั้ง

สังกัดพรรค

ชื่อ-นามสกุล

การดำรงตำแทน่ง าะยะเวดา

สมาชิก นณาน

วุฒิสภา/สภาผู้แทนราษฎร

รัฐสภา รัฐธรรมนูญที่ประกาศใช้/<br>ซุดที่ รูปแบบการเลือกตั้ง

หมายเหตุ สมาชิกประเภทที่ 1 นี้| ล้นสุดลงโดยการยุบสภาผู้แทนราษฎร |

รัฐธรรมนูญแห่งราชอาณาจักร

ო.

สยาม พุทธศักราช 2475

ญัตติแก้ไข ข้อบังคับการประชุมและ |

ปรึกษาของสภาผู้แทนราษฎร พ.ศ. 2477

เมื่อวันที่ 11 กันยายน พ.ศ. 2481 มี สาเหตุมาจากสภาผู้แทนราษฎรมีมติรับ

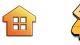

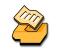

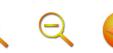

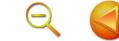

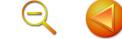

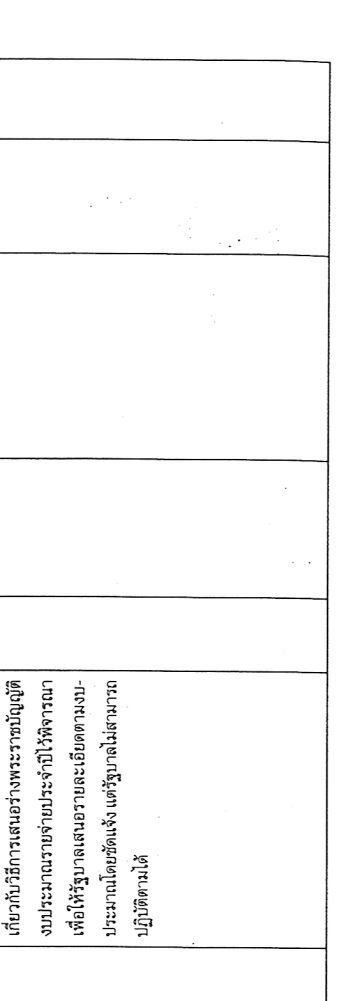

È,  $\cdot$ 

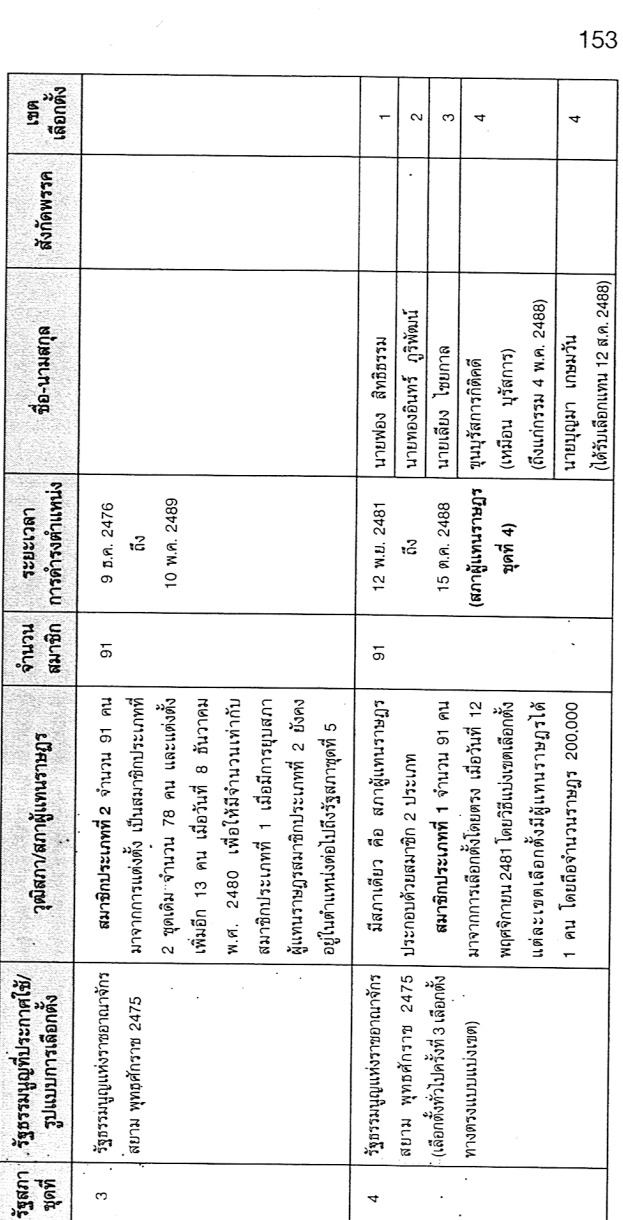

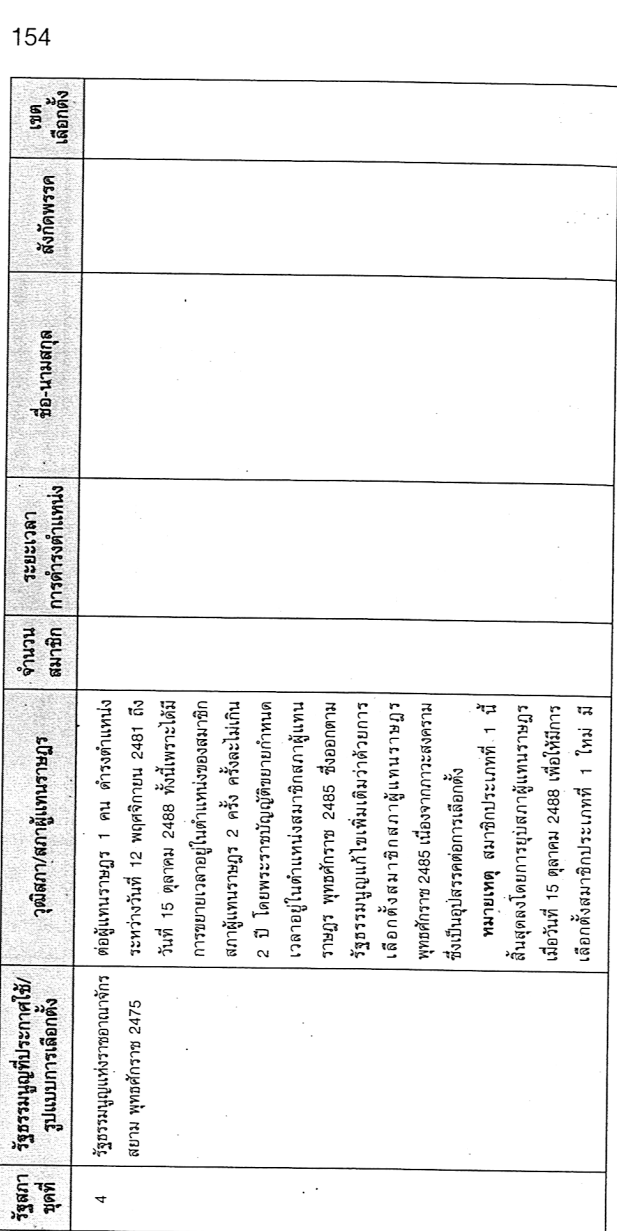

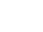

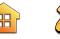

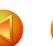

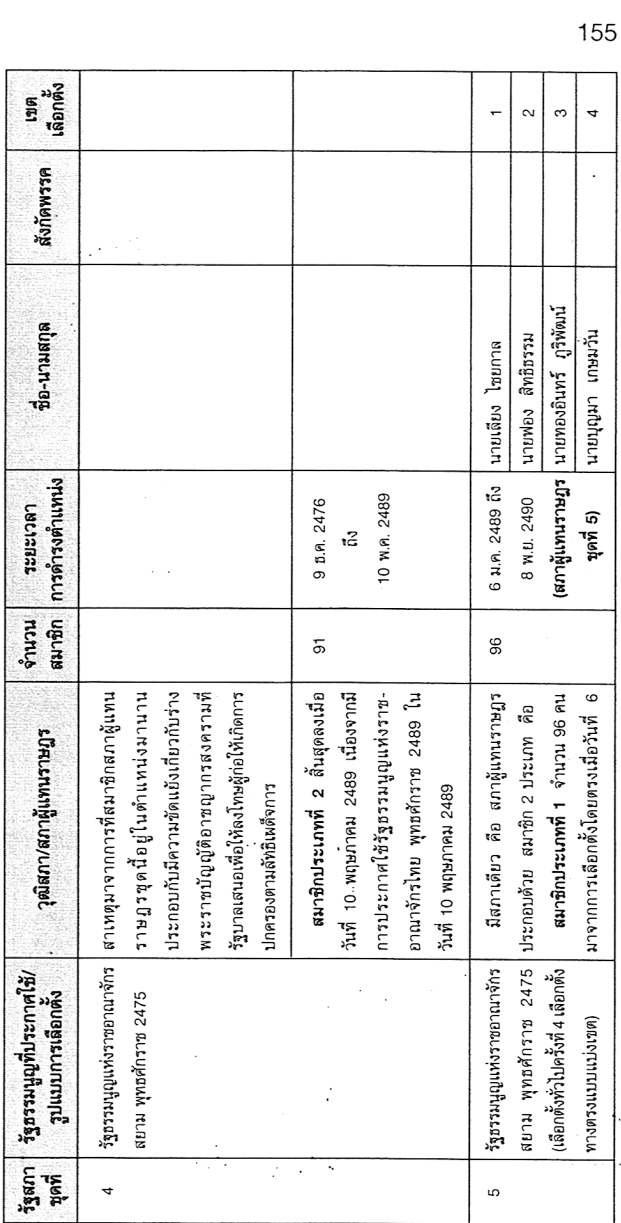

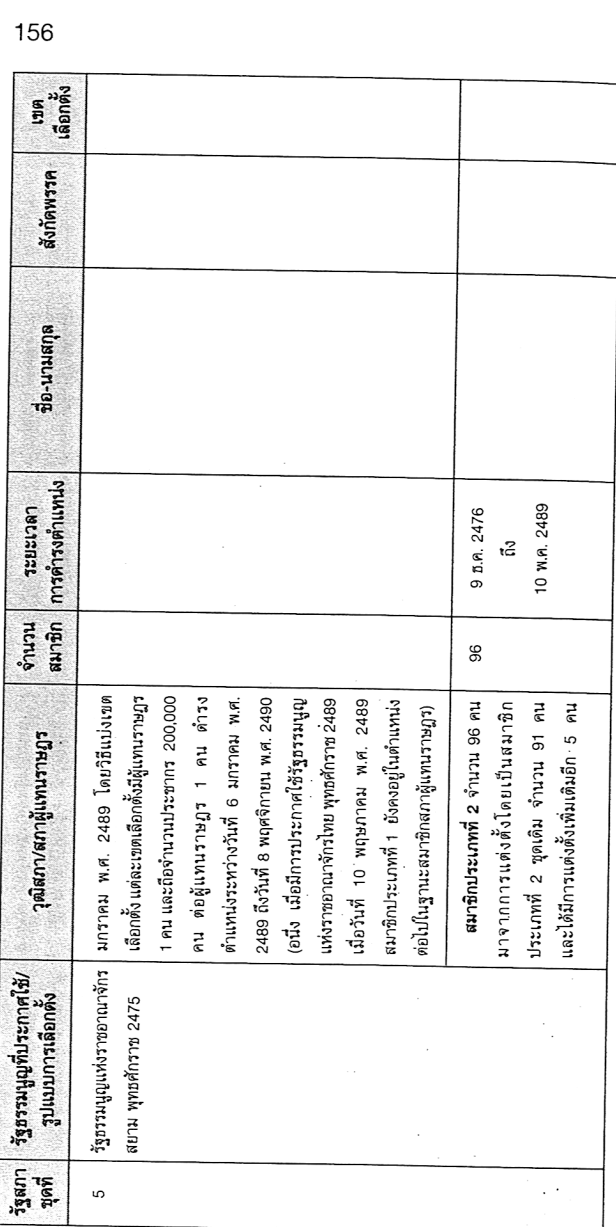

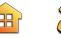

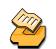

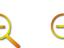

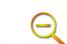

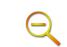

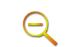

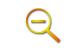

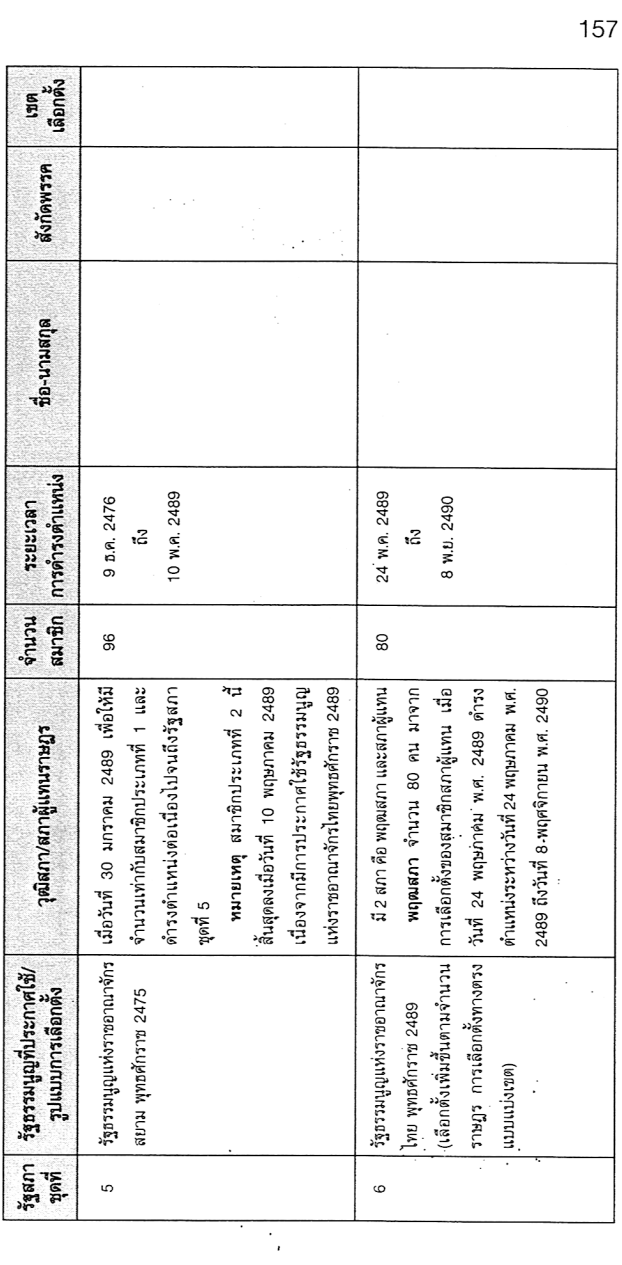

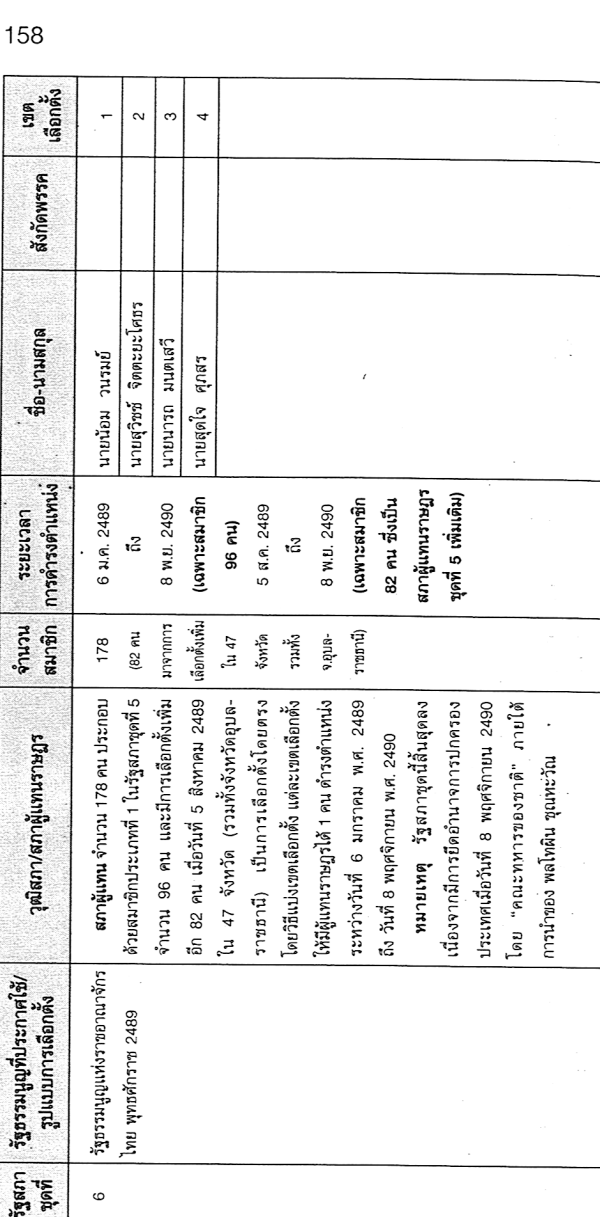

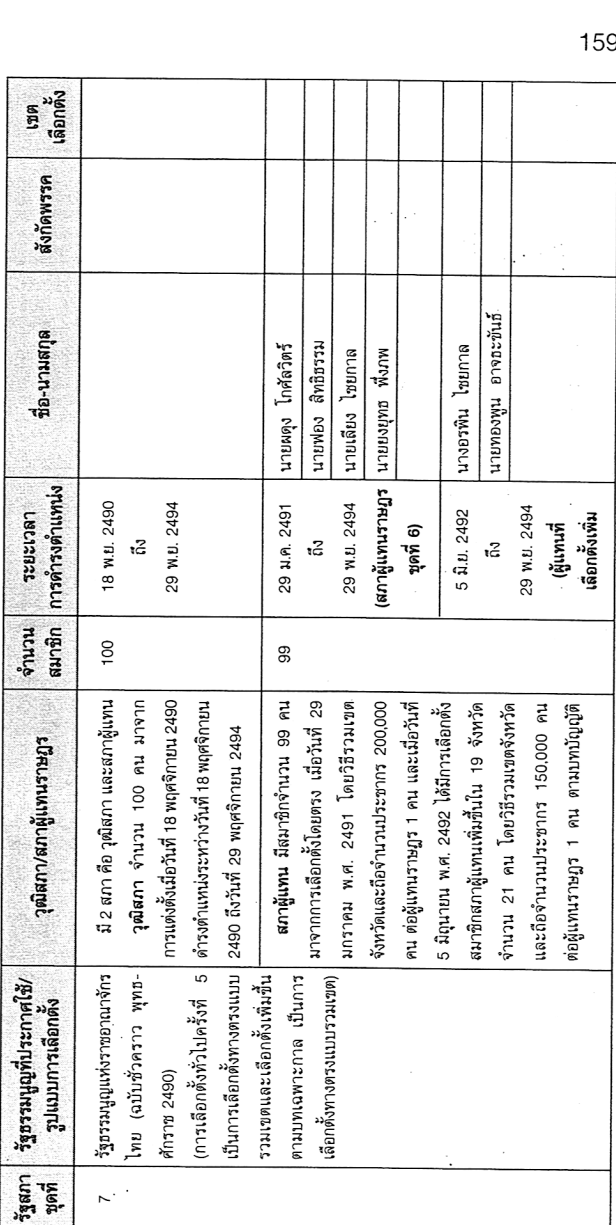

3,

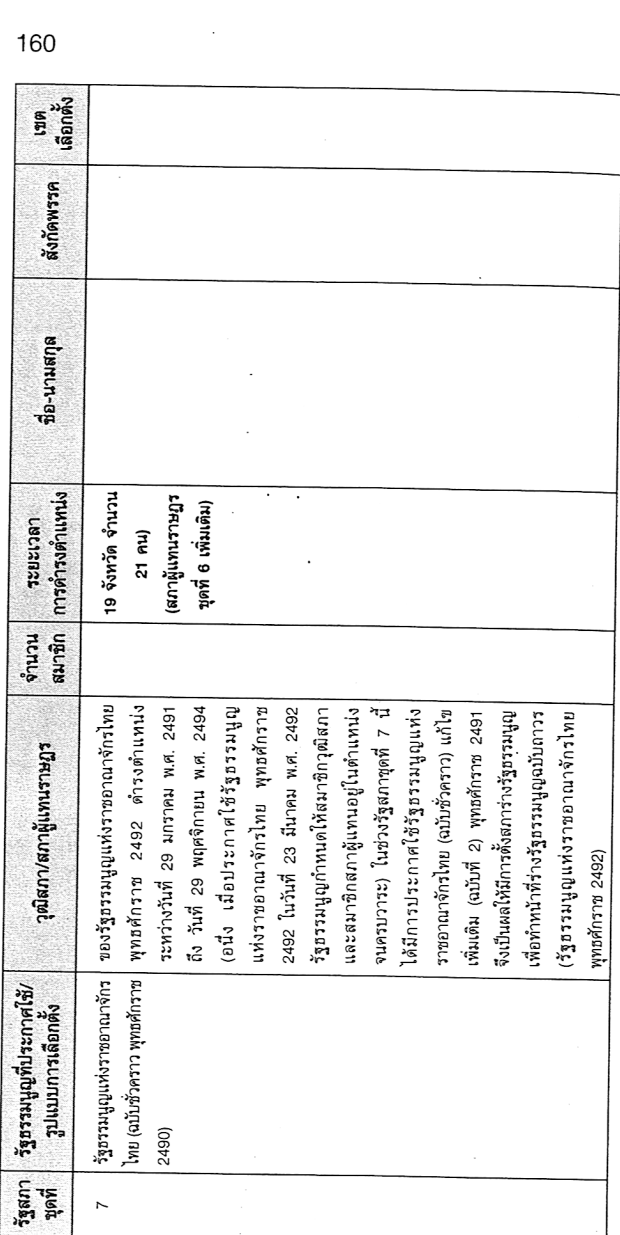

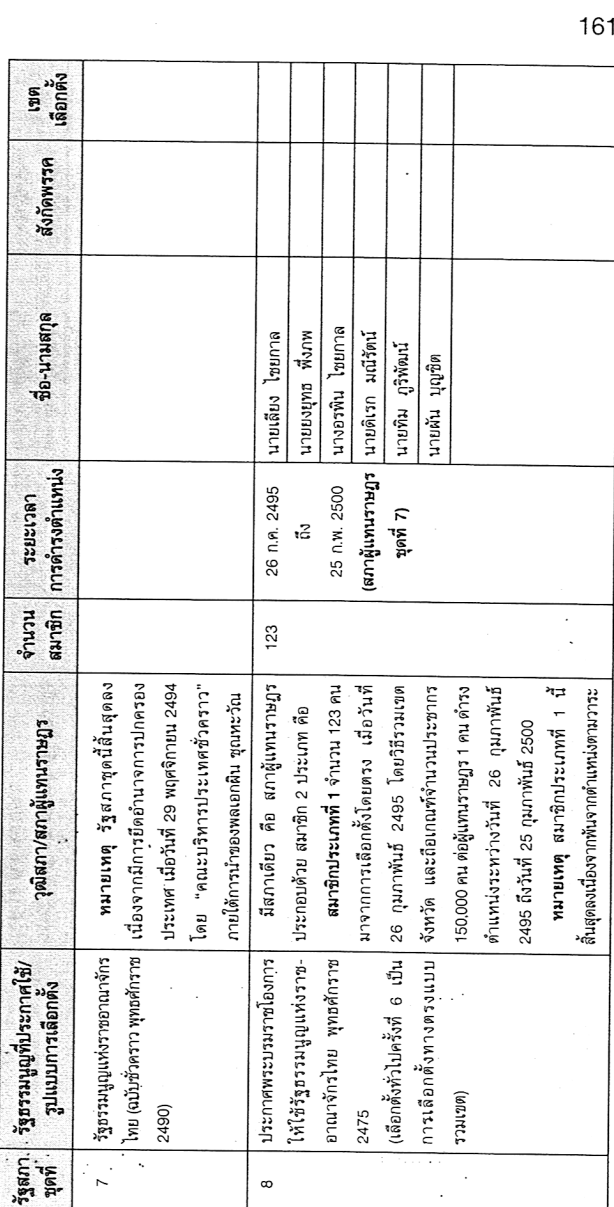

1016以前の中国で2020年12月20日に2020年12月20日に2020年12月

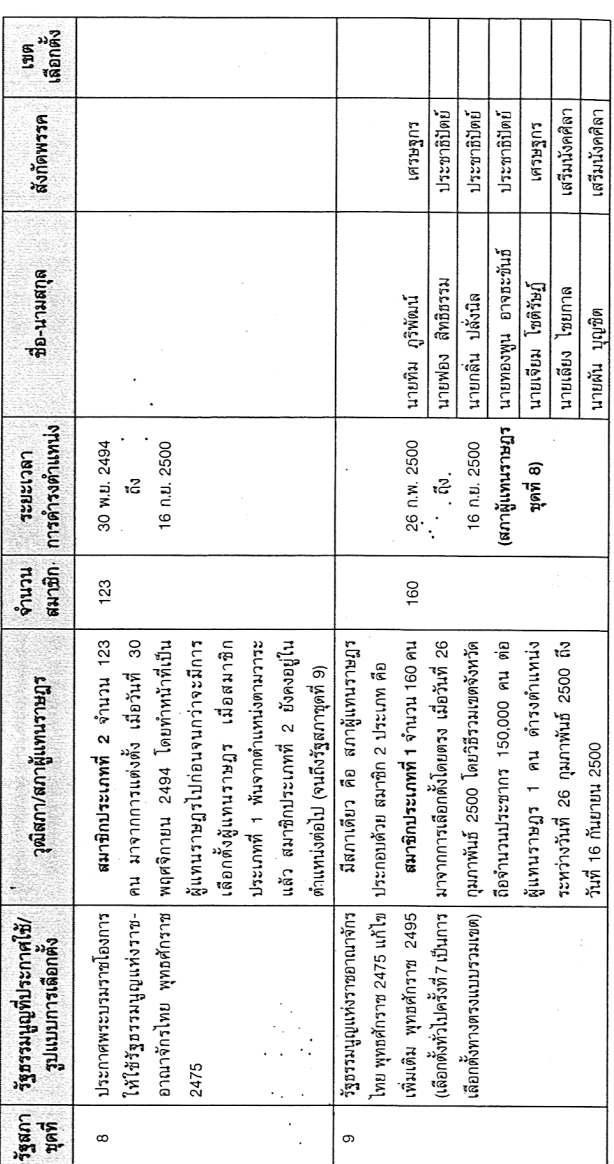

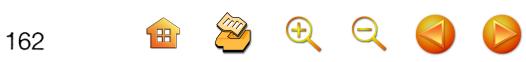

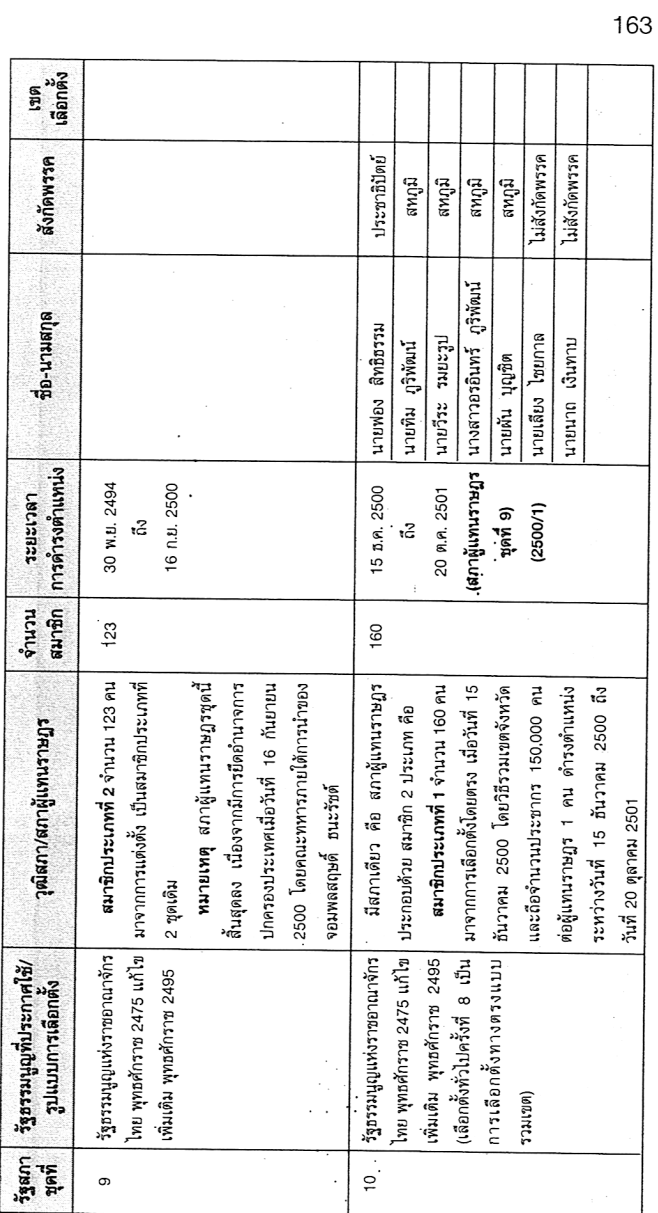

**THERNWHY** 

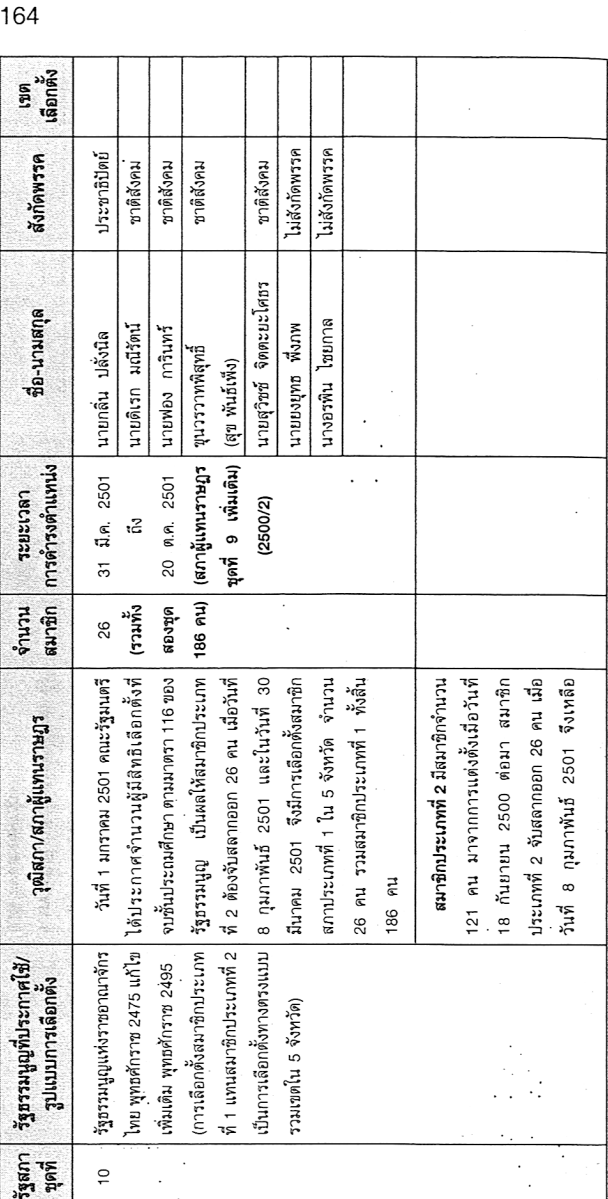

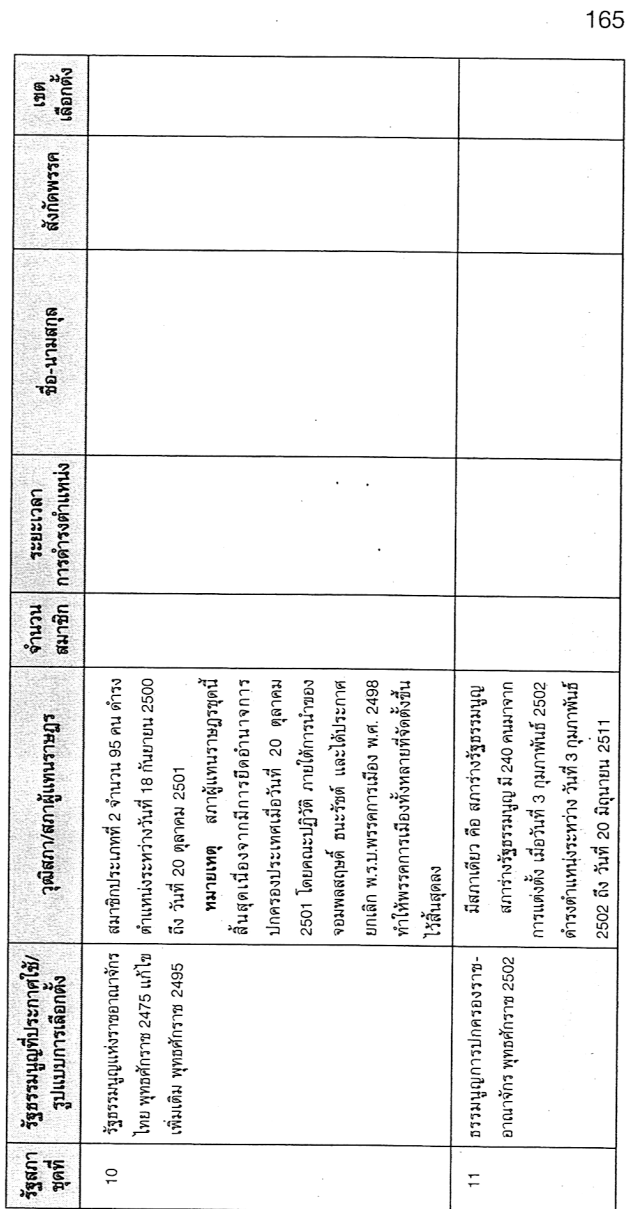

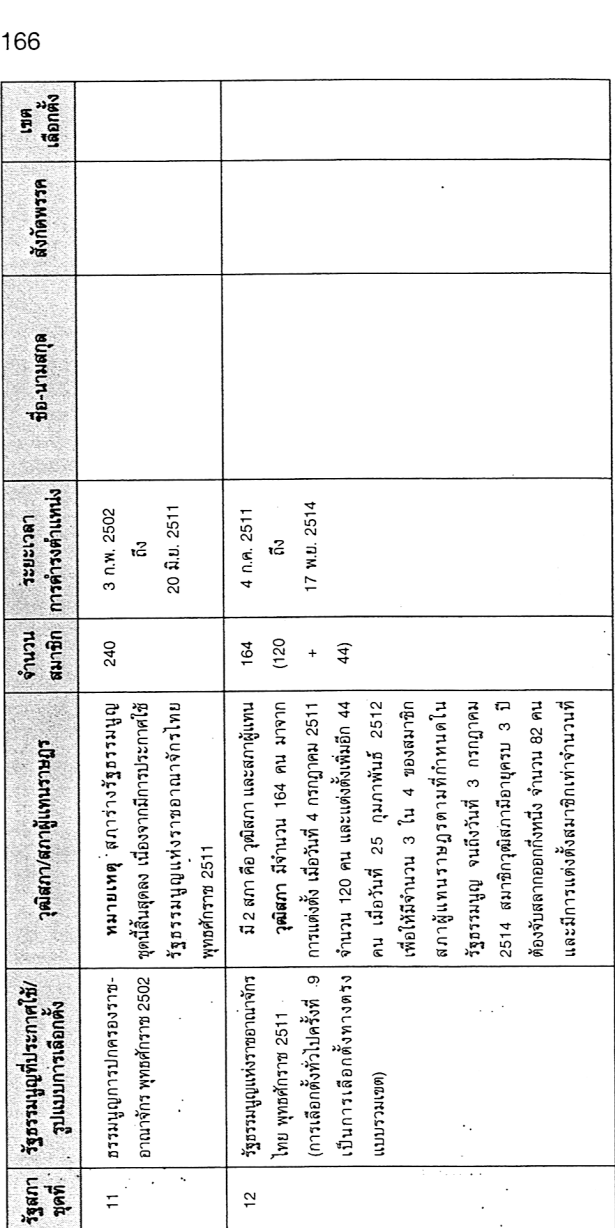

 $166$ 

 $\mu \sim \frac{1}{2}$ 

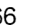

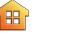

 $\cdot$ 

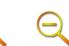

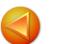

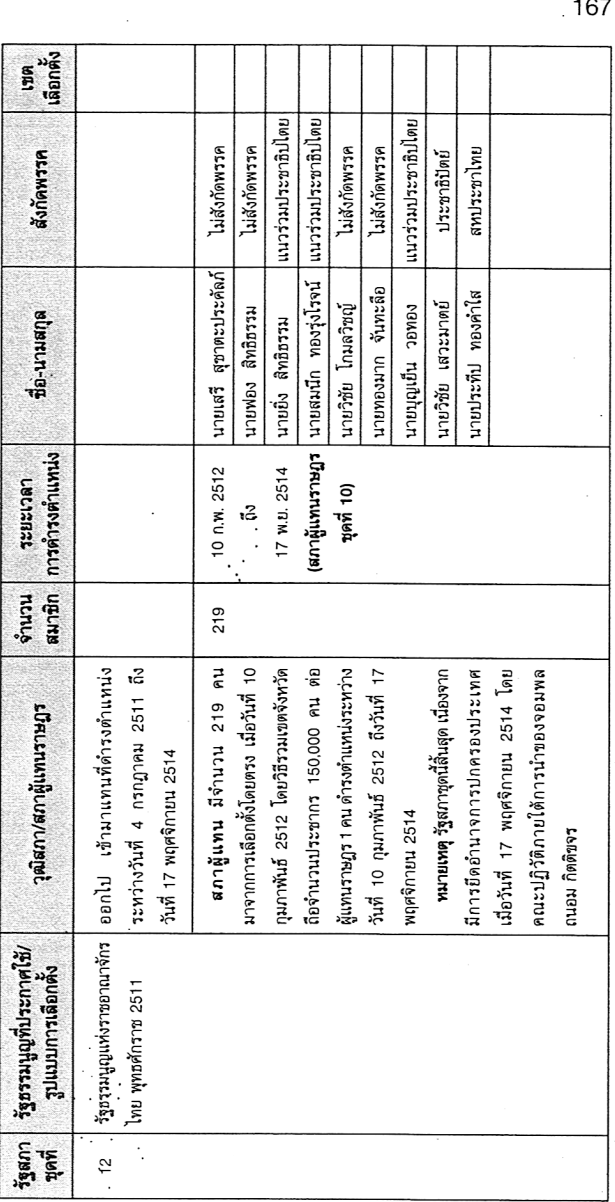

**RESERVED AND** 

l,  $\ddot{\phantom{0}}$  $\ddot{\phantom{0}}$  $\ddot{\phantom{a}}$ ŀ,

 $\ddot{\phantom{0}}$ 

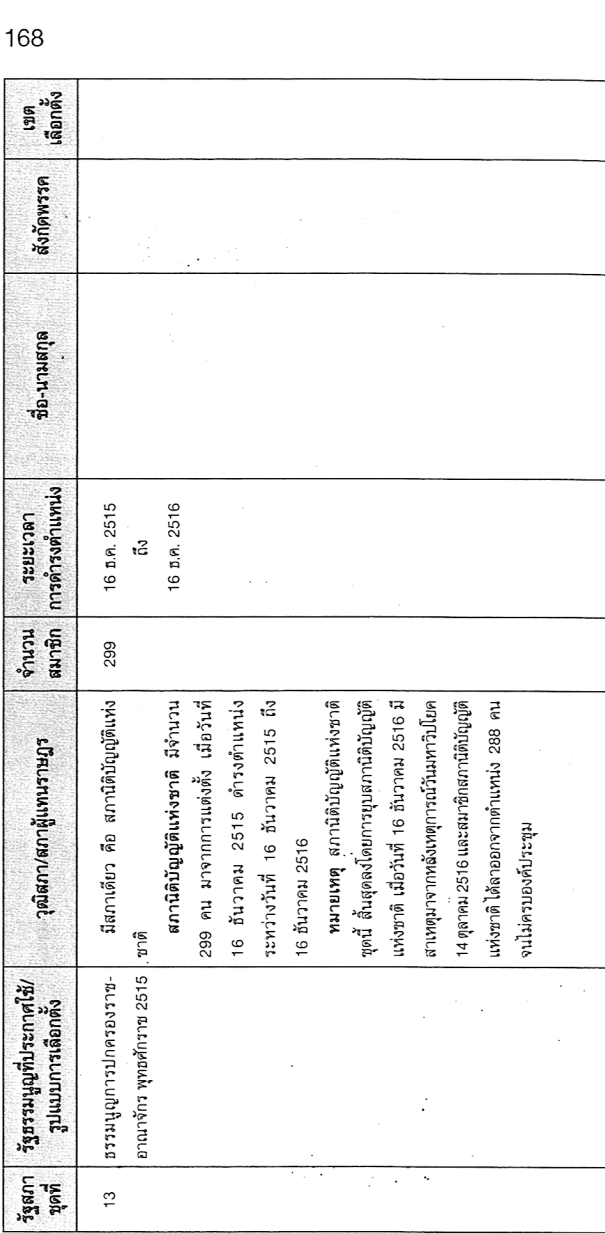

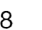

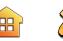

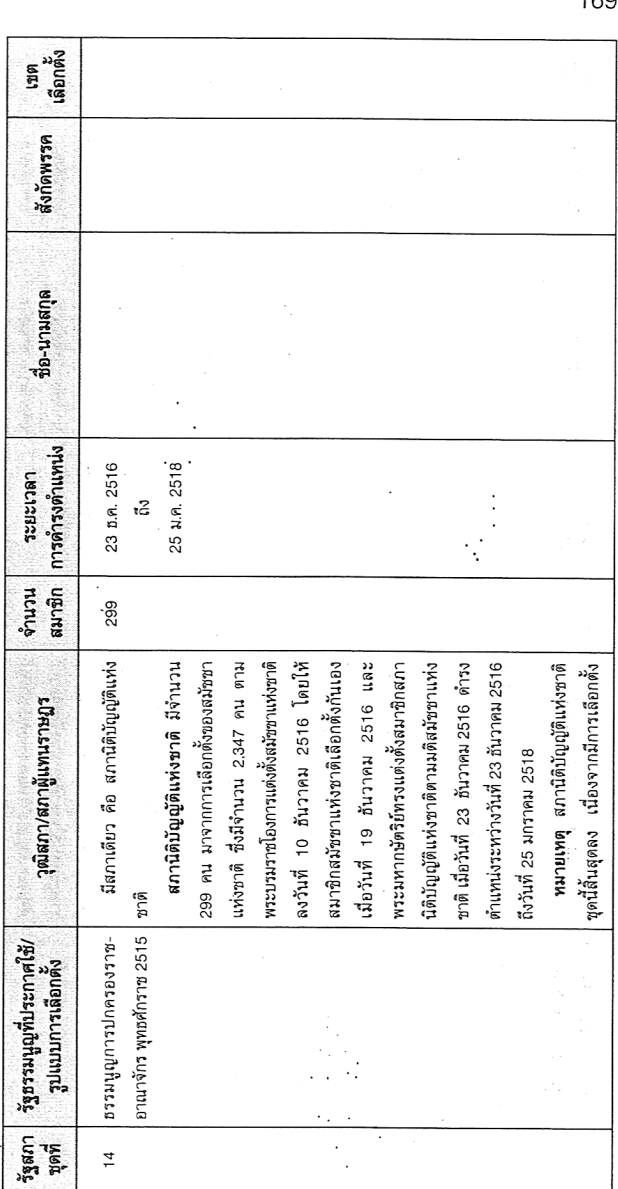

 $\left( \frac{1}{2} \right)$ 

※約3名特別ECES社長の河の加原のCROSSECATESの分支は現れた「ACSは今の発行の運動が特徴を発言されるお社社の発展は国際機能機能機能機能の海外を含めているのでは、SPSを受ける特別ECES社長の河の開展を行うの気が行っている。

**2 0 0 0 0** 

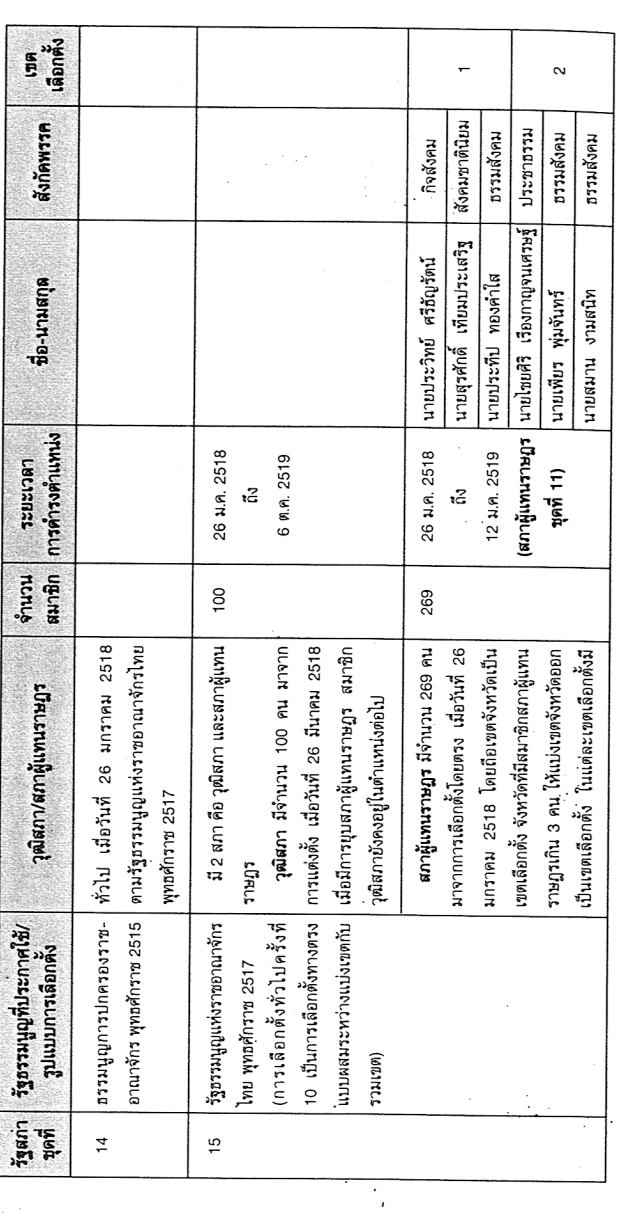

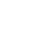

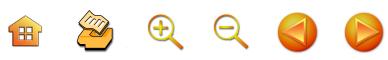

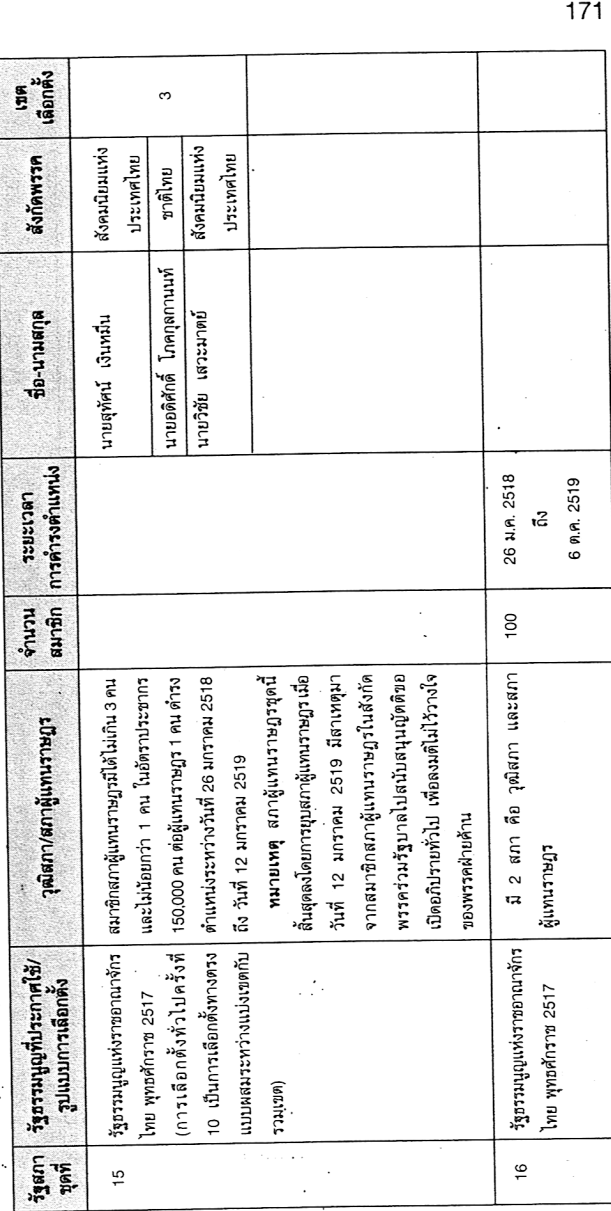

NUMBER OF THE REPORT OF A STATE OF A

 $\Omega$ 

 $\triangle$ 

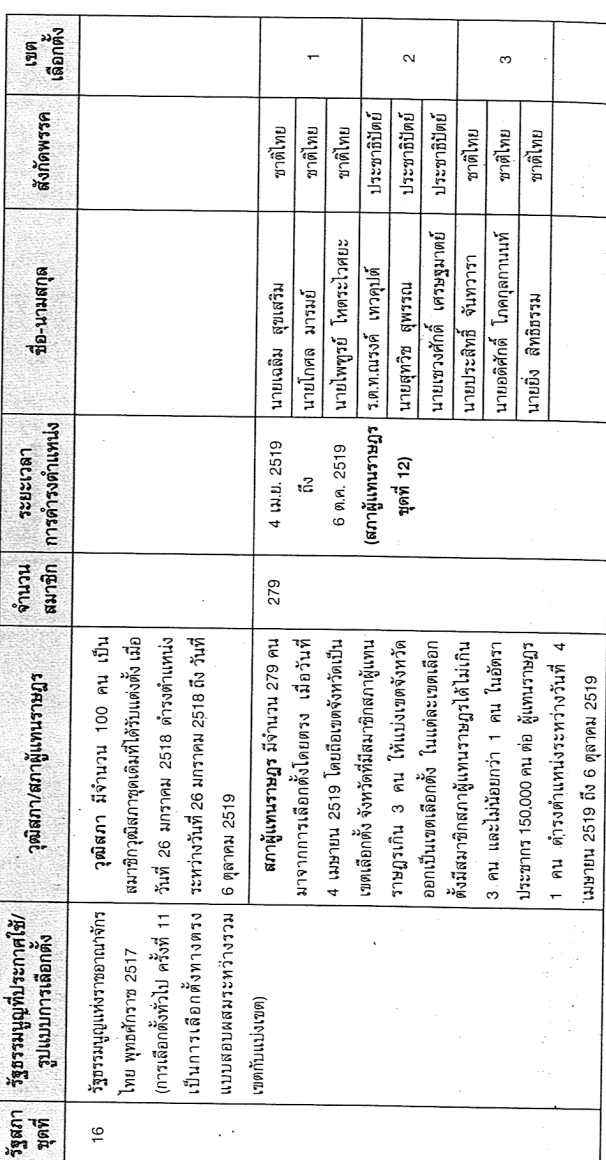

 $\mathcal{O}(\frac{1}{2})$ 

8 2 2 2 3 D

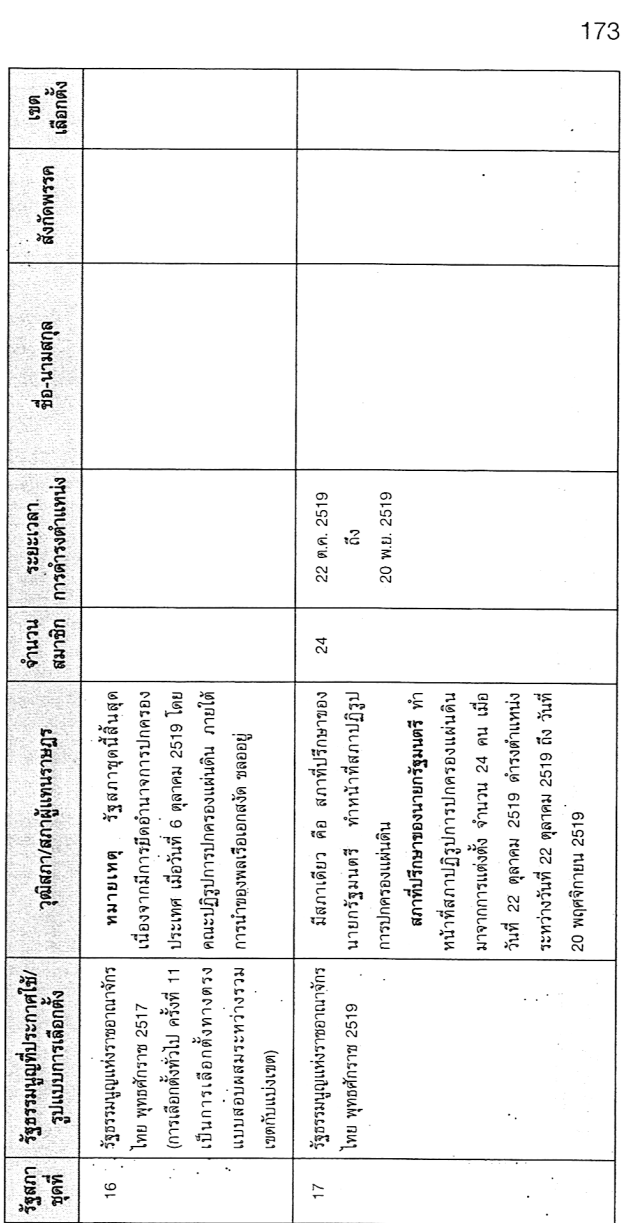

ということ かいせいせい きょうこう アール・マン

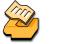
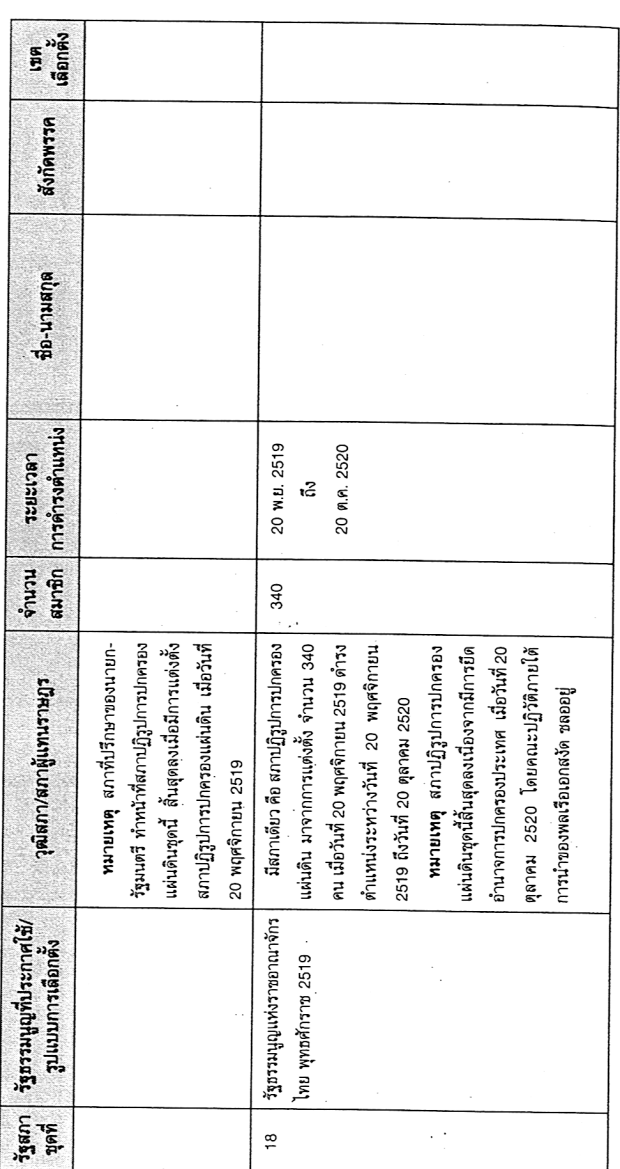

 $\mathcal{L}^{\text{max}}_{\text{max}}$ 

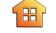

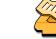

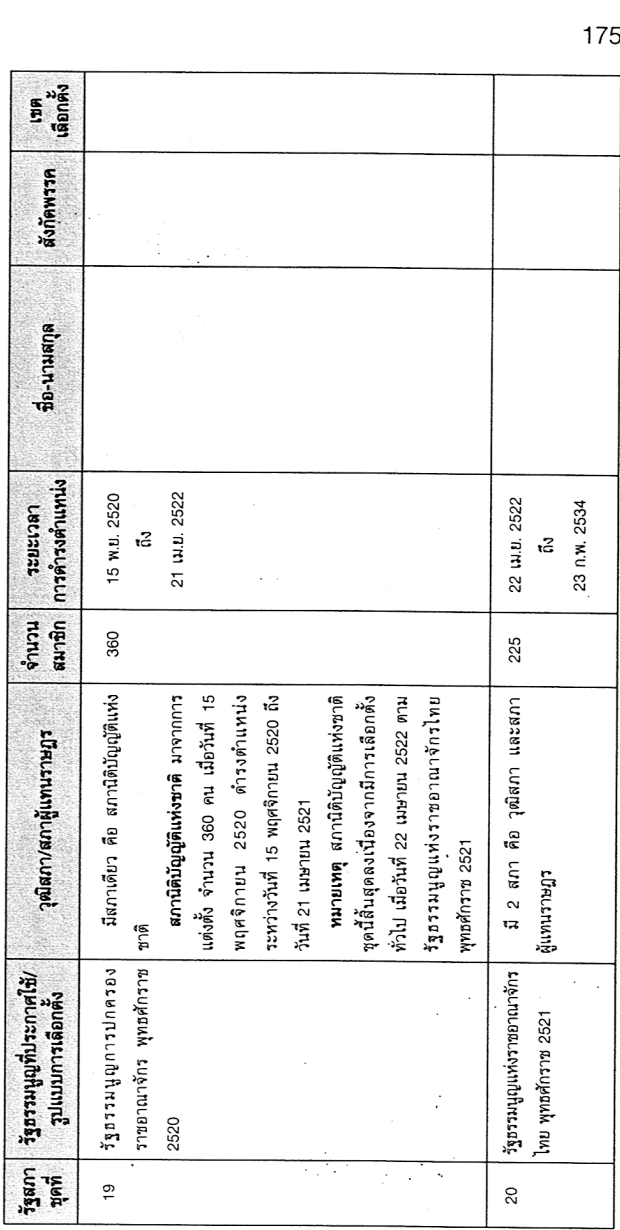

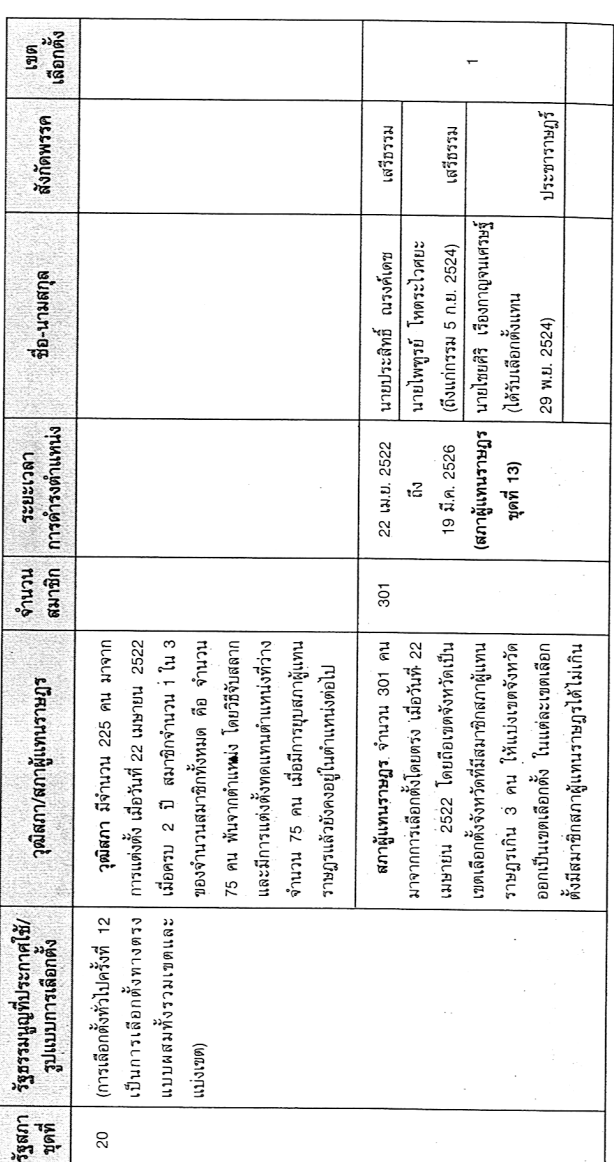

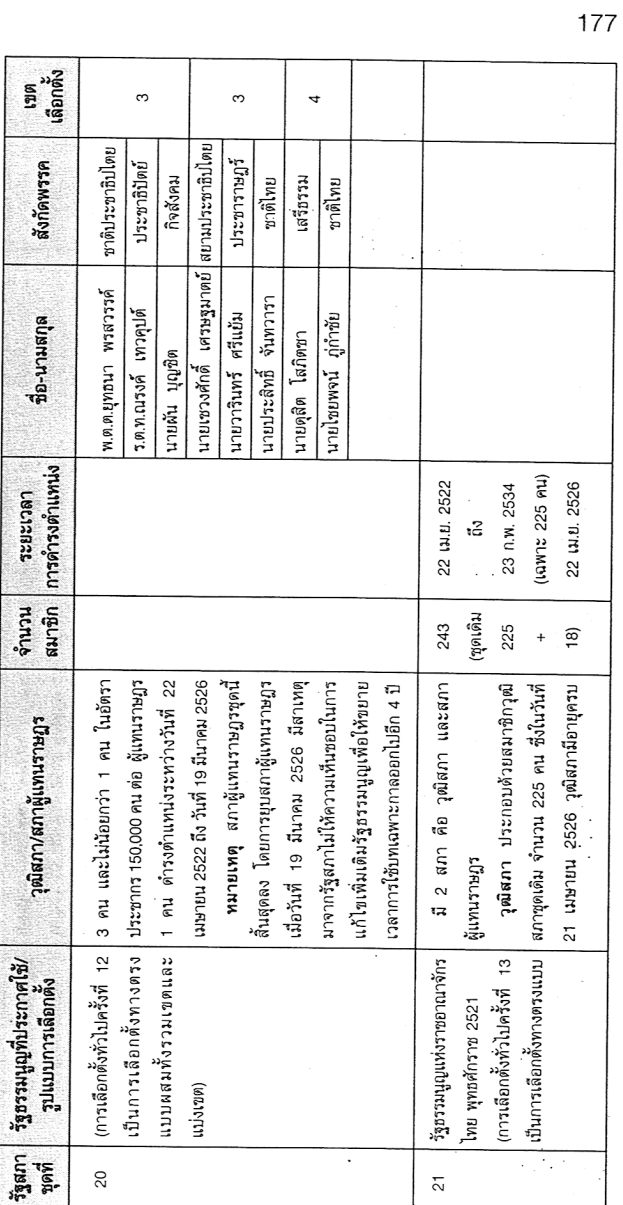

 $\frac{1}{\sqrt{2}}\sum_{i=1}^{n} \frac{1}{\sqrt{2\pi}}\left(\frac{1}{\sqrt{2\pi}}\right)^2$ 

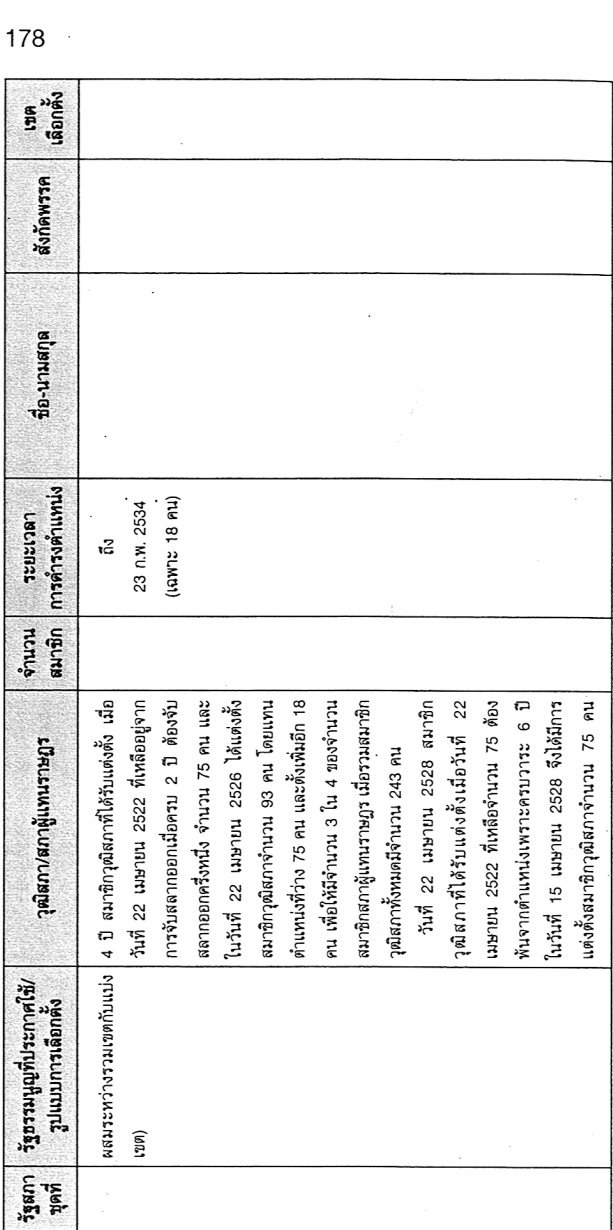

 $\bar{\beta}$ 

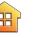

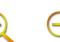

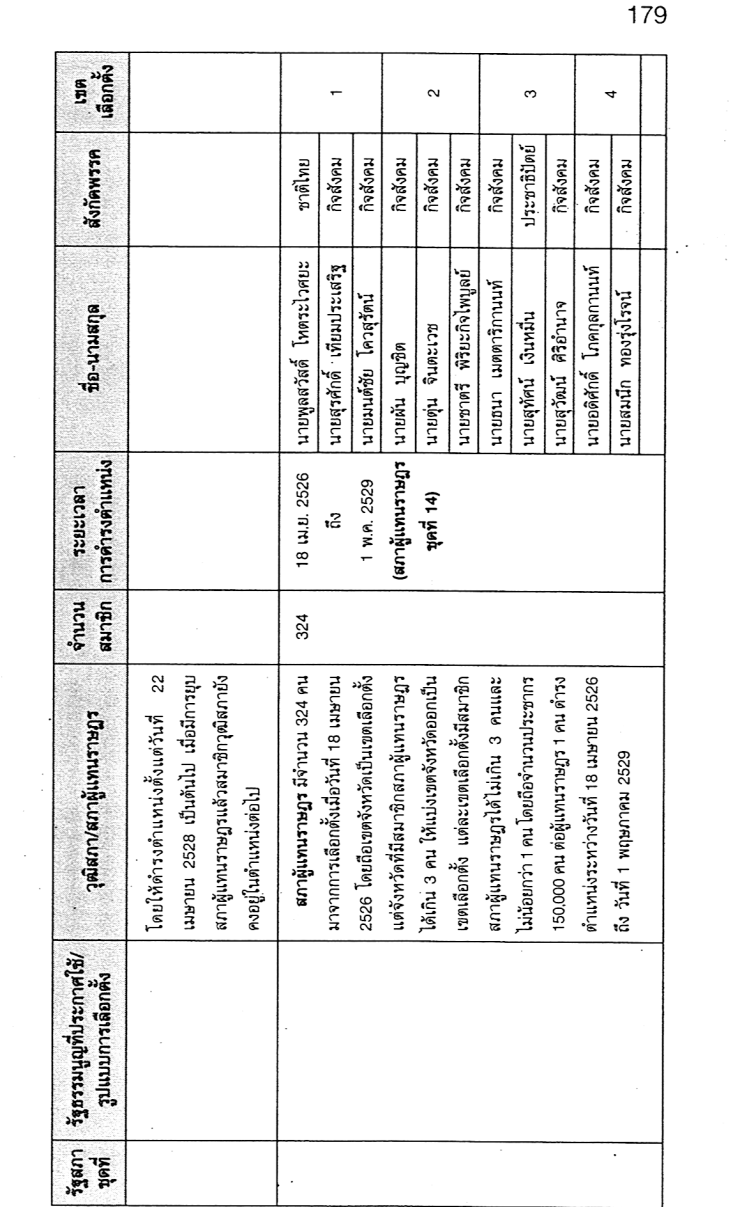

 $\mathcal{O}(\frac{1}{2})$ 

 $\frac{1}{\sqrt{2}}\frac{1}{\sqrt{2}}$ 

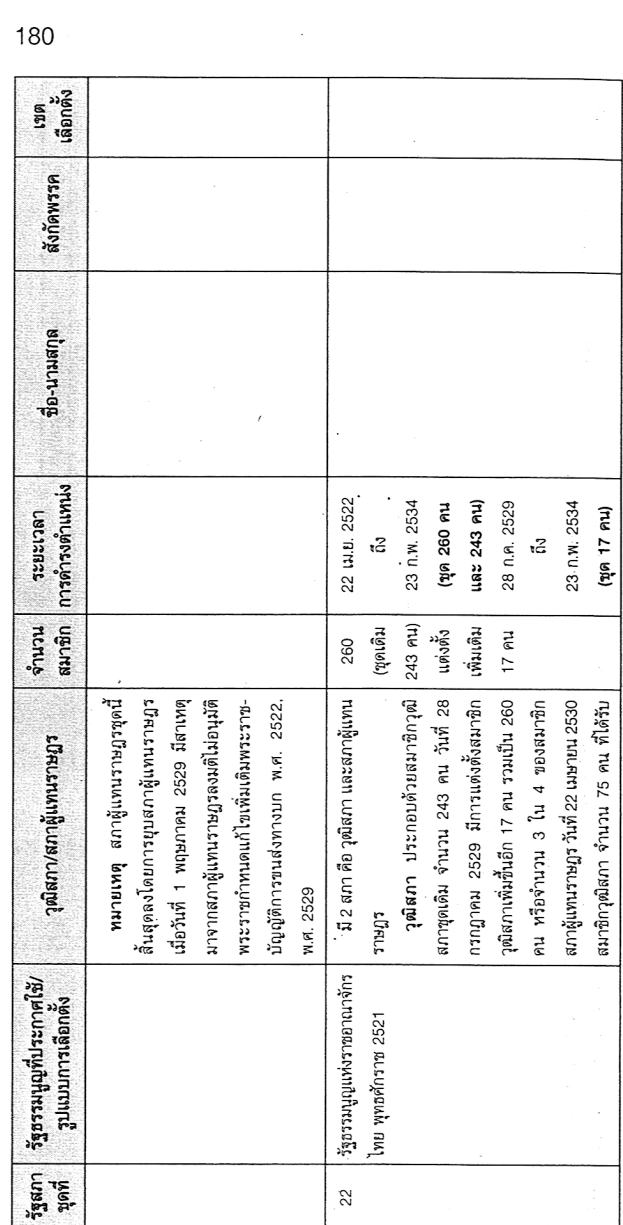

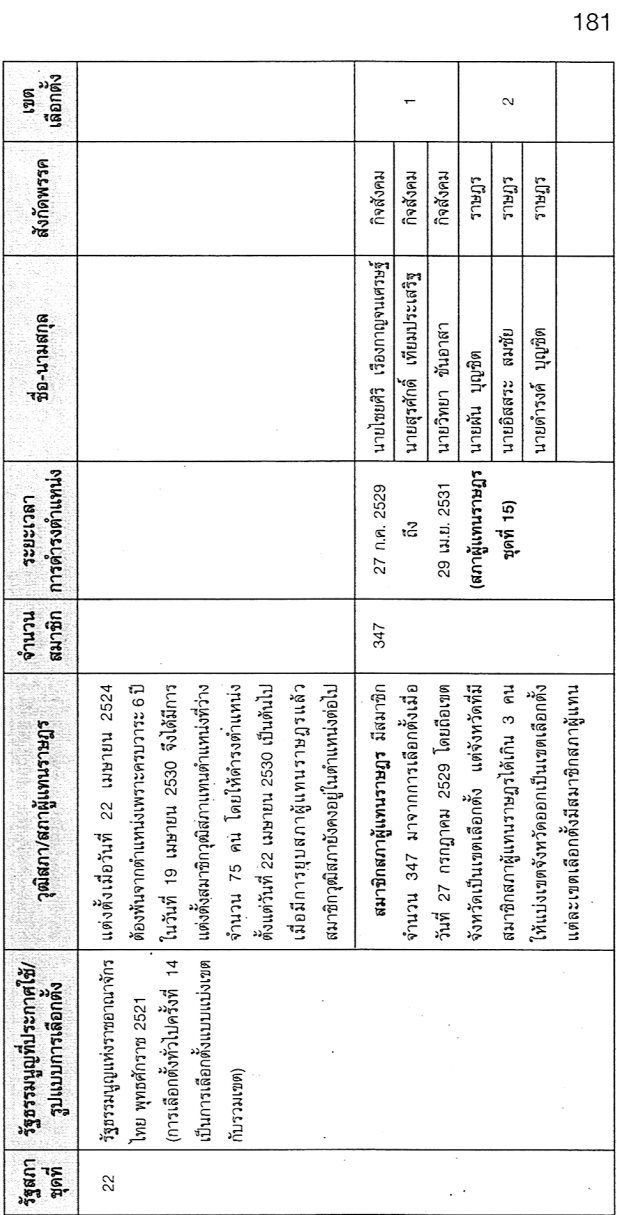

 $\mathcal{O}(\frac{1}{2})$ 

 $\cdot$ 

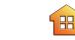

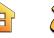

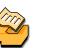

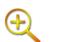

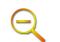

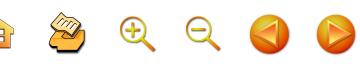

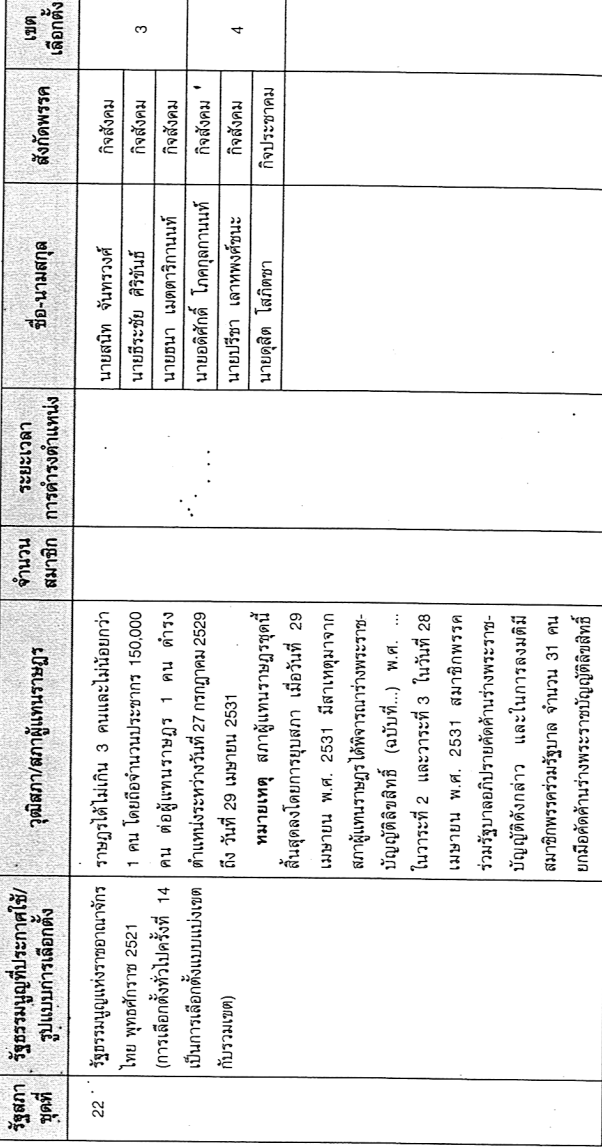

182 **Calculus** 

 $\sim$ 

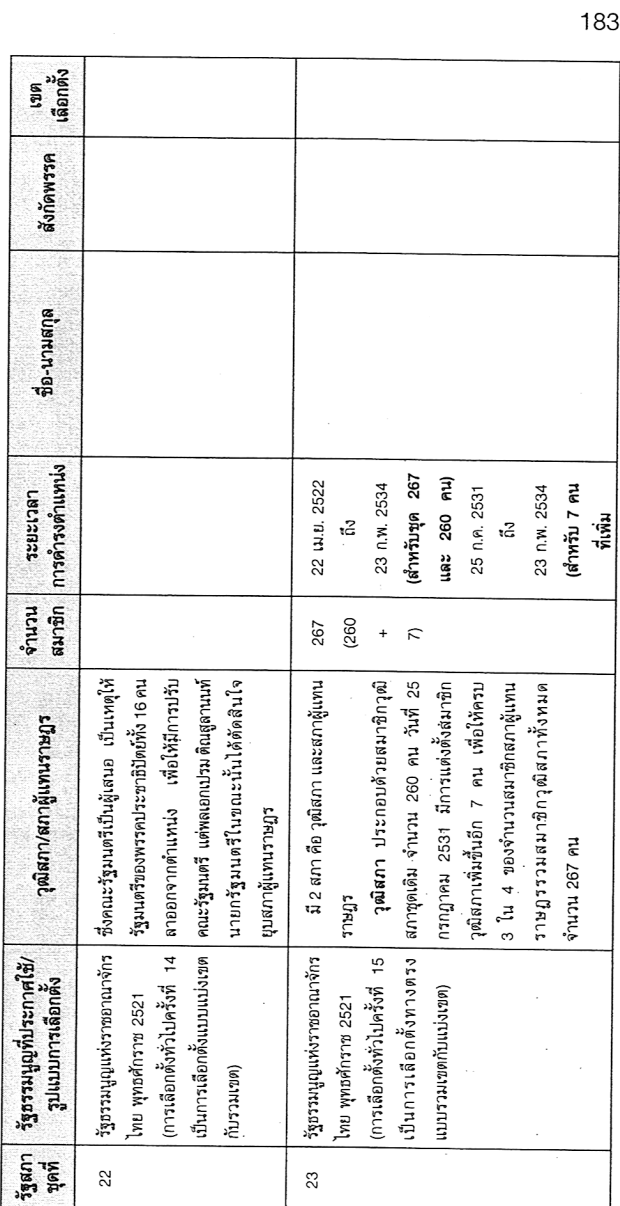

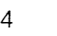

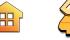

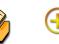

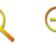

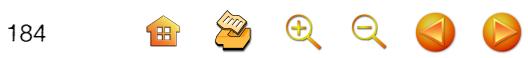

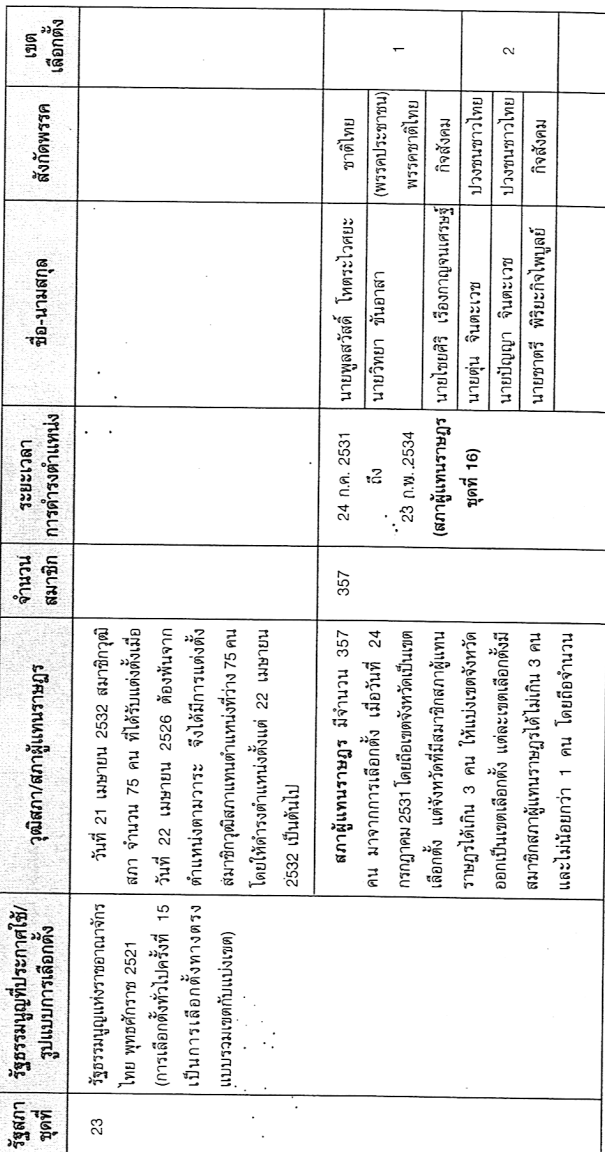

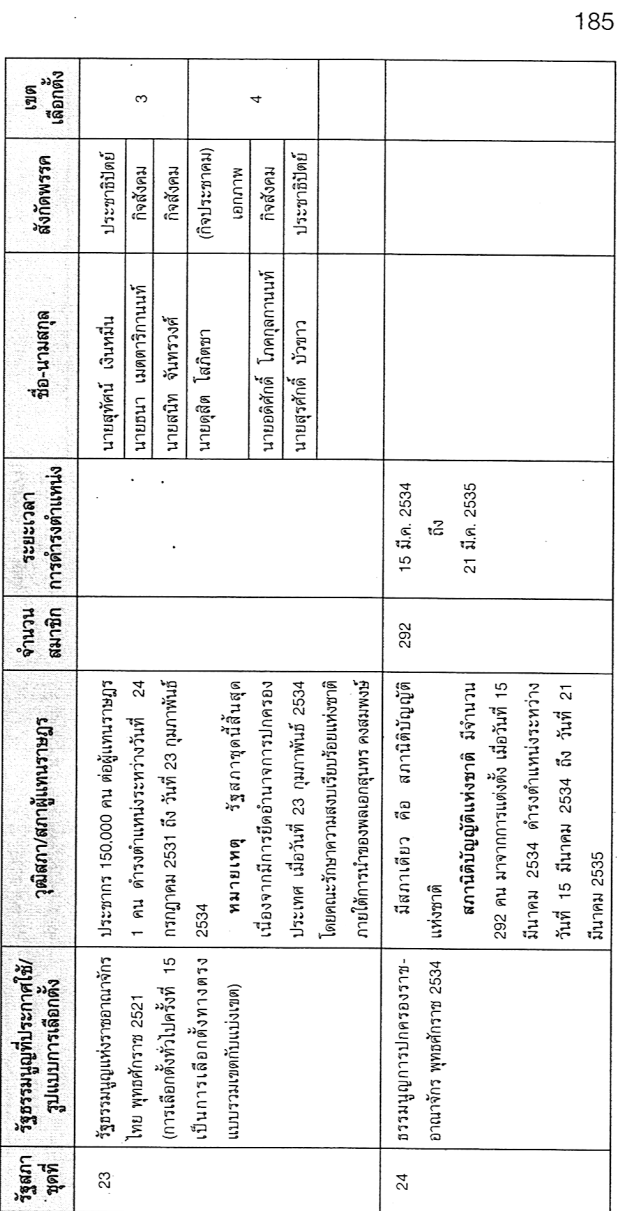

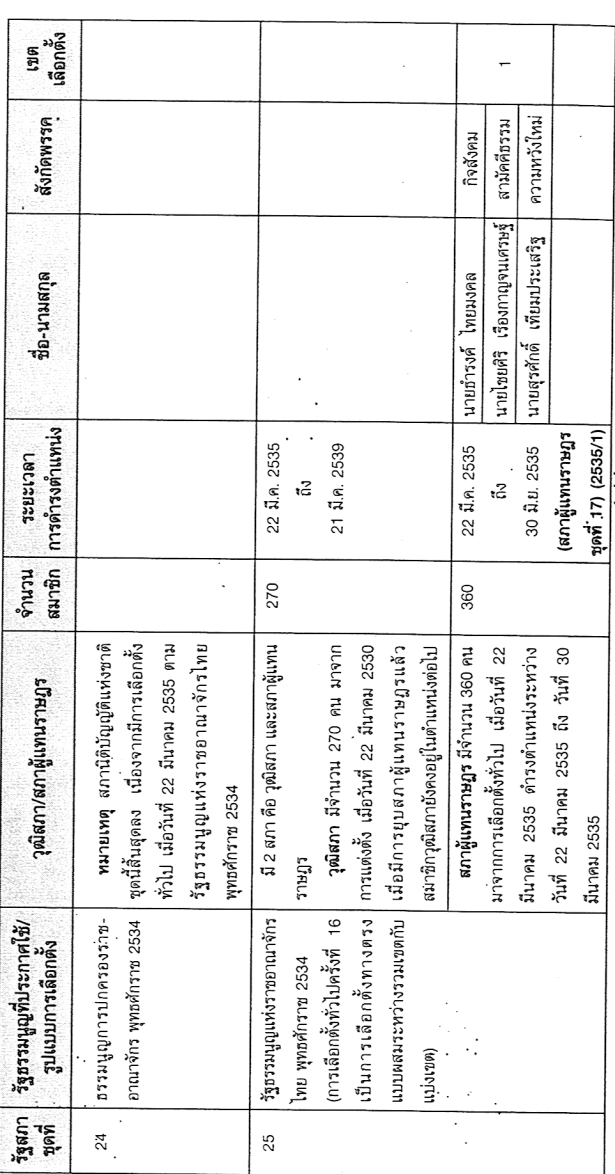

 $\begin{array}{c} \circledast \\ \circledast \end{array} \begin{array}{c} \circledast \\ \circledast \end{array} \begin{array}{c} \circledast \\ \circledast \end{array} \begin{array}{c} \circledast \\ \circledast \end{array}$ 

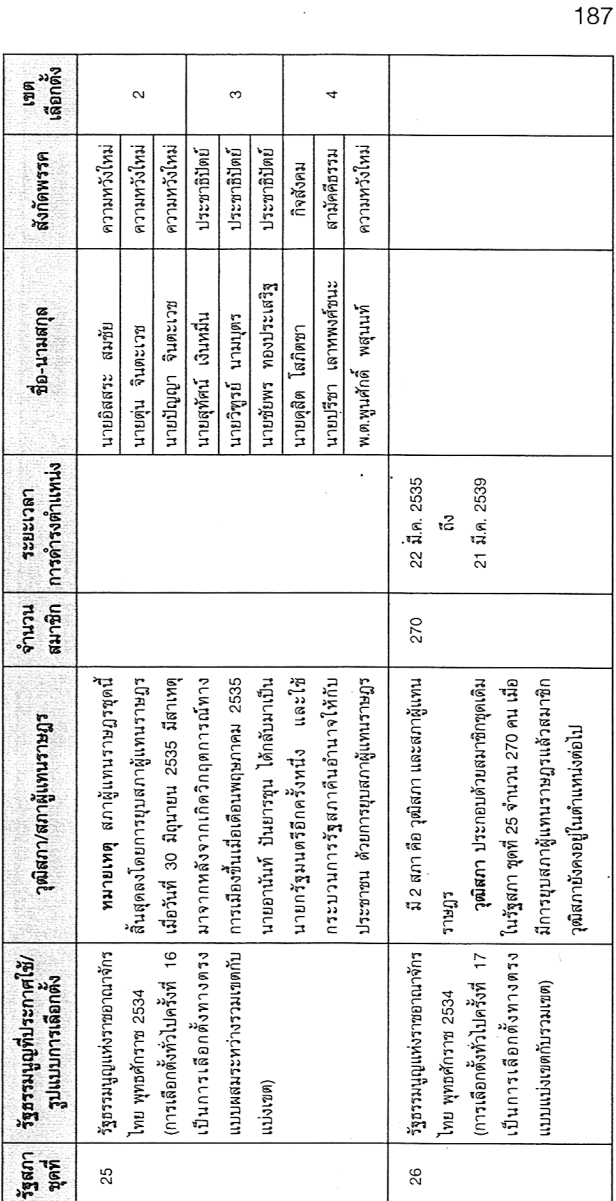

free

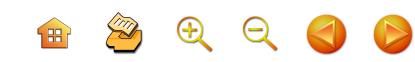

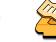

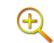

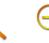

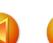

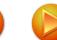

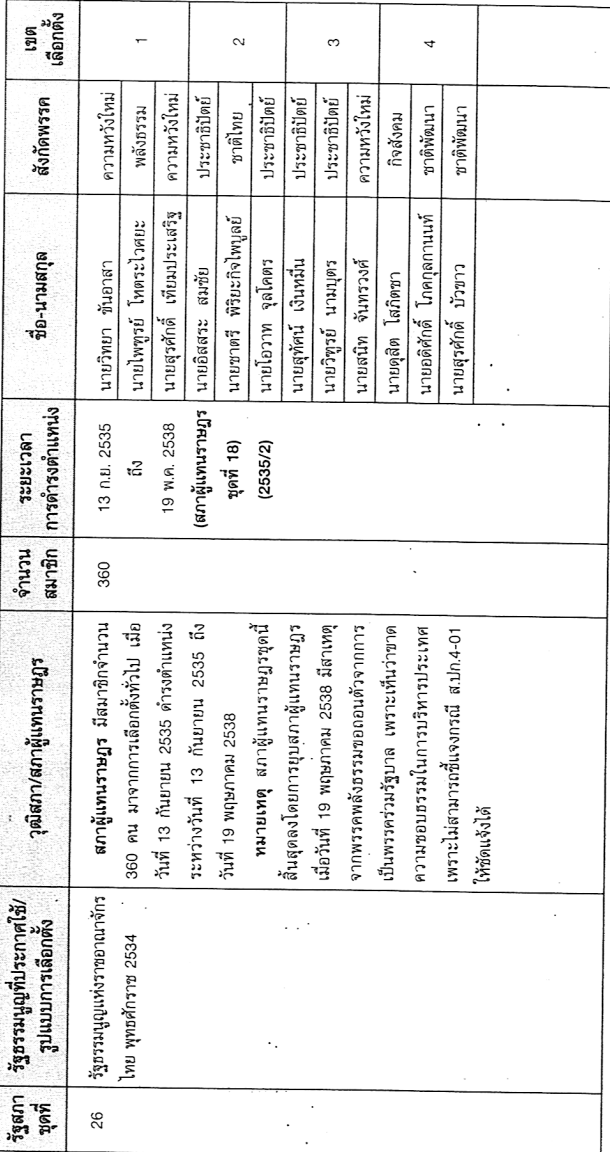

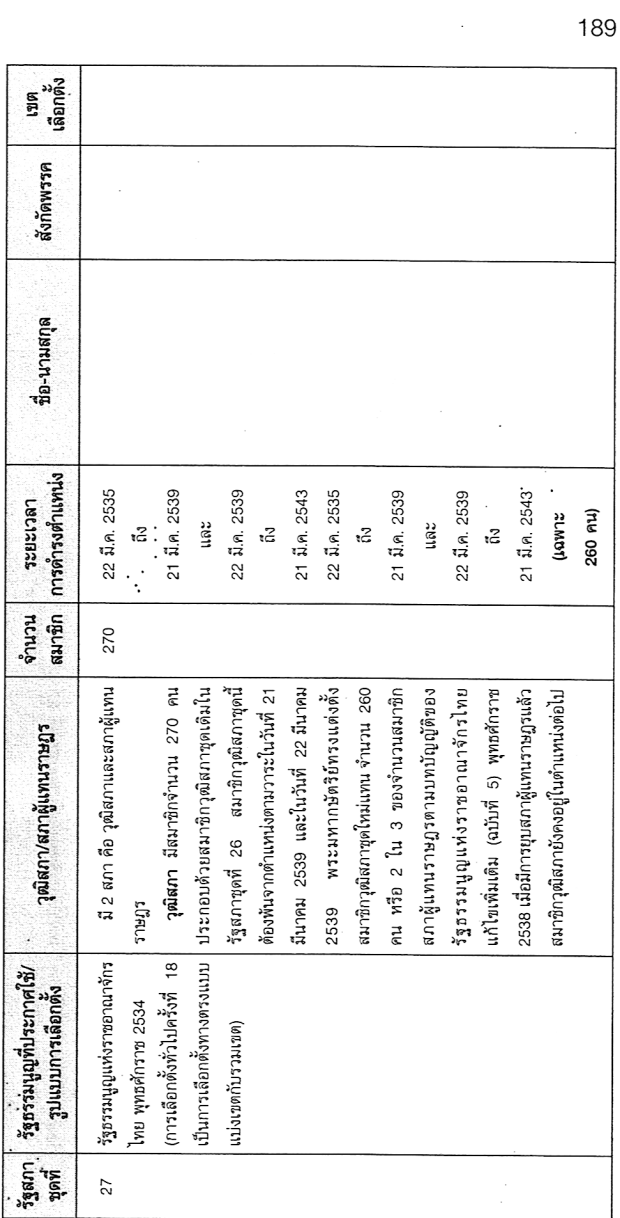

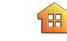

 $\sim$ 

190

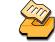

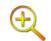

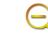

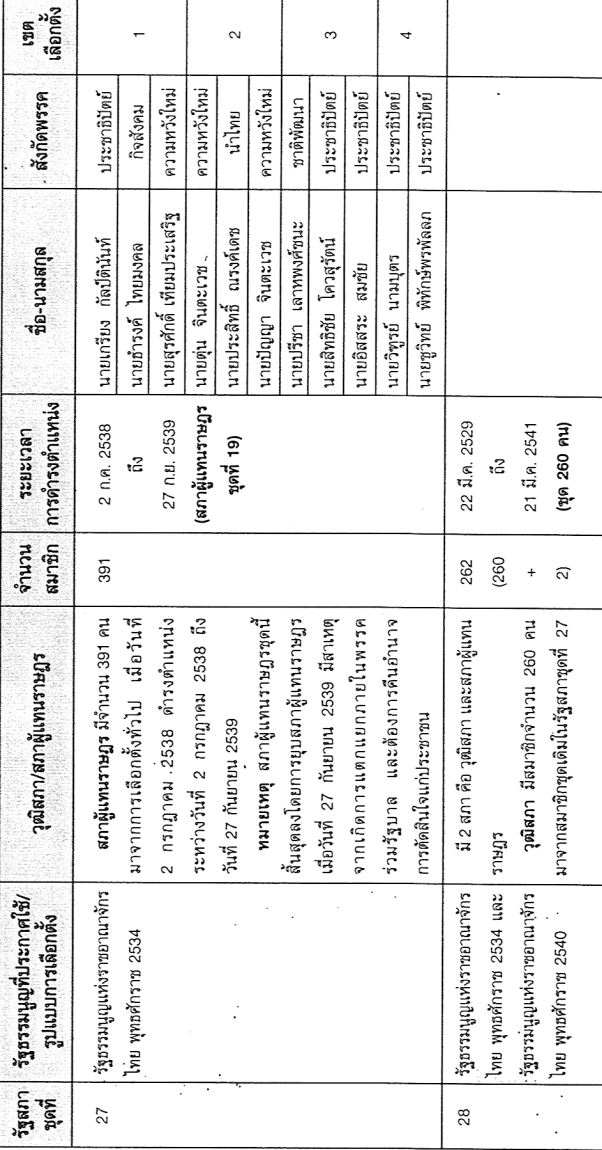

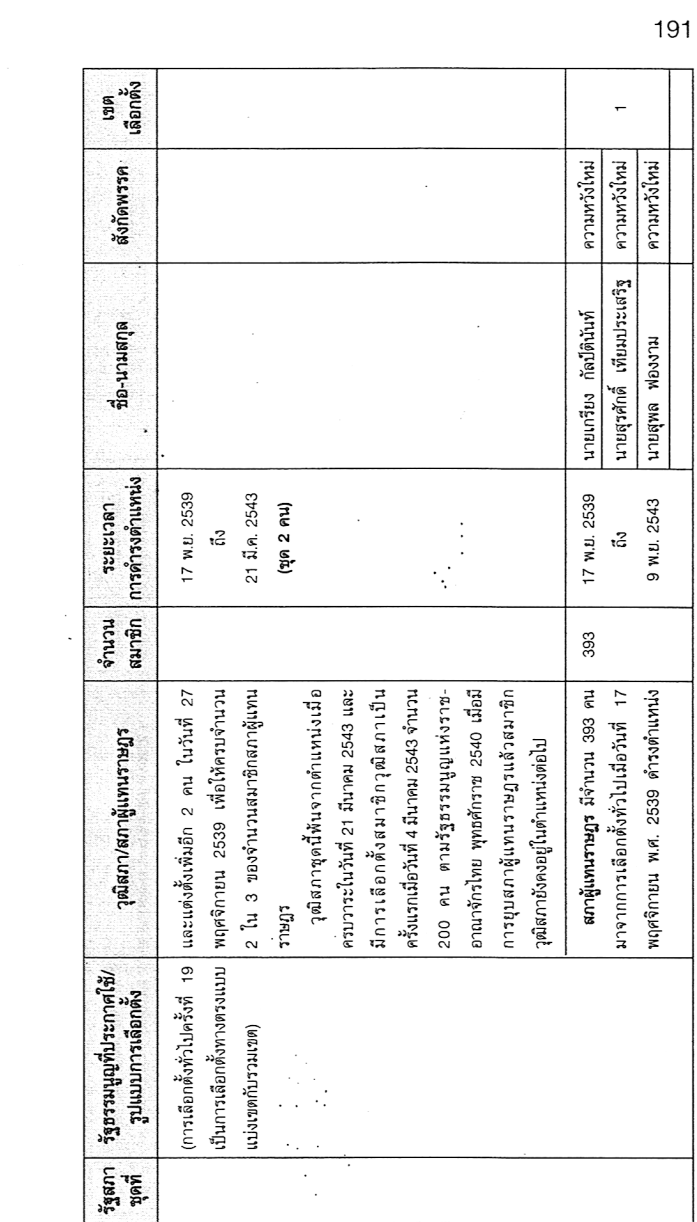

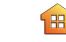

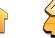

 $\sim$ 

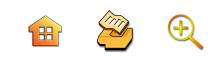

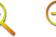

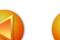

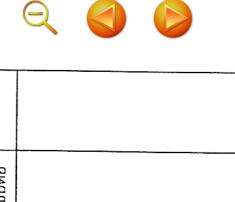

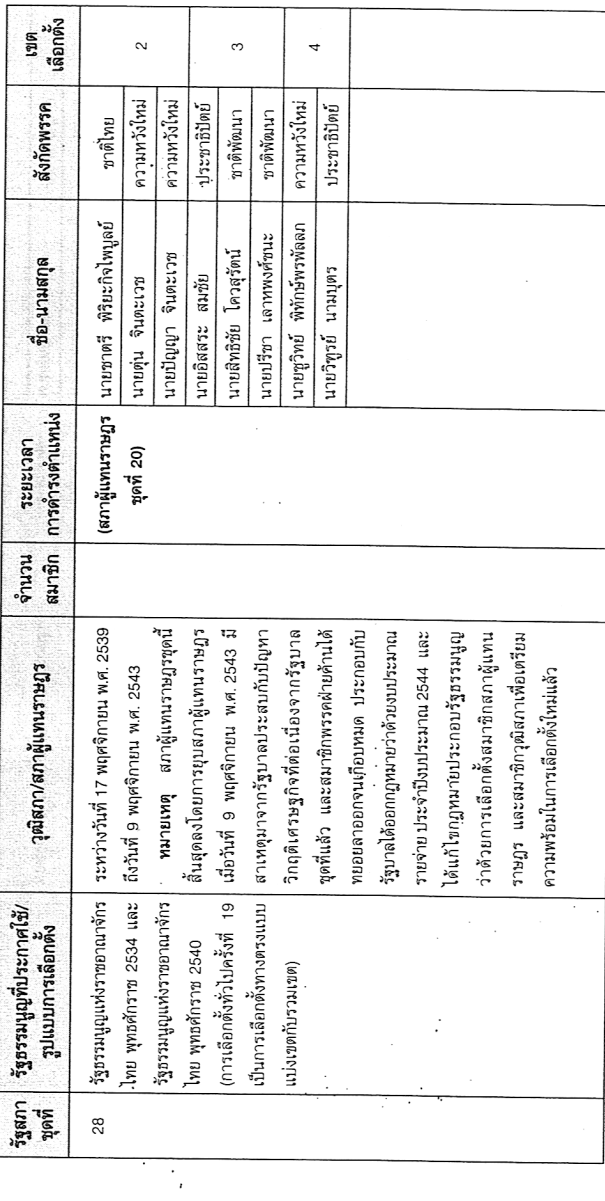

 $\mathbb{R}^2$ 

192

 $\sim$ 

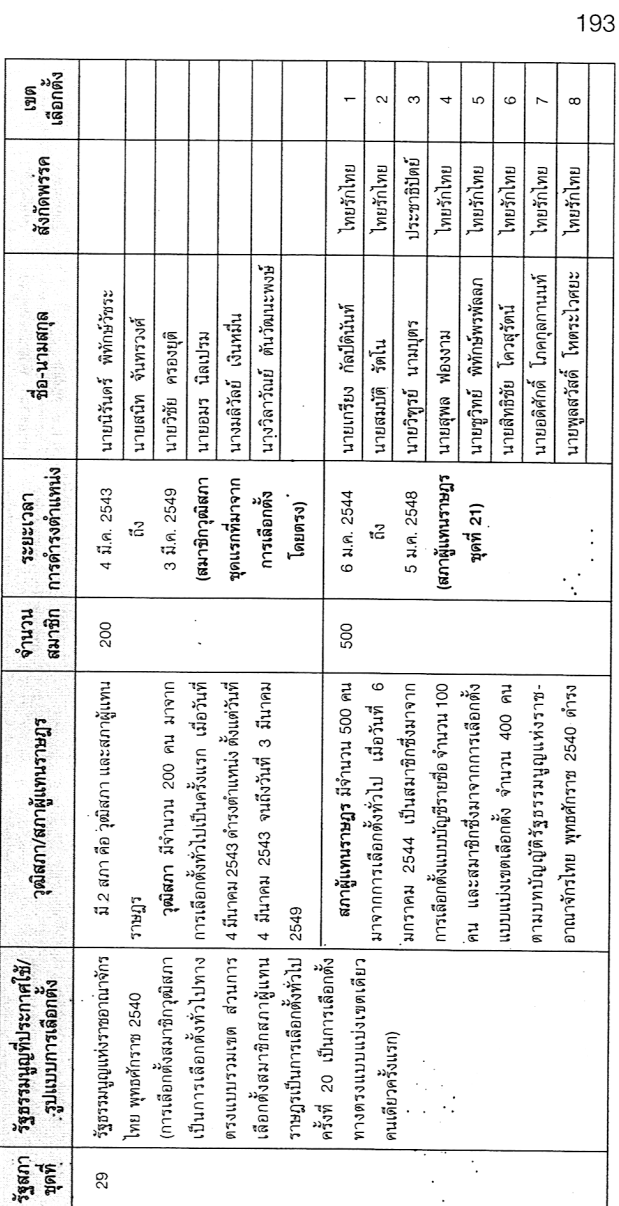

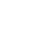

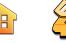

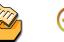

Τ

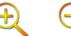

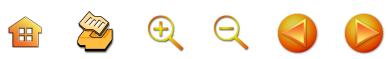

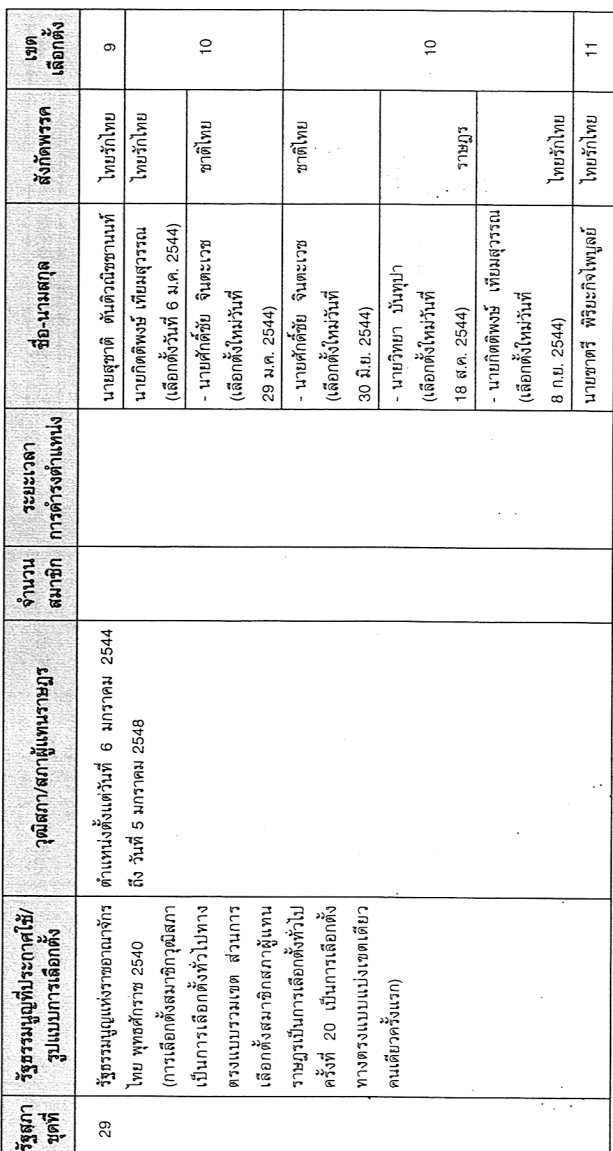

 $\overline{\mathcal{L}_{\mathcal{A}}}$ 

Ò,

194

 $\frac{1}{2}$ 

 $\overline{\phantom{m}}$ 

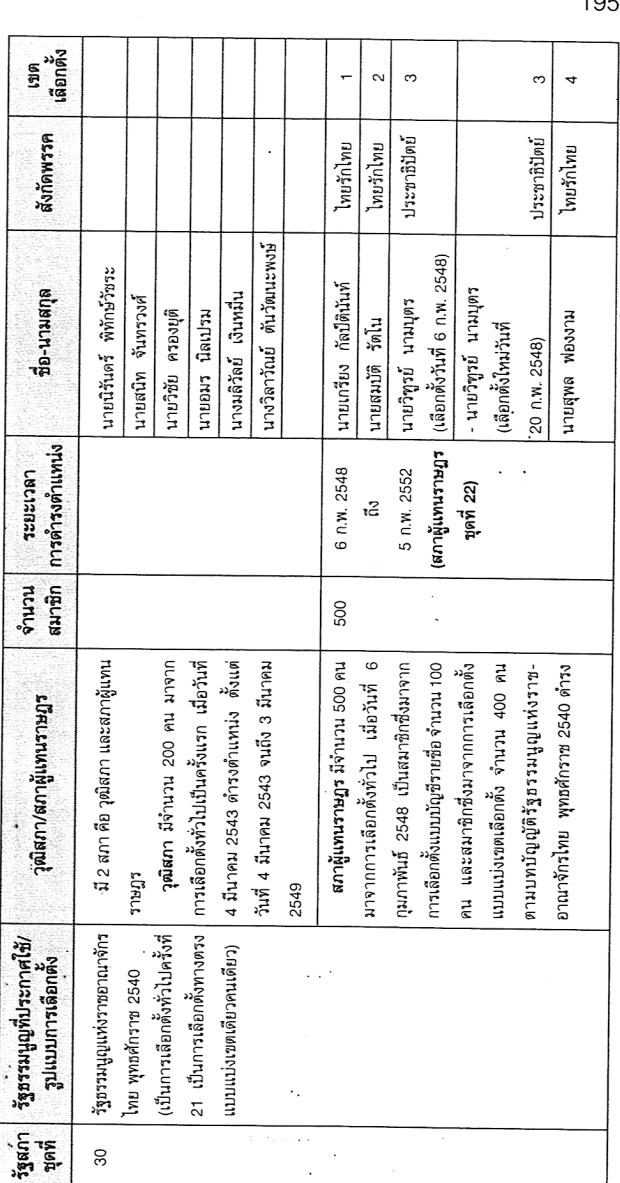

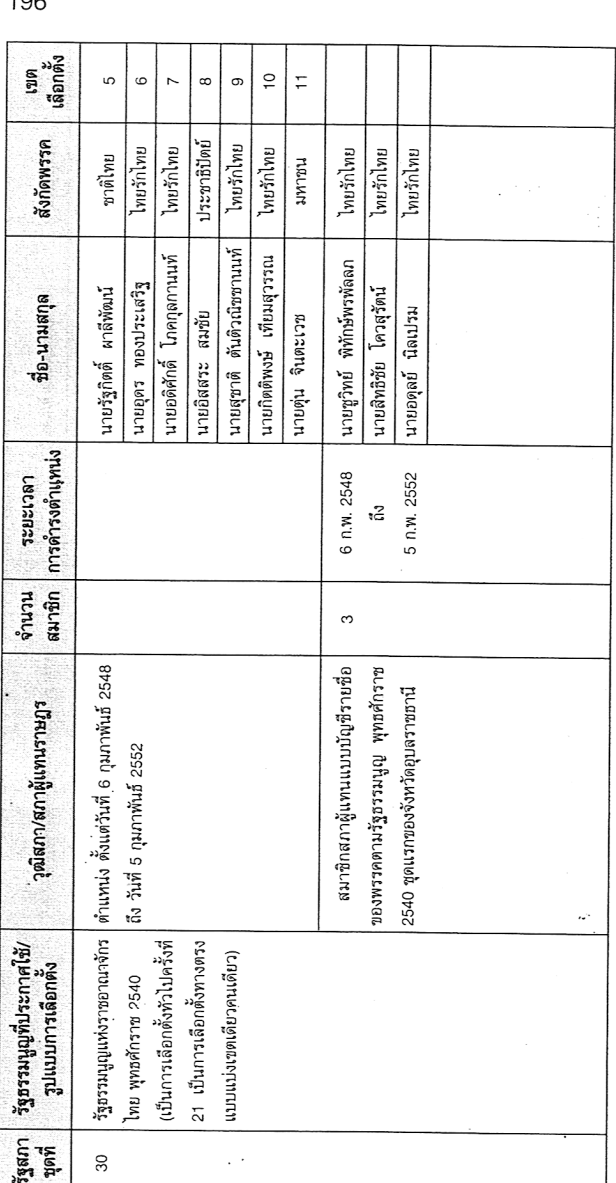

Con

 $10<sub>c</sub>$ 

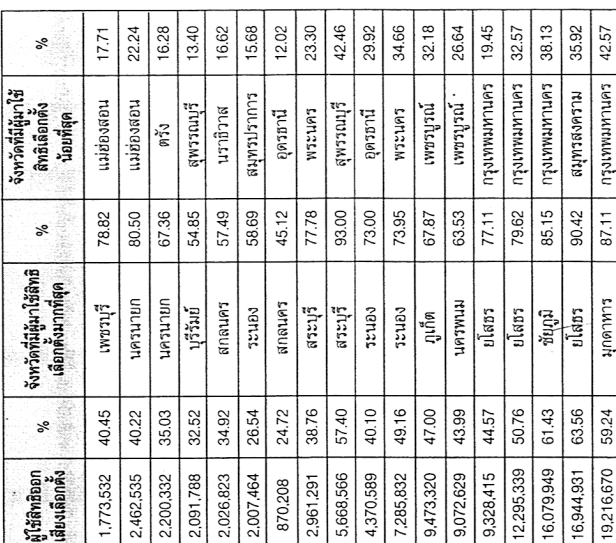

 $\mathbf{B}$ 

 $\Theta$ 

O

 $\bullet$ 

สถิติการเลือกตั้งสมาชิกสภาผู้แทนราษฎร 21 ครั้ง

 $\ddot{\phantom{a}}$ 

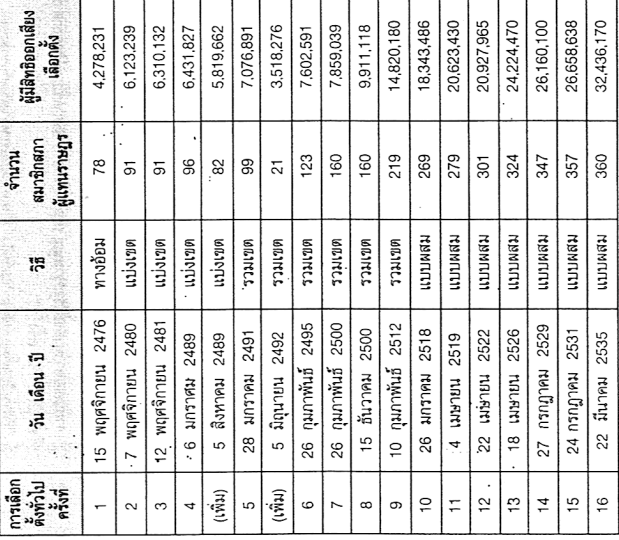

Î,

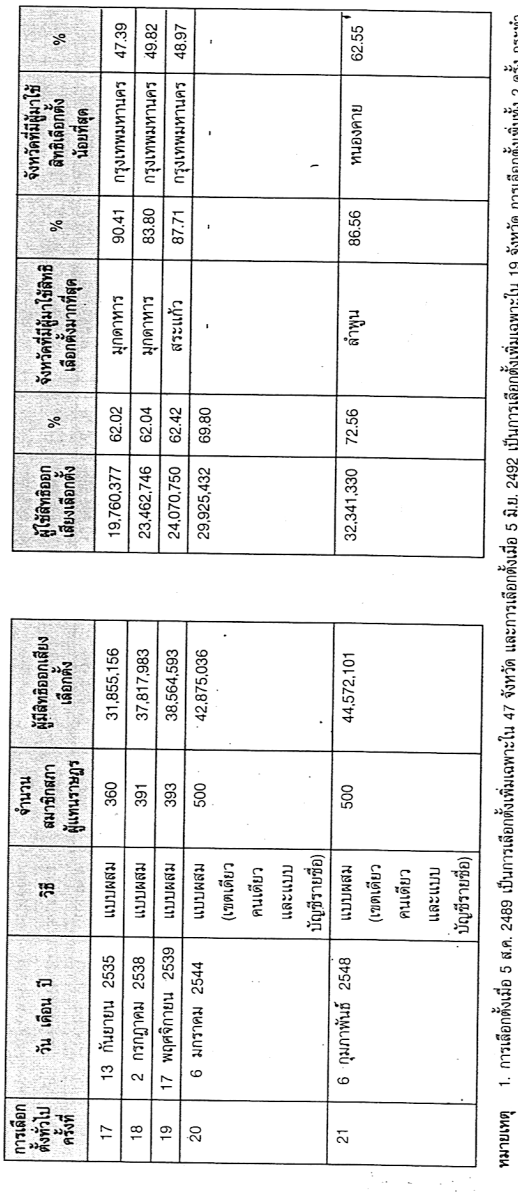

 $\bigoplus$ 

Θ

Ⅎ

D

**STA** 

田

ตามบทเฉพาะกาลของรัฐธรรมนูญ เพื่อให้มีจำนวน ส.ส. ครบองค์รัฐสภาคามที่ได้ระบุไว้ จังนับได้ว่า จนถึงปัจจุบันนี้ ประเทศไทยมีการเลือกตั้งจังเลิ่น 21 ครั้ง แต่เป็นการเลือกตั้ง LUZEU CEM 2 MARINANIANI SALI ท่าไปเพียง 20 ครั้ง<br>2. วิธีการเลือกตั้งแบบผลม หมายถึง เป็นแบบผลมระหว่างเรตกับรวมเขต

- เขาวนะ โตรมาศ. ข้อมูลพื้นฐาน 66 ปี ประชาธิปไตยโทย. กรุงเทพฯ : บริษัทสุขุมและบุตร จำกัด, 2541.

 $\frac{1}{3}$ 

Ċ, ł,

สถิติการเลือกตั้งสมาชิกสภาผู้แทนราษฎร 21 ครั้ง

198

y.

,

ลำดับรุ่นของสมาชิกสภาผู้แทนราษฎรจังหวัด อุบลราชธานี ที่ได้รับเลือกตั้งตั้งแต่อดีตถึงปัจจุบัน

**H** 2 + 2

สมาชิกสภาผู้แทนราษฎร รุ่นที่ 1 (เลือกตั้ง 15 พฤศจิกายน 2476)

- 1. นายทองอินทร์ ภูริพัฒน์
- 2 นายเลียง ไชยกาล
- 3. นายเนย สุจิมา

# สมาชิกสภาผู้แทนราษฎร รุ่นที่ 2 (เลือกตั้ง 7 พฤศจิกายน 2480)

- 1. นายฟอง สิทธิธรรม
- 2. นายทิม ภริพัฒน์

# สมาชิกสภาผู้แทนราษฎร รุ่นที่ 3 (เลือกตั้ง 12 พฤศจิกายน 2481)

- 1. ขนบุรัสการกิติคดี (เหมือน บุรัสการ) ถึงแก่กรรม
	- 4 พฤษภาคม 2488
- 2. นายบุญมา เกษมวัน (ได้รับเลือกตั้งแทน เมื่อ 12 สิงหาคม 2488)

# สมาชิกสภาผู้แทนราษฎร รุ่นที่ 4 (เลือกตั้ง 5 สิงหาคม 2489)

- 1. นายน้อม วนรมย์
- 2. นายสุวิชช์ จิตตะยโศธร
- 3. นายนารถ มนตเสวี
- 4. นายสุดใจ ศุภสร

### สมาชิกสภาผู้แทนราษฎร รุ่นที่ 5 (เลือกตั้ง 29 มกราคม 2491)

- 1. นายผดุง โกศัลวิตร์
- 2. นายยงยุทธ พึ่งภพ

### สมาชิกสภาผู้แทนราษฎร รุ่นที่ 6 (เลือกตั้ง 5 มิถุนายน 2492)

- 1. นางอรพิน ไชยกาล
- 2. นายทองพูน อาจธะขันธ์

199

 $\mathbf{H} \quad \mathbf{\mathcal{D}} \quad \mathbf{\Theta} \quad \mathbf{\Theta} \quad \mathbf{\Theta}$ 

200

สมาชิกสภาผู้แทนราษฎร รุ่นที่ 7 (เลือกตั้ง 26 กมภาพันธ์ 2495)

- 1 บายดิเรก มก็ไร้ตบ์
- 2. นายผัน บุญชิต

สมาชิกสภาผู้แทนราษฎร รุ่นที่ 8 (เลือกตั้ง 26 กุมภาพันธ์ 2500)

- 1 บายกลิ่บ ปลั่งบิล
- 2. นายเจียม โชติรัษภ์
- 3. นายฟอง การินทร์

สมาชิกสภาผู้แทนราษฎร รุ่นที่ 9 (เลือกตั้ง 15 ธันวาคม 2500)

- 1. นายวีระ รมยะรูป
- 2. นางสาวอรอินทร์ ภูริพัฒน์
- 3. นายนาถ เงินทาบ

สมาชิกสภาผู้แทนราษฎร รุ่นที่ 10 (เลือกตั้ง 30 มีนาคม 2501)

1. ขุนวรวาทพิสุทธิ (สุข พันธ์เพ็ง)

สมาชิกสภาผู้แทนราษฎร รุ่นที่ 11 (เลือกตั้ง 10 กุมภาพันธ์ 2512)

- 1. นายเสรี สชาตะประคัลภ์
- 2. นายทองมาก จันทะลือ
- 3. นายยิ่ง สิทธิธรรม
- 4. นายสมนึก ทองรุ่งโรจน์
- 5. นายวิชัย โกมลวิชญ์
- 6. นายบุญเย็น วอทอง
- 7. นายวิชัย เสวะมาตย์
- 8. นายประทีป ทองคำใส

สมาชิกสภาผู้แทนราษฎร รุ่นที่ 12 (เลือกตั้ง 26 มกราคม 2518)

- 1. นายประวิทย์ ศรีธัญรัตน์
- 2. นายสุรศักดิ์ เทียมประเสริฐ

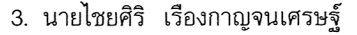

HB & Q

- 4. นายเพียร พุ่มจันทร์
- 5 นายสมาน งามสนิท
- 6. นายสุทัศน์ เงินหมื่น
- 7. นายอดิศักดิ์ โภคกลกานนท์

#### ีสมาชิกสภาผู้แทนราษฎร รุ่นที่ 13 (เลือกตั้ง 4 เมษายน 2519)

- 1. นายเฉลิม สขเสริม
- 2 นายโกศล มารมย์ล
- 3. นายไพทูรย์ โหตระไวศยะ
- 4. ร.ต.ท.ณรงค์ เทวคุปต์
- 5. นายสุทวิช สุพรรณ
- 6. นายเชวงศักดิ์ เศรษฐมาตย์
- 7 นายประสิทธิ์ จันทวารา

#### ีสมาชิกสภาผู้แทนราษฎร รุ่นที่ 14 (เลือกตั้ง 22 เมษายน 2522)

- 1 นายประสิทธิ์ ณรงค์เดช
- 2. พ.ต.ต.ยุทธนา พรสวรรค์
- 3 นายวารินทร์ ศรีแย้ม
- 4. นายดุสิต โสภิตชา
- 5. นายไชยพจน์ ภู่กำชัย

### สมาชิกสภาผู้แทนราษฎร รุ่นที่ 15 (เลือกตั้ง 18 เมษายน 2526)

- 1. นายพูลสวัสดิ์ โหตระไวศยะ
- 2. นายมนต์ชัย โควสุรัตน์
- 3. นายตุ่น จินตะเวช
- 4. นายชาตรี พิริยะกิจไพบูลย์
- 5. นายธนา เมตตาริกานนท์

 $\mathcal{D} \oplus \mathcal{A}$  $\left( \frac{1}{2} \right)$ 

6. นายสุวัฒน์ ศิริอำนาจ

7. นายสมนึก ทองรุ่งโรจน์

สมาชิกสภาผู้แทนราษฎร รุ่นที่ 16 (เลือกตั้ง 27 กรกฎาคม 2529)

- 1. นายวิทยา ขันอาสา
- 2. นายอิสสระ สมชัย
- 3. นายดำรงค์ บุญชิต
- 4. นายสนิท จันทรวงศ์
- , 5. นายธีระชัย ศิริขันธ์
	- 6 นายปรีชา เลาหพงศ์ชบะ

### สมาชิกสภาผู้แทนราษฎร รุ่นที่ 17 (เลือกตั้ง 24 กรกฎาคม 2531)

- 1. นายปัญญา จินตะเวช
- 2. นายสรศักดิ์ บัวขาว

สมาชิกสภาผู้แทนราษฎร รุ่นที่ 18 (เลือกตั้ง 22 มีนาคม 2535)

- 1. นายชัยพร ทองประเสริฐ
- 2. นายธำรงค์ ไทยมงคล
- 3. พ.ต.พูนศักดิ์ พสุนนท์
- 4. นายวิทูรย์ นามบุตร
- 5. นายสุรศักดิ์ เทียมประเสริฐ

## สมาชิกสภาผู้แทนราษฎร รุ่นที่ 19 (เลือกตั้ง 2 กรกฎาคม 2538)

- 1. นายเกรียง กัลป์ตินันท์
- 2. นายชูวิทย์ พิทักษ์พรพัลลภ
- 3. นายประสิทธิ์ ณรงค์เดช
- 4. นายสิทธิชัย โควสุรัตน์

สมาชิกสภาผู้แทนราษฎร รุ่นที่ 20 (เลือกตั้ง 17 พฤศจิกายน 2539)

203

 $\mathbb{H}$   $\mathbb{Z}$   $\oplus$   $\ominus$ 

1. นายสุพล ฟองงาม

สมาชิกสภาผู้แทนราษฎร รุ่นที่ 21 (เลือกตั้ง 6 มกราคม 2544)

- 1 บายสมบัติ รัตโบ
- 2. นายกิตติพงษ์ เทียมสุวรรณ (เลือกตั้ง 6 มกราคม 2544 และเลือกตั้งใหม่ 8 กันยายน 2544)
- 3. นายศักดิ์ชัย จินตะเวช (เลือกตั้งใหม่ 29 มกราคม 2544 และ เลือกตั้งใหม่ 30 มิถุนายน 2544)
- 4. นายวิทยา บันทุปา (เลือกตั้งใหม่ 18 สิงหาคม 2544)
- 5. นายสุชาติ ตันติวณิชชานนท์

สมาชิกสภาผู้แทนราษฎร รุ่นที่ 22 (เลือกตั้ง 6 กุมภาพันธ์ 2548)

- 1. นายรัฐกิตติ์ ผาลีพัฒน์
- 2. นายอุดร ทองประเสริฐ

สมาชิกสภาผู้แทนราษฎรแบบบัญชีรายชื่อ รุ่นที่ 1 (เลือกตั้ง 6 กุมภาพันธ์ 2548)

พรรคไทยรักไทย

- ่ 1. นายชูวิทย์ พิทักษ์พรพัลลภ (อดีตสมาชิกสภาผู้แทนราษฎรแบบแบ่งเขตเลือกตั้ง เขตที่ 5 พรรคไทยรักไทย)
- 2. นายสิทธิชัย โควสุรัตน์ . (อดีตสมาชิกสภาผู้แทนราษฎรแบบแบ่งเขตเลือกตั้ง เขตที่ 6 พรรคไทยรักไทย)
- 3. นายอดุลย์ นิลเปรม (อดีตผู้สมัครสมาชิกสภาผู้แทนราษฎรแบบแบ่งเขตเลือกตั้ง เขตที่ 1 พรรคประชาธิปัตย์)